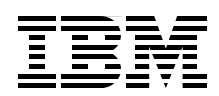

# **IBM Power 750 and 760 Technical Overview and Introduction**

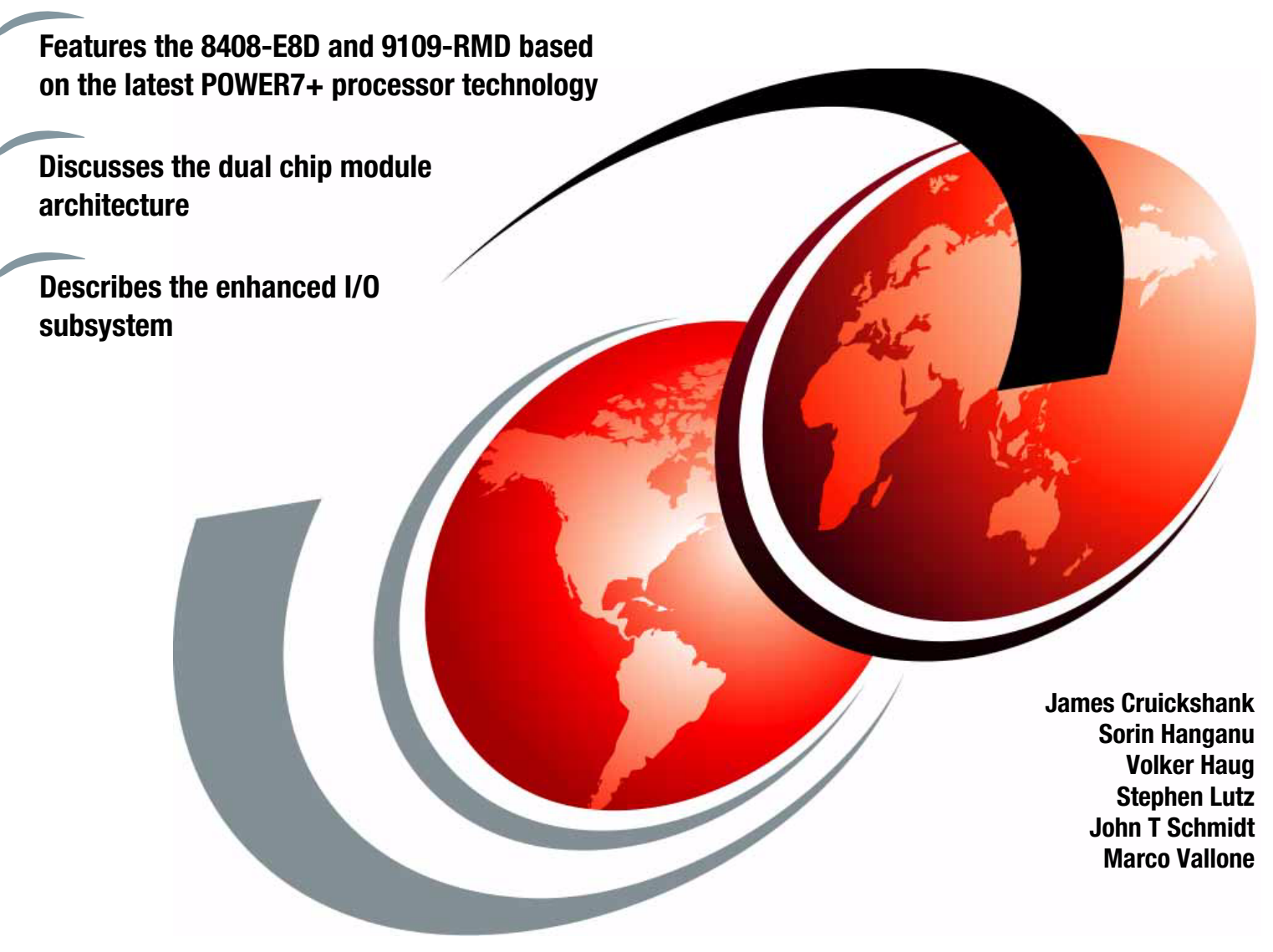

# **[ibm.com](http://www.redbooks.ibm.com/ )**[/redbooks](http://www.redbooks.ibm.com/) **Redpaper**

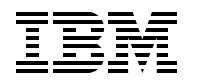

International Technical Support Organization

## **IBM Power 750 and 760 Technical Overview and Introduction**

May 2013

**Note:** Before using this information and the product it supports, read the information in ["Notices" on](#page-8-0)  [page vii.](#page-8-0)

### **First Edition (May 2013)**

This edition applies to the IBM Power 750 (8408-E8D) and Power 760 (9109-RMD) Power Systems servers.

**© Copyright International Business Machines Corporation 2013. All rights reserved.**

Note to U.S. Government Users Restricted Rights -- Use, duplication or disclosure restricted by GSA ADP Schedule Contract with IBM Corp.

## **Contents**

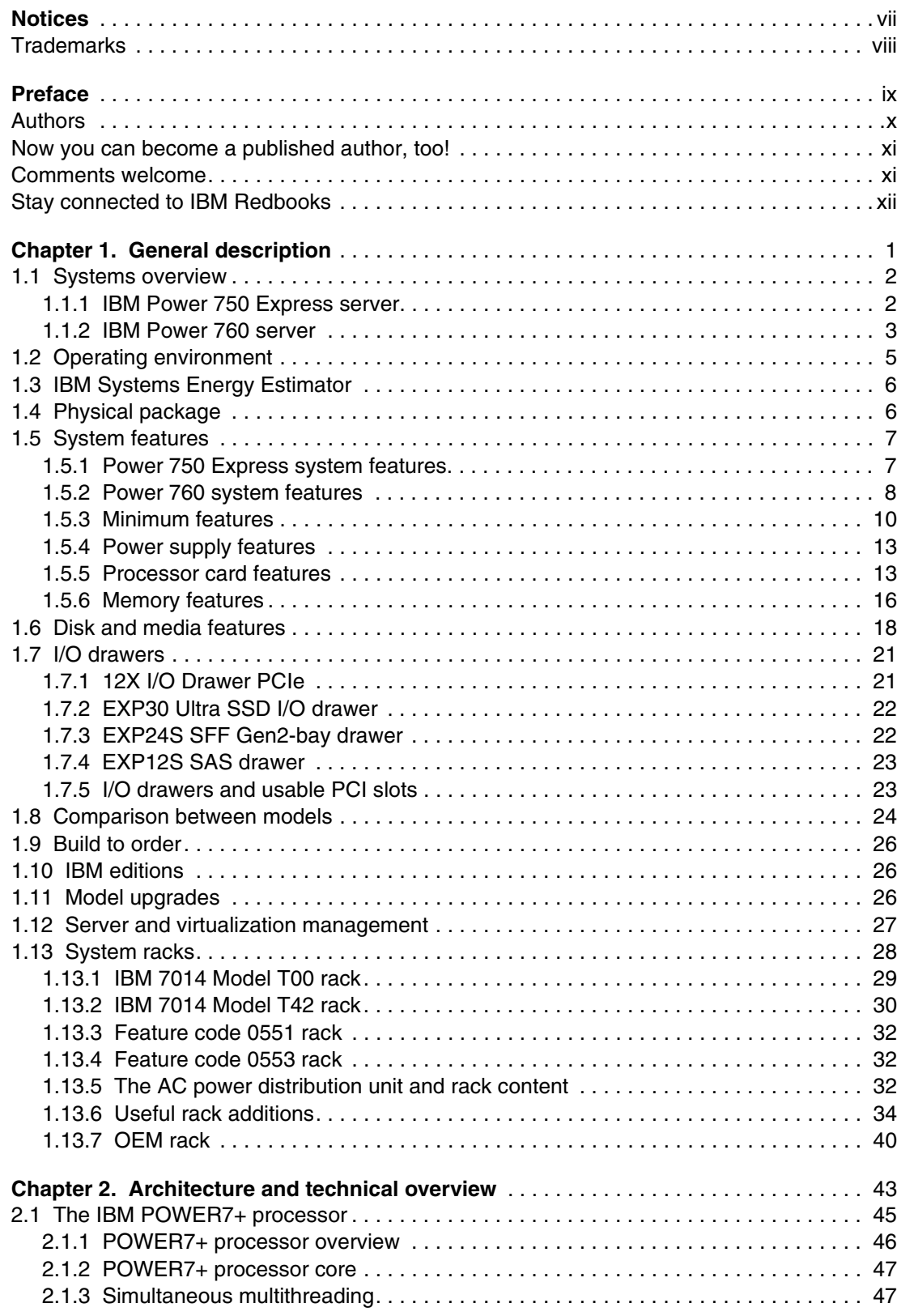

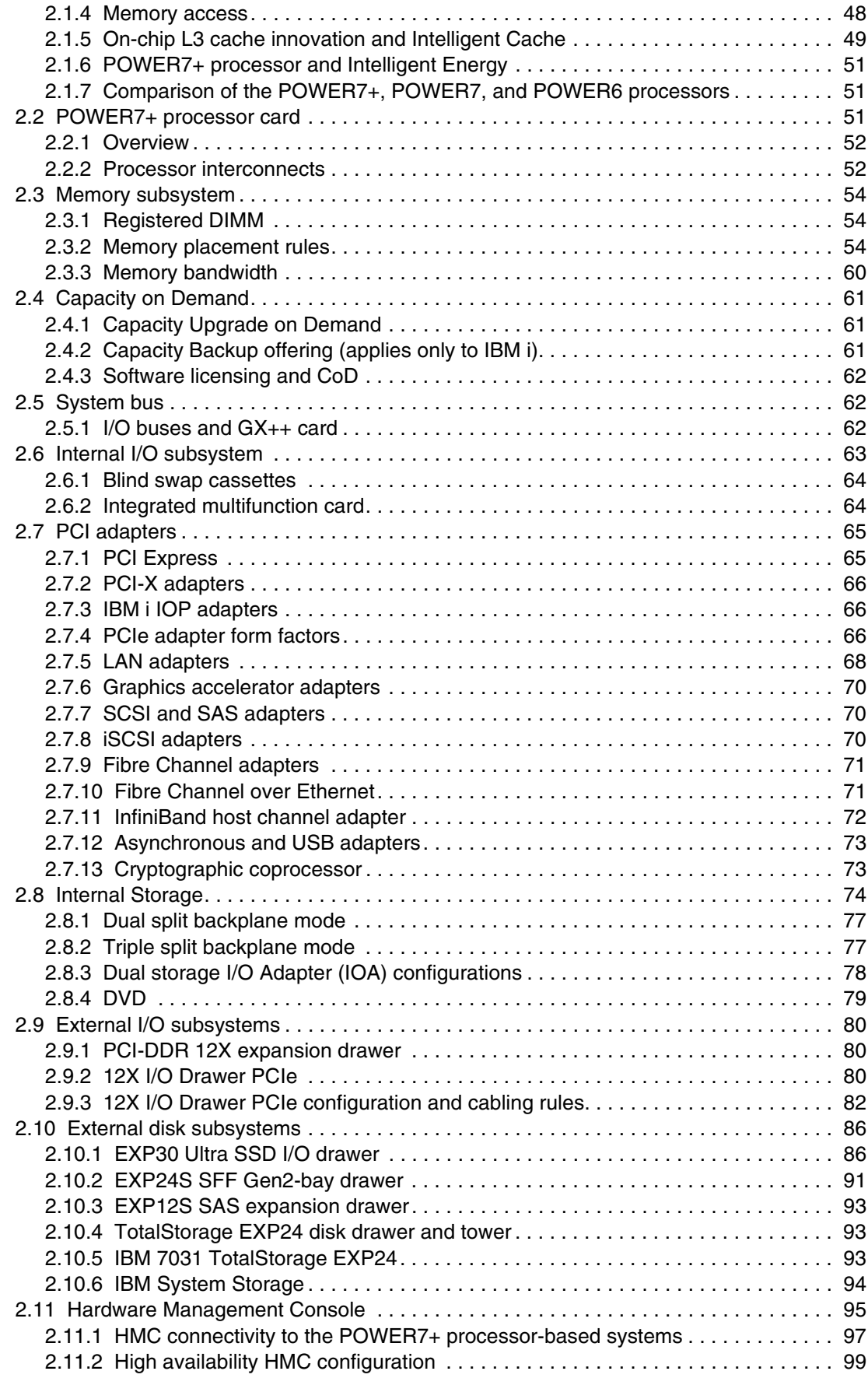

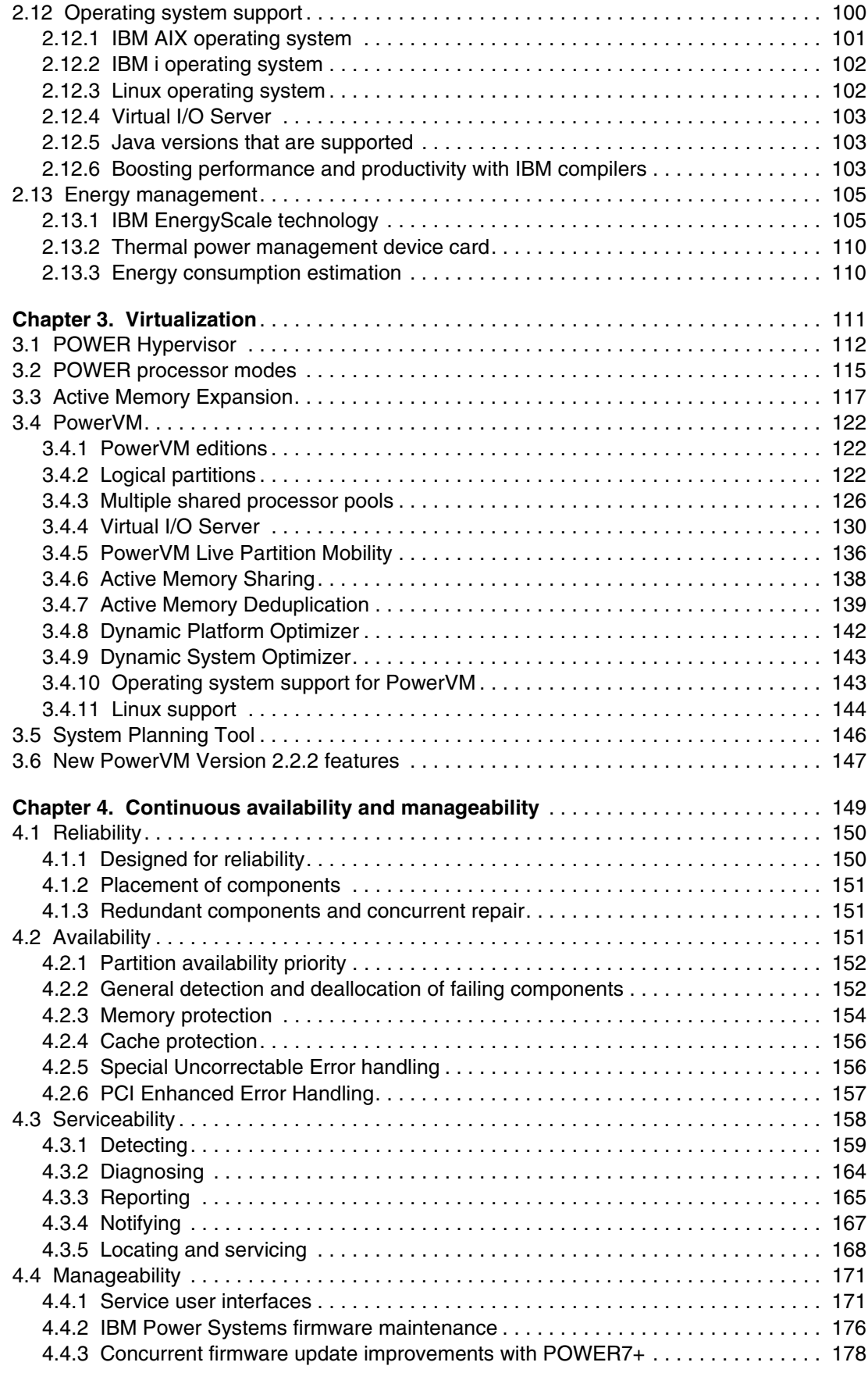

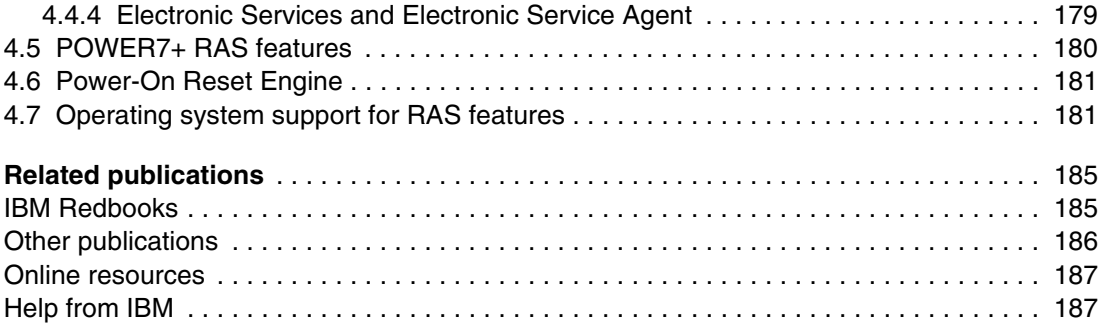

## <span id="page-8-1"></span><span id="page-8-0"></span>**Notices**

This information was developed for products and services offered in the U.S.A.

IBM may not offer the products, services, or features discussed in this document in other countries. Consult your local IBM representative for information on the products and services currently available in your area. Any reference to an IBM product, program, or service is not intended to state or imply that only that IBM product, program, or service may be used. Any functionally equivalent product, program, or service that does not infringe any IBM intellectual property right may be used instead. However, it is the user's responsibility to evaluate and verify the operation of any non-IBM product, program, or service.

IBM may have patents or pending patent applications covering subject matter described in this document. The furnishing of this document does not grant you any license to these patents. You can send license inquiries, in writing, to:

*IBM Director of Licensing, IBM Corporation, North Castle Drive, Armonk, NY 10504-1785 U.S.A.*

**The following paragraph does not apply to the United Kingdom or any other country where such provisions are inconsistent with local law:** INTERNATIONAL BUSINESS MACHINES CORPORATION PROVIDES THIS PUBLICATION "AS IS" WITHOUT WARRANTY OF ANY KIND, EITHER EXPRESS OR IMPLIED, INCLUDING, BUT NOT LIMITED TO, THE IMPLIED WARRANTIES OF NON-INFRINGEMENT, MERCHANTABILITY OR FITNESS FOR A PARTICULAR PURPOSE. Some states do not allow disclaimer of express or implied warranties in certain transactions, therefore, this statement may not apply to you.

This information could include technical inaccuracies or typographical errors. Changes are periodically made to the information herein; these changes will be incorporated in new editions of the publication. IBM may make improvements and/or changes in the product(s) and/or the program(s) described in this publication at any time without notice.

Any references in this information to non-IBM websites are provided for convenience only and do not in any manner serve as an endorsement of those websites. The materials at those websites are not part of the materials for this IBM product and use of those websites is at your own risk.

IBM may use or distribute any of the information you supply in any way it believes appropriate without incurring any obligation to you.

Any performance data contained herein was determined in a controlled environment. Therefore, the results obtained in other operating environments may vary significantly. Some measurements may have been made on development-level systems and there is no guarantee that these measurements will be the same on generally available systems. Furthermore, some measurements may have been estimated through extrapolation. Actual results may vary. Users of this document should verify the applicable data for their specific environment.

Information concerning non-IBM products was obtained from the suppliers of those products, their published announcements or other publicly available sources. IBM has not tested those products and cannot confirm the accuracy of performance, compatibility or any other claims related to non-IBM products. Questions on the capabilities of non-IBM products should be addressed to the suppliers of those products.

This information contains examples of data and reports used in daily business operations. To illustrate them as completely as possible, the examples include the names of individuals, companies, brands, and products. All of these names are fictitious and any similarity to the names and addresses used by an actual business enterprise is entirely coincidental.

#### COPYRIGHT LICENSE:

This information contains sample application programs in source language, which illustrate programming techniques on various operating platforms. You may copy, modify, and distribute these sample programs in any form without payment to IBM, for the purposes of developing, using, marketing or distributing application programs conforming to the application programming interface for the operating platform for which the sample programs are written. These examples have not been thoroughly tested under all conditions. IBM, therefore, cannot guarantee or imply reliability, serviceability, or function of these programs.

## <span id="page-9-0"></span>**Trademarks**

IBM, the IBM logo, and ibm.com are trademarks or registered trademarks of International Business Machines Corporation in the United States, other countries, or both. These and other IBM trademarked terms are marked on their first occurrence in this information with the appropriate symbol (® or ™), indicating US registered or common law trademarks owned by IBM at the time this information was published. Such trademarks may also be registered or common law trademarks in other countries. A current list of IBM trademarks is available on the Web at <http://www.ibm.com/legal/copytrade.shtml>

The following terms are trademarks of the International Business Machines Corporation in the United States, other countries, or both:

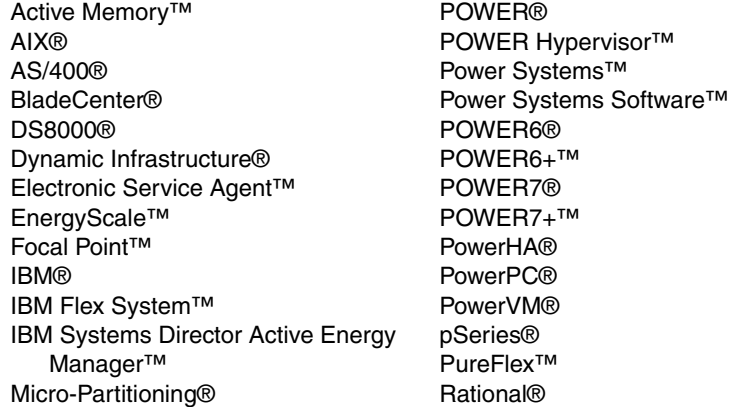

Rational Team Concert™ Real-time Compression™ Redbooks® Redpaper™ Redpapers™ Redbooks (logo) **@** RS/6000® Storwize® System p® System Storage® System x® System z® Tivoli® XIV®

The following terms are trademarks of other companies:

Intel, Intel Xeon, Intel logo, Intel Inside logo, and Intel Centrino logo are trademarks or registered trademarks of Intel Corporation or its subsidiaries in the United States and other countries.

ITIL is a registered trademark, and a registered community trademark of The Minister for the Cabinet Office, and is registered in the U.S. Patent and Trademark Office.

Linux is a trademark of Linus Torvalds in the United States, other countries, or both.

LTO, Ultrium, the LTO Logo and the Ultrium logo are trademarks of HP, IBM Corp. and Quantum in the U.S. and other countries.

Microsoft, and the Windows logo are trademarks of Microsoft Corporation in the United States, other countries, or both.

Java, and all Java-based trademarks and logos are trademarks or registered trademarks of Oracle and/or its affiliates.

UNIX is a registered trademark of The Open Group in the United States and other countries.

Other company, product, or service names may be trademarks or service marks of others.

## <span id="page-10-0"></span>**Preface**

This IBM® Redpaper™ publication is a comprehensive guide covering the IBM Power 750 (8408-E8D) and Power 760 (9109-RMD) servers that support IBM AIX®, IBM i, and Linux operating systems. The goal of this paper is to introduce the major innovative Power 750 and Power 760 offerings and their prominent functions:

- The IBM POWER7+™ processor, available at frequencies of 3.1 GHz, 3.4 GHz, 3.5 GHz, and 4.0 GHz.
- ► The larger IBM POWER7+ Level 3 cache provides greater bandwidth, capacity, and reliability.
- ► The newly introduced POWER7+ dual chip module (DCM).
- ► New 10 GBaseT options for the Integrated Multifunction Card that provides two USB ports, one serial port, and four Ethernet connectors for a processor enclosure and does not require a PCI slot.
- ► New IBM PowerVM® V2.2.2 features, such as 20 LPARs per core.
- The improved IBM Active Memory™ Expansion technology that provides more usable memory than is physically installed in the system.
- ► IBM EnergyScale<sup>™</sup> technology that provides features such as power trending, power-saving, capping of power, and thermal measurement.
- Improved reliability, serviceability, and availability.
- Dynamic Platform Optimizer.
- High-performance SSD drawer.

This publication is for professionals who want to acquire a better understanding of IBM Power Systems<sup>™</sup> products. The intended audience includes the following roles:

- Clients
- -Sales and marketing professionals
- **Familling** 5 Technical support professionals
- IBM Business Partners
- Independent software vendors

This paper expands the current set of IBM Power Systems documentation by providing a desktop reference that offers a detailed technical description of the Power 750 and Power 760 systems.

This paper does not replace the latest marketing materials and configuration tools. It is intended as an additional source of information that, together with existing sources, can be used to enhance your knowledge of IBM server solutions.

## <span id="page-11-0"></span>**Authors**

This paper was produced by a team of specialists from around the world working at the International Technical Support Organization, Poughkeepsie Center.

**James Cruickshank** works in the Power Systems Client Technical Specialist team for IBM in the UK. He holds an Honors degree in Mathematics from the University of Leeds. James has over 11 years of experience working with IBM pSeries®, IBM System p® and Power Systems products and is a member of the EMEA Power Champions team. James supports customers in the financial services sector in the UK.

**Sorin Hanganu** is an Accredited Product Services professional. He has eight years of experience working on Power Systems and IBM i products. He is an IBM Certified Solution Expert for IBM Dynamic Infrastructure® and also a IBM Certified Systems Expert for Power Systems, AIX, PowerVM virtualization, ITIL and ITSM. Sorin works as a System Services Representative for IBM in Bucharest, Romania.

**Volker Haug** is an Open Group Certified IT Specialist within IBM Germany supporting Power Systems clients and Business Partners as a Client Technical Specialist. He holds a diploma degree in Business Management from the University of Applied Studies in Stuttgart. His career includes more than 25 years of experience with Power Systems, AIX, and PowerVM virtualization; he has written several IBM Redbooks® publications about Power Systems and PowerVM. Volker is an IBM POWER7® Champion and a member of the German Technical Expert Council, an affiliate of the IBM Academy of Technology.

**Stephen Lutz** is a Certified Senior Technical Sales Professional for Power Systems working for IBM Germany. He holds a degree in Commercial Information Technology from the University of Applied Science Karlsruhe, Germany. He is POWER7 champion and has 14 years experience in AIX, Linux, virtualization, and Power Systems and its predecessors, providing pre-sales technical support to clients, Business Partners, and IBM sales representatives all over Germany. Stephen is also an expert in IBM Systems Director, its plug-ins, and IBM SmartCloud® Entry with a focus on Power Systems and AIX.

**John T Schmidt** is an Accredited IT Specialist for IBM and has twelve years experience with IBM and Power Systems. He has a degree in Electrical Engineering from the University of Missouri - Rolla and an MBA from Washington University in St. Louis. In addition to contributing to eight other Power Systems IBM Redpapers™ publications, in 2010, he completed an assignment with the IBM Corporate Service Corps in Hyderabad, India. He is currently working in the United States as a pre-sales Field Technical Sales Specialist for Power Systems in Boston, MA.

**Marco Vallone** is a certified IT Specialist at IBM Italy. He joined IBM in 1989 starting in the Power Systems production plant (Santa Palomba) as a product engineer and afterwords he worked for the ITS AIX support and delivery service center. For the last eight years of his career, he has worked as IT Solution Architect in the ITS Solution Design Compentence Center of Excellence in Rome, where he mainly designs infrastructure solutions on distributed environments with a special focus on Power System solution.

The project that produced this publication was managed by:

#### **Scott Vetter**

Executive Project Manager, PMP

Thanks to the following people for their contributions to this project:

Larry L. Amy, Ron Arroyo, Hsien-I Chang, Carlo Costantini, Kirk Dietzman, Gary Elliott, Michael S. Floyd, James Hermes, Pete Heyrman, John Hilburn, Roberto Huerta de la Torre, Dan Hurlimann, Roxette Johnson, Sabine Jordan, Kevin Kehne, Robert Lowden, Jia Lei Ma, Hilary Melville, Hans Mozes, Thoi Nguyen, Mark Olson, Pat O'Rourke, Jan Palmer, Velma Pavlasek, Dave Randall, Robb Romans, Todd Rosedahl, Jeff Stuecheli, Madeline Vega IBM

Udo Sachs SVA Germany

Louis Bellanger Bull

Simon Higgins FIL Investment Management Limited

Tamikia Barrow International Technical Support Organization, Poughkeepsie Center

## <span id="page-12-0"></span>**Now you can become a published author, too!**

Here's an opportunity to spotlight your skills, grow your career, and become a published author—all at the same time! Join an ITSO residency project and help write a book in your area of expertise, while honing your experience using leading-edge technologies. Your efforts will help to increase product acceptance and customer satisfaction, as you expand your network of technical contacts and relationships. Residencies run from two to six weeks in length, and you can participate either in person or as a remote resident working from your home base.

Find out more about the residency program, browse the residency index, and apply online at:

**[ibm.com](http://www.redbooks.ibm.com/residencies.html)**[/redbooks/residencies.html](http://www.redbooks.ibm.com/residencies.html)

## <span id="page-12-1"></span>**Comments welcome**

Your comments are important to us!

We want our papers to be as helpful as possible. Send us your comments about this paper or other IBM Redbooks® publications in one of the following ways:

► Use the online **Contact us** review Redbooks form found at:

**[ibm.com](http://www.redbooks.ibm.com/)**[/redbooks](http://www.redbooks.ibm.com/)

► Send your comments in an email to:

[redbooks@us.ibm.com](http://www.redbooks.ibm.com/contacts.html)

- Mail your comments to:

IBM Corporation, International Technical Support Organization Dept. HYTD Mail Station P099 2455 South Road Poughkeepsie, NY 12601-5400

## <span id="page-13-0"></span>**Stay connected to IBM Redbooks**

- Find us on Facebook: <http://www.facebook.com/IBMRedbooks>
- **Follow us on Twitter:**

[http://twitter.com/ibmredbooks](http://twitter.com/ibmredbooks
)

► Look for us on LinkedIn:

<http://www.linkedin.com/groups?home=&gid=2130806>

► Explore new Redbooks publications, residencies, and workshops with the IBM Redbooks weekly newsletter:

[https://www.redbooks.ibm.com/Redbooks.nsf/subscribe?OpenForm](https://www.redbooks.ibm.com/Redbooks.nsf/subscribe?OpenForm
)

► Stay current on recent Redbooks publications with RSS Feeds:

<http://www.redbooks.ibm.com/rss.html>

## **1**

## <span id="page-14-0"></span>**Chapter 1. General description**

The IBM Power 750 Express server (8408-E8D) and IBM Power 760 server (9109-RMD) use the latest POWER7+ processor technology that is designed to deliver unprecedented performance, scalability, reliability, and manageability for demanding commercial workloads.

The IBM Power 750 Express server and the Power 760 server deliver the outstanding performance of the POWER7+ processor. The performance, capacity, energy efficiency, and virtualization capabilities of the Power 750 or Power 760 make it an ideal consolidation, database or multi-application server. As a consolidation or highly virtualized multi-application server, the Power 750 Express and the Power 760 servers offer tremendous configuration flexibility to meet the most demanding capacity and growth requirements. Use the full capability of the system by leveraging industrial-strength PowerVM virtualization for AIX, IBM i, and Linux. PowerVM offers the capability to dynamically adjust system resources based on workload demands so that each partition gets the resources it needs. Active Memory Expansion is a technology, introduced with POWER7, that enables the effective maximum memory capacity to be much larger than the true physical memory. The POWER7+ processor includes built-in accelerators that increase the efficiency of the compression and decompression process, allowing greater levels of expansion up to 125%. This can enable a partition to do significantly more work or enable a server to run more partitions with the same physical amount of memory.

The Power 750 and Power 760 servers are 5U 19-inch rack-based systems. The Power 750 offers configurations of up to 32 POWER7+ cores and 1 TB of memory. The Power 760 offers configurations of up to 48 POWER7+ cores and 2 TB of memory. Both are able to contain internal I/O and also connections to additional drawers for external I/O. These systems contain a single processor planar board with up to four pluggable processor modules. The processor modules have eight installed cores (8404-E8D) or 12 installed cores (9109-RMD).

The POWER7+ module, built with 32 nm technology, dramatically increases the number of circuits available, supporting a larger L3 cache (80 MB: 2.5 times greater than its POWER7 predecessor), and new performance acceleration features for Active Memory Expansion and hardware-based data encryption. Power servers using this new module will be able to achieve higher frequencies within the same power envelope and improved performance per core when compared to POWER7 based offerings.

## <span id="page-15-0"></span>**1.1 Systems overview**

Detailed information about the Power 750 Express server and Power 760 systems is within the following sections. [Figure 1-1](#page-15-2) shows the front view of the Power 750 and Power 760.

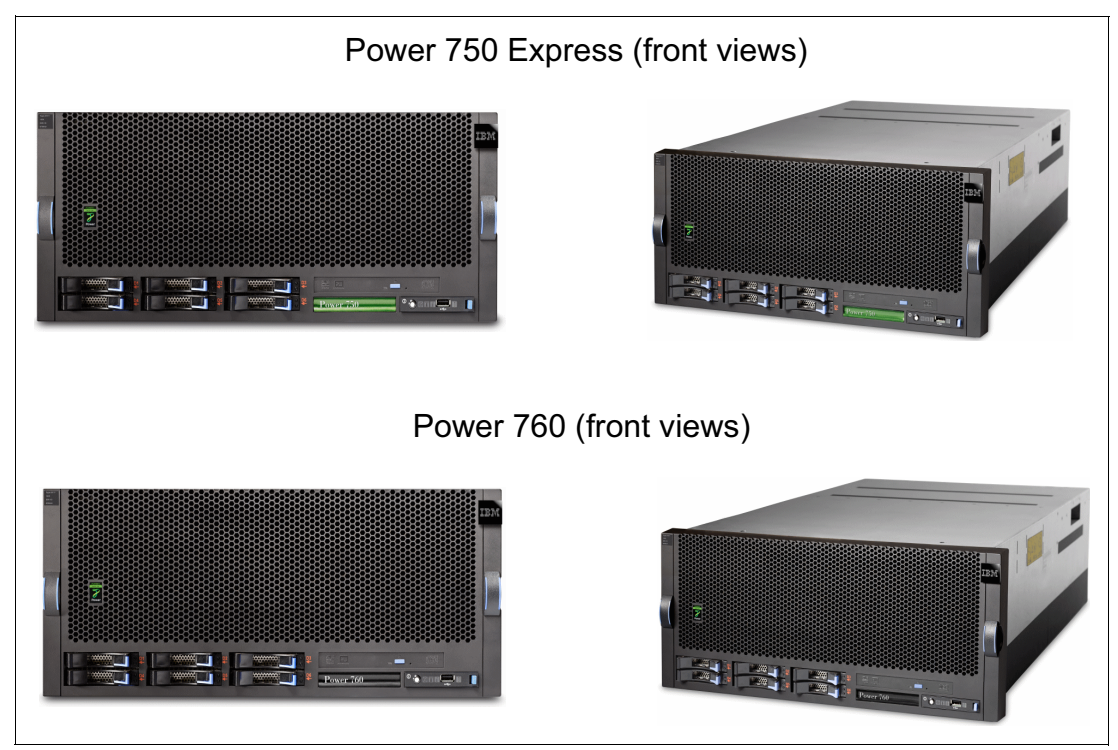

<span id="page-15-2"></span>*Figure 1-1 Front view of the Power 750 Express and Power 760*

## <span id="page-15-1"></span>**1.1.1 IBM Power 750 Express server**

The Power 750 Express server (8408-E8D) supports up to four POWER7+ processor dual chip modules (DCMs). Each of the four processor DCMs is an 8-core DCM packaged with 2 x 4-core chips. All 8-core processor DCMs are either 3.5 or 4.0 GHz mounted on a dedicated card. The Power 750 is in a 19-inch rack-mount, 5U (EIA units) drawer configuration. Each POWER7+ processor DCM is a 64-bit, 8-core processor packaged on a dedicated card with a maximum of 16 DDR3 DIMMs, 10 MB of L3 cache per core, and 256 KB of L2 cache per core. A Power 750 Express server can be populated with one, two, three, or four DCMs providing 8, 16, 24, or 32 cores. All the cores are active.

The Power 750 Express server supports a maximum of 64 DDR3 DIMM slots, 16 per 8-core DCM. Memory features (two DIMMs per memory feature) supported are 8, 16, and 32 GB and run at a speed of 1066 MHz. A system with four DCMs installed has a maximum memory of 1024 GB. The optional Active Memory Expansion feature enables the effective maximum memory capacity to be much larger than the true physical memory. Innovative compression and decompression of memory content using a new hardware accelerator can allow memory expansion up to 125% for AIX partitions. A server with a maximum of 1024 GB can effectively be expanded in excess of more than 2 TB. This can enhance virtualization and server consolidation by allowing more partitions or running more work with the same physical amount of memory.

The Power 750 Express server delivers great I/O expandability. In addition to the six PCIe Gen2 slots in the system unit, up to four 12X-attached I/O drawers (FC 5802 or FC 5877), add up to 40 PCIe Gen1 slots. This set of PCIe slots can provide extensive connectivity to LANs, switches, SANs, asynchronous devices, SAS storage, tape storage, and more. For example, more than 64 TB of SAS disk storage is supported.

The Power 750 Express system unit includes six small form factor (SFF) SAS bays. This offers up to 5.4 TB HDD capacity or up to 3.6 TB SSD capacity. All SAS disks and SSDs are 2.5-inch SFF and hot swappable. The six SAS SFF bays can be split into two sets of three bays for additional configuration flexibility using just the integrated SAS adapters.

Two new SSD packages offer ordering convenience and price savings for a new server order. Each 6-pack SSD feature (FC ESR2 or FC ESR4) for the EXP30 Ultra SSD I/O Drawer can provide up to 140,000 I/O operations per second (IOPS) in just one-fifth of a 1U drawer. The 4-pack SSD features (FC ESRA, FC ESRB, FC ESRC, and FC ESRD) can provide up to 90,000 IOPS. The 6-pack or 4-pack SSD must be ordered with the server, not as a later miscellaneous equipment specification (MES) order.

Other integrated features include the following items:

- ► Enhanced I/O bandwidth with PCIe Gen2 slots compared to the PCIe Gen1 and PCI-X slots of the POWER7-based Power 750 (8233-E8B)
- ► Enhanced I/O redundancy and flexibility with two new, integrated POWER7 I/O controllers
- ► One hot-plug, slim-line SATA media bay (optional)
- ► Choice of Integrated Multifunction Card options (maximum one per system):
	- Dual 10 Gb Copper + Dual 1 Gb Ethernet (FC 1768)
	- Dual 10 Gb Optical + Dual 1 Gb Ethernet (FC 1769)
	- Dual 10 Gb Copper + Dual 1/10 Gb (RJ45) Ethernet (FC EN10)
	- Dual 10 Gb Optical + Dual 1/10 Gb (RJ45) Ethernet (FC EN11)
- ► One serial port on the Integrated Multifunction Card: two USB ports per each Integrated Multifunction Card plus another USB port (maximum three usable USB ports per system)
- **EX Service processor**
- ► EnergyScale technology
- ► Two SPCN ports and two Hardware Management Console (HMC) ports (HMC is optional)
- Redundant and hot-swap AC power supplies
- ► Redundant and hot-swap cooling
- ► 4-pack and 6-pack SSD features that can be ordered with a new server

## <span id="page-16-0"></span>**1.1.2 IBM Power 760 server**

The IBM Power 760 server (9109-RMD) supports up to four POWER7+ processor DCMs and is in a 5U (EIA units) drawer configuration. Each of the four processor DCMs is a 0/12-core Capacity Upgrade on Demand (CUoD) DCM packaged with 2 x 6-core chips. All 0/12-core CUoD processor DCMs are 64-bit, either 3.1 GHz or 3.4 GHz mounted on a dedicated card with a maximum of 16 DDR3 DIMMs, 10 MB of L3 cache per core, and 256 KB of L2 cache per core. A fully populated Power 760 server with four DCMs has a minimum of eight cores activated and up to a maximum of 48 cores with a CUoD granularity of one core.

**Note:** 0/12-core means 0-core through 12-core. For example, 16 slots per 0 to 12 core DCM is indicated as 16 per 0/12-core.

The Power 760 server supports a maximum of 64 DDR3 DIMM slots, 16 per 0/12-core processor DCM. Memory features (two memory DIMMs per feature) supported are 8, 16, 32, and 64 GB and run at a speed of 1066 MHz. A system with four DCMs installed has a maximum memory of 2048 GB. Also, the optional Active Memory Expansion can enable the effective maximum memory capacity to be much larger than the true physical memory. Innovative compression and decompression of memory content using processor cycles can enable memory expansion up to 125% for AIX partitions. A server with a maximum of 2048 GB can effectively be expanded to greater than 4 TB. This can enhance virtualization and server consolidation by allowing more partitions or running more work with the same physical amount of memory.

The Power 760 server offers great I/O expandability. In addition to the six PCIe Gen2 slots in the system unit, up to four 12X-attached I/O drawers (FC 5802 or FC 5877) add up to 40 PCIe Gen1 slots. This set of PCI slots can deliver extensive connectivity to LANs, switches, SANs, asynchronous devices, SAS storage, tape storage, and more. For example, more than 64 TB of SAS disk storage is supported.

The Power 760 server includes six SFF SAS bays. This offers up to 5.4 TB HDD capacity or up to 3.6 TB SSD capacity. All SAS disks and SSDs are 2.5-inch SFF and hot swappable. The six SAS or SSD bays can be split into two sets of three bays for additional configuration flexibility using just the integrated SAS adapters.

Two new SSD packages offer ordering convenience and price savings for a new server order. Each 6-pack SSD feature (FC ESR2 or FC ESR4) for the EXP30 Ultra SSD I/O Drawer can provide up to 140,000 I/O operations per second (IOPS) in just one-fifth of a 1U drawer. The 4-pack SSD feature (FC ESRA, FC ESRB, FC ESRC, and FC ESRD) can provide up to 90,000 IOPS. A 6-pack or 4-pack SSD must be ordered with the server, not as a later MES order.

Other integrated features include:

- ► Enhanced I/O bandwidth with PCIe Gen2 slots compared to the PCIe Gen1 and PCI-X slots of the POWER7-based Power 750
- ► Enhanced I/O redundancy and flexibility with two new, integrated POWER7 I/O controllers
- ► One hot-plug, slim-line SATA media bay per enclosure (optional)
- ► Choice of Integrated Multifunction Card options (maximum one per system):
	- Dual 10 Gb Copper + Dual 1 Gb Ethernet (FC 1768)
	- Dual 10 Gb Optical + Dual 1 Gb Ethernet (FC 1769)
	- Dual 10 Gb Copper + Dual 1/10 Gb (RJ45) Ethernet (FC EN10)
	- Dual 10 Gb Optical + Dual 1/10 Gb (RJ45) Ethernet (FC EN11)
- ► One serial port on the Integrated Multifunction Card
- ► Two USB ports on the Integrated Multifunction Card plus another USB port on the base system unit
- **EX Service processor**
- ► EnergyScale technology
- Two SPCN ports and two hardware management console (HMC) ports (HMC is optional)
- Redundant and hot-swap AC power supplies
- ► Redundant and hot-swap cooling
- -4-pack and 6-pack SSD features that can be ordered with a new server

## <span id="page-18-0"></span>**1.2 Operating environment**

Table 1-1 lists the operating environment specifications for the servers.

| <b>Description</b>          | <b>Operating</b>                                                                                                    | Non-operating                            |
|-----------------------------|----------------------------------------------------------------------------------------------------|------------------------------------------|
| Temperature                 | 5 - 35 degrees C<br>(41 - 95 degrees F)                                                                                                    | 5 - 45 degrees C<br>(41 - 113 degrees F) |
| Relative humidity           | $20 - 80%$                                                                                                    | $8 - 80%$                                |
| Maximum dew point           | 29 degrees C<br>(84 degrees F)                                                                                                    | 28 degrees C<br>(82 degrees F)           |
| Operating voltage           | 200 - 240 V AC                                                                                                    | Not applicable                           |
| Operating frequency         | $50 - 60 \pm 3$ Hz                                                                                                    | Not applicable                           |
| Power consumption           | Power 750:<br>2400 watts maximum (system unit<br>with 32 cores installed)<br>Power 760:<br>2400 watts maximum (system unit<br>with 48 cores active)                                                                                                    | Not applicable                           |
| Power source loading        | <b>Power 750:</b><br>2.45 kVA maximum (system unit<br>with 32 cores installed)<br>Power 760:<br>2.45 kVA maximum (system unit<br>with 48 cores active)                                                                                                    | Not applicable                           |
| Thermal output              | <b>Power 750:</b><br>8,189 BTU/hr maximum (system<br>unit with 32 cores installed)<br>Power 760:<br>8,189 BTU/hr maximum (system<br>unit with 48 cores active)                                                                                                    | Not applicable                           |
| Maximum altitude            | 3048 m<br>$(10,000 \text{ ft})$                                                                                                    | Not applicable                           |
| Noise level for system unit | Power 750 (system unit with 32 installed cores):<br>7.1 bels (operating or idle)<br>►<br>6.6 bels (operating or idle) with acoustic rack doors<br>►<br>Power 760 (system unit with 48 active cores):<br>7.1 bels (operating or idle)<br>▶<br>6.6 bels (operating or idle) with acoustic rack doors |                                          |

*Table 1-1 Operating environment for Power 750 Express and Power 760*

## <span id="page-19-0"></span>**1.3 IBM Systems Energy Estimator**

The IBM Systems Energy Estimator is a web-based tool for estimating power requirements for IBM Power Systems. You can use this tool to estimate typical power requirements (watts) for a specific system configuration under normal operating conditions:

<http://www-912.ibm.com/see/EnergyEstimator/>

## <span id="page-19-1"></span>**1.4 Physical package**

Table 1-2 lists the physical dimensions of an individual system unit. Both servers are available only in a rack-mounted form factor and each can take five EIA units (5U) of rack space.

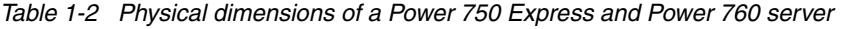

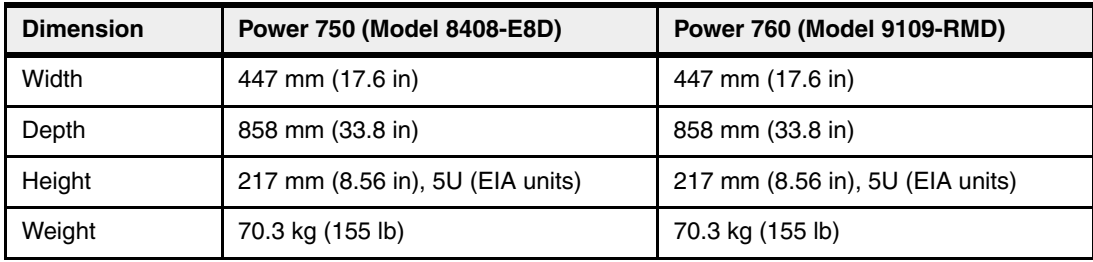

Figure 1-2 shows the rear view of the Power 750 Express and Power 760.

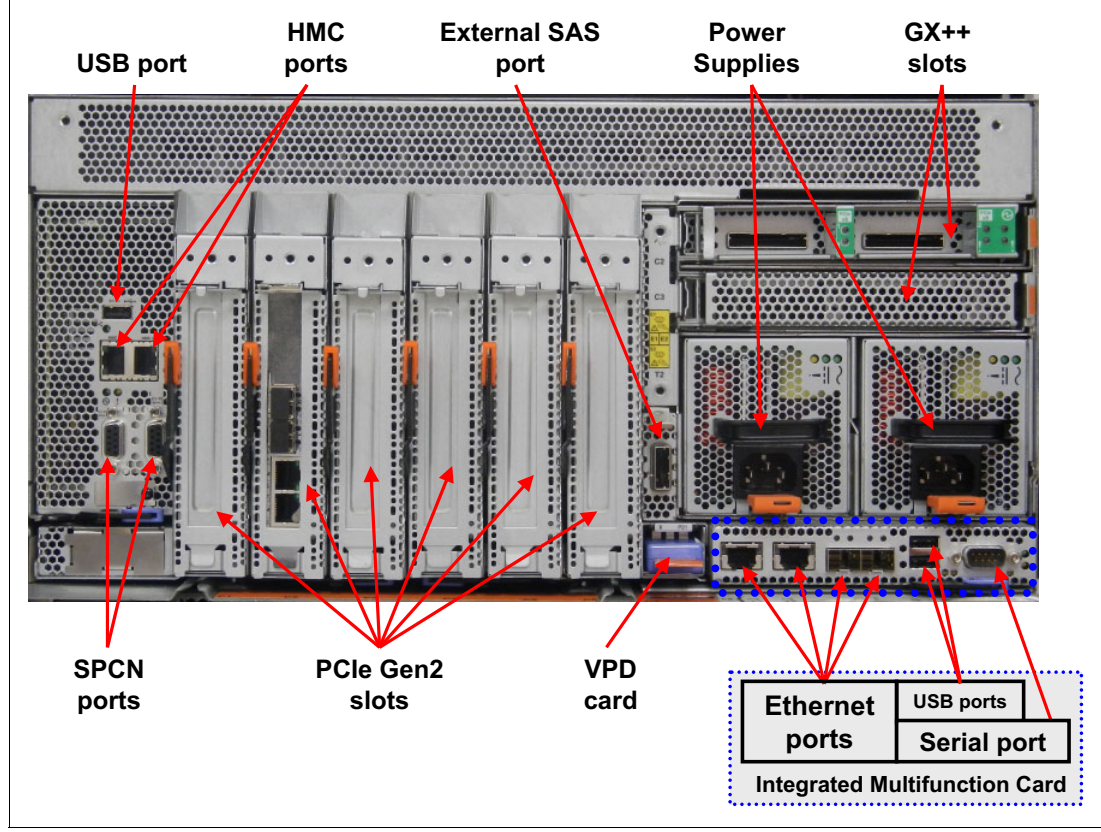

*Figure 1-2 Rear view of the Power 750 Express and Power 760*

## <span id="page-20-0"></span>**1.5 System features**

This section describes the features available on the Power 750 and Power 760 systems.

## <span id="page-20-1"></span>**1.5.1 Power 750 Express system features**

The following features are available on the Power 750 Express:

- A 5U 19-inch rack-mount system enclosure
- ► One to four 8-core DCMs:
	- 8-core (2 x 4-core) 3.5 GHz processor DCM (FC EPT8)
	- 8-core (2 x 4-core) 4.0 GHz processor DCM (FC EPT7)

#### **Additional processor considerations:**

- Each system must have a minimum of one processor DCM (eight cores).
- There is a maximum of four DCMs per system (32 cores).
- If you have more than one processor DCM in one server, then all processor DCM features must be identical: All 3.5 GHz processor DCMs (FC EPT8) or all 4.0 GHz processor DCMs (FC EPT7).
- All the cores must be activated using FC EPTC, FC EPTD, FC EPTE or FC EPTF.
- ► A minimum of 8 GB per core is required to use FC EPTC or FC EPTD zero-priced 1-core activation features.
- ► POWER7+ DDR3 Memory DIMMs (two per feature):
	- 8 GB (2 x 4 GB), 1066 MHz (FC EM08)
	- 16 GB (2 x 8 GB), 1066 MHz (FC EM4B)
	- 32 GB (2 x 16 GB), 1066 MHz (FC EM4C)
- ► Active Memory Expansion with POWER7+ hardware accelerator (FC 4792)
- ► Six hot-swappable, 2.5-inch, small form factor, SAS disks or SSD bays per system
- ► One hot-plug, slim-line, SATA media bay per system
- ► Redundant hot-swap 1,925 Watts AC power supplies
- ► Choice of Integrated Multifunction Card options (maximum one per system):
	- Dual 10 Gb Copper and Dual 1 Gb Ethernet (FC 1768)
	- Dual 10 Gb Optical and Dual 1 Gb Ethernet (FC 1769)
	- Dual 10 Gb Copper and Dual 1/10 Gb (RJ45) Ethernet (FC EN10)
	- Dual 10 Gb Optical and Dual 1/10 Gb (RJ45) Ethernet (FC EN11)
- ► One serial port on the Integrated Multifunction Card
- ► Two USB ports on the Integrated Multifunction Card plus another USB port on the base system unit
- ► DASD and Media backplane with 6 x 2.5-inch HDD or SSD (FC EPTS):
	- One to six SFF SAS DASD or SSDs (mixing allowed)
	- Two integrated SAS controllers to run SAS bays
	- One slim bay for a DVD-RAM (required)
	- One integrated SATA controller to run the DVD-RAM
- ► Two HMC ports
- **Eight I/O expansion slots per system** 
	- Six Gen2 PCIe 8x slots plus two GX++ slots
- ► PowerVM (optional)
	- IBM Micro-Partitioning®
	- Virtual I/O Server (VIOS)
	- Automated CPU and memory reconfiguration support for dedicated and shared processor logical partition groups (dynamic LPAR)
	- PowerVM Live Partition Migration (requires PowerVM Enterprise Edition)
- ► 12X I/O drawer with PCIe slots for 16-core or larger Power 750 systems:
	- Up to four PCIe I/O drawers (FC 5802 or FC 5877)
- Disk or SSD-only I/O drawers:
	- Up to two EXP30 Ultra SSD I/O drawers (FC EDR1) with integrated, high-performance SAS controllers
	- Up to 51 EXP24S SFF SAS I/O drawers (FC 5887) on SAS PCIe controllers (optionally one of the 51 drawers can be attached to the external SAS port of the system unit)
	- Up to 27 EXP12S 3.5-inch SAS I/O drawers (FC 5886) on SAS PCIe controllers (supported but not orderable)

## <span id="page-21-0"></span>**1.5.2 Power 760 system features**

The following features are available on the Power 760:

- ► A 5U 19-inch rack-mount system enclosure
- ► One to four 0/12-core CUoD processor DCMs:
	- 0/12-core (2 x 6-core) 3.1 GHz processor DCM (FC EPT5)
	- 0/12-core (2 x 6-core) 3.4 GHz processor DCM (FC EPT6)

#### **Additional processor considerations:**

- Each system must have a minimum of one processor DCM (12 cores).
- There is a maximum of four DCMs per system (48 cores).
- If you have more than one processor DCM in one server, then all processor DCM features must be identical: All 3.1 GHz processor DCMs (FC EPT5) or all 3.4 GHz processor DCMs (FC EPT6).
- Each system must have a minimum of eight processor activations (FC EPTA or FC EPTB).
- All processor DCMs are placed on a mandatory processor and memory backplane (FC EPT1).
- ► POWER7+ DDR3 Memory DIMMs (two per feature):
	- 8 GB (2 x 4 GB), 1066 MHz (FC EM08)
	- 16 GB (2 x 8 GB), 1066 MHz (FC EM4B)
	- 32 GB (2 x 16 GB), 1066 MHz (FC EM4C)
	- 64 GB (2 x 32 GB), 1066 MHz (FC EM4D)
- ► Active Memory Expansion with POWER7+ hardware accelerator (FC 4792)
- ► Six hot-swappable, 2.5-inch, small form-factor SAS disks or SSD bays per system
- ► One hot-plug, slim-line SATA media bay per system
- ► Redundant hot-swap 1,925 Watts AC power supplies
- ► Choice of Integrated Multifunction Card options (maximum one per system):
	- Dual 10 Gb Copper and Dual 1 Gb Ethernet (FC 1768)
	- Dual 10 Gb Optical and Dual 1 Gb Ethernet (FC 1769)
	- Dual 10 Gb Optical and Dual 1/10 Gb (RJ45) Ethernet (FC EN11)
	- Dual 10 Gb Copper and Dual 1/10 Gb (RJ45) Ethernet (FC EN10)
- One serial port on the Integrated Multifunction Card
- ► Two USB ports on the Integrated Multifunction Card plus another USB port on the base system unit
- ► DASD and Media Backplane with 6 x 2.5-inch DASD or SSD (FC EPTS):
	- One to six SFF SAS DASD or SSDs (mixing allowed)
	- Two integrated SAS controllers to run the SAS bays
	- One slim bay for a DVD-RAM (required)
	- One integrated SATA controller to run the DVD-RAM
- ► Eight I/O expansion slots per system
	- Six Gen2 PCIe 8x slots plus two GX++ slots
- ► Two HMC ports
- Permanent Processor CUoD
- ► PowerVM (optional)
	- Micro-Partitioning
	- Virtual I/O Server (VIOS)
	- Automated CPU and memory reconfiguration support for dedicated and shared processor logical partition (LPAR) groups
	- PowerVM Live Partition Mobility (requires PowerVM Enterprise Edition)
- ► 12X I/O drawers with PCIe slots for 24-core or larger Power 760:
	- Up to four PCIe I/O drawers (FC 5802 or FC 5877)
- **Disk-only I/O drawers** 
	- Up to two EXP30 Ultra SSD I/O drawers with integrated, high performance, SAS controllers (FC EDR1)
	- Up to 51 EXP24S SFF SAS I/O drawers (FC 5887) on SAS PCIe controller (optionally one of the 51 drawers can be attached to the external SAS port of the system unit)
	- Up to 27 EXP12S 3.5-inch SAS I/O drawers (FC 5886) on SAS PCIe controllers

## <span id="page-23-0"></span>**1.5.3 Minimum features**

Each system has a minimum feature set to be valid. Table 1-3 shows the minimum system configuration for a Power 750.

| Power 750 minimum<br>features                                              | <b>Notes</b>                                                                                                    |
|----------------------------------------------------------------------------|----------------------------------------------------------------------------------------------------|
| One system enclosure (5U)                                                  | The base machine includes the bezels for the rack. No feature<br>►<br>code is required.<br>One service processor (FC EPTR)<br>▶<br>Processor and memory backplane (FC EPT1)<br>$\blacktriangleright$<br>One DASD backplane (FC EPTS)<br>▶<br>Two power cords rated at 200-240 V and 10 A<br>▶<br>Two AC power supply (FC 5532)<br>$\blacktriangleright$<br>One Integrated Multifunction Card chosen from:<br>▶<br>- Quad Ethernet 2 x 1 GB and 2 x 10 GB Optical (FC 1769)<br>- Quad Ethernet 2 x 1 GB and 2 x 10 GB Copper (FC 1768)<br>- Dual 10 Gb Copper + Dual 1/10 Gb (RJ45) Ethernet<br>(FC EN10)<br>- Dual 10 Gb Optical + Dual 1/10 Gb (RJ45) Ethernet<br>(FC EN11) |
| One primary operating<br>system                                            | AIX (FC 2146)<br>▶<br>IBM i (FC 2145)<br>▶<br>Linux (FC 2147)<br>►                                                                                                    |
| One processor card                                                         | 8-core, 3.5 GHz processor card DCM (FC EPT8)<br>▶<br>8-core, 4.0 GHz processor card DCM (FC EPT7)<br>▶                                                                                                    |
| Eight processor activations                                                | For processor card FC EPT7, one of the following items:<br>8 X (FC EPTE)<br>►<br>4 X (FC EPTC) plus 4 x (FC EPTE)<br>▶<br>For processor card FC EPT8, one of the following items:<br>8 X (FC EPTF)<br>►<br>4 X (FC EPTD) plus 4 x (FC EPTF)<br>▶                                                                                                    |
| 32 GB minimum DDR3<br>memory. A minimum of two<br>identical features from: | 8 GB (4 X 8 GB), 1066 MHz (FC EM08)<br>$\blacktriangleright$<br>16 GB (2 X 8 GB), 1066 MHz (FC EM4B)<br>▶<br>32 GB (2 X 16 GB), 1066 MHz (FC EM4C)<br>▶                                                                                                    |
| For AIX and Linux:<br>One disk drive                                       | 900 GB 10K RPM SAS SFF Disk Drive (FC 1751)<br>$\blacktriangleright$<br>900 GB 10K RPM SAS SFF-2 Disk Drive (FC 1752)<br>▶<br>600 GB 10K RPM SAS SFF Disk Drive (FC 1790)<br>▶<br>600 GB 10K RPM SAS SFF-2 Disk Drive (FC 1964)<br>▶<br>300 GB 15K RPM SAS SFF Disk Drive (FC 1880)<br>▶<br>300 GB 15K RPM SAS SFF-2 Disk Drive (FC 1953)<br>▶<br>300 GB 10K RPM SFF SAS Disk Drive (FC 1885)<br>▶<br>300 GB 10K RPM SAS SFF-2 Disk Drive (FC 1925)<br>▶<br>146 GB 15K RPM SFF SAS Disk Drive (FC 1886)<br>▶<br>146 GB 15K RPM SAS SFF-2 Disk Drive (FC 1917)<br>▶<br>If SAN boot (FC 0837) is selected then no disk drive is required<br>►                                  |

*Table 1-3 Minimum features for Power 750 Express system*

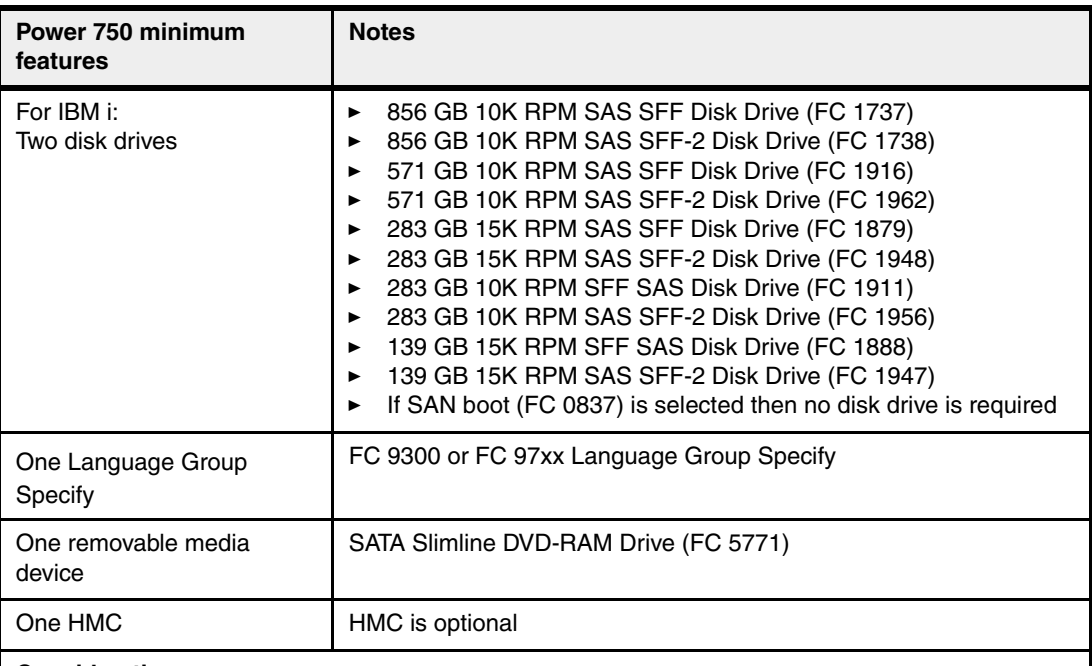

#### **Considerations:**

- ► The no-charge processor core activations, FC EPTC and FC EPTD, have a minimum prerequisite of 8 GB memory per core before they can be ordered. That is, a miniumum of 64 GB of active memory per DCM is a prerequisite before ordering the no-charge processor core activations. When either FC EPTC or FC EPTD are ordered, 50% of the DCM processor core activations can be no-charge FC EPTC or FC EPTD and at 50% must be priced FC EPTE or FC EPTF.
- - The Ethernet ports and serial port of the Integrated Multifunction Card is not natively supported by IBM i and thus cannot be used for IBM i LAN console support. The FC 5899 4-port Ethernet adapter is usually used with this function or an optional HMC can be used for IBM i console functions.
- If IBM i native support is required, choose an Ethernet card:
	- 2-Port 10/100/1000 Base-TX Ethernet PCI Express Adapter (FC 5767)
	- 2-Port Gigabit Ethernet-SX PCI Express Adapter (FC 5768)
	- 10 Gigabit Ethernet-LR PCI Express Adapter (FC 5772)
	- PCIe2 4-Port 1 Gb Ethernet Adapter (FC 5899)

Table 1-4 shows the minimum system configuration for a Power 760 system.

| Power 760 minimum<br>features | <b>Notes</b>                                                                                                    |
|-------------------------------|----------------------------------------------------------------------------------------------------|
| One system enclosure (5U)     | The base machine includes the bezels for the rack. No feature<br>code is required.<br>One service processor (FC EPTR)<br>▶<br>Processor and Memory Backplane (FC EPT1)<br>▶<br>One DASD Backplane (FC EPTS)<br>Two Power Cords rated at 200-240 V and 10 A<br>Two AC Power Supply (FC 5532)<br>▶<br>One Integrated Multifunction Card chosen from:<br>▶<br>- Quad Ethernet 2 x 1 GB and 2 x 10 GB Optical (FC 1769)<br>- Quad Ethernet 2 x 1 GB and 2 x 10 GB Copper (FC 1768)<br>- Dual 10 Gb Copper + Dual 1/10 Gb (RJ45) Ethernet<br>(FC EN10)<br>- Dual 10 Gb Optical + Dual 1/10 Gb (RJ45) Ethernet<br>(FC EN11) |

*Table 1-4 Minimum features for Power 760 system*

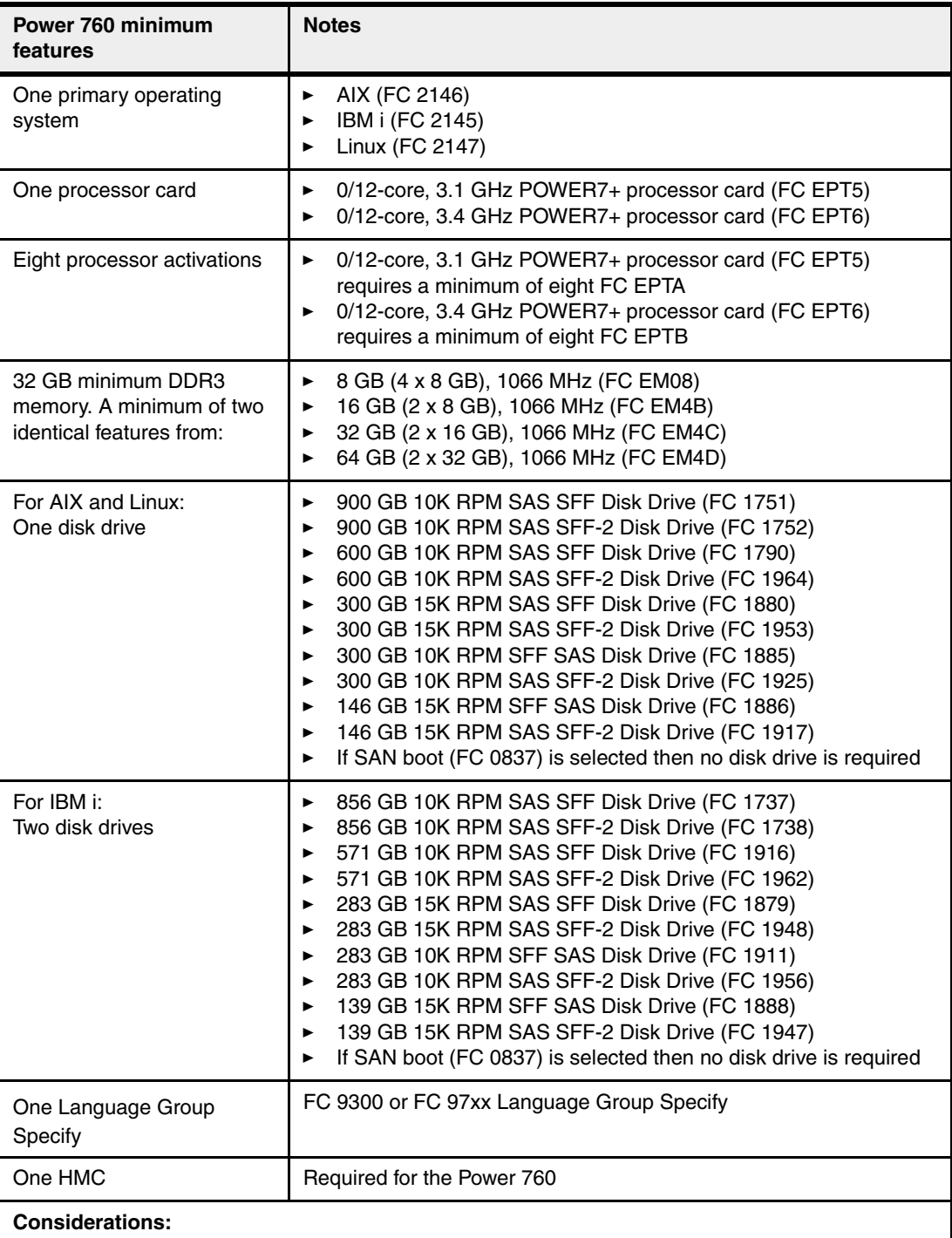

- $\blacktriangleright$  The Ethernet ports and serial port of the Integrated Multifunction Card is not natively supported by IBM i and thus cannot be used for IBM i LAN console support. The FC 5899 4-port Ethernet adapter is usually used with this function or an optional HMC can be used for IBM i console functions.
- ► If IBM i inative support is required, choose an Ethernet card:
	- 2-Port 10/100/1000 Base-TX Ethernet PCI Express Adapter (FC 5767)
	- 2-Port Gigabit Ethernet-SX PCI Express Adapter (FC 5768)
	- 10 Gigabit Ethernet-LR PCI Express Adapter (FC 5772)
	- PCIe2 4-Port 1 Gb Ethernet Adapter (FC 5899)

## <span id="page-26-0"></span>**1.5.4 Power supply features**

Two system AC power supplies (FC 5532) are required for each system enclosure. The second power supply provides redundant power for enhanced system availability. To provide full redundancy, the two power supplies must be connected to separate power distribution units (PDUs).

The system will continue to function with one working power supply. A failed power supply can be hot-swapped but must remain in the system until the replacement power supply is available for exchange.

The Power 750 and the Power 760 require 200-240 V AC for all configurations.

## <span id="page-26-1"></span>**1.5.5 Processor card features**

The Power 750 and Power 760 systems contain a processor planar board (FC EPT1) that has the following sockets:

- **Four processor sockets**
- ► Eight memory riser sockets (two per processor module) with eight DIMM sockets per riser
- Five power regulator sockets (one regulator socket is preinstalled on the planar)

The processor planar is populated with one, two, three, or four processor modules. The processor modules can be installed in field but must be installed by an IBM customer engineer.

The Power 750 has two types of processor cards:

- ► FC EPT8 offering 8-core POWER7+ processor card at 3.5 GHz
- ► FC EPT7 offering 8-core POWER7+ processor card at 4.0 GHz

The Power 760 has two types of processor cards:

- ► FC EPT5 offering 12-core POWER7+ processor card at 3.1 GHz
- ► FC EPT6 offering 12-core POWER7+ processor card at 3.4 GHz

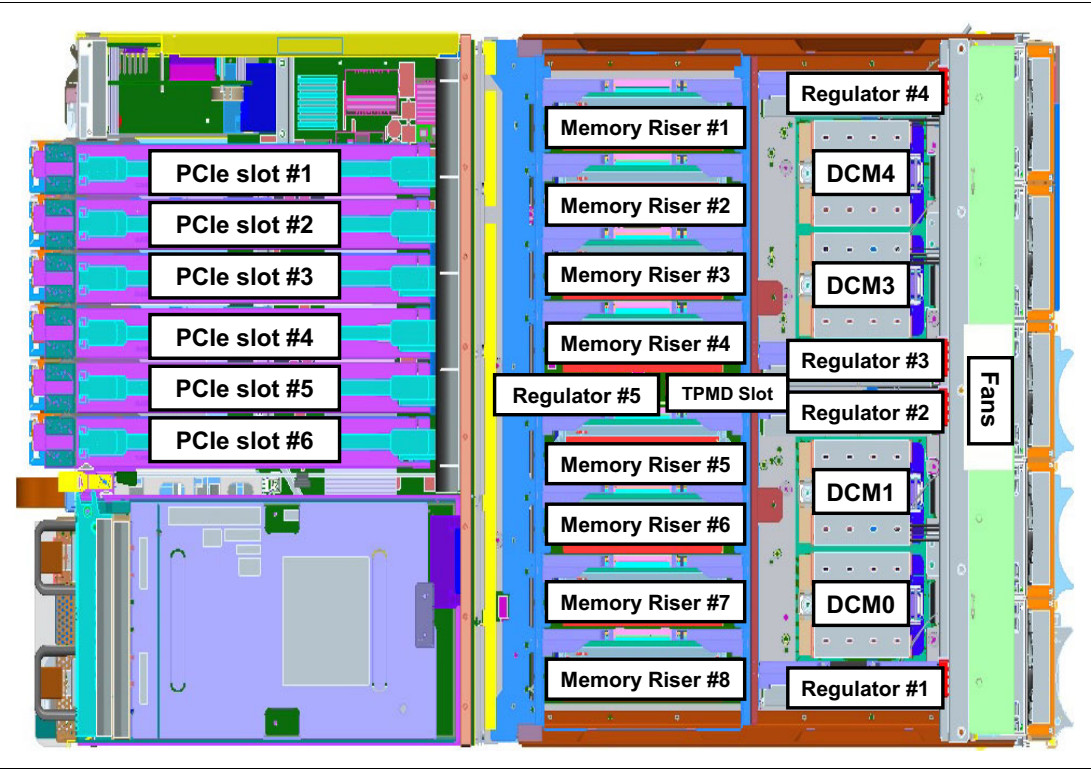

[Figure 1-3](#page-27-0) shows the top view of the Power 750 and Power 760 system with four DCMs installed.

<span id="page-27-0"></span>*Figure 1-3 View of the Power 750 and Power 760 with four DCMs installed*

The Power 750 server does not support Capacity Upgrade on Demand for processors, and must come fully activated.

The Power 760 supports Capacity Upgrade On Demand for processors only. A minimum of eight processor activations are required per system. Additional processor activations may be purchased with the initial configuration or at a later time. More information about Capacity Upgrade on Demand is in [2.4.1, "Capacity Upgrade on Demand" on page 61](#page-74-3).

## **Summary of processor features**

Table 1-5 summarizes the processor feature codes for the Power 750 Express server. Cells marked N/A indicate bulk ordering codes and Custom Card Identification Number (CCIN) are not applicable. A blank CCIN cell indicates CCIN not available.

| <b>Feature</b><br>code | <b>CCIN</b> | <b>Description</b>                                             | <b>OS</b><br>support |
|------------------------|-------------|----------------------------------------------------------------|----------------------|
| EPT <sub>1</sub>       | 2B61        | Processor & Memory Backplane + Base Memory VRM + Clock<br>Card | AIX, IBM i,<br>Linux |
| EPT <sub>8</sub>       | 54A1        | 3.5 GHz, 8-core POWER7+ Processor DCM (2x4-core)               | AIX, IBM i,<br>Linux |
| EPT7                   |             | 4.0 GHz, 8-core POWER7+ Processor DCM (2x4-core)               | AIX, IBM i,<br>Linux |
| <b>EPTC</b>            | N/A         | 1-core activation of FC EPT7 (No charge)                       | AIX, IBM i,<br>Linux |
| <b>EPTD</b>            | N/A         | 1-core activation of FC EPT8 (No charge)                       | AIX, IBM i,<br>Linux |
| <b>EPTE</b>            | N/A         | 1-core activation of FC EPT7                                   | AIX, IBM i,<br>Linux |
| <b>EPTF</b>            | N/A         | 1-core activation of FC EPT8                                   | AIX, IBM i,<br>Linux |
| <b>EPTR</b>            | 2B67        | Service processor                                              | AIX, IBM i,<br>Linux |

*Table 1-5 Summary of processor features for the Power 750 Express server*

Table 1-6 summarizes the processor feature codes for the Power 760.

*Table 1-6 Summary of processor features for the Power 760*

| <b>Feature</b><br>code | <b>CCIN</b> | <b>Description</b>                                             | OS<br>support        |
|------------------------|-------------|----------------------------------------------------------------|----------------------|
| EPT <sub>1</sub>       | 2B61        | Processor & Memory Backplane + Base Memory VRM + Clock<br>Card | AIX, IBM i,<br>Linux |
| EPT <sub>5</sub>       |             | 3.1 GHz, Proc DCM, 0/12-core POWER7+ (2x6-core)                | AIX, IBM i,<br>Linux |
| EPT <sub>6</sub>       |             | 3.4 GHz, Proc DCM, 0/12-core POWER7+ (2x6-core)                | AIX, IBM i,<br>Linux |
| <b>EPTA</b>            | N/A         | 1-core activation of FC EPT5                                   | AIX, IBM i,<br>Linux |
| <b>FPTB</b>            | N/A         | 1-core activation of FC EPT6                                   | AIX, IBM i,<br>Linux |
| <b>EPTR</b>            | 2B67        | Service processor                                              | AIX, IBM i,<br>Linux |

## <span id="page-29-0"></span>**1.5.6 Memory features**

In POWER7+ systems, DDR3 memory is used throughout. There are four capacity memory features, each has two DIMMs: 8 GB, 16 GB, 32 GB, or 64 GB. The Power 760 supports all four memory features. The Power 750 does not support the 64 GB feature.

The POWER7+ DDR3 memory has been redesigned to provide greater bandwidth and capacity. The 16, 32 and 64 GB DIMMs use 4 GB DRAMs. This enables operating at a higher data rate for large memory configurations. All memory cards have eight memory DIMM slots running at speeds of 1066 MHz and must be populated with POWER7+ DDR3 Memory DIMMs. Each DCM supports two memory riser cards.

The DIMMs are plugged into memory riser cards (FC EM01) located on the processor and memory backplane (FC EPT1). Each riser card has eight DIMM slots.

Figure 1-4 outlines the general connectivity of a POWER7+ DCM and DDR3 memory DIMMs. The figure shows the eight memory channels (four per DCM).

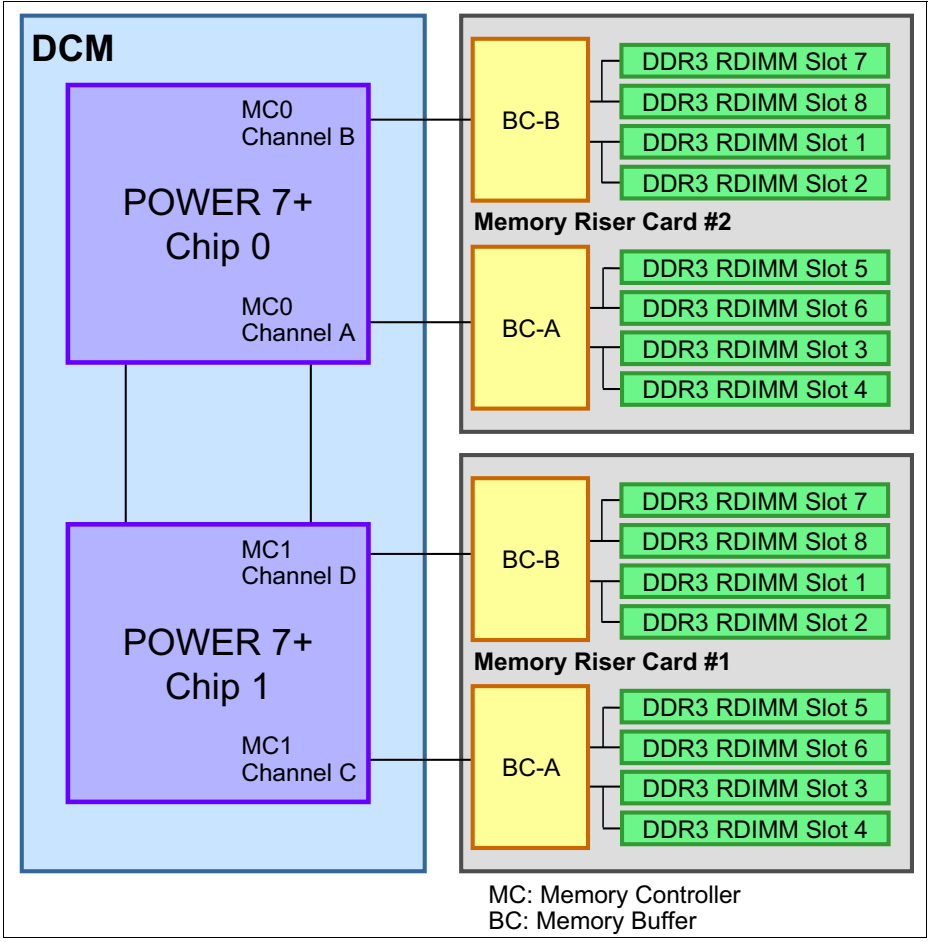

*Figure 1-4 Outline of POWER7+ processor connectivity to DDR3 DIMMs in Power 750 and Power 760*

Table 1-7 gives the maximum and minimum memory configurations for Power 750 and Power 760 with different number of DCMs installed.

| <b>DCMs</b> in | <b>DIMM</b> slots<br>Power 750 memory<br><b>Minimum</b><br><b>Minimum</b><br><b>Maximum</b> |                |         | Power 760 memory |         |
|----------------|---------------------------------------------------------------------------------------------|----------------|---------|------------------|---------|
| system         |                                                                                             | <b>Maximum</b> |         |                  |         |
|                | 16                                                                                          | 32 GB          | 256 GB  | 32 GB            | 512 GB  |
| 2              | 32                                                                                          | 32 GB          | 512 GB  | 32 GB            | 1024 GB |
| 3              | 48                                                                                          | 48 GB          | 768 GB  | 48 GB            | 1536 GB |
| 4              | 64                                                                                          | 64 GB          | 1024 GB | 64 GB            | 2048 GB |

*Table 1-7 Maximum and minimum memory configurations of the Power 750 and Power 760*

#### **Additional memory configuration rules:**

- Different system memory feature codes may be mixed on each of the two memory riser cards servicing each DCM.
- -Each riser card must have at least one memory feature code (two identical DIMMs).

[Table 1-8](#page-30-0) details the memory features available in the Power 750 and Power 760.

| <b>Feature</b><br>code | <b>CCIN</b>       | <b>Description</b>                                                 | Min <sup>a</sup> | Max <sup>a</sup> |
|------------------------|-------------------|--------------------------------------------------------------------|------------------|------------------|
| EM <sub>01</sub>       | 2C <sub>1</sub> C | Memory Riser Card                                                  | 2                | 8                |
| EM <sub>08</sub>       |                   | 8 GB (2 x 4 GB) Memory DIMMs, 1066 MHz, 2 GB DDR3<br><b>DRAM</b>   | $\Omega$         | 32               |
| EM4B                   | 31 FA             | 16 GB (2 x 8 GB) Memory DIMMs, 1066 MHz, 4 GB DDR3<br><b>DRAM</b>  | $\Omega$         | 32               |
| EM4C                   |                   | 32 GB (2 x 16 GB) Memory DIMMs, 1066 MHz, 4 GB DDR3<br><b>DRAM</b> | $\Omega$         | 32               |
| EM4D                   |                   | 64 GB (2 x 32 GB) Memory DIMMs, 1066 MHz, 4 GB DDR3<br><b>DRAM</b> | $\Omega$         | 32               |

<span id="page-30-0"></span>*Table 1-8 Summary of memory features available on Power 750 and Power 760*

a. Minimum and maximum

A memory riser card can have two, four, six, or eight DIMMs ordered by one, two, three, or four memory features. All the memory features can be the same in the riser card, or two different size memory features can be used in the same riser card. If using two different sized memory features, valid configurations are as follows:

- ► Four DIMMs total: one memory feature plus one different memory feature
- -Six DIMMs total: two memory features plus one different memory feature
- ► Eight DIMMs total: two memory features plus two different memory features

Invalid configurations using more than one memory size feature are as follows:

- ► More than two sizes of memory features. For example: 8 GB plus 16 GB plus 32 GB on one riser.
- Three of one memory features plus one of another memory feature. Use two sets of two features instead if installing eight DIMMs.

Different memory feature codes can be mixed on each of the two memory riser cards associated with each DCM. Likewise, riser cards on multiple processor DCMs can have the same or different memory features.

For better performance, two guidelines are important:

- -Be sure that the quantity of DIMMs are evenly distributed across each of the riser cards.
- - Be sure that the total quantity of GB on each riser card is balanced as evenly as possible. Where possible, avoid having one riser card with more than twice the gigabytes of another riser card on the server.

These are general performance guidelines, not mandatory configuration rules. The first guideline is typically more significant than the second guideline.

The eight DIMM slots in a riser card are labeled C1, C2, C3, C4, C5, C6, C7, and C8. DIMM placement rules are as follows:

- - The DIMMs in C1 and C3 must be identical. Similarly the DIMMs in C2 and C4 must be identical and C5 and C7 must be identical and C6 and C8 must be identical.
- - The four DIMMs, if present in C1, C2, C3, and C4, must be identical in a riser card. The four DIMMs, if present in C5, C6, C7, and C8, must be identical in a riser card.

Plans for future memory upgrades should be taken into account when deciding which memory feature size to use at the time of initial system order.

## <span id="page-31-0"></span>**1.6 Disk and media features**

The Power 750 and the Power 760 system unit includes six SFF SAS bays. This offers up to 5.4 TB HDD capacity or up to 3.6 TB SSD capacity. All SAS disks and SSD drives are 2.5-inch SFF and hot swappable. The six SAS SFF bays can be split into two sets of three bays for additional configuration flexibility using just the integrated SAS adapters.

Table 1-9 shows the available disk drive feature codes that each bay can contain.

| <b>Feature</b><br>code | <b>CCIN</b> | <b>Description</b>                                  | <b>OS</b><br>support |
|------------------------|-------------|-----------------------------------------------------|----------------------|
| 1886                   |             | 146 GB 15K RPM SFF SAS Disk Drive                   | AIX, Linux           |
| 1917                   |             | 146 GB 15K RPM SAS SFF-2 Disk Drive                 | AIX, Linux           |
| 1775                   |             | 177 GB SFF SSD with eMLC                            | AIX, Linux           |
| 1793                   |             | 177 GB SFF-2 SSD with eMLC                          | AIX, Linux           |
| 1995                   |             | 177 GB SSD Module with eMLC                         | AIX, Linux           |
| 1885                   |             | 300 GB 10K RPM SFF SAS Disk Drive                   | AIX, Linux           |
| 1925                   |             | 300 GB 10K RPM SAS SFF-2 Disk Drive                 | AIX, Linux           |
| 1880                   | 169C        | 300 GB 15K RPM SAS SFF Disk Drive                   | AIX, Linux           |
| 1953                   |             | 300 GB 15K RPM SAS SFF-2 Disk Drive                 | AIX, Linux           |
| <b>ES02</b>            |             | 387 GB 1.8 inch SAS SSD for AIX and Linux with eMLC | AIX, Linux           |
| ES <sub>0</sub> A      |             | 387 GB SFF SSD with eMLC                            | AIX, Linux           |

*Table 1-9 Disk drive feature code description*

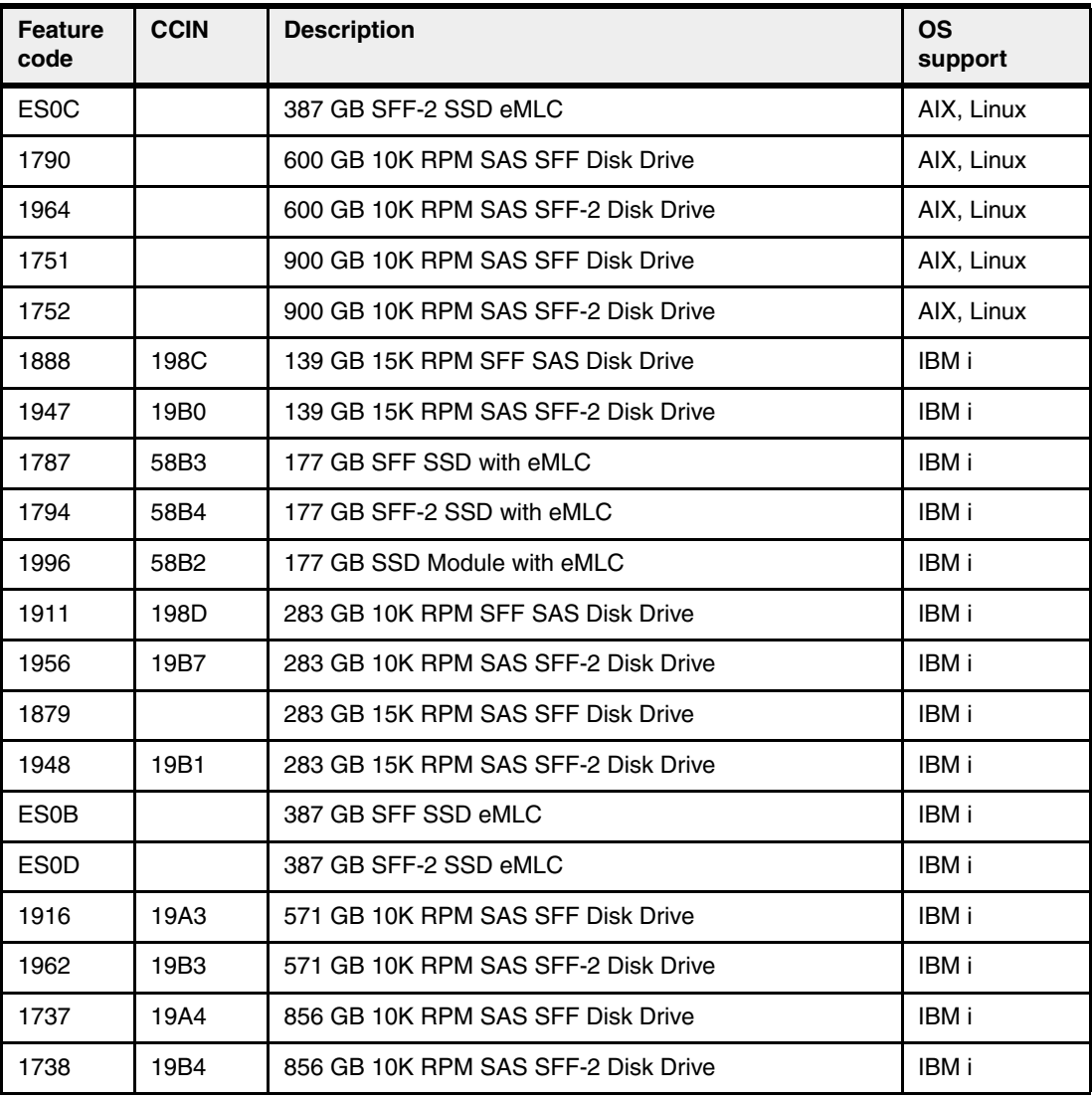

Certain HDD and SSD features are available for order in large quantities. Table 1-10 lists the disk drives available in a quantity of 150.

*Table 1-10 Available disk drives in quantity of 150*

| <b>Feature</b><br>code | <b>Description</b>                                            | <b>OS</b><br>support |
|------------------------|---------------------------------------------------------------|----------------------|
| 1818                   | Quantity 150 of FC 1964 (600 GB 10K RPM SAS SFF-2 Disk Drive) | AIX, Linux           |
| 1866                   | Quantity 150 of FC 1917 (146 GB 15K RPM SAS SFF-2 Disk Drive) | AIX, Linux           |
| 1869                   | Quantity 150 of FC 1925 (300 GB 10K RPM SAS SFF-2 Disk Drive) | AIX, Linux           |
| 1887                   | Quantity 150 of FC 1793 (177 GB SAS SSD)                      | AIX, Linux           |
| 1928                   | Quantity 150 of FC 1880 (300 GB 15K RPM SAS SFF Disk Drive)   | AIX, Linux           |
| 1929                   | Quantity 150 of FC 1953 (300 GB 15K RPM SAS SFF-2 Disk Drive) | AIX, Linux           |
| 7547                   | Quantity 150 of FC 1885 (300 GB 10K RPM SFF SAS Disk Drive)   | AIX, Linux           |
| 7548                   | Quantity 150 of FC 1886 (146 GB 15K RPM SFF SAS Disk Drive)   | AIX, Linux           |
| 7550                   | Quantity 150 of FC 1790 (600 GB 10K RPM SAS SFF Disk Drive)   | AIX, Linux           |

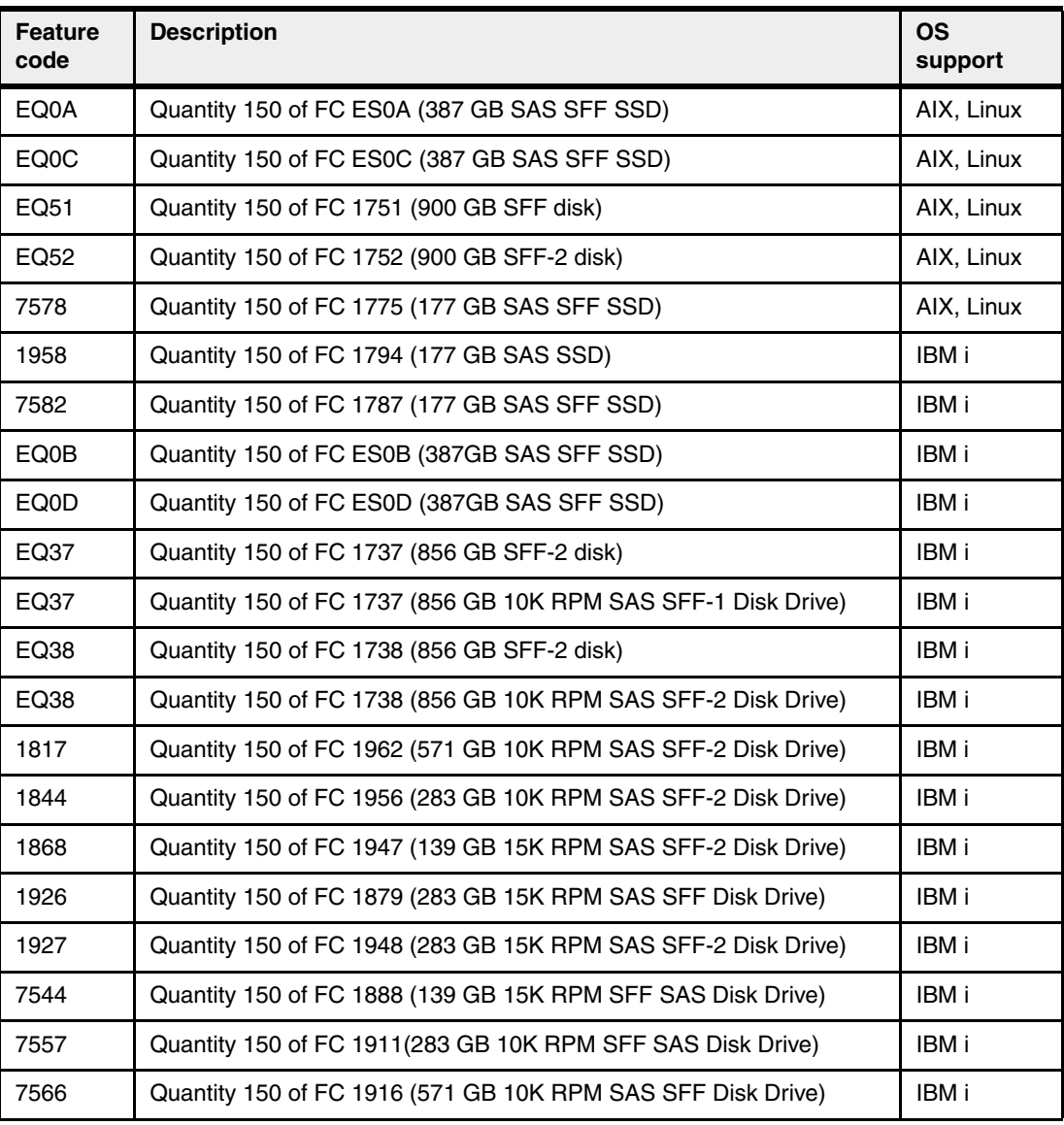

A device capable of reading a DVD must be in the system or attached to the system. It must be available to perform operating system installation, maintenance, problem determination, and service actions such as maintaining system firmware and I/O microcode at their latest levels. Alternatively for AIX, a network with an AIX NIM server configured to perform these functions can be used. For IBM i, its network installation capability can be used to avoid multiple DVDs on a server.

The Power 750 and the Power 760 can support one DVD drive in the system unit. Other DVD drives can be attached externally to the system unit.

System boot and load source is supported using HDDs or SSDs located in the system unit, located in an I/O drawer such as an FC EDR1 an EXP30 Ultra SSD I/O Drawer, FC 5887 EXP24S drawer, FC 5886 EXP12S drawer, an FC 5802 12X I/O drawer, or a PCIe RAID and SSD SAS Adapter. For AIX or VIOS boot drives, a network attached using LAN adapters can also be used. System boot and load source can also be done from a SAN.

The minimum system configuration requires at least one SAS HDD or SSD in the system for AIX, Linux, or VIOS and two drives for IBM i. However, if using a Fibre Channel attached SAN indicated by FC 0837, an HDD or SSD is not required. Attachment to the SAN using a Fibre Channel over Ethernet connection is also supported.

The Power 750 and the Power 760 supports both 3.5-inch and 2.5-inch SAS DASD hard disk drives (HDD). The 2.5-inch (SFF) HDD can either be mounted in the system unit or in the EXP24S SFF Gen2-bay Drawer (FC 5887) or in an 12X I/O Drawer (FC 5802). The 3.5-inch hard disk drives can be attached to the Power 750 and Power 760 servers, but must be located in an EXP12S I/O drawer (FC 5886).

## <span id="page-34-0"></span>**1.7 I/O drawers**

The Power 750 and the Power 760 servers support the following 12X attached I/O drawers, providing extensive capability to expand the overall server expandability and connectivity:

- ► FC 5802 provides PCIe slots and SFF SAS disk slots
- ► FC 5877 provides PCIe slots only

Disk-only I/O drawers are also supported, providing large storage capacity and multiple partition support:

- ► EXP30 Ultra SSD I/O drawer (FC EDR1)
- ► EXP24S SFF Gen2-bay drawer (FC 5887) for high-density storage holds SAS Hard Disk drives.
- ► EXP12S (FC 5886) drawer holds a 3.5-inch SAS disk or SSD.

A suggestion is that any attached I/O drawers be located in the same rack as the Power 750 Express or the Power 760 server for ease of service, but they can be installed in separate racks if the application or other rack content requires it.

**Requirement:** Two or more processor DCMs are required in order to attach a FC 5802, FC 5877, or FC EDR1.

## <span id="page-34-1"></span>**1.7.1 12X I/O Drawer PCIe**

The FC 5802 and FC 5877 expansion units are 19-inch, rack-mountable, I/O expansion drawers that are designed to be attached to the system by using 12X double data rate (DDR) cables. The expansion units can accommodate ten generation-3 cassettes. These cassettes can be installed and removed without removing the drawer from the rack.

A maximum of two FC 5802 drawers can be placed on the same 12X loop. FC 5877 is the same as FC 5802, except it does not support disk bays. FC 5877 can be on the same loop as FC 5802. FC 5877 cannot be upgraded to FC 5802.

The I/O drawer has the following attributes:

- ► 18 SAS hot-swap SFF disk bays (only FC 5802)
- ► 10 PCIe based I/O adapter slots (blind swap)
- **EXE** Redundant hot-swappable power and cooling units

[Figure 1-5](#page-35-2) shows the front view of the FC 5802 12X I/O drawer.

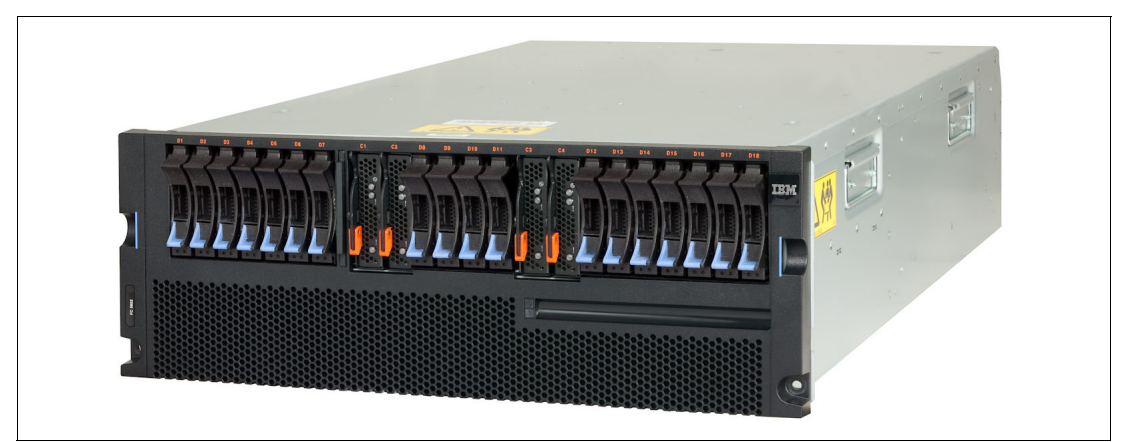

*Figure 1-5 The front view of the FC 5802 I/O drawer*

## <span id="page-35-0"></span>**1.7.2 EXP30 Ultra SSD I/O drawer**

<span id="page-35-2"></span>The enhanced EXP30 Ultra SSD I/O Drawer (FC EDR1) provides the IBM Power 750 and Power 760 up to 30 solid-state drives (SSD) in only 1U of rack space. The drawer provides up to 480,000 IOPS and up to 11.6 TB of capacity for AIX or Linux clients. Plus, up to 48 additional hard disk drives (HDDs) can be directly attached to the Ultra Drawer (still without using any PCIe slots) providing up to 43.2 TB additional capacity in only 4U additional rack space for AIX clients. This ultra-dense SSD option is similar to the Ultra Drawer (FC 5888), which remains available to the Power 710, 720, 730, and 740. The EXP30 attaches to the Power 750 or Power 760 server with a GX++ adapter, FC 1914.

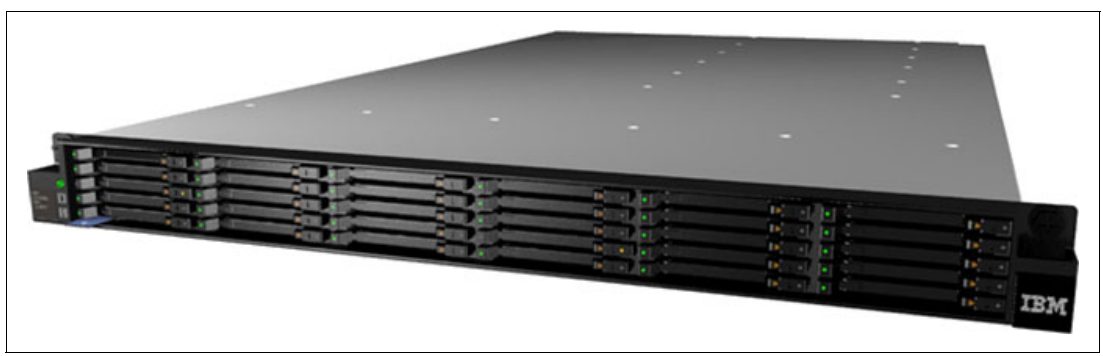

Figure 1-6 shows the EXP30 I/O drawer.

*Figure 1-6 EXP30 Ultra SSD I/O Drawer*

## <span id="page-35-1"></span>**1.7.3 EXP24S SFF Gen2-bay drawer**

The EXP24S SFF Gen2-bay Drawer (FC 5887) is an expansion drawer that supports up to 24 2.5-inch hot-swap SFF SAS HDDs in 2U of 19-inch rack space. The EXP24S bays are controlled by SAS adapters or controllers attached to the I/O drawer by SAS X or Y cables.

The SFF bays of the EXP24S are different from the SFF bays of the POWER7 and POWER7+ system units or 12X PCIe I/O drawers (FC 5802). The EXP24S uses Gen2 or SFF-2 SAS drives that physically do not fit in the Gen1 or SFF-1 bays of the POWER7 and POWER7+ system unit or 12X PCIe I/O Drawers.
[Figure 1-7](#page-36-0) shows the EXP24S I/O drawer.

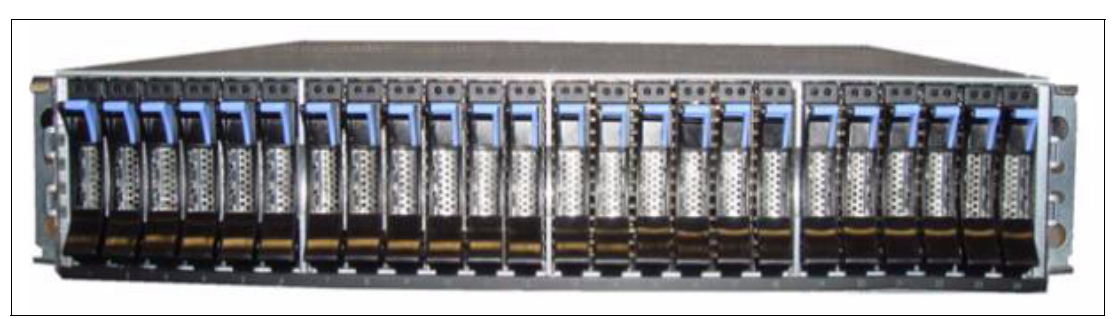

*Figure 1-7 EXP24S SFF Gen2-bay Drawer (FC 5887) front view*

# **1.7.4 EXP12S SAS drawer**

<span id="page-36-0"></span>The EXP12S SAS drawer (FC 5886) is a 2 EIA drawer and mounts in a 19-inch rack. The drawer can hold either SAS disk drives or SSD. The EXP12S SAS drawer has 12 3.5-inch SAS disk bays with redundant data paths to each bay. The SAS disk drives or SSD drives that are contained in the EXP12S are controlled by one or two PCIe SAS adapters that are connected to the EXP12S with SAS cables.

**Support:** The EXP12S drawer (FC 5886) is supported on the Power 750 and Power 760 servers, but no longer orderable.

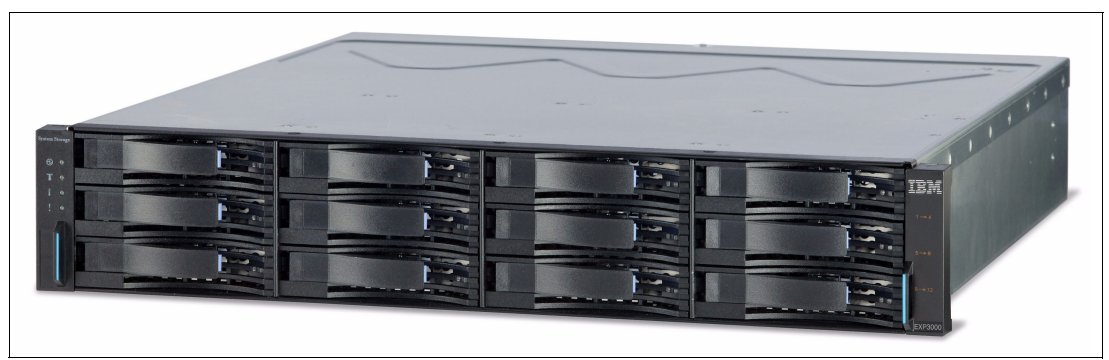

Figure 1-8 shows the EXP12S I/O drawer.

*Figure 1-8 EXP12S SAS Drawers rear view*

# **1.7.5 I/O drawers and usable PCI slots**

The I/O drawer model types can be intermixed on a single server within the appropriate I/O loop. Depending on the system configuration, the maximum number of I/O drawers that is supported differs.

The Power 750 and Power 760 servers deliver great I/O expandability. In addition to the six PCIe Gen2 slots in the system unit, up to four 12X-attached I/O drawers (FC 5802 or FC 5877), add up to forty PCIe Gen1 slots. This set of PCIe slots can provide extensive connectivity to LANs, switches, SANs, asynchronous devices, SAS storage, tape storage, and more. For example, more than 64 TB of SAS disk storage is supported.

Table 1-11 summarizes the maximum number of supported disk-only I/O drawers.

| <b>Server</b> | <b>Maximum FC EDR1</b><br>drawers | <b>Maximum FC 5887</b><br>drawers | <b>Maximum FC 5886</b><br>drawers |
|---------------|-----------------------------------|-----------------------------------|-----------------------------------|
| Power 750     | 2                                 | 51                                | 27                                |
| Power 760     | 2                                 | 51                                | 27                                |

*Table 1-11 Maximum number of disk only I/O drawers supported* 

# **1.8 Comparison between models**

The Power 750 contains either one, two, three, or four 8-core 3.5 GHz or 8-core 4.0 GHz POWER7+ DCMs within the system unit.

The Power 760 contains either one, two, three or four 0/12-core 3.1 GHz or 0/12-core 3.4 GHz POWER7+ DCMs within the system unit.

On both systems each processor core has access to 256 KB of L2 cache and 10 MB of L3 cache. Each processor on a DCM connects to eight DDR3 memory DIMM slots; a total of 16 DIMM slots per DCM. Each memory module is a 1066 MHz DIMM, and are delivered in pairs. Memory features contain two memory DIMMs per feature code, with features ranging from 8 GB to 64 GB per feature code.

Table 1-12 summarizes the processor core options and frequencies, and matches them to the L3 cache sizes for the Power 750 and Power 760.

| <b>System</b> | Cores per<br><b>POWER7+ DCM</b> | <b>Frequency</b><br>(GHz) | L <sub>3</sub> cache<br>per DCM <sup>a</sup> | <b>System maximum</b><br>(cores) |
|---------------|---------------------------------|---------------------------|----------------------------------------------|----------------------------------|
| Power 750     | 8                               | 3.5                       | 80 MB                                        | 32                               |
| Power 750     | 8                               | 4.0                       | 80 MB                                        | 32                               |
| Power 760     | 12                              | 3.1                       | 120 MB                                       | 48                               |
| Power 760     | 12                              | 3.4                       | 120 MB                                       | 48                               |

*Table 1-12 Summary of processor core counts, core frequencies, and L3 cache sizes* 

a. The total L3 cache available on the POWER7+ DCM, maintaining 10 MB per processor core

[Table 1-13](#page-37-0) compares the Power 750 and Power 760 systems.

<span id="page-37-0"></span>*Table 1-13 Comparison between models*

|                                                           | Power 750 (8408-E8D)                                                 |                | Power 760 (9109-RMD)                                                          |                |
|-----------------------------------------------------------|----------------------------------------------------------------------|----------------|-------------------------------------------------------------------------------|----------------|
| <b>Component</b>                                          | <b>Minimum</b>                                                       | <b>Maximum</b> | <b>Minimum</b>                                                                | <b>Maximum</b> |
| Allowable n-core systems                                  | 8-core, 16-core, 24-core, 32-core                                    |                | 12-core, 24-core, 36-core, 48-core                                            |                |
| CU <sub>o</sub> D base processor<br>activations           | All processors are activated                                         |                | 8 cores                                                                       | 48 cores       |
| Orderable processor speeds                                | 8-core DCM (2 x 4 core): 3.5 GHz<br>8-core DCM (2 x 4 core): 4.0 GHz |                | $0/12$ -core DCM (2 x 6 core): 3.1 GHz<br>0/12-core DCM (2 x 6 core): 3.4 GHz |                |
| Processor planar - 4 module<br>per 8 memory risers, 5 VRM | 1 x FC EPT1                                                          |                |                                                                               |                |

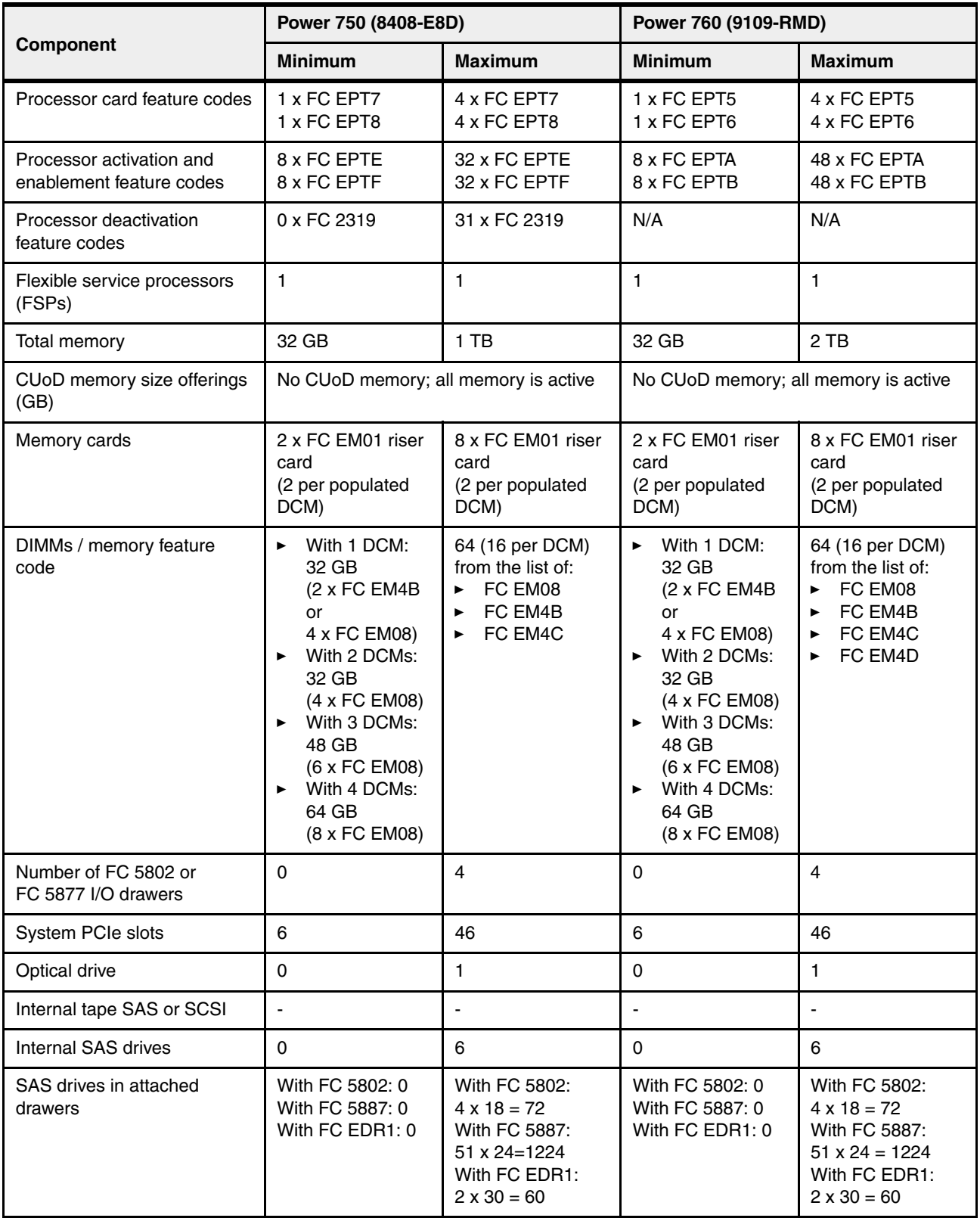

# **1.9 Build to order**

You can perform a build-to-order or *a la carte* configuration using the IBM configurator for e-business (e-config), where you specify each configuration feature that you want on the system.

This method is the only configuration method for the IBM Power 750 and Power 760 servers.

# **1.10 IBM editions**

IBM edition offerings are not available for the IBM Power 750 and Power 760 servers.

However, the Power 750 offers no-charge processor core activations with FC EPTC and FC EPTD. To qualify, a system must have a minimum prerequisite of 8 GB active memory per core before they can be ordered. That is, a minimum of 64 GB of active memory per dual chip module (DCM) is a prerequisite before ordering the no-charge processor core activations. When either FC EPTC or FC EPTD are ordered, 50% of the DCM processor core activations can be no-charge FC EPTC or FC EPTD and at least 50% must be priced FC EPTE or FC EPTF.

On a new server order this 8 GB per core minimum applies to the entire server so that the no-charge activation features can be ordered. For an MES order, the 8 GB per core rule is also applied to the entire Power 750 server configuration, not just the new MES order. If the GB per core Power 750 configuration is lower than 8 GB per core, then the no-charge activations cannot be ordered and all activations must be the full price. If the server previously had not qualified for the no-charge activations and a MES order is placed with enough memory to meet the 8 GB per core minimum on the entire server (original plus MES), then a maximum of 50% of the cores' activation features on that MES order can be no-charge. If the server previously had a great deal of memory and little or no memory was ordered with a new processor DCM MES order, then no-charge activations can still be used on 50% of the MES core activations while the system 8 GB per core minimum is still satisfied.

# **1.11 Model upgrades**

The Power 750 and Power 760 are new serial number servers. There are no upgrades from IBM POWER6®, IBM POWER6+™, or POWER7 servers into the Power 750 or Power 760 which retains the same serial number.

However, excluding RIO/HSL attached drawers and excluding 12X PCI-X I/O drawers (FC 5796) and their PCI-X adapters, much of the I/O from the POWER6, POWER6+, or POWER7 servers can be reused on the POWER7+ based Power 750 Express and Power 760. However, Power 750 Express and Power 760 servers that have only one processor DCM do not have the ability to attach 12X PCIe I/O drawers (FC 5802 or FC 5877) and only have six PCIe slots available. Two or more DCMs are required to support either one or two 12X I/O loops with two available GX++ slots. Thus two DCMs (16-core for the Power 750 and 24-core for the Power 760) or higher configurations with two loops provide more I/O migration flexibility.

Other key points beyond I/O drawers are summarized in the following list:

- ► All SAS disk drives supported on the POWER6, POWER6+, and POWER7 rack and tower servers are supported. However, SCSI disk drives are not supported.
- ► Quarter-Inch Cartridge (QIC) tape drives are not supported. Many newer, faster, larger-capacity replacement options are available.
- IBM i IOPs are not supported, which impacts any older PCI adapters that require an IOP. This can impact older I/O devices such as some tape libraries or optical drive libraries or any HVD SCSI device. It means twinax displays or printers cannot be attached except using an OEM protocol converter. It means SDLC-attached devices that use a LAN or WAN adapter are not supported. SNA applications still can run when encapsulated inside TCP/IP, but the physical device attachment cannot be SNA. It means the earlier Fibre Channel and SCSI controllers that depended upon an IOP being present are not supported.

**IBM i considerations**: Without serial number upgrades, 5250 Enterprise Enablements are not transferable from older servers and are a new purchase on the Power 760.

# **1.12 Server and virtualization management**

This section discusses the supported management interfaces for the servers.

The Hardware Management Console (HMC) is optional for managing the IBM Power 750 and required for managing Power 760. It has a set of functions that are necessary to manage the system:

- Creating and maintaining a multiple partition environment
- Displaying a virtual operating system session terminal for each partition
- Displaying a virtual operator panel of contents for each partition
- ► Detecting, reporting, and storing changes in hardware conditions
- Powering managed systems on and off
- Acting as a service focal point for service representatives to determine an appropriate service strategy

The IBM Power 750 is supported by the Integrated Virtualization Manager (IVM) and an HMC. For the Power 750, there are two service strategies for non-HMC systems:

- Full system partition: A single partition owns all the server resources and only one operating system may be installed.
- Partitioned system: In this configuration, the system can have more than one partition and can be running more than one operating system. In this environment, partitions are managed by the Integrated Virtualization Manager (IVM), which includes some of the functions offered by the HMC.

The Power 760 requires the usage of an HMC.

In 2012, IBM announced a new HMC model, machine type 7042-CR7. Hardware features on the CR7 model include a second disk drive (FC 1998) for RAID 1 data mirroring, and the option of a redundant power supply. At the time of writing, the latest version of HMC code was V7R7.7.0 (SP1). This code level also includes the new LPAR function support, which allows the HMC to manage more LPARs per processor core. A core can now be partitioned in up to 20 LPARs (0.05 of a core).

Several HMC models are supported to manage POWER7+ based systems. The model 7042-CR7 is the only HMC available for ordering at the time of writing, but you can also use one of the withdrawn models listed in Table 1-14.

| <b>Type-model</b> | Availability | <b>Description</b>                                          |
|-------------------|--------------|-------------------------------------------------------------|
| 7310-C05          | Withdrawn    | IBM 7310 Model C05 Desktop Hardware Management Console      |
| 7310-C06          | Withdrawn    | IBM 7310 Model C06 Deskside Hardware Management Console     |
| 7042-C06          | Withdrawn    | IBM 7042 Model C06 Deskside Hardware Management Console     |
| 7042-C07          | Withdrawn    | IBM 7042 Model C07 Deskside Hardware Management Console     |
| 7042-C08          | Withdrawn    | IBM 7042 Model C08 Deskside Hardware Management Console     |
| 7310-CR3          | Withdrawn    | IBM 7310 Model CR3 Rack-Mounted Hardware Management Console |
| 7042-CR4          | Withdrawn    | IBM 7042 Model CR4 Rack-Mounted Hardware Management Console |
| 7042-CR5          | Withdrawn    | IBM 7042 Model CR5 Rack-Mounted Hardware Management Console |
| 7042-CR6          | Withdrawn    | IBM 7042 Model CR6 Rack mounted Hardware Management Console |
| 7042-CR7          | Available    | IBM 7042 Model CR7 Rack mounted Hardware Management Console |

*Table 1-14 HMC models supporting POWER7+ processor technology-based servers*

At the time of writing, base Licensed Machine Code V7R7.7.0 (SP1), or later, is required in order to support the Power 750 (8408-E8D) and Power 760 (9109-RMD).

The HMC V7R7.7.0 (SP1) contains the following features:

- ► Support for managing IBM Power 750 and Power 760
- ► Support for PowerVM functions such as new HMC GUI interface for VIOS install
- Improved transition from IVM to HMC management
- - Ability to update the user's password in Kerberos from the HMC for clients utilizing remote HMC

**Fix Central:** You can download or order the latest HMC code from the Fix Central website:

<http://www.ibm.com/support/fixcentral>

Existing HMC models 7310 can be upgraded to Licensed Machine Code Version 7 to support environments that might include POWER5, POWER5+, POWER6, POWER6+, POWER7 and POWER7+ processor-based servers. Licensed Machine Code Version 6 (FC 0961) is not available for 7042 HMC models.

When IBM Systems Director is used to manage an HMC, or if the HMC manages more than 254 partitions, the HMC must have a minimum of 3 GB RAM and must be a rack-mount CR3 model or later, or deskside C06 model or later.

# **1.13 System racks**

The Power 750 (8408-E8D), Power 760 (9109-RMD), and their I/O drawers are designed to mount in the 7014-T00, 7014-T42, 7014-B42, feature 0551, and feature 0553 racks. These are built to the 19-inch EIA standard. When ordering a new Power 750 or Power 760 system, you can order the appropriate 7014 rack model with the system hardware on the same initial order. IBM also makes the racks available as features of the 8408-E8D or 9109-RMD when

you order additional I/O drawer hardware for an existing system (MES order). Use the rack FC 0551 and FC 0553 if you want IBM to integrate the newly ordered I/O drawer in a 19-inch rack before shipping the MES order.

The 8408-E8D and 9109-RMD have the following rack requirements:

- The Power 750 Express and Power 760 can be ordered without a rack.
- - The Power 750 Express and Power 760 consist of one system enclosure that requires 5U of vertical rack space.
- ► The 36 EIA unit (1.8 meter) rack (FC 0551) and the 42 EIA unit (2.0 meter) rack (FC 0553) are available on MES upgrade orders only. For initial system orders, the racks should be ordered as machine type 7014-T00 or 7014-T42.
- ► When a Power 750 Express or Power 760 server is installed in a 7014-T00 or 7014-T42 rack that has no front door, you must order a Thin Profile Front Trim Kit for the rack. The required trim kit for the 7014-T00 rack is FC 6263. The required trim kit for the 7014-T42 rack is FC 6272.
- ► Acoustic door features are available with the 7014-T00 (FC 0551) and 7014-T42 (FC 0553) racks to meet the lower acoustic levels identified in the physical specifications section. You can order the acoustic door feature on new 7014-T00 (FC 0551), 7014-T42 (FC 0553) racks, or for the 7014-T00 (FC 0551) or 7014-T42 (FC 0553) racks that you already own.
- ► A Power 750 Express or Power 760 door (FC ERG7) is available on the 7014-T42 rack.

If a system is to be installed in a rack or cabinet that is not from IBM, it must meet requirements.

**Responsibility:** The client is responsible for ensuring that the installation of the drawer in the preferred rack or cabinet results in a configuration that is stable, serviceable, safe, and compatible with the drawer requirements for power, cooling, cable management, weight, and rail security.

### **1.13.1 IBM 7014 Model T00 rack**

The 1.8-meter (71-inch) model T00 is compatible with past and present IBM Power Systems servers. The features of the T00 rack are as follows:

- It has 36U (EIA units) of usable space.
- It has optional removable side panels.
- ► It has optional side-to-side mounting hardware for joining multiple racks.
- It has increased power distribution and weight capacity.
- ► It supports both AC and DC configurations.
- ► Up to four power distribution units (PDUs) can be mounted in the PDU bays (see Figure 1-10 on page 33), but others can fit inside the rack. See [1.13.5, "The AC power](#page-45-0)  [distribution unit and rack content" on page 32.](#page-45-0)
- For the T00 rack, three door options are available:
	- Front Door for 1.8 m Rack (FC 6068)

This feature provides an attractive black full height rack door. The door is steel, with a perforated flat front surface. The perforation pattern extends from the bottom to the top of the door to enhance ventilation and provide some visibility into the rack.

**OEM front door:** This door is also available as an OEM front door (FC 6101).

– 1.8 m Rack Acoustic Door (FC 6248)

This feature provides a front and rear rack door designed to reduce acoustic sound levels in a general business environment.

– 1.8 m Rack Trim Kit (FC 6263)

If no front door should used in the rack, this feature provides a decorative trim kit for the front.

**Ruggedized Rack Feature** 

For enhanced rigidity and stability of the rack, the optional Ruggedized Rack Feature (FC 6080) provides additional hardware that reinforces the rack and anchors it to the floor. This hardware is designed primarily for use in locations where earthquakes are a concern. The feature includes a large steel brace or truss that bolts into the rear of the rack.

It is hinged on the left side so it can swing out of the way for easy access to the rack drawers when necessary. The Ruggedized Rack Feature also includes hardware for bolting the rack to a concrete floor or a similar surface, and bolt-in steel filler panels for any unoccupied spaces in the rack.

- Weights are as follows:
	- T00 base empty rack: 244 kg (535 lb)
	- T00 full rack: 816 kg (1795 lb)
	- Maximum weight of drawers is 572 kg (1260 lb)
	- Maximum weight of drawers in a zone 4 earthquake environment is 490 kg (1080 lb), which equates to 13.6 kg (30 lb) per EIA

**Important:** If additional weight is added to the top of the rack, for example add feature code 6117, the 490 kg (1080 lb) must be reduced by the weight of the addition. As an example, feature code 6117 weighs approximately 45 kg (100 lb) so the new maximum weight of drawers that the rack can support in a zone 4 earthquake environment is 445 kg (980 lb). In the zone 4 earthquake environment the rack should be configured starting with the heavier drawers at the bottom of the rack.

### **1.13.2 IBM 7014 Model T42 rack**

The 2.0-meter (79.3-inch) Model T42 addresses the client requirement for a tall enclosure to house the maximum amount of equipment in the smallest possible floor space. The following features are for the model T42 rack (which differ from the model T00):

- ► The T42 rack has 42U (EIA units) of usable space (6U of additional space).
- ► The model T42 supports AC power only.
- - Weights are as follows:
	- T42 base empty rack: 261 kg (575 lb)
	- T42 full rack: 930 kg (2045 lb)

For the T42 rack, various door options are available as shown in Figure 1-9.

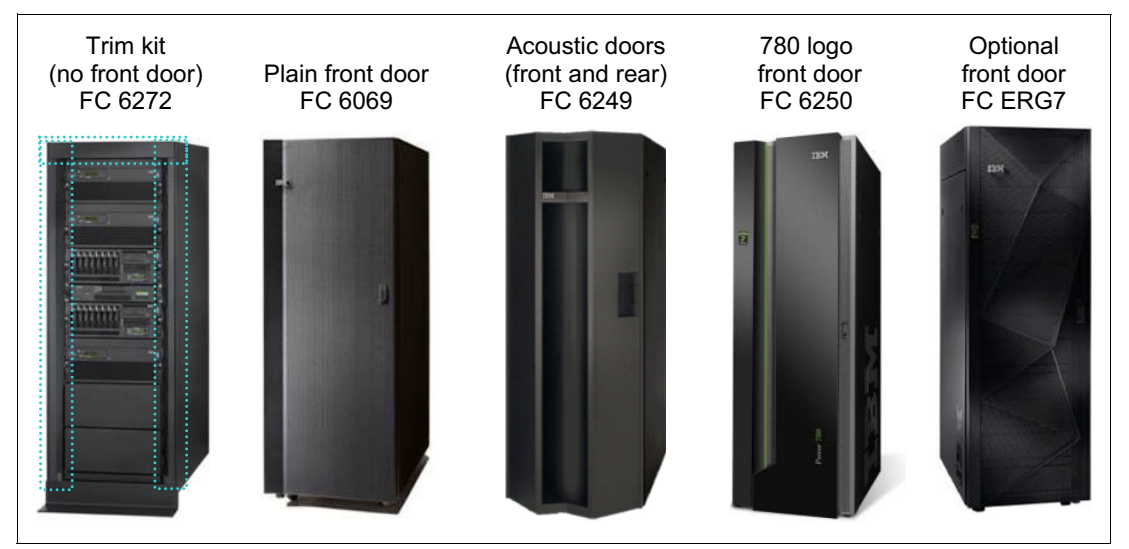

*Figure 1-9 Door options for the T42 rack*

- ► The 2.0 m Rack Trim Kit (FC 6272) is used, if no front door is used in the rack.
- - The Front Door for a 2.0 m Rack (FC 6069) is made of steel, with a perforated flat front surface. The perforation pattern extends from the bottom to the top of the door to enhance ventilation and provide some visibility into the rack. This door is non acoustic and has a depth of about 25 mm (1 in).

**OEM front door:** This door is also available as an OEM front door (FC 6084).

- ► The 2.0 m Rack Acoustic Door feature (FC 6249) consists of a front and rear door to reduce noise by about 6 dB(A). It has a depth of about 191 mm (7.5 in).
- ► The High-End Appearance Front Door (FC 6250) provides a front rack door with a field installed Power 780 logo designed to be used when the rack will contain a Power 780 system. The door is not acoustic and has a depth of about 90 mm (3.5 in).

**High end:** For the High-End Appearance Front Door (FC 6250) the High-End Appearance Side Covers (FC 6238) should be used to make the rack appear as a high-end server (but in a 19-inch rack format instead of a 24-inch rack).

► The FC ERG7 provides an attractive black full height rack door. The door is steel, with a perforated flat front surface. The perforation pattern extends from the bottom to the top of the door to enhance ventilation and provide some visibility into the rack. The door is non acoustic and has a depth of about 134 mm (5.3 in).

### **Rear Door Heat Exchanger**

To lead away more heat a special door, called a Rear Door Heat Exchanger (FC 6858), is available. This door replaces the standard rear door on the rack. Copper tubes are attached to the rear door to circulate chilled water, which is provided by the customer. The chilled water removes heat from the exhaust air being blown through the servers and attachments mounted in the rack. The water lines in the door attach to the customer-supplied secondary water loop using industry standard quick couplings.

For details about planning for the installation of the IBM Rear Door Heat Exchanger, see the following website:

[http://pic.dhe.ibm.com/infocenter/powersys/v3r1m5/index.jsp?topic=/iphad\\_p5/iphade](http://pic.dhe.ibm.com/infocenter/powersys/v3r1m5/index.jsp?topic=/iphad_p5/iphadexchangeroverview.html) xchangeroverview.html

### **1.13.3 Feature code 0551 rack**

The 1.8-meter rack (FC 0551) is a 36U (EIA units) rack. The rack that is delivered as FC 0551 is the same rack delivered when you order the 7014-T00 rack. The included features might differ. Several features that are delivered as part of the 7014-T00 must be ordered separately with the FC 0551.

### **1.13.4 Feature code 0553 rack**

The 2.0-meter rack (FC 0553) is a 42U (EIA units) rack. The rack that is delivered as FC 0553 is the same rack delivered when you order the 7014-T42 or B42 rack. The included features might differ. Several features that are delivered as part of the 7014-T42 or B42 must be ordered separately with the FC 0553.

### <span id="page-45-0"></span>**1.13.5 The AC power distribution unit and rack content**

For rack models T00 and T42, 12-outlet PDUs are available. These include the AC power distribution units FC 9188 and FC 7188 and the AC Intelligent PDU+ FC 5889 and FC 7109.

The Intelligent PDU+ (FC 5889 and FC 7109) is identical to FC 9188 and FC 7188 PDUs but are equipped with one Ethernet port, one console serial port, and one RS232 serial port for power monitoring.

The PDUs have 12 client-usable IEC 320-C13 outlets. There are six groups of two outlets, fed by six circuit breakers. Each outlet is rated up to 10 amps, but each group of two outlets is fed from one 15 amp circuit breaker.

Four PDUs can be mounted vertically in the back of the T00 and T42 racks. Figure 1-10 shows placement of the four vertically mounted PDUs. In the rear of the rack, two additional PDUs can be installed horizontally in the T00 rack and three in the T42 rack. The four vertical mounting locations will be filled first in the T00 and T42 racks. Mounting PDUs horizontally consumes 1U per PDU and reduces the space available for other racked components. When mounting PDUs horizontally, the best approach is to use fillers in the EIA units that are occupied by these PDUs to facilitate proper air-flow and ventilation in the rack.

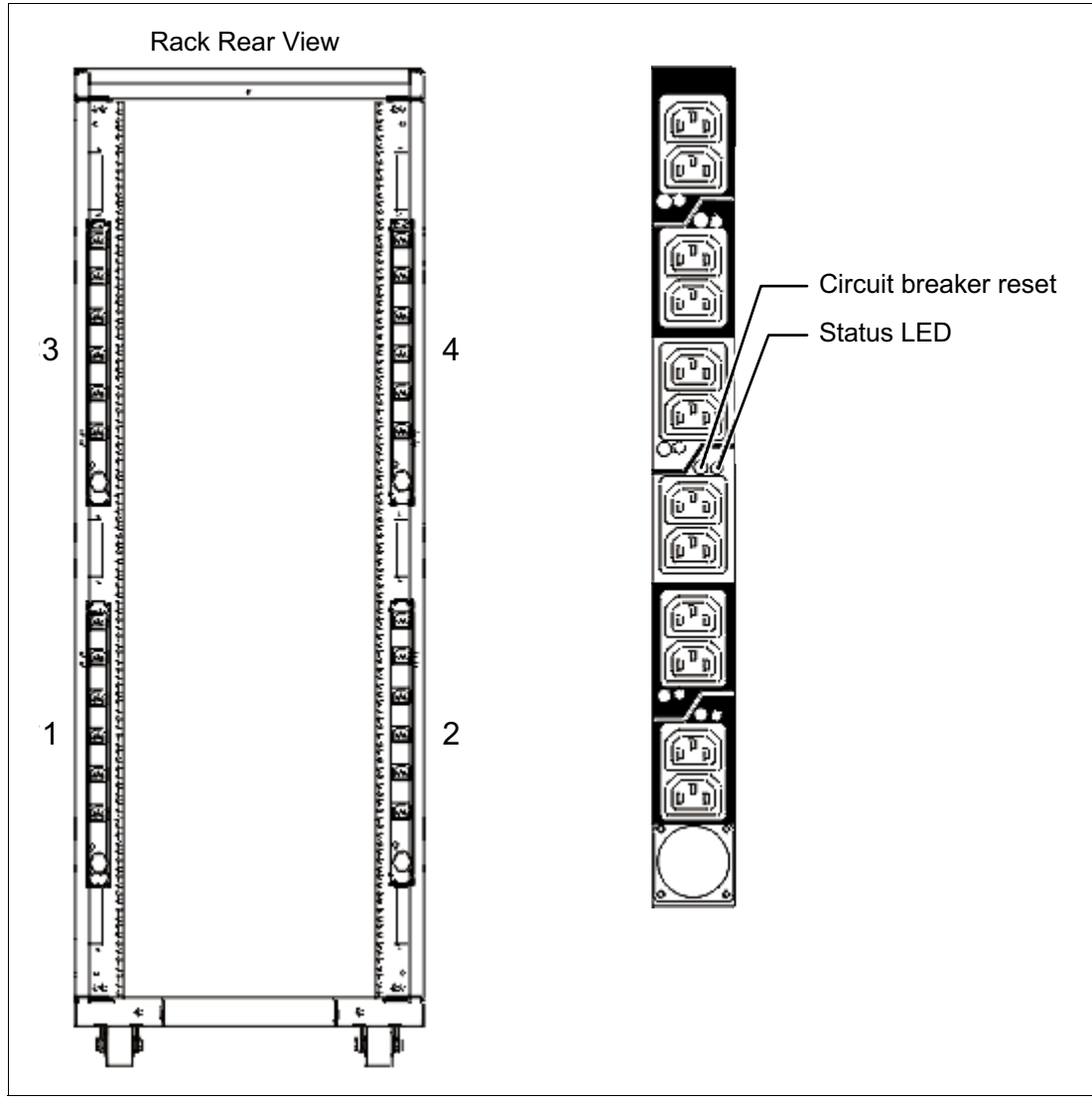

*Figure 1-10 PDU placement and PDU view*

The PDU receives power through a UTG0247 power-line connector. Each PDU requires one PDU-to-wall power cord. Various power cord features are available for various countries and applications by varying the PDU-to-wall power cord, which must be ordered separately. Each power cord provides the unique design characteristics for the specific power requirements. To match new power requirements and save previous investments, these power cords can be requested with an initial order of the rack or with a later upgrade of the rack features.

[Table 1-15](#page-47-0) shows the available wall power cord options for the PDU and iPDU features, which must be ordered separately.

| <b>Feature</b><br>code | <b>Wall plug</b>                 | <b>Rated</b><br>voltage (Vac) | <b>Phase</b> | <b>Rated</b><br>amperage | Geography                 |
|------------------------|----------------------------------|-------------------------------|--------------|--------------------------|---------------------------|
| 6653                   | IEC 309.<br>3P+N+G, 16A          | 230                           | 3            | 16 Amps                  | Internationally available |
| 6489                   | <b>IEC309</b><br>3P+N+G, 32A     | 230                           | 3            | 24 Amps                  | <b>EMEA</b>               |
| 6654                   | NEMA L6-30                       | 200-208, 240                  | 1            | 24 Amps                  | US, Canada, LA, Japan     |
| 6655                   | <b>RS 3750DP</b><br>(watertight) | 200-208, 240                  | 1            | 24 Amps                  | US, Canada, LA, Japan     |
| 6656                   | IEC 309.<br>P+N+G, 32A           | 230                           | 1            | 24 Amps                  | <b>EMEA</b>               |
| 6657                   | <b>PDL</b>                       | 230-240                       | 1            | 24 Amps                  | Australia, New Zealand    |
| 6658                   | Korean plug                      | 220                           | 1            | 24 Amps                  | North and South Korea     |
| 6492                   | IEC 309.<br>2P+G, 60A            | 200-208, 240                  | 1            | 48 Amps                  | US, Canada, LA, Japan     |
| 6491                   | IEC 309.<br>$P + N + G$ , 63A    | 230                           | 1            | 48 Amps                  | <b>EMEA</b>               |

<span id="page-47-0"></span>*Table 1-15 Power wall cord options for the PDU and iPDU features*

**Notes:** Ensure that the appropriate power cord feature is configured to support the power being supplied. Based on the power cord that is used, the PDU can supply from 4.8 kVA to 19.2 kVA. The power of all the drawers plugged into the PDU must not exceed the power cord limitation.

The Universal PDUs are compatible with previous models.

To better enable electrical redundancy, each server has two power supplies that must be connected to separate PDUs, which are not included in the base order. For maximum availability, the best way is to connect power cords from the same system to two separate PDUs in the rack, and to connect each PDU to independent power sources.

For detailed power requirements and power cord details, see the Planning for power section in the IBM Power Systems Hardware Information Center website:

<http://pic.dhe.ibm.com/infocenter/powersys/v3r1m5/topic/p7had/p7hadrpower.htm>

# **1.13.6 Useful rack additions**

This section highlights several solutions for IBM Power Systems rack-based systems.

### **IBM System Storage 7214 Tape and DVD Enclosure**

The IBM System Storage® 7214 Tape and DVD Enclosure (Model 1U2) is designed to mount in one EIA unit of a standard IBM Power Systems 19-inch rack and can be configured with one or two tape drives, or either one or two Slim DVD-RAM or DVD-ROM drives in the bay on the right side.

Table 1-16 shows the supported tape or DVD drives for IBM Power servers in the 7214-1U2.

| Feature code | <b>Description</b>                        | <b>Status</b> |
|--------------|-------------------------------------------|---------------|
| 1400         | DAT72 36 GB Tape Drive                    | Available     |
| 1401         | DAT160 80 GB Tape Drive                   | Available     |
| 1402         | DAT320 160 GB SAS Tape Drive              | Withdrawn     |
| 1420         | <b>DVD-RAM SAS Optical Drive</b>          | Available     |
| 1421         | <b>DVD-ROM Optical Drive</b>              | Withdrawn     |
| 1423         | <b>DVD-ROM Optical Drive</b>              | Available     |
| 1404         | LTO Ultrium 4 Half-High 800 GB Tape Drive | Available     |

*Table 1-16 Supported feature codes for 7214-1U2*

**Support:** The IBM System Storage 7214-1U2 Tape and DVD Enclosure is no longer orderable. Although the drawer is supported to be attached to a Power 750 or Power 760 server.

### **IBM System Storage 7216 Multi-Media Enclosure**

The IBM System Storage 7216 Multi-Media Enclosure (Model 1U2) is designed to attach to the Power 750 and the Power 760 through a USB port on the server or through a PCIe SAS adapter. The 7216 has two bays to accommodate external tape, removable disk drive, or DVD-RAM drive options.

Table 1-17 shows the supported tape, RDX, or DVD drives for IBM Power servers in the 7216-1U2:

| Feature code | <b>Description</b>                            | <b>Status</b> |
|--------------|-----------------------------------------------|---------------|
| 5619         | DAT160 80 GB SAS Tape Drive                   | Available     |
| <b>EU16</b>  | DAT160 80 GB USB Tape Drive                   | Available     |
| 1402         | DAT320 160 GB SAS Tape Drive                  | Withdrawn     |
| 5673         | DAT320 160 GB USB Tape Drive                  | Withdrawn     |
| 1420         | <b>DVD-RAM SAS Optical Drive</b>              | Withdrawn     |
| 8247         | LTO Ultrium 5 Half-High 1.5 TB SAS Tape Drive | Withdrawn     |
| 1103         | RDX Removable Disk Drive Docking Station      | Withdrawn     |

*Table 1-17 Supported feature codes for 7216-1U2*

**Support:** The IBM System Storage 7216-1U2 Multi-Media Enclosure is no longer orderable. Although the drawer is supported to be attached to a Power 750 or Power 760 server.

To attach a 7216 Multi-Media Enclosure to the Power 750 and Power 760, consider the following cabling procedures:

- Attachment by an SAS adapter
- ► A PCIe Dual-X4 SAS adapter (FC 5901) or a PCIe LP Dual-x4-port SAS Adapter 3 Gb (FC 5278) must be installed in the Power 750 and Power 760 server to attach to a 7216 Model 1U2 Multi-Media Storage Enclosure. Attaching a 7216 to a Power 750 and Power 760 through the integrated SAS adapter is not supported.

For each SAS tape drive and DVD-RAM drive feature installed in the 7216, the appropriate external SAS cable will be included.

An optional Quad External SAS cable is available by specifying (FC 5544) with each 7216 order. The Quad External Cable allows up to four 7216 SAS tape or DVD-RAM features to attach to a single System SAS adapter.

Up to two 7216 storage enclosure SAS features can be attached per PCIe Dual-x4 SAS adapter (FC 5901) or the PCIe LP Dual-x4-port SAS Adapter 3 Gb (FC 5278).

-Attachment by a USB adapter

The Removable RDX HDD Docking Station features on 7216 only support the USB cable that is provided as part of the feature code. Additional USB hubs, add-on USB cables, or USB cable extenders are not supported.

For each RDX Docking Station feature installed in the 7216, the appropriate external USB cable will be included. The 7216 RDX Docking Station feature can be connected to the external, integrated USB ports on the Power 750 and Power 760 or to the USB ports on 4-Port USB PCI Express Adapter (FC 2728).

The 7216 DAT320 USB tape drive or RDX Docking Station features can be connected to the external, integrated USB ports on the Power 750 and Power 760.

The two drive slots of the 7216 enclosure can hold the following drive combinations:

- -One tape drive (DAT160 SAS or LTO Ultrium 5 Half-High SAS) with second bay empty
- -Two tape drives (DAT160 SAS or LTO Ultrium 5 Half-High SAS) in any combination
- ► One tape drive (DAT160 SAS or LTO Ultrium 5 Half-High SAS) and one DVD-RAM SAS drive sled with one or two DVD-RAM SAS drives
- -Up to four DVD-RAM drives
- ► One tape drive (DAT160 SAS or LTO Ultrium 5 Half-High SAS) in one bay, and one RDX Removable HDD Docking Station in the other drive bay
- ► One RDX Removable HDD Docking Station and one DVD-RAM SAS drive sled with one or two DVD-RAM SAS drives in the bay on the right
- Two RDX Removable HDD Docking Stations

Figure 1-11 shows the 7216 Multi-Media Enclosure.

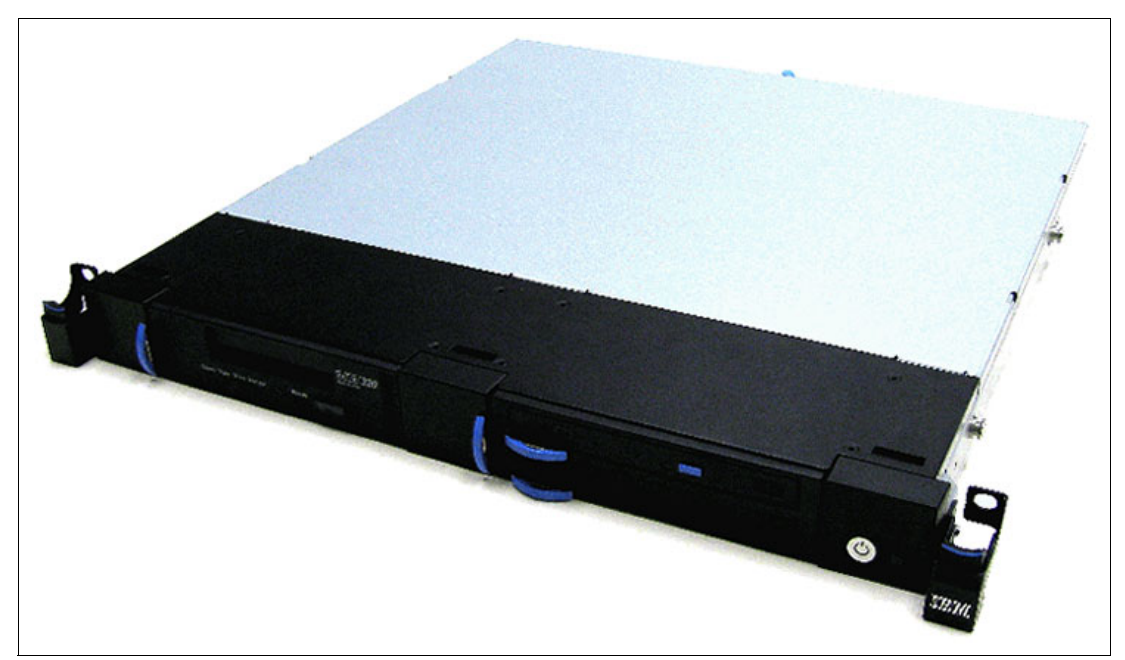

*Figure 1-11 7216-1U2 Multi-Media Enclosure*

In general, the 7216-1U2 is supported by the AIX, IBM i, and Linux operating systems. IBM i, from Version 7.1, now fully supports the internal 5.25 inch RDX SATA removable HDD docking station, including boot support (no VIOS support). This support provides a fast, robust, high-performance alternative to tape backup and restore devices.

# **IBM System Storage 7226 Model 1U3 Multi-Media Enclosure**

IBM System Storage 7226 Model 1U3 Multi-Media Enclosure can accommodate up to two tape drives, two RDX removable disk drive docking stations, or up to four DVD RAM drives. The 7226 offers SAS, USB, and FC electronic interface drive options.

The 7226 Storage Enclosure delivers external tape, removable disk drive, and DVD-RAM drive options that allow data transfer within similar system archival storage and retrieval technologies installed in existing IT facilities. The 7226 offers an expansive list of drive feature options.

Table 1-18 shows the supported options for IBM Power servers in the 7226-1U3:

| Feature code | <b>Description</b>                     | <b>Status</b> |
|--------------|----------------------------------------|---------------|
| 5619         | DAT160 SAS Tape Drive                  | Available     |
| <b>EU16</b>  | DAT160 USB Tape Drive                  | Available     |
| 1420         | <b>DVD-RAM SAS Optical Drive</b>       | Available     |
| 5762         | <b>DVD-RAM USB Optical Drive</b>       | Available     |
| 8248         | LTO Ultrium 5 Half High Fibre Drive    | Available     |
| 8247         | LTO Ultrium 5 Half High SAS Drive      | Available     |
| 8348         | LTO Ultrium 6 Half High Fibre Drive    | Available     |
| <b>EU11</b>  | LTO Ultrium 6 Half High SAS Drive      | Available     |
| 1103         | RDX 2.0 Removable Disk Docking Station | Withdrawn     |
| <b>EU03</b>  | RDX 3.0 Removable Disk Docking Station | Available     |

*Table 1-18 Supported feature codes for 7226-1U3*

Option descriptions are as follows:

- ► DAT160 80 GB Tape Drives: With SAS or USB interface options and a data transfer rate of up to 24 MBps, the DAT160 drive is read-write compatible with DAT160, DAT72, and DDS4 data cartridges.
- ► LTO Ultrium 5 Half-High 1.5 TB SAS and FC Tape Drive: With a data transfer rate up to 280 MBps, the LTO Ultrium 5 drive is read-write compatible with LTO Ultrium 5 and LTO Ultrium 4 data cartridges, and read-only compatible with Ultrium 3 data cartridges. Using data compression, a LTO-5 cartridge is capable to store up to 3 TB of data.
- ► LTO Ultrium 6 Half-High 2.5 TB SAS and FC Tape Drive: With a data transfer rate up to 160 MBps, the LTO Ultrium 6 drive is read-write compatible with LTO Ultrium 5 and LTO Ultrium 4 data cartridges. Using data compression, a LTO-6 cartridge is capable to store up to 6.25 TB of data.
- ► DVD-RAM: 9.4 GB SAS Slim Optical Drive with SAS and USB interface option is compatible with most standard DVD disks.
- ► RDX removable disk drives: The RDX USB docking station is compatible with most RDX removable disk drive cartridges when used in the same operating system. The 7226 offers the following RDX removable drive capacity options:
	- 320 GB (FC EU08)
	- 500 GB (FC 1107)
	- $-1.0$  TB (FC EU01)
	- $-1.5$  TB (FC EU15)

Removable RDX drives are in a rugged cartridge that inserts in a RDX removable (USB) disk docking station (FC 1103 or FC EU03). RDX drives are compatible with docking stations installed internally in IBM POWER6, POWER6+, POWER7, and POWER7+ servers.

Media used in the 7226 DAT160 SAS and USB tape drive features are compatible with DAT160 tape drives installed internally in IBM POWER6, POWER6+, POWER7, and POWER7+ servers, and in IBM BladeCenter® systems.

Media used in LTO Ultrium 5 Half-High 1.5 TB tape drives are compatible with Half High LTO5 tape drives installed in the IBM TS2250 and TS2350 external tape drives, IBM LTO5 tape libraries, and Half High LTO5 tape drives installed internally in IBM POWER6, POWER6+, POWER7, and POWER7+ servers.

[Figure 1-12](#page-52-0) shows the 7226 Multi-Media Enclosure.

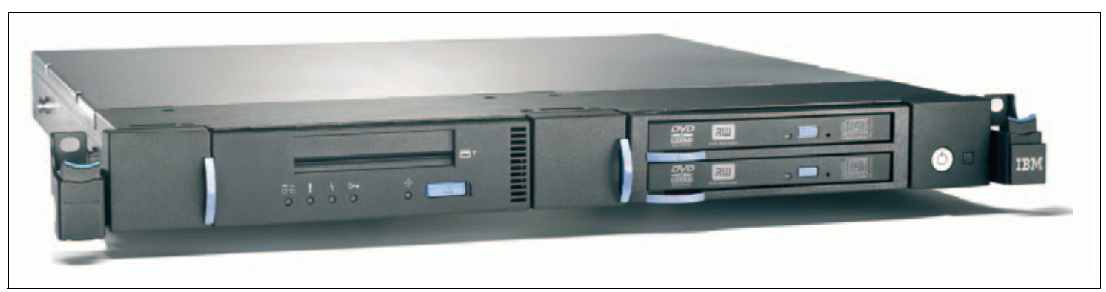

*Figure 1-12 FC 7226 Multi-Media Enclosure*

<span id="page-52-0"></span>The 7226 offers customer replaceable unit (CRU) maintenance service to help make installation or replacement of new drives efficient. Other 7226 components are also designed for CRU maintenance.

The IBM System Storage 7226 Multi-Media Enclosure is compatible with most IBM POWER6, POWER6+, POWER7, and POWER7+ systems, and also with the IBM BladeCenter models (PS700, PS701, PS702, PS703, and PS704) that offer current level AIX, IBM i, and Linux operating systems.

The IBM i operating system does not support 7226 USB devices.

For a complete list of host software versions and release levels that support the 7226, see the following System Storage Interoperation Center (SSIC) website:

<http://www.ibm.com/systems/support/storage/config/ssic/index.jsp>

# **Flat panel display options**

The IBM 7316 Model TF3 is a rack-mountable flat panel console kit consisting of a 17-inch 337.9 mm x 270.3 mm flat panel color monitor, rack keyboard tray, IBM Travel Keyboard, support for IBM keyboard, video, and mouse (KVM) switches, and language support. The IBM 7316-TF3 Flat Panel Console Kit offers the following features:

- ► Slim, sleek, lightweight monitor design that occupies only 1U (1.75 inches) in a 19-inch standard rack
- ► A 17-inch, flat panel TFT monitor with truly accurate images and virtually no distortion
- ► The ability to mount the IBM Travel Keyboard in the 7316-TF3 rack keyboard tray
- ► Support for IBM keyboard, video, and mouse (KVM) switches that provide control of as many as 128 servers, and support of both USB and PS/2 server-side keyboard and mouse connections

# **1.13.7 OEM rack**

The system can be installed in a suitable OEM rack, if the rack conforms to the EIA-310-D standard for 19-inch racks. This standard is published by the Electrical Industries Alliance. For detailed information see the IBM Power Systems Hardware Information Center:

<http://publib.boulder.ibm.com/infocenter/systems/scope/hw/index.jsp>

The key points mentioned are as follows:

 $\blacktriangleright$  The front rack opening must be 451 mm wide  $\pm$  0.75 mm (17.75 in.  $\pm$  0.03 in.), and the rail-mounting holes must be 465 mm  $\pm$  0.8 mm (18.3 in.  $\pm$  0.03 in.) apart on center (horizontal width between the vertical columns of holes on the two front-mounting flanges and on the two rear-mounting flanges). Figure 1-13 shows a top view showing the specification dimensions.

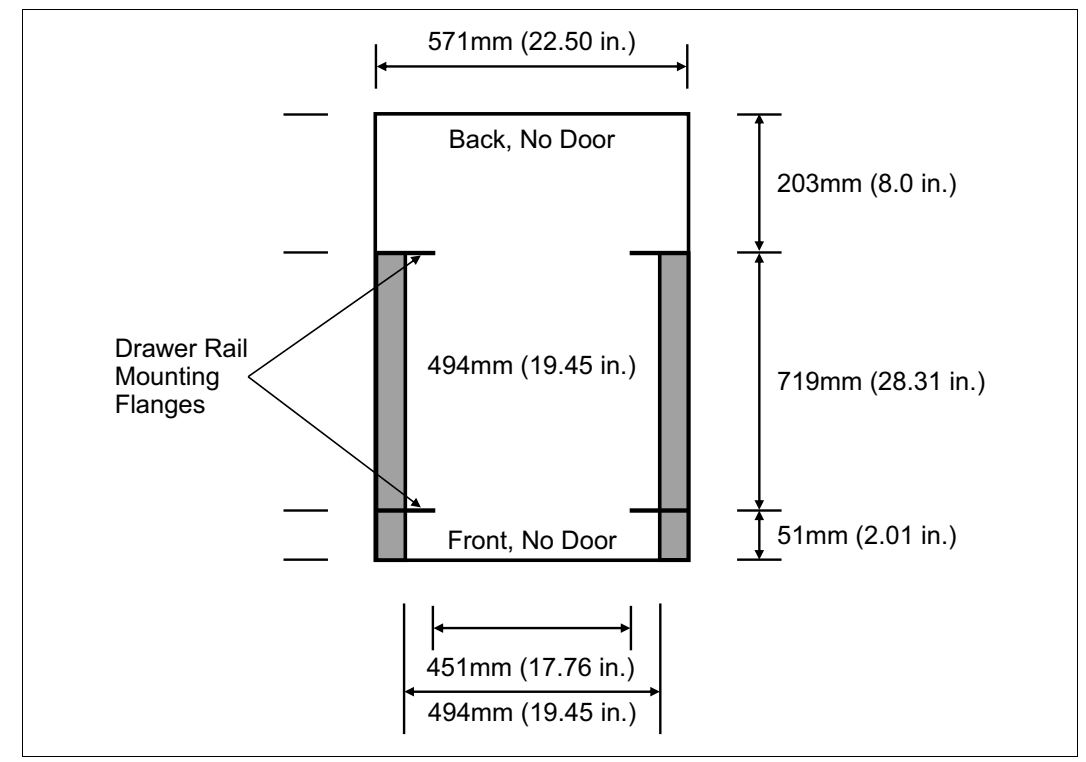

*Figure 1-13 Top view of non-IBM rack specification dimensions*

 $\blacktriangleright$  The vertical distance between the mounting holes must consist of sets of three holes spaced (from bottom to top) 15.9 mm (0.625 in.), 15.9 mm (0.625 in.), and 12.67 mm (0.5 in.) on center, making each three-hole set of vertical hole spacing 44.45 mm (1.75 in.) apart on center. Rail-mounting holes must be 7.1 mm  $\pm$  0.1 mm (0.28 in.  $\pm$  0.004 in.) in diameter. Figure 1-14 shows the top front specification dimensions.

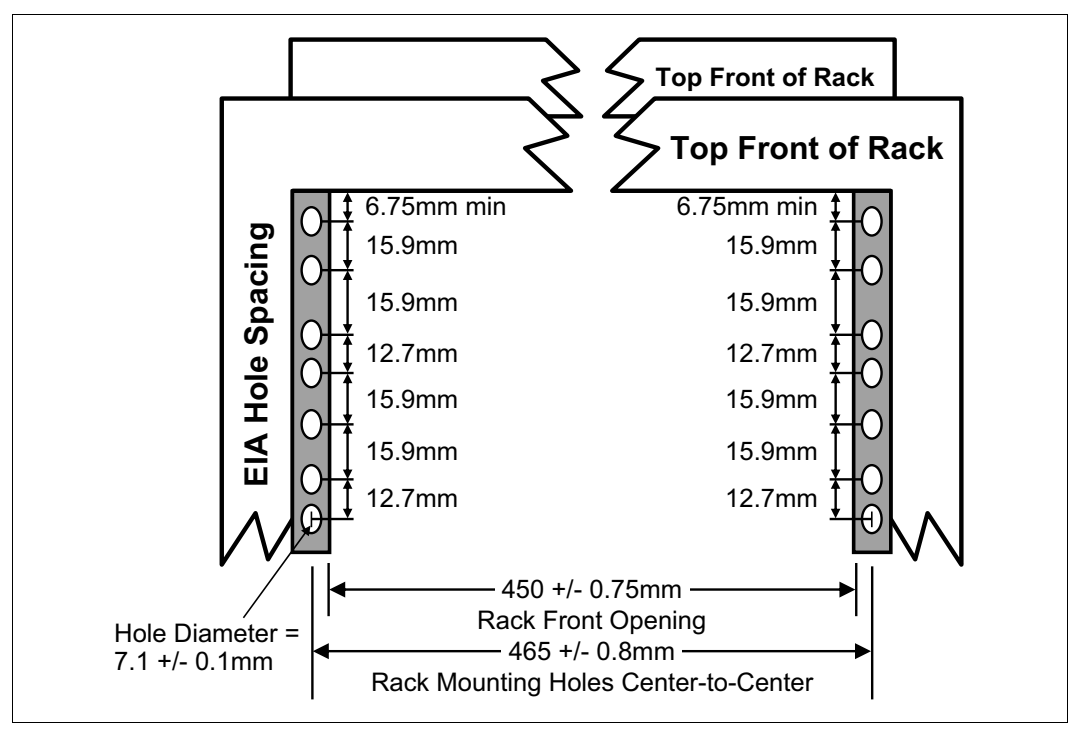

*Figure 1-14 Rack specification dimensions, top front view*

# **2**

# **Chapter 2. Architecture and technical overview**

The IBM Power 750 offers a 4-socket system enclosure populated with dual chip modules (DCMs). Each DCM has two 4-core POWER7+ processors.

The IBM Power 760 offers a 4-socket system enclosure, also populated with DCMs. Each DCM has two 6-core POWER7+ processors.

This chapter provides an overview of the system architecture and its major components. The bandwidths numbers that are provided are theoretical maximums used for reference.

The speeds shown are at an individual component level. Multiple components and application implementation are key to achieving the best performance.

Always do the performance sizing at the application workload environment level and evaluate performance by using real-world performance measurements and production workloads.

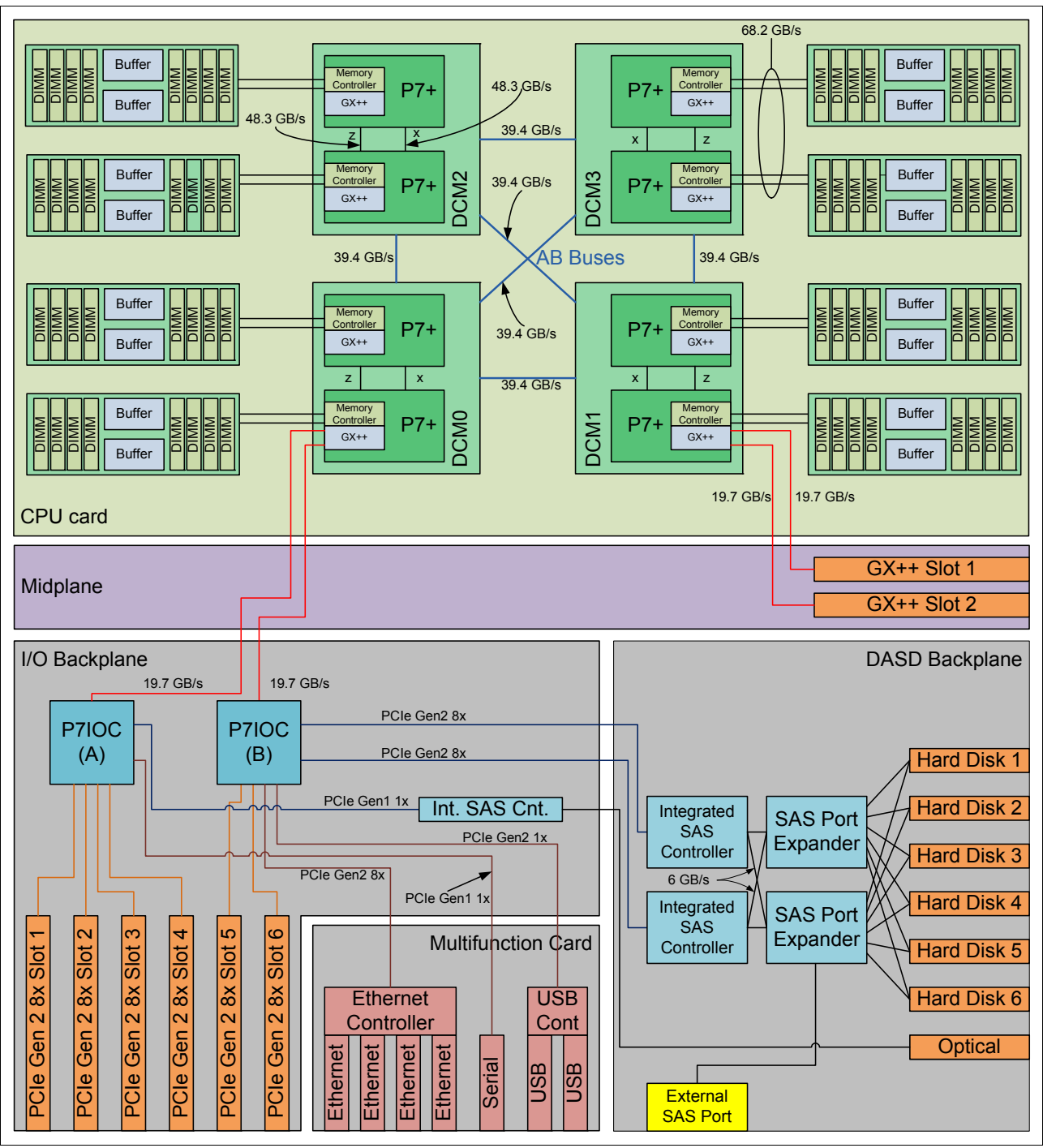

Figure 2-1 shows the logical system diagram of the Power 750 and Power 760.

*Figure 2-1 IBM Power 750 and Power 760 logical system diagram*

# **2.1 The IBM POWER7+ processor**

The IBM POWER7+ processor represents a leap forward in technology achievement and associated computing capability. The multi-core architecture of the POWER7+ processor has been matched with innovation across a wide range of related technologies to deliver leading throughput, efficiency, scalability, and reliability, availability, and serviceability (RAS).

**Note:** This section provides a general description of the POWER7+ processor chip that applies to Power Systems servers in general. The Power 750 and Power 760 servers use two 4- or 6-core chips packaged in a DCM.

Although the processor is an important component in delivering outstanding servers, many elements and facilities must be balanced on a server to deliver maximum throughput. As with previous generations of systems based on IBM POWER® processors, the design philosophy for POWER7+ processor-based systems is one of system-wide balance in which the POWER7+ processor plays an important role.

IBM uses innovative technologies to achieve required levels of throughput and bandwidth. Areas of innovation for the POWER7+ processor and POWER7+ processor-based systems include (but are not limited to) the following items:

- ► On-chip L3 cache implemented in embedded dynamic random access memory (eDRAM)
- Cache hierarchy and component innovation
- Advances in memory subsystem
- ► Advances in off-chip signaling
- ► Advances in I/O card throughput and latency
- Advances in RAS features such as power-on reset and L3 cache dynamic column repair

The superscalar POWER7+ processor design also provides a variety of other capabilities:

- ► Binary compatibility with the prior generation of POWER processors
- - Support for PowerVM virtualization capabilities, including PowerVM Live Partition Mobility to and from POWER6, POWER6+, and POWER7 processor-based systems

Figure 2-2 on page 46 shows the POWER7+ processor die layout, with the major areas identified:

- Processor cores
- L2 cache
- ► L3 cache and chip interconnection
- Simultaneous multiprocessing links
- **EXECUTE:** Memory controllers.
- ► I/O links

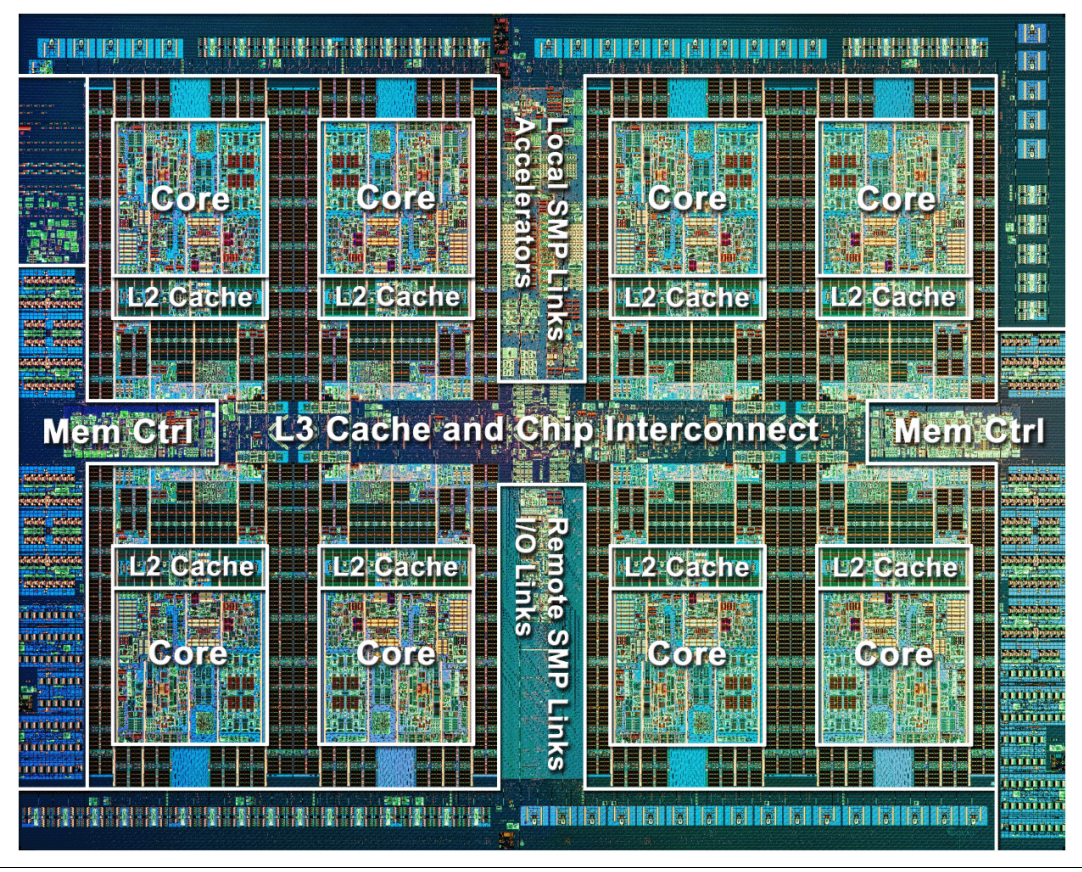

*Figure 2-2 POWER7+ processor die with key areas indicated*

# **2.1.1 POWER7+ processor overview**

The POWER7+ processor chip is fabricated with IBM 32 nm Silicon-On-Insulator (SOI) technology using copper interconnects, and implements an on-chip L3 cache using eDRAM.

The POWER7+ processor chip is 567 mm<sup>2</sup> and has 2.1 billion components (transistors). Up to eight processor cores are on the chip, each with 12 execution units, 256 KB of L2 cache per core, and up to 80 MB of shared on-chip L3 cache per chip.

For memory access, the POWER7+ processor includes a double data rate 3 (DDR3) memory controller with four memory channels.

Table 2-1 summarizes the technology characteristics of the POWER7+ processor.

| <b>Technology</b>      | <b>POWER7+ processor</b>                                                       |
|------------------------|--------------------------------------------------------------------------------|
| Die size               | 567 mm $^2$                                                                    |
| Fabrication technology | 32 nm lithography<br>Copper interconnect<br>Silicon-on-Insulator<br>▸<br>eDRAM |
| Processor cores        | 3, 4, 6, or 8                                                                  |

*Table 2-1 Summary of POWER7+ processor technology*

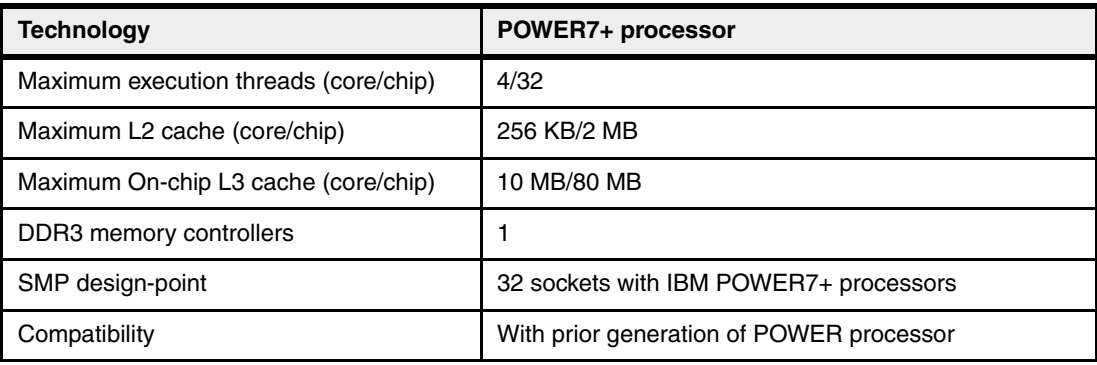

# **2.1.2 POWER7+ processor core**

Each POWER7+ processor core implements aggressive out-of-order (OoO) instruction execution to drive high efficiency in the use of available execution paths. The POWER7+ processor has an Instruction Sequence Unit that is capable of dispatching up to six instructions per cycle to a set of queues. Up to eight instructions per cycle can be issued to the instruction execution units. The POWER7+ processor has a set of 12 execution units:

- **Fall Two fixed point units**
- $\blacktriangleright$ Two load store units
- Four double precision floating point units
- One vector unit
- One branch unit
- **Dide** Condition register unit
- One decimal floating point unit

The following caches are tightly coupled to each POWER7+ processor core:

- ► Instruction cache: 32 KB
- ► Data cache: 32 KB
- ► L2 cache: 256 KB, implemented in fast SRAM

# **2.1.3 Simultaneous multithreading**

POWER7+ processors support SMT1, SMT2, and SMT4 modes to enable up to four instruction threads to execute simultaneously in each POWER7+ processor core. The processor supports the following instruction thread execution modes:

- ► SMT1: Single instruction execution thread per core
- ► SMT2: Two instruction execution threads per core
- ► SMT4: Four instruction execution threads per core

SMT4 mode enables the POWER7+ processor to maximize the throughput of the processor core by offering an increase in processor-core efficiency. SMT4 mode is the latest step in an evolution of multithreading technologies introduced by IBM.

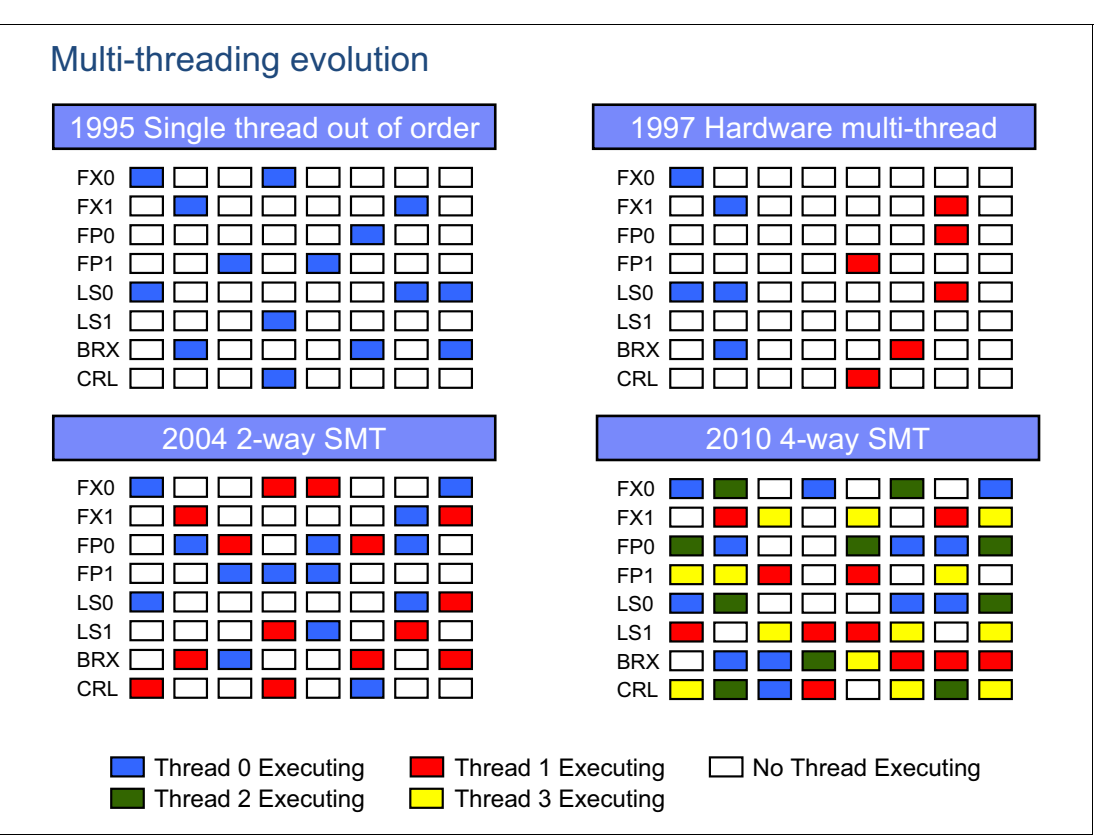

Figure 2-3 shows the evolution of simultaneous multithreading in the industry.

*Figure 2-3 Evolution of simultaneous multithreading*

The various SMT modes offered by the POWER7+ processor allow flexibility, enabling users to select the threading technology that meets an aggregation of objectives such as performance, throughput, energy use, and workload enablement.

### **Intelligent Threads**

The POWER7+ processor features Intelligent Threads that can vary based on the workload demand. The system either automatically selects (or the system administrator can manually select) whether a workload benefits from dedicating as much capability as possible to a single thread of work, or if the workload benefits more from having capability spread across two or four threads of work. With more threads, the POWER7+ processor can deliver more total capacity as more tasks are accomplished in parallel. With fewer threads, those workloads that need fast individual tasks can get the performance that they need for maximum benefit.

### **2.1.4 Memory access**

Each POWER7+ processor chip has one memory controller that uses two memory channels. Each memory channel operates at 1066 MHz connects to four DIMMs.

In the Power 750 server, each channel can address up to 64 GB. Thus, the Power 750 is capable of addressing up to 1 TB of total memory.

In the Power 760 server, each channel can address up to 128 GB. Thus, the Power 760 is capable of addressing up to 2 TB of total memory.

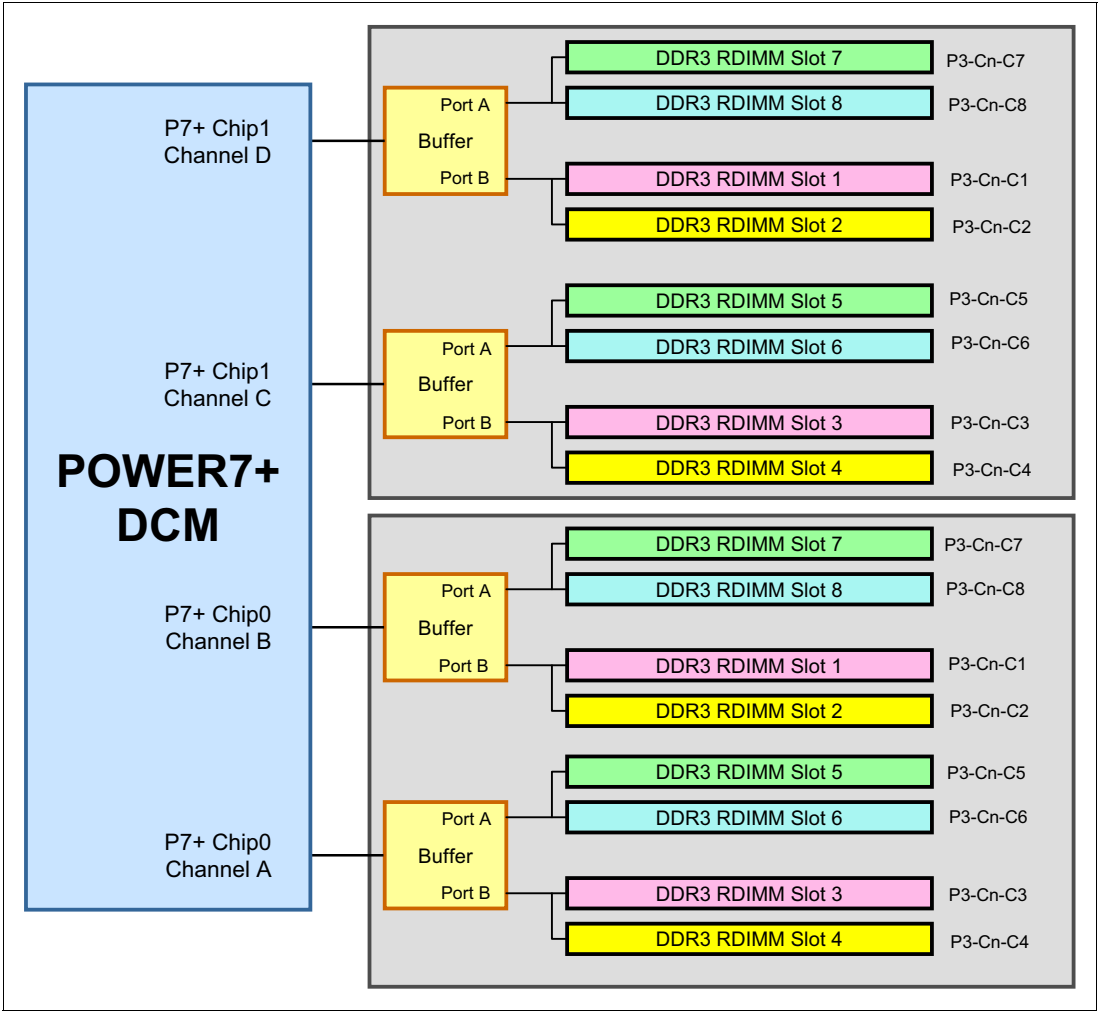

Figure 2-4 gives a simple overview of the POWER7+ processor memory access structure in the Power 750 and Power 760 systems.

*Figure 2-4 Overview of POWER7+ memory access structure*

# **2.1.5 On-chip L3 cache innovation and Intelligent Cache**

A breakthrough in material engineering and microprocessor fabrication enabled IBM to implement the L3 cache in eDRAM and place it on the POWER7+ processor die. L3 cache is critical to a balanced design, as is the ability to provide good signaling between the L3 cache and other elements of the hierarchy, such as the L2 cache or SMP interconnect.

The on-chip L3 cache is organized into separate areas with differing latency characteristics. Each processor core is associated with a fast local region of L3 cache (FLR-L3) but also has access to other L3 cache regions as shared L3 cache. Additionally, each core can negotiate to use the FLR-L3 cache associated with another core, depending on reference patterns. Data can also be cloned to be stored in more than one core's FLR-L3 cache, again depending on reference patterns. This Intelligent Cache management enables the POWER7+ processor to optimize the access to L3 cache lines and minimize overall cache latencies.

囿 CHECK COMPANY OF THE COMPANY OF THE COMPANY OF THE COMPANY OF THE COMPANY OF THE COMPANY OF THE COMPANY OF THE COMPANY OF THE COMPANY OF THE COMPANY OF THE COMPANY OF THE COMPANY OF THE COMPANY OF THE COMPANY OF THE COMPAN **CHECHEL CHECHEL CHECK BI** 圓 面 Mem Ctrl Mem Ctrl Mem Ctrl Mem Ctrl Mem Ctrl Mem Ctrl L3 Cache and Chip Interconnect Mem Ctrl Mem Ctrl Cache and Chip Interconnect Mem Ctrl Mem Ctrl Mem Ctrl Mem Ctrl Mem Ctrl Mem Ctrl Mem Ctrl Mem Ctrl Mem Ctrl Mem Ctrl M 阊 Core  $\mathbb{R}$  Core  $\mathbb{R}$  Core Core Core L2 Cache L2 Cache L<sub>3</sub> L2 Cache L2 Cache **Fast local L3 Fast local L3 Fast local L3 Fast local L3 Cache RegionCache Region Cache Region Cache Region** Remo **Fast local L3**  Remote SMP + I/O Links Remote SMP + I/O Links **Fast local L3 Fast local L3 Fast local L3 Cache Region Cache Region Cache Region Cache Region**  $\overline{\mathbf{o}}$ L2 Cache L2 Cache L<sub>2</sub> Cache L2 Cache  $\boldsymbol{\omega}$ 0000000  $\frac{2}{b}$ anninna mondan aboo ŧ Core Core Core Core **kal 19000**  $\frac{1}{2}$ 00000 疘 i <mark>Gebëta a a a të a a a a të a a</mark> 

Figure 2-5 shows the FLR-L3 cache regions for each of the cores on the POWER7+ processor die.

*Figure 2-5 Fast local regions of L3 cache on the POWER7+ processor*

The innovation of using eDRAM on the POWER7+ processor die is significant for several reasons:

**Example 1** Latency improvement

A six-to-one latency improvement occurs by moving the L3 cache on-chip compared to L3 accesses on an external (on-ceramic) ASIC.

-Bandwidth improvement

> A 2x bandwidth improvement occurs with on-chip interconnect. Frequency and bus sizes are increased to and from each core.

► No off-chip driver or receivers

Removing drivers or receivers from the L3 access path lowers interface requirements, conserves energy, and lowers latency.

-Small physical footprint

> The performance of eDRAM when implemented on-chip is similar to conventional SRAM but requires far less physical space. IBM on-chip eDRAM uses only a third of the components used in conventional SRAM, which has a minimum of six transistors to implement a 1-bit memory cell.

-Low energy consumption

The on-chip eDRAM uses only 20% of the standby power of SRAM.

# **2.1.6 POWER7+ processor and Intelligent Energy**

Energy consumption is an important area of focus for the design of the POWER7+ processor, which includes Intelligent Energy features that help to dynamically optimize energy usage and performance so that the best possible balance is maintained. Intelligent Energy features, such as EnergyScale, work with IBM Systems Director Active Energy Manager™ to dynamically optimize processor speed based on thermal conditions and system utilization.

# **2.1.7 Comparison of the POWER7+, POWER7, and POWER6 processors**

Table 2-2 shows comparable characteristics between the generations of POWER7+, POWER7, and POWER6 processors.

| <b>Characteristic</b>              | POWER7+                                                                                                    | <b>POWER7</b>       | POWER6                              |
|------------------------------------|----------------------------------------------------------------------------------------------------|---------------------|-------------------------------------|
| Technology                         | 32 nm                                                                                                    | 45 nm               | 65 nm                               |
| Die size                           | 567 mm <sup>2</sup>                                                                                                  | 567 mm <sup>2</sup> | 341 mm <sup>2</sup>                 |
| Maximum cores                      | 8                                                                                                    | 8                   | 2                                   |
| Maximum SMT<br>threads per core    | 4 threads                                                                                                    | 4 threads           | 2 threads                           |
| Maximum frequency                  | $4.3$ GHz                                                                                                    | 4.25 GHz            | 5.0 GHz                             |
| L <sub>2</sub> Cache               | 256 KB per core                                                                                                    | 256 KB per core     | 4 MB per core                       |
| L3 Cache                           | 10 MB of FLR-L3 cache<br>per core with each core<br>having access to the full<br>80 MB of L3 cache,<br>on-chip eDRAM |                     | 32 MB off-chip eDRAM<br><b>ASIC</b> |
| Memory support                     | DDR <sub>3</sub>                                                                                                    | DDR <sub>3</sub>    | DDR <sub>2</sub>                    |
| $I/O$ bus                          | Two $GX_{++}$                                                                                                    | Two $GX_{++}$       | One $GX_{++}$                       |
| Enhanced cache<br>mode (TurboCore) | No                                                                                                    | Yes <sup>a</sup>    | No                                  |

*Table 2-2 Comparison of technology for the POWER7+ processor and the prior generation*

a. Only supported on the Power 795.

# **2.2 POWER7+ processor card**

The POWER7+ processors in the Power 750 and Power 760 are packaged as dual chip modules (DCMs). Each DCM consists of two POWER7+ processors. DCMs installed in a Power 750 server consist of two 4-core chips. DCMs installed in the Power 760 server consist of two 6-core chips.

The Power 750 and Power 760 can host one, two, three, or four DCMs. Each DCM can address 16 DDR3 memory DIMM slots.

**Note:** All POWER7+ processors in the system must be the same frequency and have the same number of processor cores. POWER7+ processor types cannot be mixed within a system.

# **2.2.1 Overview**

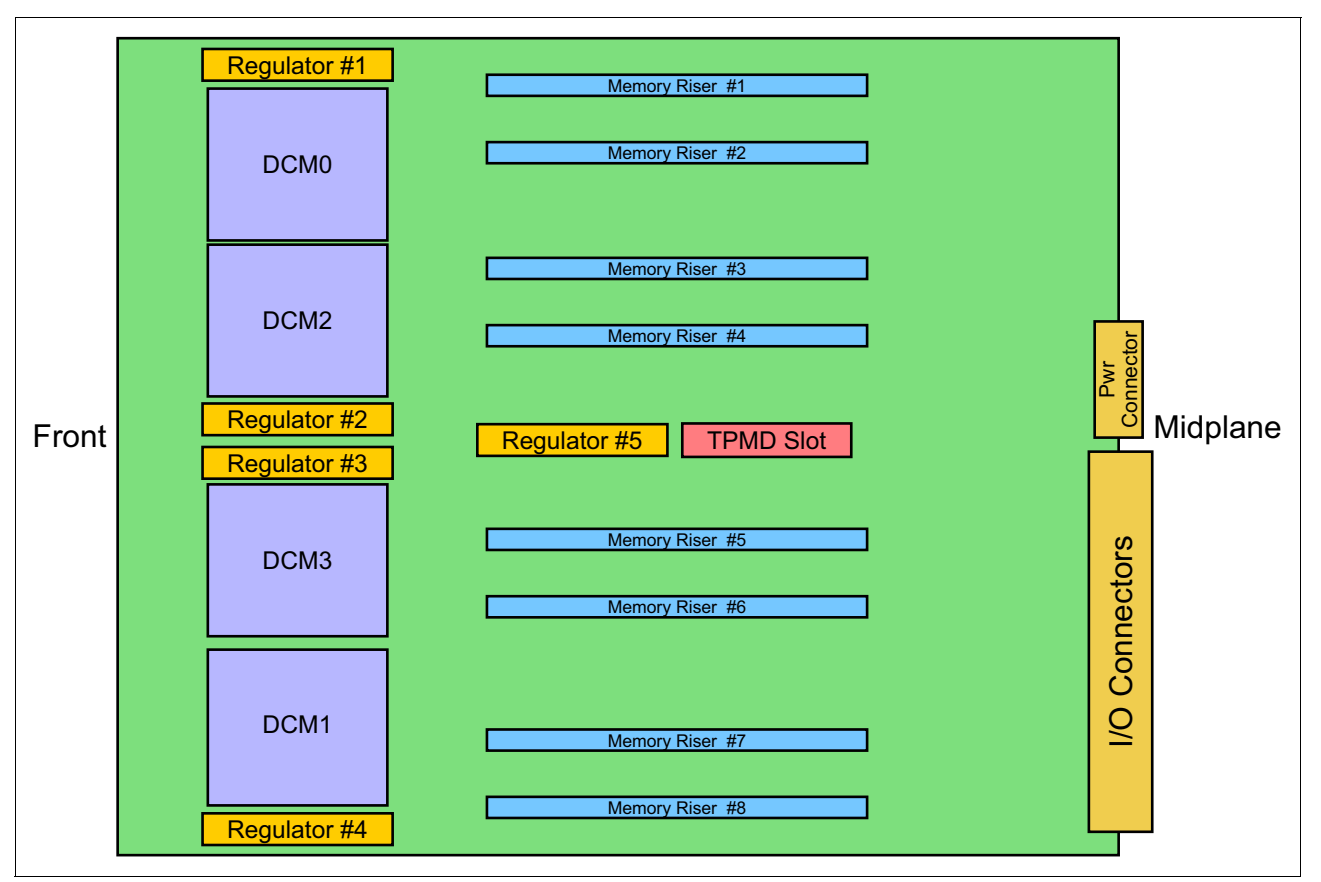

Figure 2-6 illustrates the major components of the Power 750 and Power 760 CPU card.

*Figure 2-6 IBM Power 750 and Power 760 CPU board*

# **2.2.2 Processor interconnects**

This section describes the processor to memory architectural differences between IBM POWER7 technology-based IBM Power 750 (8233-E8B) and the IBM POWER7+ technology-based Power 750 (8408-E8D) and Power 760 (9109-RMD) servers.

Historically new server models within a model family (such as Power 710) have carried forward a similar, though enhanced, memory and I/O architecture of their previous model. However, this case is not the same for POWER7+ Power 750 and Power 760. With these new server models, changes to the bus architecture might require additional performance considerations for partitions that need processor and memory resources that span multiple processor sockets.

Similar to its previous POWER7 version, the POWER7+ technology-based Power 750 design still provides 32 cores across four processor sockets, but the system design delivers a new architecture. The Power 750 (8404-E8D) and Power 760 systems introduce a two-tier interconnect architecture for a 4-socket system design. With this implementation, the socket and node are logically the same. For the Power 770, the system enclosure and the node are logically the same. For the Power 795, the book and node are logically the same. One tier is for intra-node communication, and the second tier is for inter-node communication. This two-tier interconnect enables more cores and greater throughput.

The previous POWER7 technology-based Power 750 (8233-E8B) uses a single node design. It was available as a 4-socket system with one POWER7 chip per socket and W-Y-Z buses between sockets, as shown in Figure 2-7. A 6-core or 8-core POWER7 chip was orderable.

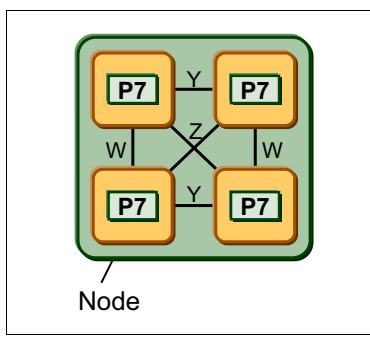

*Figure 2-7 Intra-node buses*

The POWER7+ technology-based Power 750 (8408-E8D) and Power 760 use a multiple node design, with two POWER7+ chips per socket delivered in a dual chip module package (DCM). The Power 750 (8408-E8D) can be ordered with a 4-core chip and the Power 760 can be ordered with a 6-core chip. The two POWER7+ chips within the DCM communicate using the Y-Z bus architecture that was previously deployed between sockets in the POWER7 technology-based Power 750 (8233-E8B). However, communications between DCMs, from socket to socket, use AB buses as illustrated in Figure 2-8.

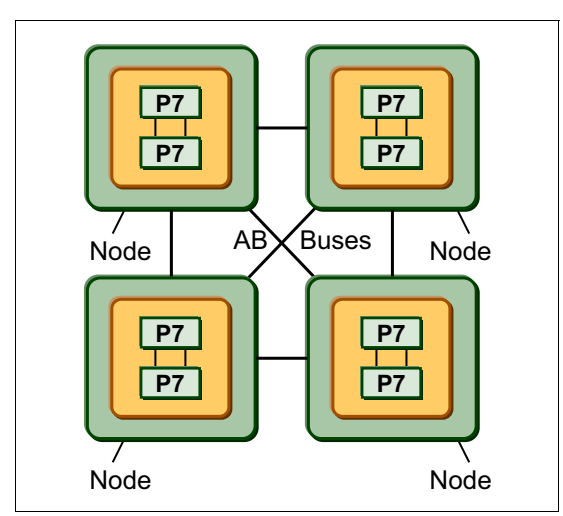

*Figure 2-8 Inter-node buses*

From a topology standpoint, the new Power 750 (8408-E8D) and Power 760 (9109-RMD) systems are similar to the 4-CEC enclosure Power 770 and Power 780 systems. In this case, the interconnects between chips in a DCM of a Power 750 (8408-E8D) and Power 760 (9109-RMD) server are similar to the interconnects that are used between sockets in a single Power 770 or Power 780 system enclosure. Similarly, the interconnects between DCMs in the four sockets of the Power 750 (8408-E8D) and Power 760 (9109-RMD) system are similar to the interconnects that are used between the system enclosures of a Power 770 or Power 780.

This architecture provides the best bandwidth and lowest latency between the chips within a DCM or socket (node) and a lower bandwidth and higher latency between DCMs or sockets (nodes). Therefore, when configuring workloads that span the DCM or socket (node) boundaries within a Power 750 (8408-E8D) and Power 760 (9109-RMD), the same

considerations should be taken into account as when deploying workloads that span multiple system enclosures on a Power 770 or Power 780 server to achieve optimum performance.

For more information, see the "Architecture of the IBM POWER7+ Technology-based IBM Power 750 and IBM Power 760" technote:

<http://www.redbooks.ibm.com/Redbooks.nsf/RedbookAbstracts/tips0972.html?Open>

# **2.3 Memory subsystem**

The Power 750 and Power 760 servers are a four-socket systems supporting four POWER7+ DCM processor modules. Each DCM processor module activates two memory riser cards with eight DDR3 DIMM slots for each card. The server supports a maximum of 64 DDR3 DIMM slots using all 16 riser cards and all DCM modules.

The DIMM cards are 30 mm high, industry standard DDR3 Registered DIMMs. Memory features (two memory DIMMs per feature) supported in the Power 750 are 4 GB, 8 GB, and 16 GB. The Power 760 additionally supports the 32 GB DIMMs. All DIMMs run at a speeds of 1066 MHz. The maximum memory supported using all DIMM slots is 1 TB for the Power 750 and 2 TB for the Power 760.

### **2.3.1 Registered DIMM**

Industry standard DDR3 Registered DIMM (RDIMM) technology is used to increase reliability, speed, and density of memory subsystems by putting a register between the DIMM modules and the memory controller. This register is also referred to as a buffer.

### **2.3.2 Memory placement rules**

The following memory options are orderable for the Power 750 system:

- ► 8 GB (2 x 4 GB) Memory DIMMs, 1066 MHz (FC EM08)
- ► 16 GB (2 x 8 GB) Memory DIMMs, 1066 MHz (FC EM4B, CCIN 31FA)
- ► 32 GB (2 x 16 GB) Memory DIMMs, 1066 MHz (FC EM4C)

The following memory options are orderable for the Power 760 system:

- ► 8 GB (2 x 4 GB) Memory DIMMs, 1066 MHz (FC EM08)
- ► 16 GB (2 x 8 GB) Memory DIMMs, 1066 MHz (FC EM4B, CCIN 31FA)
- ► 32 GB (2 x 16 GB) Memory DIMMs, 1066 MHz (FC EM4C)
- ► 64 GB (2 x 32 GB) Memory DIMMs, 1066 MHz (FC EM4D)

The minimum DDR3 memory capacity for the Power 750 and Power 760 systems is 32 GB of installed memory for systems using one or two DCMs, 48 GB for three DCMs and 64 GB for four DCMs. Although a single DCM system with two memory riser cards using the smallest 4 GB DIMMs can have a minimum of 16 GB (2 riser cards x 2 DIMMs with 4 GB = 16 GB), the minimum memory is 32 GB. See [Table 2-3](#page-67-0).

| <b>Number of DCMs</b> | Power 750 | Power 760 |
|-----------------------|-----------|-----------|
| One DCM               | 256 GB    | 512 GB    |
| Two DCMs              | 512 GB    | 1024 GB   |

<span id="page-67-0"></span>*Table 2-3 Maximum memory of the Power 750 and Power 760 system*

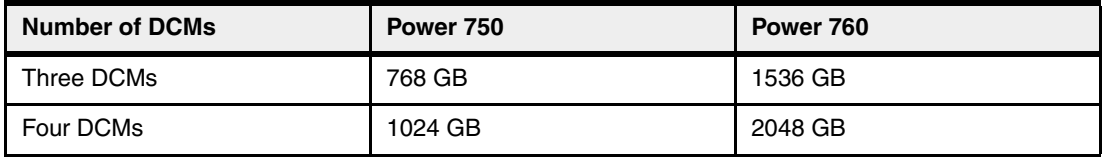

Each riser card in the system must be populated with at least one pair of DIMMs.

**No memory CoD:** The Power 750 and Power 760 systems do not support capacity on demand (CoD) for memory.

Figure 2-9 shows the physical memory DIMM topology for Power 750 and Power 760 connected to one DCM.

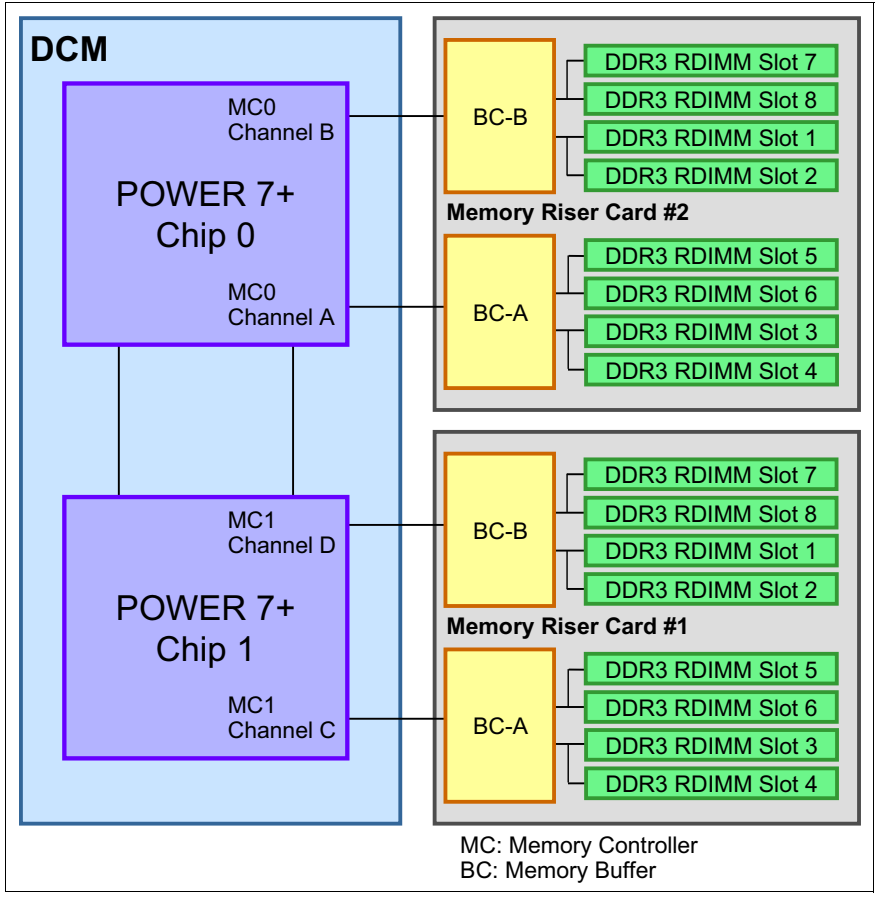

*Figure 2-9 Physical memory DIMM topology for a Power 750 and Power 760 DCM*

Figure 2-10 shows the memory location codes and how the memory riser cards are divided in quads, each quad being attached to a memory buffer.

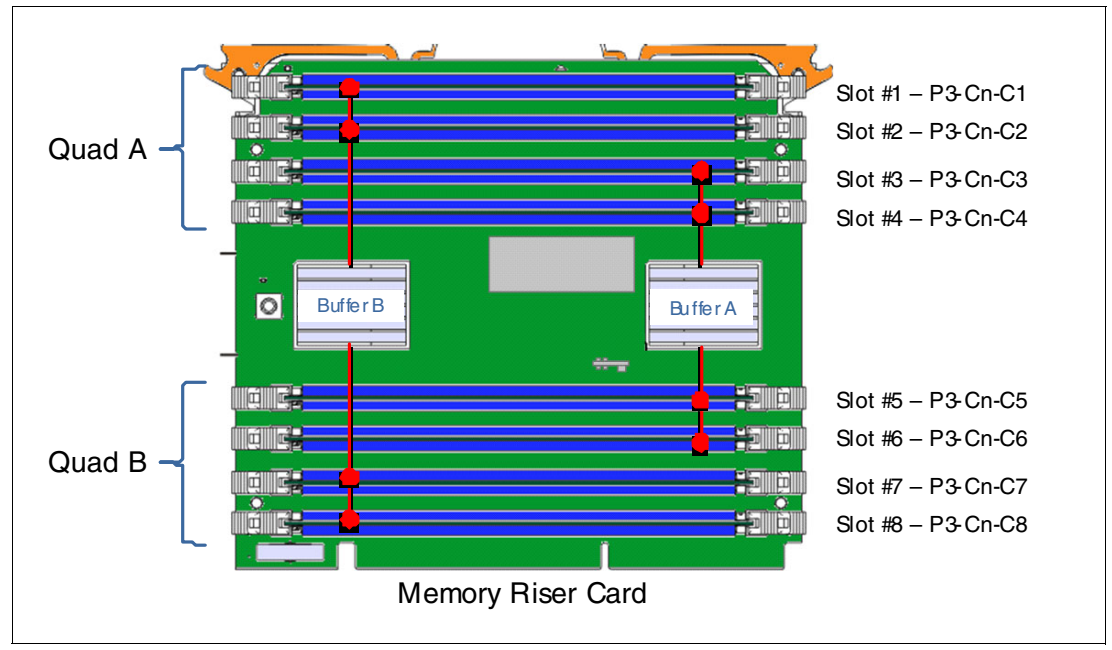

*Figure 2-10 Memory Riser Card for Power 750 and Power 760 Systems* 

A POWER7+ DCM uses one memory controller from each processor core (MC0 and MC1) with two channels from memory controller 0 (channels A and B) and two channels from memory controller 1 (channels C and D) for a total of four memory channels per DCM. Two channels are attached to one memory riser card, with one channel to each buffer chip. The two remaining memory channels from the POWER7+ DCM module attach to the second memory riser card. Four DDR3 DIMMs will attach to each buffer chip with a total of 16 per DCM and a maximum of 64 per system.

### **Memory placement rules**

 $\blacksquare$ 

The memory-placement rules are as follows:

- ► Each DCM requires two memory riser cards.
- -Each riser card must be populated at least with one pair of DIMMs.
- The DIMMs of a DIMM-pair as listed in the tables (Table 2-4 on page 57 through Table 2-7 on page 59), must have the same size.
- ► Each DIMM within a DIMM quad area (C1, C2, C3, and C4 or C5, C6, C7, and C8) must be identical, although memory DIMMs in C1, C2, C3, and C4 might be separate feature codes than those used in C5, C6, C7, and C8. A quad does not have to filled before putting another pair of DIMMs into another quad.
- For optimal performance, memory should be evenly spread across the memory riser cards.
- ► FC EM4D (64 GB 2 x 32 GB DIMMs) is available only in the Power 760 and not supported in the Power 750.

**Third-party memory:** Although the system uses industry standard DIMMs, third-party memory is not supported.

The following tables (Table 2-4 through Table 2-7 on page 59) show the plugging orders for various DCM configurations.

### **Table information:**

- $\triangleright$  1 = first pair, 2 = second pair, 3 = third pair, 4 = fourth pair, and so on.
- DIMMs in each colored area must be identical

| DCM 0 / P3-C12                                           |   |  |                    |                                |                                |       |   |
|----------------------------------------------------------|---|--|--------------------|--------------------------------|--------------------------------|-------|---|
| MC0 / Riser card 2 / P3-C2<br>MC1 / Riser card 1 / P3-C1 |   |  |                    |                                |                                |       |   |
| Pair of DIMM slots                                       |   |  | Pair of DIMM slots |                                |                                |       |   |
| C1/C3<br>C2/C4<br>C6/C8<br>C5/C7                         |   |  | C1/C3              | C <sub>2</sub> /C <sub>4</sub> | C <sub>5</sub> /C <sub>7</sub> | C6/C8 |   |
|                                                          | 5 |  | 3                  | 2                              | 6                              | 8     | 4 |

*Table 2-4 Memory plug order for a system with one DCM* 

#### *Table 2-5 Memory plug order for a system with two DCMs*

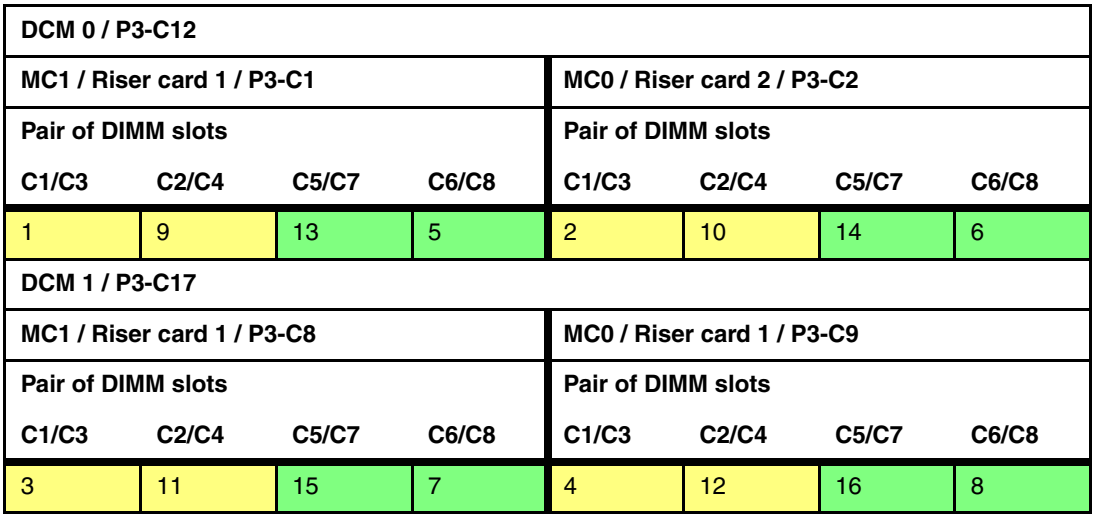

| DCM 0 / P3-C12                                                |                                |       |                |                            |                                |              |              |
|---------------------------------------------------------------|--------------------------------|-------|----------------|----------------------------|--------------------------------|--------------|--------------|
| MC1 / Riser card 1 / P3-C1                                    |                                |       |                | MC0 / Riser card 2 / P3-C2 |                                |              |              |
| <b>Pair of DIMM slots</b>                                     |                                |       |                | <b>Pair of DIMM slots</b>  |                                |              |              |
| C <sub>1</sub> /C <sub>3</sub> C <sub>2</sub> /C <sub>4</sub> |                                | C5/C7 | C6/C8          | C1/C3                      | C <sub>2</sub> /C <sub>4</sub> | <b>C5/C7</b> | <b>C6/C8</b> |
| $1 -$                                                         | 13                             | 19    | $\overline{7}$ | $\overline{2}$             | 14                             | 20           | 8            |
| DCM 1 / P3-C17                                                |                                |       |                |                            |                                |              |              |
| MC1 / Riser card 1 / P3-C8                                    |                                |       |                | MC0 / Riser card 1 / P3-C9 |                                |              |              |
| <b>Pair of DIMM slots</b>                                     |                                |       |                | <b>Pair of DIMM slots</b>  |                                |              |              |
| C1/C3                                                         | C <sub>2</sub> /C <sub>4</sub> | C5/C7 | <b>C6/C8</b>   | C1/C3                      | C <sub>2</sub> /C <sub>4</sub> | C5/C7        | <b>C6/C8</b> |
| 3                                                             | 15                             | 21    | 9              | 4                          | 16                             | 22           | 10           |
| DCM 2 / P3-C16                                                |                                |       |                |                            |                                |              |              |
| MC1 / Riser card 1 / P3-C6                                    |                                |       |                | MC0 / Riser card 1 / P3-C7 |                                |              |              |
| <b>Pair of DIMM slots</b>                                     |                                |       |                | Pair of DIMM slots         |                                |              |              |
| C1/C3                                                         | C <sub>2</sub> /C <sub>4</sub> | C5/C7 | C6/C8          | C1/C3                      | C2/C4                          | <b>C5/C7</b> | C6/C8        |
| 5                                                             | 17                             | 23    | 11             | 6                          | 18                             | 24           | 12           |

*Table 2-6 Memory plug order for a system with three DCMs*
| DCM 0 / P3-C12             |                            |       |                           |                                                           |                                |       |                 |
|----------------------------|----------------------------|-------|---------------------------|-----------------------------------------------------------|--------------------------------|-------|-----------------|
|                            | MC1 / Riser card 1 / P3-C1 |       |                           | MC0 / Riser card 2 / P3-C2                                |                                |       |                 |
| <b>Pair of DIMM slots</b>  |                            |       |                           | <b>Pair of DIMM slots</b>                                 |                                |       |                 |
| C1/C3                      | C2/C4                      | C5/C7 | C6/C8                     | C1/C3<br>C <sub>2</sub> /C <sub>4</sub><br>C5/C7<br>C6/C8 |                                |       |                 |
| 1.                         | 17                         | 25    | 9                         | $\overline{2}$                                            | 18                             | 26    | 10              |
| DCM 1 / P3-C17             |                            |       |                           |                                                           |                                |       |                 |
| MC1 / Riser card 1 / P3-C8 |                            |       |                           | MC0 / Riser card 1 / P3-C9                                |                                |       |                 |
| <b>Pair of DIMM slots</b>  |                            |       | <b>Pair of DIMM slots</b> |                                                           |                                |       |                 |
| C1/C3                      | C2/C4                      | C5/C7 | C6/C8                     | C1/C3                                                     | C <sub>2</sub> /C <sub>4</sub> | C5/C7 | C6/C8           |
| 3 <sup>1</sup>             | 19                         | 27    | 11                        | $\overline{4}$                                            | 20                             | 28    | 12 <sub>2</sub> |
| DCM 2 / P3-C16             |                            |       |                           |                                                           |                                |       |                 |
|                            | MC1 / Riser card 1 / P3-C6 |       |                           | MC0 / Riser card 1 / P3-C7                                |                                |       |                 |
| <b>Pair of DIMM slots</b>  |                            |       |                           | <b>Pair of DIMM slots</b>                                 |                                |       |                 |
| C1/C3                      | C2/C4                      | C5/C7 | C6/C8                     | C1/C3                                                     | C <sub>2</sub> /C <sub>4</sub> | C5/C7 | <b>C6/C8</b>    |
| 5                          | 21                         | 29    | 13 <sup>5</sup>           | 6                                                         | 22                             | 30    | 14              |
| DCM 3 / P3-C13             |                            |       |                           |                                                           |                                |       |                 |
| MC1 / Riser card 1 / P3-C3 |                            |       |                           | MC0 / Riser card 1 / P3-C4                                |                                |       |                 |
| <b>Pair of DIMM slots</b>  |                            |       | <b>Pair of DIMM slots</b> |                                                           |                                |       |                 |
| C1/C3                      | C2/C4                      | C5/C7 | C6/C8                     | C1/C3                                                     | C2/C4                          | C5/C7 | C6/C8           |
| $\overline{7}$             | 23                         | 31    | 15                        | 8                                                         | 24                             | 32    | 16              |

*Table 2-7 Memory plug order for a system with four DCMs*

### **2.3.3 Memory bandwidth**

POWER7+ has exceptional cache, memory, and interconnect bandwidths. Table 2-8 shows the maximum bandwidth estimate for the Power 750 system running at 4.06 GHz.

*Table 2-8 Power 750 processor and memory bandwidth estimates*

| <b>Memory</b>                          | Power 750                        |  |  |
|----------------------------------------|----------------------------------|--|--|
|                                        | 4.060 GHz processor card         |  |  |
| L1 (data) cache                        | 194.880 GBps                     |  |  |
| L <sub>2</sub> cache                   | 194.880 GBps                     |  |  |
| L3 cache                               | 129.920 GBps                     |  |  |
| Chip to chip in DCM (XZ bus)<br>4 DCMs | 96.768 GBps<br>387.072 GBps<br>▶ |  |  |
| DCM to DCM (AB bus)                    | 236.544 GBps                     |  |  |
| System memory<br>4 DCMs                | 68.224 GBps<br>272.896 GBps      |  |  |

Table 2-9 shows the maximum bandwidth estimate for a Power 760 running at 3.416 GHz.

*Table 2-9 Power 760 processor and memory bandwidth estimates*

| <b>Memory</b>                                    | Power 760                   |  |  |
|--------------------------------------------------|-----------------------------|--|--|
|                                                  | 3.416 GHz processor card    |  |  |
| L1 (data) cache                                  | 163.968 GBps                |  |  |
| L <sub>2</sub> cache                             | 163.968 GBps                |  |  |
| L <sub>3</sub> cache                             | 109.312 GBps                |  |  |
| Chip to chip in DCM (XZ bus)<br>▶<br>4 DCMs<br>► | 96.768 GBps<br>387.072 GBps |  |  |
| DCM to DCM (AB bus)                              | 236.544 GBps                |  |  |
| System memory<br>▶<br>4 DCMs                     | 68.224 GBps<br>272.896 GBps |  |  |

The bandwidth figures for the caches are calculated as follows:

► L1 cache: In one clock cycle, two 16-byte load operations and one 16-byte store operation can be accomplished. Using an 4.060 GHz processor card the formula is as follows:

 $(2 * 16 B + 1 * 16 B) * 4.060 GHz = 194.88 GBps$ 

► L2 cache: In one clock cycle, one 32-byte load operation and one 16-byte store operation can be accomplished. Using an 4.060 GHz processor card the formula is as follows:

 $(1 * 32 B + 1 * 16 B) * 4.060 GHz = 194.88 GBps$ 

► L3 cache: One 32-byte load operation and one 32-byte store operation can be accomplished at half-clock speed. Using an 4.060 GHz processor card, the formula is as follows:

 $(1 * 32 B + 1 * 32 B) * (4.060 GHz / 2) = 129.92 GBps$ 

► Memory: Each of the two memory controllers uses two ports with 8 bytes that connect to a buffer chip. Each buffer chip connects to four DIMMs running at 1066 MHz, with two DIMMs being active at a given point in time. See Figure 2-9 on page 55 for reference. The bandwidth formula is calculated as follows:

```
2 memory controller * 2 ports * 8 bytes * 2 DIMMs * 1066 MHz = 68.224 GBps.
```
# **2.4 Capacity on Demand**

The Power 750 offers Capacity Backup (CBU) for IBM i only. No other Capacity on Demand (CoD) offerings are available.

The Power 760 server offers Capacity Upgrade on Demand (CUoD) for processors to help meet changing processor requirements in an on-demand environment, by using resources that are installed on the system but that are not activated.

**No other processor CoD options:** Processor Elastic (On/Off) CoD or Utility CoD or Trial CoD is not provided. Also memory CoD is not available for Power 750 and Power 760.

Capacity Backup for IBM i is also available for Power 760.

For more information about Capacity on Demand, see the following web page:

<http://www.ibm.com/services/econfig/announce/index.htm>

## **2.4.1 Capacity Upgrade on Demand**

With the Capacity Upgrade on Demand (CUoD) offering for the Power 760 system, you can purchase additional permanent processor capacity and dynamically activate them when needed, without requiring you to restart your server or interrupt your business.

The Power 760 systems requires a minimum of eight cores being activated. For further activations, the following feature codes can be used to activate additional cores:

- ► FC EPT5: one additional core for 3.1 GHz processors
- ► FC EPT6: one additional core for 3.4 GHz processors

## **2.4.2 Capacity Backup offering (applies only to IBM i)**

The Power 750 and Power 760 systems Capacity Backup (CBU) designation can help meet your requirements for a second system to use for backup, high availability, and disaster recovery. It enables you to temporarily transfer IBM i processor license entitlements and 5250 Enterprise Enablement entitlements purchased for a primary machine to a secondary CBU-designated system. Temporarily transferring these resources instead of purchasing them for your secondary system may result in significant savings. Processor activations cannot be transferred.

The CBU specify FC 0444 is available only as part of a new server purchase. Certain system prerequisites must be met, and system registration and approval are required before the CBU specify feature can be applied on a new server.

For information about registration and other details, visit the following location:

[http://www.ibm.com/systems/power/hardware/cbu](http://www.ibm.com/systems/power/hardware/cb)

### **2.4.3 Software licensing and CoD**

For software licensing considerations with the various CoD offerings, see the most recent revision of the *Power Systems Capacity on Demand User's Guide*:

<http://www.ibm.com/systems/power/hardware/cod>

# **2.5 System bus**

This section provides additional information related to the internal buses.

### **2.5.1 I/O buses and GX++ card**

Each Power 750 Express server (8408-E8D) and each Power 760 server (9109-RMD) supports up to four POWER7+ processor dual chip modules (DCMs). For the Power 750 Express server, each of the four processor DCMs is an 8-core DCM packaged with two 4-core chips. All 8-core processor DCMs are either 3.5 or 4.0 GHz mounted on a dedicated card with a granularity of one DCM. For the Power 760 server, each of the four processor DCMs is a 0/12-core CUoD DCM packaged with two 6-core chips. All 0/12-core CUoD processor DCMs are either 3.1 GHz or 3.4 GHz mounted on a dedicated card with a granularity of one DCM.

In the Power 750 Express server, each POWER7+ processor DCM is a 64-bit, 8-core processor packaged on a dedicated card with a maximum of 64 DDR3 DIMMs, 10 MB of L3 cache per core, and 256 KB of L2 cache per core. A Power 750 Express server can be populated with one, two, three, or four DCMs providing 8, 16, 24, or 32 cores. All the cores are active.

In the Power 760, each POWER7+ processor DCM is a 64-bit, 0/12-core CUoD processor, packaged on a dedicated card with a maximum of 64 DDR3 DIMMs, 10 MB of L3 cache per core, and 256 KB of L2 cache per core. A Power 760 server can be populated with one, two, three, or four DCMs providing 12, 24, 36, or 48 cores. A fully populated Power 760 server with four DCMs has a minimum of eight cores activated and up to a maximum of 48 cores with a CUoD granularity of one core.

Each Power 750 Express or Power 760 server provides a total of four GX++ buses available for I/O connectivity and expansion. Two 4-byte GX++ buses off the DCM0 socket are routed through the midplane to the I/O backplane and drive two P7IOC chips. The two remaining GX++ buses are routed off of DCM1 socket to the Midplane and feed GX++ adapter slots. Therefore, a minimum of two processor cards must be installed to enable two GX++ adapter slots. These GX++ adapter slots are not hot-pluggable and do not share space with any of the PCIe slots. Table 2-10 on page 63 shows the I/O bandwidth for available processors cards.

The frequency for these buses are asynchronous to the CPU core clock and therefore will always be constant regardless of CPU core frequency.

*Table 2-10 External GX++ I/O bandwidth*

| <b>Processor card</b>                                           | <b>Slot description</b>        | <b>Frequency</b> | GX++ Bandwidth<br>(maximum theoretical) |
|-----------------------------------------------------------------|--------------------------------|------------------|-----------------------------------------|
| Power 760<br>3.416 GHz<br>►                                     | CPU Socket 1(DCM1)<br>GX bus 1 | $2.5$ GHz        | 20 GBps                                 |
| 3.136 GHz<br>►<br>Power 750<br>4.060 GHz<br>▶<br>3.500 GHz<br>▶ | CPU Socket 1(DCM1)<br>GX bus 0 | $2.5$ GHz        | 20 GBps                                 |
| Total (External I/O)                                            |                                | 40 GBps          |                                         |

**Bandwidth:** Technically, all the other interfaces, such as daughter card, asynchronous port, DVD, USB, and the PCI Express slots are connected to two other internal GX++ ports through two P7IOC chipsets. So, theoretically, if all the ports, devices, and PCIe slots are considered, the total I/O bandwidth for a system is 80 GBps.

# **2.6 Internal I/O subsystem**

The internal I/O subsystem resides on the I/O planar, which supports six PCIe slots. All PCIe slots are hot-pluggable and enabled with Enhanced Error Handling (EEH). In the unlikely event of a problem, EEH-enabled adapters respond to a special data packet that is generated from the affected PCIe slot hardware by calling system firmware, which examines the affected bus, allows the device driver to reset it, and continues without a system reboot. For more information about RAS on the I/O buses, see [Chapter 4, "Continuous availability and](#page-162-0)  [manageability" on page 149](#page-162-0).

The I/O backplane contains two I/O controllers for enhanced I/O redundancy and flexibility. PCIe slots 1 - 4 are connected to I/O controller A. The I/O controller B connects to PCIe slots 5 - 6, the multifunction card, and to the DVD-RAM drive.

Table 2-11 lists the slot configuration of the Power 750 and Power 760.

| <b>Slot</b><br>number | <b>Description</b> | Location<br>code               | <b>PCI host bridge</b><br>(PHB) | <b>Maximum card</b><br>size |
|-----------------------|--------------------|--------------------------------|---------------------------------|-----------------------------|
| Slot 1                | PCIe Gen2 x8       | P <sub>2</sub> -C <sub>1</sub> | P7IOC A PCIe PHB5               | Full length                 |
| Slot 2                | PCIe Gen2 x8       | P <sub>2</sub> -C <sub>2</sub> | P7IOC A PCIe PHB4               | Full length                 |
| Slot 3                | PCIe Gen2 x8       | P <sub>2</sub> -C <sub>3</sub> | P7IOC A PCIe PHB3               | Full length                 |
| Slot 4                | PCIe Gen2 x8       | <b>P2-C4</b>                   | P7IOC A PCIe PHB2               | Full length                 |
| Slot 5                | PCIe Gen2 x8       | P <sub>2</sub> -C <sub>5</sub> | P7IOC B PCIe PHB5               | Full length                 |
| Slot 6                | PCIe Gen2 x8       | P <sub>2</sub> -C <sub>6</sub> | P7IOC B PCIe PHB4               | Full length                 |
| Slot 7                | $GX++$             | P <sub>1</sub> -C <sub>2</sub> |                                 |                             |
| Slot 8                | $GX++$             | P <sub>1</sub> -C <sub>3</sub> | ۰                               |                             |

*Table 2-11 Slot configuration of the Power 750 and Power 760*

**Tip:** For information about hot-plug procedures, visit the Customer Information Center: <http://pic.dhe.ibm.com/infocenter/powersys/v3r1m5/topic/p7hbm/p7hbm.pdf>

### **2.6.1 Blind swap cassettes**

The Power 750 and Power 760 uses fourth-generation blind swap cassettes to manage the installation and removal of adapters. This mechanism requires an interposer card that allows the PCIe adapters to plug in vertically to the system, allows more airflow through the cassette, and provides more room under the PCIe cards to accommodate the GX++ multifunctional host bridge chip heat-sink height. Cassettes can be installed and removed without removing the Power 750 and Power 760 server from the rack.

### <span id="page-77-0"></span>**2.6.2 Integrated multifunction card**

Each Power 750 and Power 760 server is equipped with an integrated multifunction card. This card provides two USB ports, one serial port, and four Ethernet connectors for the system and does not require a PCIe slot. All connectors are on the rear bulkhead of the system; one integrated multifunction card can be placed in an individual system.

The serial port connector is a standard 9-pin male D-shell, and it supports the RS232 interface. If the server is managed by an HMC, this serial port is always controlled by the operating system, and therefore is available in any system configuration. It is driven by the integrated PLX Serial chip, and it supports any serial device that has an operating system device driver. The FSP virtual console will be on the HMC.

**Requirement:** The Power 750 can be managed either by IVM or an HMC. The Power 760 requires management by an HMC.

When ordering a Power 750 or Power 760, you may select a integrated multifunction card from the following options:

### **1 Gb Ethernet (RJ45) and 10 Gb copper SFP+**

This card (FC 1768, CCIN 2BF3) provides four Ethernet connections: Two 1 Gb (RJ45) and two 10 Gb Small Form-factor Pluggable+ (SFP+) active copper twinax. The RJ45 ports support up to 100 m cabling distance using Cat 5e cable. The 10 Gb copper SFP+ twinax ports support up to 5 m cabling distances and active copper twinax cables are available in length of 1 m (FC EN01), 3 m (FC EN02), or 5 m (FC EN03).

**Hint:** The SFP+ twinax copper is not IBM AS/400® 5250 twinax or CX4 or 10 GBASE-T.

### **1 Gb Ethernet (RJ45) and 10 Gb SR optical**

This card (FC 1769, CCIN 2BF4) provides four Ethernet connections: Two 1 Gb (RJ45) and two 10 Gb (Small Form-factor Pluggable + (SFP+) SR optical). The RJ45 ports support up to 100 m cabling distance using Cat 5e cable. The optical ports only support the 850 Nm optic cable (multi mode cable) and support up to 300 m cabling distances.

#### **10 Gb Ethernet (RJ45) and 10 Gb copper twinax**

This card (FC EN10, CCIN 2C4C) provides four Ethernet connections: Two RJ45 ports (10 Gb/1 Gb/100 Mb) and two active copper twinax ports (10 Gb). The two RJ45 ports default to auto negotiate the highest speed either 10 Gb (10 GBaseT), 1 Gb (1000 BaseT), or

100 Mb (100 BaseT) full duplex. Each RJ45 port's configuration is independent of the other. The RJ45 ports use 4-pair Cat 6A cabling for distances of up to 100 meters. CAT5 cabling is not supported.

The two 10 Gb copper twinax ports are SFP+ and the transceivers are included. The ports support up to 5 m cabling distances and active copper twinax cables are available in length of 1 m (FC EN01), 3 m (FC EN02), or 5 m (FC EN03). Active cables differ from passive cables. The Converged Ethernet Network Adapter (CNA) capability on these two copper SFP+ twinax ports support both Ethernet NIC and Fibre Channel over Ethernet (FCoE) workload simultaneously.

**Considerations:** Consider the following information:

- ► The SFP+ twinax copper is not AS/400 5250 twinax or CX4.
- ► A FCoE switch is required for any FCoE traffic.
- ► IBM i supports Ethernet NIC through VIOS, but does not support the use of FCoE data (with or without VIOS) through this adapter.

#### **10 Gb Ethernet (RJ45) and 10 Gb SR optical**

This card (FC EN11, CCIN 2C4D) provides four Ethernet connections: Two RJ45 ports (10 Gb/1 Gb/100 Mb) and two SR fiber optical ports (10 Gb).

The two 10 Gb SR optical ports (10 GBase-SR) are SFP+ and include the transceivers. The ports have LC Duplex type connectors and utilize shortwave laser optics and MMF-850nm fiber cabling. With 62.5 micron OM1, up to 33 meter length fiber cables are supported. With 50 micron OM2, up to 82 meter fiber cable lengths are supported. With 50 micron OM3 or OM4, up to 300 meter fiber cable lengths are supported.

The two RJ45 ports default to auto-negotiate the highest speed either 10 Gb (10 GBaseT), 1 Gb (1000 BaseT) or 100 Mb (100 BaseT). Each RJ45 port's configuration is independent of the other. The RJ45 ports use 4-pair Cat 6A cabling for distances of up to 100 meters. CAT5 cabling is not supported.

# **2.7 PCI adapters**

This section covers the types and functions of the PCI adapters supported by IBM Power 750 and Power 760 systems.

### **2.7.1 PCI Express**

Peripheral Component Interconnect Express (PCIe) uses a serial interface and allows for point-to-point interconnections between devices (using a directly wired interface between these connection points). A single PCIe serial link is a dual-simplex connection that uses two pairs of wires, one pair for transmit and one pair for receive, and can transmit only one bit per cycle. These two pairs of wires are called a *lane*. A PCIe link can consist of multiple lanes. In such configurations, the connection is labelled as x1, x2, x8, x12, x16, or x32, where the number is effectively the number of lanes.

Two generations of PCIe interfaces are supported in Power 750 and Power 760 models:

► Gen1: Capable of transmitting at the extremely high speed of 2.5 Gbps, which gives a capacity of a peak bandwidth of 2 GBps simplex on an 8-lane interface

► Gen2: Double the speed of the Gen1 interface, which gives a capacity of a peak bandwidth of 4 GBps on an 8-lane interface

PCIe Gen1 slots support Gen1 adapter cards and also most of the Gen2 adapters. In this case, when a Gen2 adapter is used in a Gen1 slot, the adapter operates at PCIe Gen1 speed. PCIe Gen2 slots support both Gen1 and Gen2 adapters. In this case, when a Gen1 card is installed into a Gen2 slot, it operates at PCIe Gen1 speed with a slight performance enhancement. When a Gen2 adapter is installed into a Gen2 slot, it operates at the full PCIe Gen2 speed.

The IBM Power 750 and Power 760 server is equipped with six PCIe 8x Gen2 slots.

### **2.7.2 PCI-X adapters**

The Power 750 and Power 760 systems do not support PCI-X adapters. Neither in internal slots nor in a PCI-X DDR 12X I/O Drawer (FC 5796).

### **2.7.3 IBM i IOP adapters**

IBM i IOP adapters are not supported with the Power 750 and Power 760, which has the following results:

- Existing PCI adapters that require an IOP are affected
- Existing I/O devices are affected, such as certain tape libraries or optical drive libraries, or any HVD SCSI device
- Twinaxial displays or printers cannot be attached except through an OEM protocol converter
- ► SDLC-attached devices using a LAN or WAN adapter are not supported
- ► SNA applications still can run when encapsulated inside TCP/IP, but the physical device attachment cannot be SNA
- ► Earlier Fibre Channel and SCSI controllers that depended upon an IOP being present are not supported

Before adding or rearranging adapters, use the System Planning Tool to validate the new adapter configuration. See the IBM System Planning Tool website:

<http://www.ibm.com/systems/support/tools/systemplanningtool/>

If you are installing a new feature, ensure that you have the software that is required to support the new feature, and determine whether there are any existing PTF prerequisites to install. See the following website for prerequisite information:

[https://www-912.ibm.com/e\\_dir/eServerPreReq.nsf](https://www-912.ibm.com/e_dir/eServerPreReq.nsf)

### **2.7.4 PCIe adapter form factors**

IBM POWER7 and POWER7+ processor-based servers are able to support two form factors of PCIe adapters:

► PCIe low-profile (LP) cards, which are used on the Power 710 and Power 730 PCIe slots. Low profile adapters are also supported in the PCIe riser card slots of the Power 720 and Power 740 servers.

- ► PCIe full-height and full-high cards, which are plugged into the following servers slots:
	- Power 720 and Power 740 (within the base system, five PCIe half-length slots are supported.)
	- Power 750
	- Power 755
	- Power 760
	- Power 770
	- Power 780
	- Power 795
	- PCIe slots of external I/O drawers, such as FC 5802 and FC 5877

Low-profile PCIe adapter cards are supported only in low-profile PCIe slots, and full-height and full-high cards are supported only in full-high slots.

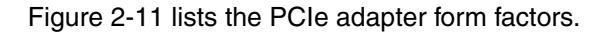

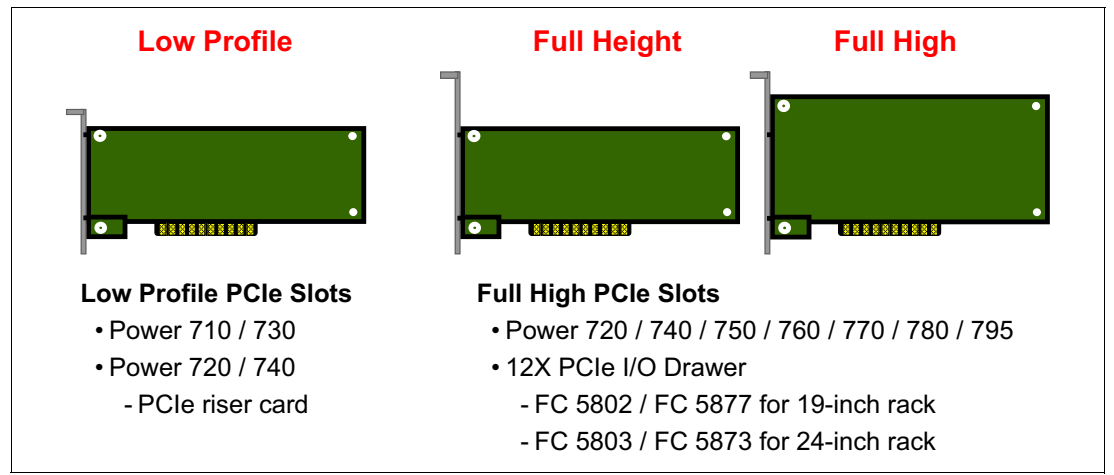

*Figure 2-11 PCIe adapter form factors*

Many of the full-height card features are also available in low-profile format. For example, the PCIe RAID and SSD SAS Adapter 3 Gb is available as a low-profile adapter or as a full-height adapter, each one having a different feature code. As expected, they have equivalent functional characteristics.

Table 2-12 is a list of low-profile adapter cards and their equivalents in full height.

| Low profile            |             | <b>Adapter description</b>                     |                        | <b>Full height</b> |  |
|------------------------|-------------|------------------------------------------------|------------------------|--------------------|--|
| <b>Feature</b><br>code | <b>CCIN</b> |                                                | <b>Feature</b><br>code | <b>CCIN</b>        |  |
| 2053                   | 57CD        | PCIe RAID and SSD SAS Adapter 3 Gb             | 2054 or<br>2055        | 57CD               |  |
| 5269                   | 5269        | PCIe POWER GXT145 Graphics Accelerator         | 5748                   | 5748               |  |
| 5270                   | 2B3B        | 10 Gb FCoE PCIe Dual Port adapter              | 5708                   | 2B3B               |  |
| 5271                   | 5271        | 4-Port 10/100/1000 Base-TX PCI-Express adapter | 5717                   | 5271               |  |

*Table 2-12 Equivalent adapter cards*

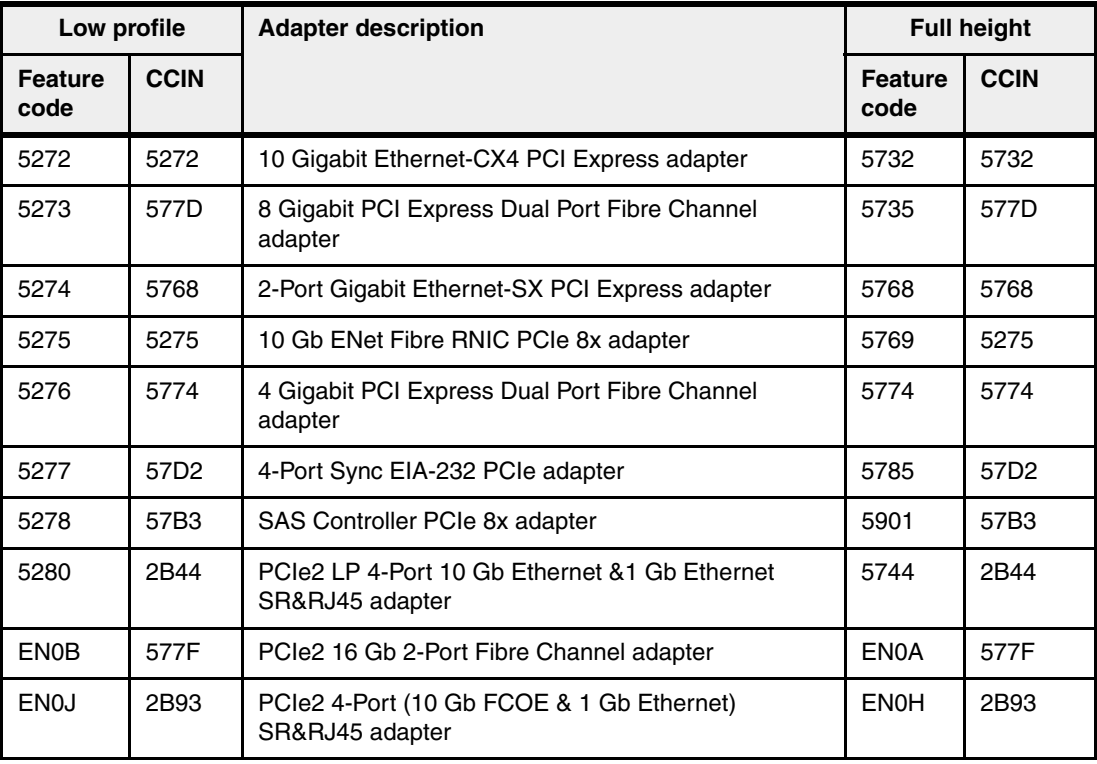

Before adding or rearranging adapters, use the System Planning Tool to validate the new adapter configuration. See the IBM System Planning Tool website:

<http://www.ibm.com/systems/support/tools/systemplanningtool/>

If you are installing a new feature, ensure that you have the required software to support the new feature and determine whether there are any existing update prerequisites to install. To do this, see the following website for prerequisite information:

[https://www-912.ibm.com/e\\_dir/eServerPreReq.nsf](https://www-912.ibm.com/e_dir/eServerPreReq.nsf)

Several of the following sections discuss the supported adapters and provide tables of orderable feature numbers. The tables indicate operating system support (AIX, IBM i, and Linux) for each of the adapters.

**Note:** Power 750 and Power 760 servers support only PCIe full-height and full-high cards.

### **2.7.5 LAN adapters**

To connect a Power 750 and Power 760 to a local area network (LAN), use the integrated multifunction card, or a dedicated adapter. For more information about the integrated multifunction card, see [2.6.2, "Integrated multifunction card" on page 64.](#page-77-0)

**Hint:** The integrated multifunction card can be shared by LPARs that use VIOS, so each LPAR is able to access it without a dedicated network card.

Other LAN adapters are supported in the PCIe slots of the system unit or in an I/O drawer that are attached to the system by using a PCIe slot. Table 2-13 on page 69 lists the additional LAN adapters that are available for the Power 750 and Power 760 servers.

*Table 2-13 Available LAN adapters*

| <b>Feature</b><br>code | <b>CCIN</b>      | <b>Adapter description</b>                                                   | <b>Slot</b> | <b>Size</b> | <b>OS support</b>    |
|------------------------|------------------|------------------------------------------------------------------------------|-------------|-------------|----------------------|
| 5287                   | 5287             | 2-port 10 Gb Ethernet SR PCIe adapter                                        | PCle        | Full height | AIX, Linux           |
| 5288                   | 5288             | 2-Port 10 Gb Ethernet SFP+ Copper<br>adapter                                 | PCIe        | Full height | AIX, Linux           |
| 5708                   | 2B3B             | 2-Port 10 Gb NIC/FCoE adapter                                                | PCIe        | Full height | AIX, Linux           |
| 5717                   | 5271             | 4-Port 10/100/1000 Base-TX PCI<br>Express adapter                            | PCIe        | Full height | AIX, Linux           |
| 5732                   | 5732             | 10 Gigabit Ethernet-CX4 PCI Express<br>adapter                               | PCle        | Full height | AIX, Linux           |
| 5744                   | 2B44             | PCIe2 4-Port 10 Gb Ethernet &<br>1 Gb Ethernet SR RJ45 adapter               | PCIe        | Full height | Linux                |
| 5745                   | 2B43             | PCIe2 4-Port 10 Gb Ethernet &<br>1 Gb Ethernet SFP+ Copper & RJ45<br>adapter | PCIe        | Full height | Linux                |
| 5767                   | 5767             | 2-Port 10/100/1000 Base-TX Ethernet<br>PCI Express adapter                   | PCle        | Full height | AIX, IBM i,<br>Linux |
| 5768                   | 5768             | 2-Port Gigabit Ethernet-SX PCI<br>Express adapter                            | PCIe        | Full height | AIX, IBM i,<br>Linux |
| 5769                   | 5769             | 10 Gigabit Ethernet-SR PCI Express<br>adapter                                | PCIe        | Full height | AIX, Linux           |
| 5772                   | 576E             | 10 Gigabit Ethernet-LR PCI Express<br>adapter                                | PCIe        | Full height | AIX, IBM i,<br>Linux |
| 5899                   | 576F             | 4-Port 1 Gb Ethernet adapter                                                 | PCIe        | Full height | AIX, IBM i,<br>Linux |
| <b>EC28</b>            | <b>EC27</b>      | PCIe2 2-Port 10 Gb Ethernet ROCE<br>SFP+ adapter                             | PCIe        | Full height | AIX, Linux           |
| EC30                   | EC <sub>29</sub> | PCIe2 2-Port 10 Gb Ethernet ROCE SR<br>adapter                               | PCIe        | Full height | AIX, Linux           |
| <b>EN0H</b>            | 2B93             | PCIe2 4-port (10 Gb FCoE & 1 Gb<br>Ethernet) SR & RJ45 adapter               | PCIe        | Full height | AIX, IBM i,<br>Linux |

### **2.7.6 Graphics accelerator adapters**

The IBM Power 750 and Power 760 support up to eight of the FC 5748 cards, as shown in Table 2-14. They can be configured to operate in either 8-bit or 24-bit color modes. These adapters support both analog and digital monitors. The total number of graphics accelerator adapters in any one partition may not exceed four.

*Table 2-14 Available graphics accelerator adapters*

| <b>Feature</b><br>code | <b>CCIN</b> | <b>Adapter description</b>                              | <b>Slot</b> | <b>Size</b> | <b>OS</b><br>support |
|------------------------|-------------|---------------------------------------------------------|-------------|-------------|----------------------|
| 5748                   | 5748        | POWER GXT145 PCI Express<br><b>Graphics Accelerator</b> | PCIe        | Full height | AIX.<br>Linux        |

## **2.7.7 SCSI and SAS adapters**

The Power 750 and Power 760 do not support SCSI adapters and SCSI disks. SAS adapters are supported and Table 2-15 lists the available SAS adapters.

| <b>Feature</b><br>code | <b>CCIN</b>      | <b>Adapter description</b>                                     | <b>Slot</b> | <b>Size</b> | <b>OS</b><br>support |
|------------------------|------------------|----------------------------------------------------------------|-------------|-------------|----------------------|
| 2055                   | 57CD             | PCIe RAID and SSD SAS adapter 3 Gb<br>with Blind Swap Cassette | PCIe        | Full height | AIX, IBM i,<br>Linux |
| 5805                   | 574F             | PCIe 380 MB Cache Dual - x4 3 Gb<br>SAS RAID adapter           | PCIe        | Full height | AIX IBM i,<br>Linux  |
| 5901                   | 57B3             | PCIe Dual-x4 SAS adapter                                       | <b>PCIe</b> | Full height | AIX, IBM i,<br>Linux |
| 5903 <sup>a</sup>      | 574F             | PCIe 380 MB Cache Dual - x4 3 Gb<br>SAS RAID adapter           | <b>PCIe</b> | Full height | AIX, IBM i,<br>Linux |
| 5913 <sup>a</sup>      | 57B <sub>5</sub> | PCIe2 1.8 GB Cache RAID SAS<br>adapter Tri-Port 6 Gb           | <b>PCIe</b> | Full height | AIX, IBM i,<br>Linux |
| ESA <sub>1</sub>       | 57B4             | PCIe2 RAID SAS adapter Dual-Port<br>6 Gb                       | <b>PCIe</b> | Full height | AIX, IBM i,<br>Linux |

*Table 2-15 Available SCSI and SAS adapters*

a. A pair of adapters is required to provide mirrored write-cache data and adapter redundancy.

### **2.7.8 iSCSI adapters**

The Power 750 and Power 760 do not support iSCSI adapters. However, AIX, IBM i and Linux provide software iSCSI support through available Ethernet adapters. Table 2-16 lists the available adapters for operating system iSCSI support.

| <b>Feature</b><br>code | <b>CCIN</b> | <b>Adapter description</b>                                     | <b>Slot</b> | <b>Size</b> | <b>OS</b><br>support |
|------------------------|-------------|----------------------------------------------------------------|-------------|-------------|----------------------|
| 5899                   | 576F        | PCIe2 4-Port 1 Gb Ethernet adapter                             | PCIe        | Full Height | AIX, IBM i,<br>Linux |
| <b>EN0H</b>            | 2B93        | PCIe2 4-Port (10 Gb FCOE &<br>1 Gb Ethernet) SR & RJ45 adapter | PCIe        | Full height | AIX, IBM i,<br>Linux |

*Table 2-16 Available iSCSI adapters*

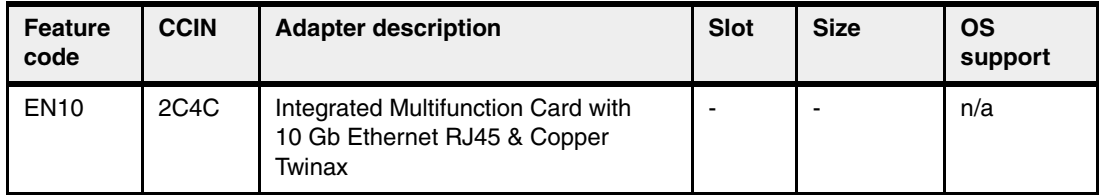

### **2.7.9 Fibre Channel adapters**

The IBM Power 750 and Power 760 servers support direct or SAN connection to devices that use Fibre Channel adapters. Table 2-17 summarizes the available Fibre Channel adapters.

All of these adapters have LC connectors. If you attach a device or switch with an SC type fiber connector, an LC-SC 50 Micron Fiber Converter Cable (FC 2456) or an LC-SC 62.5 Micron Fiber Converter Cable (FC 2459) is required.

*Table 2-17 Available Fibre Channel adapters* **Feature** 

| <b>Feature</b><br>code | <b>CCIN</b> | <b>Adapter description</b>                                 | <b>Slot</b> | <b>Size</b> | <b>OS</b><br>support |
|------------------------|-------------|------------------------------------------------------------|-------------|-------------|----------------------|
| 5729 <sup>a</sup>      | 2B53        | PCIe2 8 Gb 4-Port Fibre Channel adapter                    | PCIe        | Full height | AIX, Linux           |
| 5735                   | 577D        | 8 Gigabit PCI Express Dual Port Fibre<br>Channel adapter   | PCIe        | Full height | AIX, IBM i,<br>Linux |
| 5773 <sup>b</sup>      | 5773        | 4 Gigabit PCI Express Single Port Fibre<br>Channel adapter | PCIe        | Full height | AIX, Linux           |
| 5774                   | 2B44        | 4 Gigabit PCI Express Dual Port Fibre<br>Channel adapter   | PCIe        | Short       | AIX, IBM i,<br>Linux |
| EN <sub>0</sub> A      | 577F        | PCIe2 16 Gb 2-Port Fibre Channel adapter                   | PCIe        | Full height | AIX, IBM i,<br>Linux |

a. A Gen2 PCIe slot is required to provide the bandwidth for all four ports to operate at full speed. b. Adapter is supported, but no longer orderable.

**Note:** The usage of NPIV through the Virtual I/O server requires a NPIV capable Fibre Channel adapter such as the FC 5729, FC 5735, and FC EN0A.

## **2.7.10 Fibre Channel over Ethernet**

Fibre Channel over Ethernet (FCoE) allows for the convergence of Fibre Channel and Ethernet traffic onto a single adapter and converged fabric.

Figure 2-12 on page 72 compares an existing Fibre Channel and network connection, and a FCoE connection.

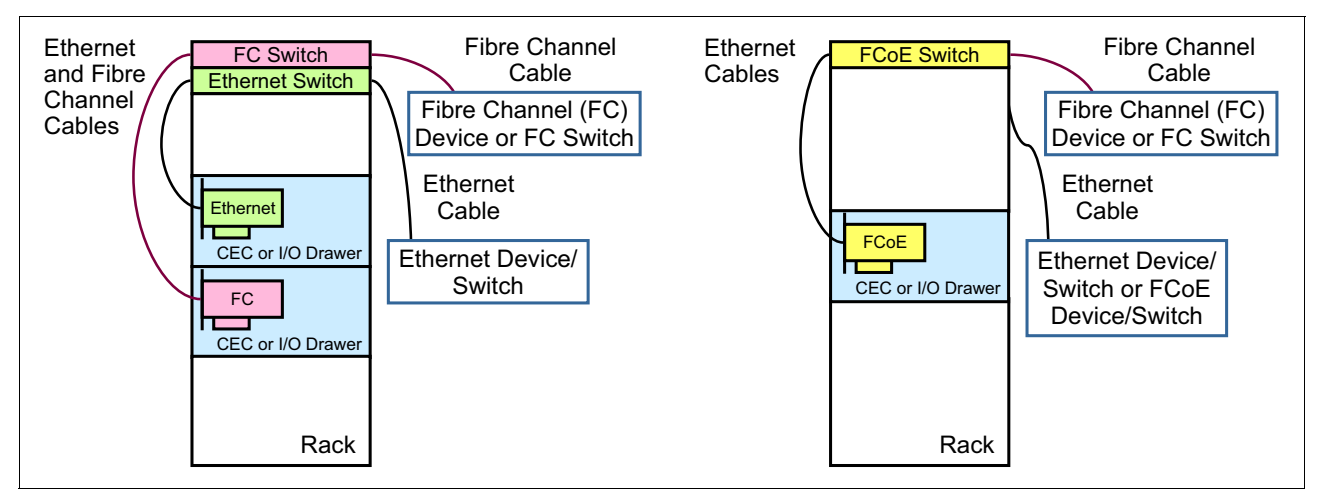

*Figure 2-12 Comparison between existing Fibre Channel and network connection and FCoE connection*

Table 2-18 lists the available Fibre Channel over Ethernet adapter. It is a high-performance Converged Network Adapter (CNA) using SR optics. Each port can provide network interface card (NIC) traffic and Fibre Channel functions simultaneously. NPIV support is available, but requires VIOS for all operating systems.

| <b>Feature</b><br>code | <b>CCIN</b> | <b>Adapter description</b>                                      | <b>Slot</b> | <b>Size</b> | OS support           |
|------------------------|-------------|-----------------------------------------------------------------|-------------|-------------|----------------------|
| 5708                   | 2B3B        | 10 Gb FCoE PCIe Dual Port adapter                               | PCIe        | Full height | AIX, Linux           |
| <b>EN0H</b>            | 2B93        | PCIe2 4-Port (10 Gb FCOE & 1 Gb)<br>Ethernet) SR & RJ45 adapter | PCIe        | Full height | AIX, IBM i,<br>Linux |

*Table 2-18 Available FCoE adapter*

For more information about FCoE, see *An Introduction to Fibre Channel over Ethernet, and Fibre Channel over Convergence Enhanced Ethernet*, REDP-4493.

### **2.7.11 InfiniBand host channel adapter**

The InfiniBand architecture (IBA) is an industry-standard architecture for server I/O and inter-server communication. It was developed by the InfiniBand Trade Association (IBTA) to provide the levels of reliability, availability, performance, and scalability necessary for present and future server systems with levels significantly better than can be achieved by using bus-oriented I/O structures.

InfiniBand (IB) is an open set of interconnect standards and specifications. The main IB specification is published by the InfiniBand Trade Association and is available at the following location:

#### <http://www.infinibandta.org/>

InfiniBand is based on a switched fabric architecture of serial point-to-point links, where these IB links can be connected to either host channel adapters (HCAs), used primarily in servers, or to target channel adapters (TCAs), used primarily in storage subsystems.

The InfiniBand physical connection consists of multiple byte lanes. Each individual byte lane is a four-wire, 2.5, 5.0, or 10.0 Gbps bidirectional connection. Combinations of link width and byte-lane speed allow for overall link speeds from 2.5 Gbps to 120 Gbps. The architecture

defines a layered hardware protocol, and also a software layer to manage initialization and the communication between devices. Each link can support multiple transport services for reliability and multiple prioritized virtual communication channels.

For more information about InfiniBand, read *HPC Clusters Using InfiniBand on IBM Power Systems Servers*, SG24-7767.

Table 2-19 lists the available InfiniBand adapters.

| <b>Feature</b><br>code | <b>CCIN</b>      | <b>Adapter description</b>      | <b>Slot</b> | <b>Size</b>      | <b>OS</b><br>support |
|------------------------|------------------|---------------------------------|-------------|------------------|----------------------|
| 1808                   | 2BC <sub>3</sub> | GX++ 12X DDR adapter, Dual-port | $GX++$      | Standard<br>size | AIX, IBM i,<br>Linux |
| 5285                   | 58E2             | 2-Port 4X IB QDR adapter 40 Gb  | PCIe        | Full<br>height   | AIX, Linux           |

*Table 2-19 Available InfiniBand adapters*

GX++ 12X DDR adapter (FC 1808) plugs into the system backplane (GX++ slot). There are two GX++ slots in each Power 750 and Power 760 system unit. By attaching a 12X to 4X converter cable (FC 1828), an IB switch can be attached.

The PCIe Gen2 2-port 4X InfiniBand QDR adapter (FC 5285) provides high speed connectivity with other servers or IB switches. Each port can achieve a maximum of 40 Gb assuming no other system or switch bottlenecks are present.

### **2.7.12 Asynchronous and USB adapters**

Asynchronous PCIe adapters provide connection of asynchronous EIA-232 or RS-422 devices. Table 2-20 lists the available asynchronous and USB adapters.

| <b>Feature</b><br>code | <b>CCIN</b>      | <b>Adapter description</b>                              | <b>Slot</b> | <b>Size</b> | <b>OS</b><br>support |
|------------------------|------------------|---------------------------------------------------------|-------------|-------------|----------------------|
| 2728                   | 57D1             | 4-port USB PCIe adapter                                 | <b>PCIe</b> | Full height | AIX, Linux           |
| 5289                   | 57D4             | 2-port Async EIA-232 PCIe<br>adapter, 2-Port RJ45 Async | <b>PCIe</b> | Full height | AIX, Linux           |
| 5785                   | 57D <sub>2</sub> | 4-port Asynchronous EIA-232<br>PCIe adapter             | PCIe        | Full height | AIX, Linux           |

*Table 2-20 Available asynchronous adapters*

**Notice:** IBM PowerHA® releases no longer support heartbeats over serial connections.

### **2.7.13 Cryptographic coprocessor**

The cryptographic coprocessor cards provide both cryptographic coprocessor and cryptographic accelerator functions in a single card.

The IBM PCIe Cryptographic Coprocessor adapter has the following features:

- Integrated Dual processors that operate in parallel for higher reliability
- ► Supports IBM Common Cryptographic Architecture or PKCS#11 standard
- Ability to configure adapter as coprocessor or accelerator
- ► Support for smart card applications using Europay, MasterCard and Visa
- Cryptographic key generation and random number generation
- PIN processing generation, verification, translation
- ► Encrypt and Decrypt using AES and DES keys

See the following website for the latest firmware and software updates:

<http://www.ibm.com/security/cryptocards/>

[Table 2-21](#page-87-0) lists the cryptographic adapter that is available for the server.

| <b>Feature</b><br>code | <b>CCIN</b> | <b>Adapter description</b>                                                 | <b>Slot</b> | <b>Size</b> | <b>OS</b><br>support |
|------------------------|-------------|----------------------------------------------------------------------------|-------------|-------------|----------------------|
| 4808                   | 4765        | PCIe Crypto Coprocessor with<br><b>GEN3 Blindswap Cassette</b><br>4765-001 | <b>PCIe</b> | Full height | AIX, IBM i           |
| 4809                   | 4765        | PCIe Crypto Coprocessor with<br><b>GEN4 Blindswap Cassette</b><br>4765-001 | <b>PCIe</b> | Full height | AIX, IBM i           |

<span id="page-87-0"></span>*Table 2-21 Available cryptographic adapters*

# **2.8 Internal Storage**

Serial-attached SCSI (SAS) drives the Power 750 and Power 760 internal disk subsystem. SAS provides enhancements over parallel SCSI with its point-to-point high frequency connections. SAS physical links are a set of four wires used as two differential signal pairs. One differential signal transmits in one direction. The other differential signal transmits in the opposite direction. Data can be transmitted in both directions simultaneously.

The Power 750 and Power 760 have an extremely flexible and powerful backplane for supporting hard disk drives (HDD) or solid-state drives (SSD). The six small form factor (SFF) bays can be configured in three ways to match your business needs. Two integrated SAS controllers can be optionally augmented with a 175 MB Cache RAID - Dual IOA Enablement Card (Figure 2-13 on page 76). These two controllers provide redundancy and additional flexibility. The optional 175 MB Cache RAID - Dual IOA Enablement Card enables dual 175 MB write cache and provides dual batteries for protection of that write cache.

There are two PCIe integrated SAS controllers under the POWER7 I/O chip and also the SAS controller that is directly connected to the DVD media bay (Figure 2-13 on page 76).

Power 750 and Power 760 supports various internal storage configurations:

- ► Dual split backplane mode: The backplane is configured as two sets of three bays (3/3).
- Triple split backplane mode: The backplane is configured as three sets of two bays (2/2/2).
- ► Dual storage IOA configuration using internal disk drives (Dual RAID of internal drives only): The backplane is configured as one set of six bays.
- ► Dual storage IOA configuration using internal disk drives and external enclosure (dual RAID of internal drives and external drives).

Configuration options can vary depending on the controller options and the operating system that is selected. The controllers for the dual split backplane configurations are always the two embedded controllers. But if the triple split backplane configuration is used, the two integrated SAS controllers run the first two sets of bays and require a SAS adapter (FC 5901) located in a PCIe slot in a system enclosure. This adapter controls the third set of bays. By having three controllers, you can have three sets of boot drives supporting three partitions.

**Rules:** The following SSD or HDD configuration rules apply:

- ► You can mix SSD and HDD drives when configured as one set of six bays.
- ► If you want to have both SSDs and HDDs within a dual split configuration, you must use the same type of drive within each set of three. You cannot mix SSDs and HDDs within a subset of three bays.
- ► If you want to have both SSDs and HDDs within a triple split configuration, you must use the same type of drive within each set of two. You cannot mix SSDs and HDDs within a subset of two bays. The FC 5901 PCIe SAS adapter that controls the remaining two bays in a triple split configuration does not support SSDs.

You can configure the two embedded controllers together as a pair for higher redundancy or you can configure them separately. If you configure them separately, they can be owned by separate partitions or they can be treated independently within the same partition. If configured as a pair, they provide controller redundancy and can automatically switch over to the other controller if one has problems. Also, if configured as a pair, both can be active at the same time (active/active) assuming that two or more arrays are configured, providing additional performance capability and also redundancy. The pair controls all six small form factor (SFF) bays and both see all six drives. The dual split (3/3) and triple split (2/2/2) configurations are not used with the paired controllers. RAID 0 and RAID 10 are supported, and you can also mirror two sets of controller or drives using the operating system.

Adding the optional 175 MB Cache RAID - Dual IOA Enablement Card (FC 5662) causes the pair of embedded controllers to be configured as dual controllers, accessing all six SAS drive bays. With this feature, you can get controller redundancy, additional RAID protection options, and additional I/O performance. RAID 5 (a minimum of three drives is required) and RAID 6 (a minimum of four drives is required) are available when configured as dual controllers with one set of six bays. The Dual IOA Enablement Card (FC 5662) plugs in to the disk or media backplane and enables a 175 MB write cache on each of the two embedded RAID adapters by providing two rechargeable batteries with associated charger circuitry.

The write cache can provide additional I/O performance for attached disk or solid-state drives, particularly for RAID 5 and RAID 6. The write-cache contents are mirrored for redundancy between the two RAID adapters, resulting in an effective write cache size of 175 MB. The batteries provide power to maintain both copies of write-cache information in the event that power is lost.

Without the Dual IOA Enablement Card, each controller can access only two or three SAS drive bays.

Another expansion option is a SAS expansion port (FC 1819). The SAS expansion port can add more SAS bays to the six bays in the system unit. A DASD expansion drawer (FC 5887) is attached using a SAS port on the rear of the processor drawer, and its two SAS bays are run by the pair of embedded controllers. The pair of embedded controllers is now running 30 SAS bays (six SFF bays in the system unit and 24 SFF bays in the drawer). The disk drawer is attached to the SAS port with a SAS YI cable, and the embedded controllers are connected to the port using a FC 1819 cable assembly. In this 30-bay configuration, all drives must be HDDs. An FC 5886 SAS disk drawer can similarly be configured in place of the FC 5887 drawer.

IBM i supports configurations that use one set of six bays but does not support logically splitting the backplane into dual or triple split. Thus, the Dual IOA Enablement card (FC 5662) is required if IBM i is to access any of the SAS bays in that processor enclosure. AIX and Linux support configurations using two sets of three bays (3/3) or three sets of two bays (2/2/2) without the dual IOA enablement card. With FC 5662, they support dual controllers running one set of six bays.

The system backplane also includes a third embedded controller for running the DVD-RAM drive in the system enclosure. Because the controller is independent from the two other SAS disk or SSD controllers, it allows the DVD to be switched between multiple partitions without affecting the assignment of disks or SSDs in the system enclosure.

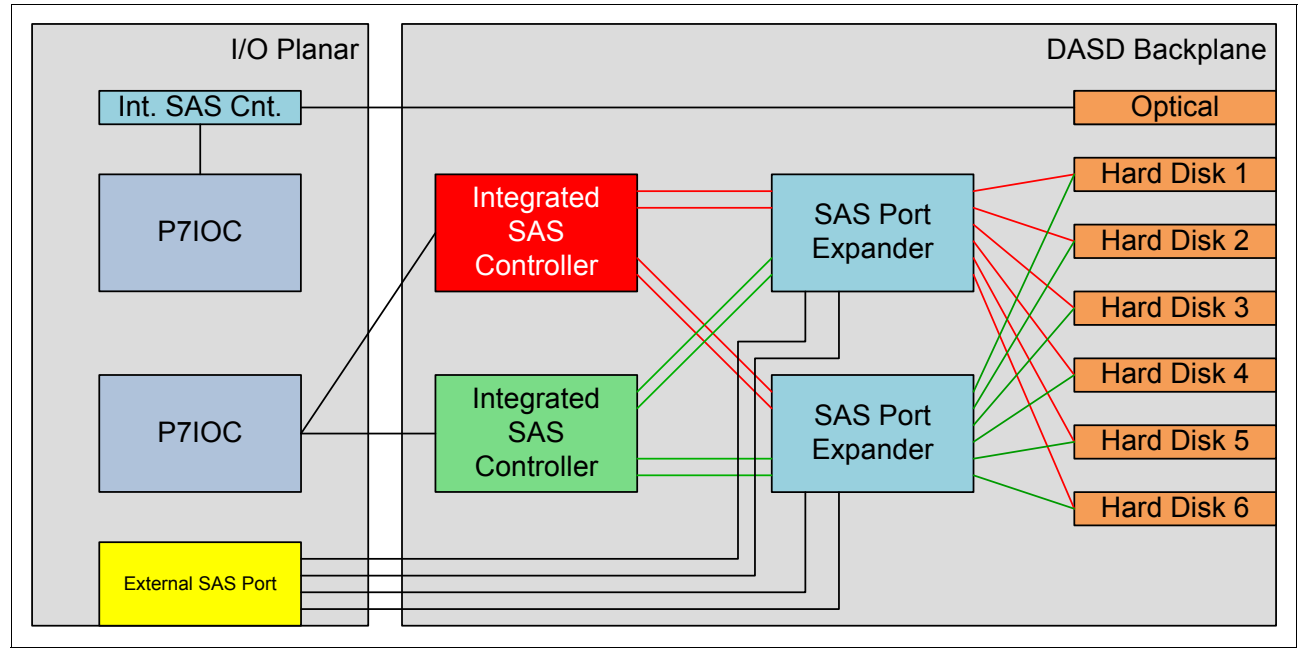

Figure 2-13 shows the internal SAS topology overview.

*Figure 2-13 Internal SAS topology overview*

Table 2-22 summarizes the internal storage combination and the feature codes that are required for any combination.

*Table 2-22 SAS configurations summary*

| <b>SAS subsystem</b><br>configuration  | FC 5662<br><b>CCIN 2BC2</b> | <b>External SAS</b><br>components                       | <b>SAS port</b><br>cables                                                       | <b>SAS cables</b>                                                      | <b>Notes</b>                                                                                                    |
|----------------------------------------|-----------------------------|---------------------------------------------------------|---------------------------------------------------------------------------------|------------------------------------------------------------------------|----------------------------------------------------------------------------------------------------|
| Two-way split<br>backplane             | No                          | None                                                    | None                                                                            | N/A                                                                    | IBM i does not support this<br>combination.<br>Connecting to an external<br>disk enclosure is not<br>supported. |
| Three-way split<br>backplane           | No                          | Dual x4 SAS<br>adapter<br>(FC 5901<br><b>CCIN 57B3)</b> | Internal SAS<br>port (FC 1815)<br>SAS cable for<br>three-way split<br>backplane | AI cable<br>(FC 3679) -<br>Adapter to<br>internal drive<br>$(1$ meter) | IBM i does not support this<br>combination.                                                                     |
| Dual storage IOA<br>with internal disk | Yes                         | None                                                    | None                                                                            | N/A                                                                    | Internal SAS port cable<br>(FC 1815) cannot be used<br>with this or high availability<br>RAID configuration.    |

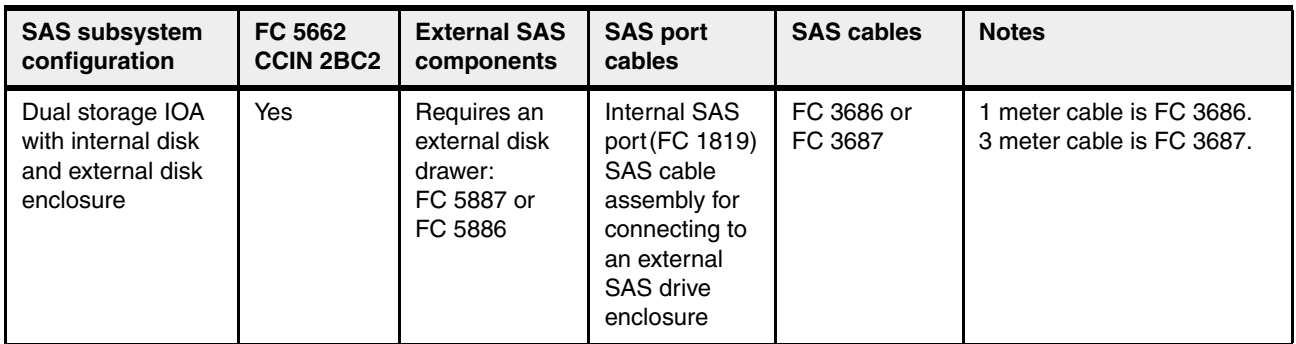

## **2.8.1 Dual split backplane mode**

Dual split backplane mode offers two sets of three disks and is the standard configuration. One set can be connected to an external SAS PCIe adapter if FC 1819 is selected. Figure 2-14 shows how the six disk bays are shared with the dual split backplane mode. Although solid-state drives (SSDs) are supported with a dual split backplane configuration, mixing SSDs and hard disk drives HDDs in the same split domain is not supported. Also, mirroring SSDs with HDDs is not possible.

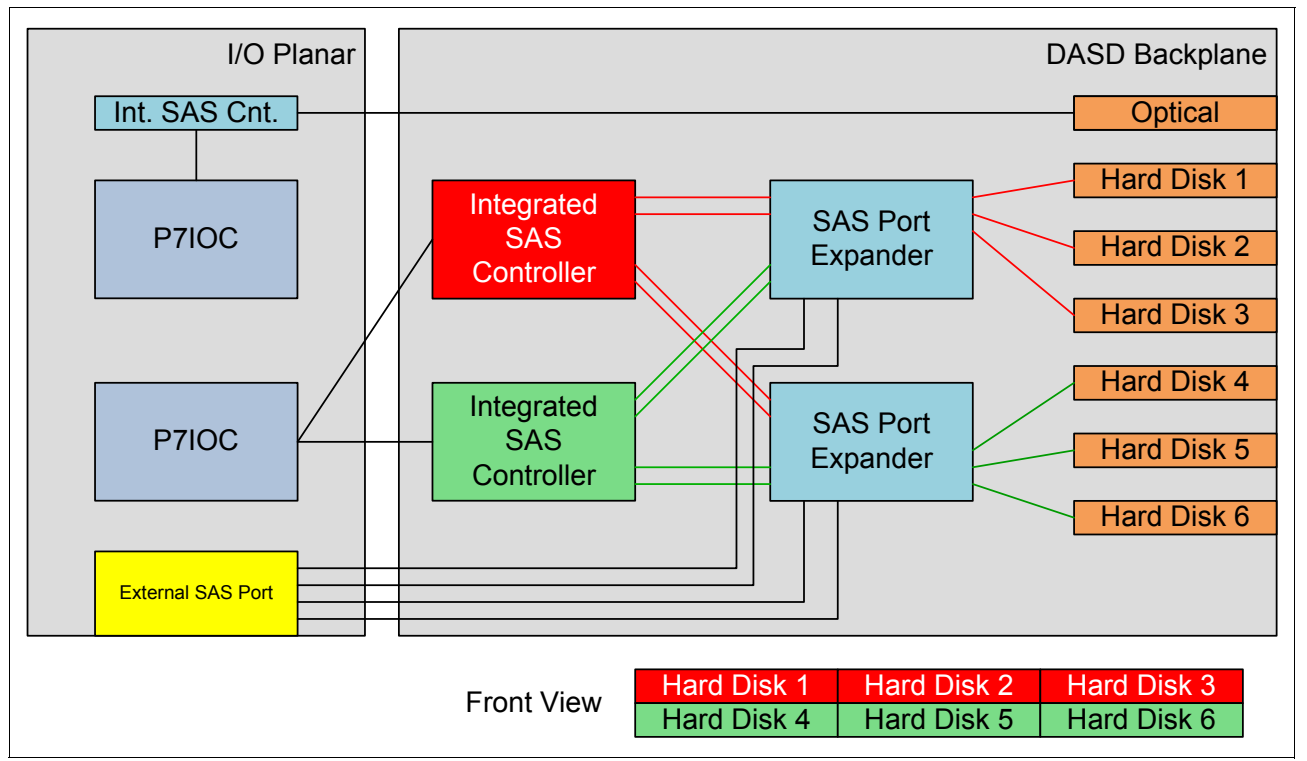

*Figure 2-14 Dual split backplane overview*

# **2.8.2 Triple split backplane mode**

The triple split backplane mode offers three sets of two disk drives each. This mode requires an internal SAS Cable (FC 1815), a SAS cable (FC 3679), and a SAS controller, such as SAS adapter FC 5901. Figure 2-15 on page 78 shows how the six disk bays are shared with the

triple split backplane mode. The PCI adapter that drives two of the six disks can be located in the same Power 750 or Power 760 system enclosure or in an external I/O drawer.

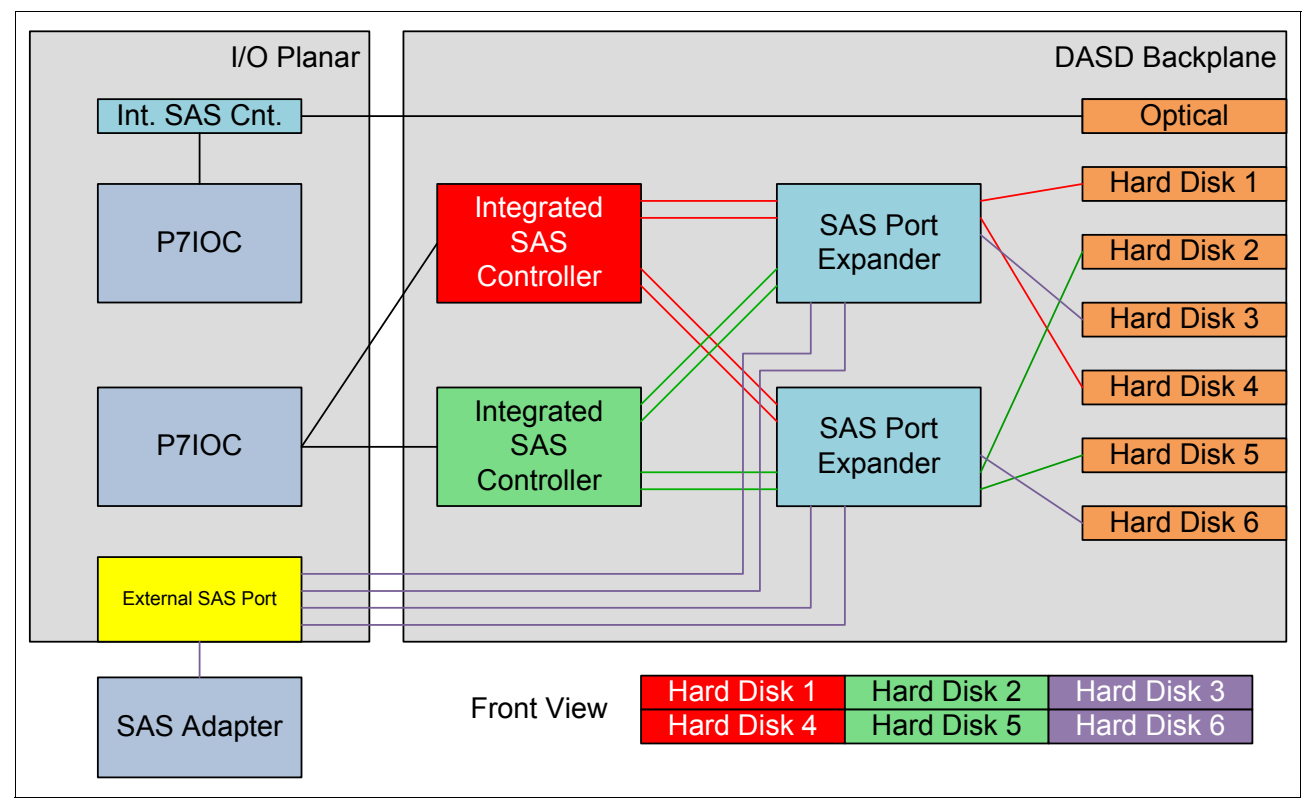

*Figure 2-15 Triple split backplane overview*

Although SSDs are supported with a triple split backplane configuration, mixing SSDs and HDDs in the same split domain is not supported. Also, mirroring SSDs with HDDs is not possible.

## **2.8.3 Dual storage I/O Adapter (IOA) configurations**

The dual storage IOA (FC 1819) configurations are available with either internal or external disk drives from another I/O drawer. SSDs are not supported with this mode.

If FC 1819 is selected, a SAS cable FC 3686 or FC 3687 to support RAID with internal and external drives is necessary (Figure 2-16 on page 79). If this IOA is not selected for the enclosure, the RAID supports only internal enclosure disks.

This configuration increases availability by using dual storage IOA or high availability (HA) to connect multiple adapters to a common set of internal disk drives. It also increases the performance of RAID arrays. The following rules apply to this configuration:

- ► This configuration uses the 175 MB Cache RAID Dual IOA Enablement Card (FC 5662).
- - Using the dual IOA enablement card, the two embedded adapters can connect to each other and to all six disk drives, and also the 12 disk drives in an external disk drive enclosure, if one is used.
- The disk drives are required to be in RAID arrays.
- - There are no separate SAS cables required to connect the two embedded SAS RAID adapters to each other. The connection is contained within the backplane.
- $\blacktriangleright$  RAID 0, 10, 5, and 6 support up to six drives.
- -SSDs and HDDs can be used, but can never be mixed in the same disk enclosure.
- - To connect to the external storage, you need to connect to the FC 5887 disk drive enclosure.

I/O Planar DASD Backplane Hard Disk 2 Hard Disk 3 SAS Port **Expander** Hard Disk 4 Hard Disk 5 Hard Disk 6 SAS Port **Expander** Int. SAS Cnt. **Optical** Hard Disk 1 Integrated SAS **Controller** Integrated **SAS Controller** External SAS Port P7IOC P7IOC External Disk Drawer **Battery Battery** 

Figure 2-16 shows the topology of the RAID mode.

*Figure 2-16 RAID mode with external disk drawer option*

# **2.8.4 DVD**

The DVD media bay is directly connected to the integrated SAS controller on the I/O backplane and has a specific chip (VSES) for controlling the DVD LED and power. The VSES appears as a separate device to the device driver and operating systems (Figure 2-13 on page 76).

Because the integrated SAS controller is independent from the two SAS disk or SSD controllers, it allows the DVD to be switched between multiple partitions without affecting the assignment of disks or SSDs in the system enclosure.

# **2.9 External I/O subsystems**

The Power 750 and Power 760 server support the attachment of I/O drawers. Any combination of the following two I/O drawers can be attached to the system unit, providing extensive capability to expand the overall server.

- -12X I/O Drawer PCIe, small form factor (SFF) disk (FC 5802)
- -12X I/O Drawer PCIe, No Disk (FC 5877)

Two GX++ slots are enabled in a system unit if two or more processor DCMs are installed. An optional GX++ 12X DDR Adapter, Dual-port (FC 1808) is available, which is installed in a GX++ adapter slot and enables the attachment of a 12X loop, which runs at DDR speed.

Table 2-23 provides an overview of all the supported I/O drawers.

| <b>Feature</b><br>code | Disk drive bays                    | <b>PCI slots</b> | <b>Requirements for</b><br>Power 750 and Power 760 |
|------------------------|------------------------------------|------------------|----------------------------------------------------|
| 5802                   | 18 SAS hot-swap disk<br>drive bays | 10 PCIe          | GX++ adapter card<br>(FC 1808 CCIN 2BC3)           |
| 5877                   | None                               | 10 PCIe          | GX++ adapter card<br>(FC 1808 CCIN 2BC3)           |

*Table 2-23 I/O drawer capabilities*

### **2.9.1 PCI-DDR 12X expansion drawer**

The PCI-DDR 12X Expansion Drawer (FC 5796) is not supported with the Power 750 and Power 760 server.

### **2.9.2 12X I/O Drawer PCIe**

The 12X I/O Drawer PCIe, SFF disk (FC 5802) is a 19-inch I/O and storage drawer. It provides a 4U (EIA units) drawer containing 10 PCIe-based I/O adapter slots and 18 SAS hot-swap small form factor (SFF) disk bays, which can be used for either disk drives or SSD drives. Using 900 GB disk drives, each I/O drawer provides up to 16.2 TB of storage. The adapter slots within the I/O drawer use Gen3 blind swap cassettes and support hot-plugging of adapter cards. The 12X I/O Drawer PCIe, No Disk (FC 5877) is the same as FC 5802 except that it does not support any disk bays.

A maximum of two 12X I/O Drawer PCIe, SFF disk drawers can be placed on the same 12X loop. Within the same loop FC 5877 and FC 5802 can be mixed. An upgrade from a diskless FC 5877 to FC 5802 with disk bays is not available.

A minimum configuration of two 12X DDR cables, two AC power cables, and two SPCN cables is required to ensure proper redundancy. The drawer attaches to the system unit with a 12X adapter in a GX++ slot through 12X DDR cables that are available in the following various cable lengths:

- ► 0.6 meters 12X DDR Cable (FC 1861)
- ► 1.5 meters 12X DDR Cable (FC 1862)
- ► 3.0 meters 12X DDR Cable (FC 1865)
- ► 8.0 meters 12X DDR Cable (FC 1864)

**Unsupported:** The 12X SDR cables are not supported.

The physical dimensions of the drawer measure 444.5 mm (17.5 in.) wide by 177.8 mm (7.0 in.) high by 711.2 mm (28.0 in.) deep for use in a 19-inch rack.

Figure 2-17 shows the front view of the 12X I/O Drawer PCIe (FC 5802).

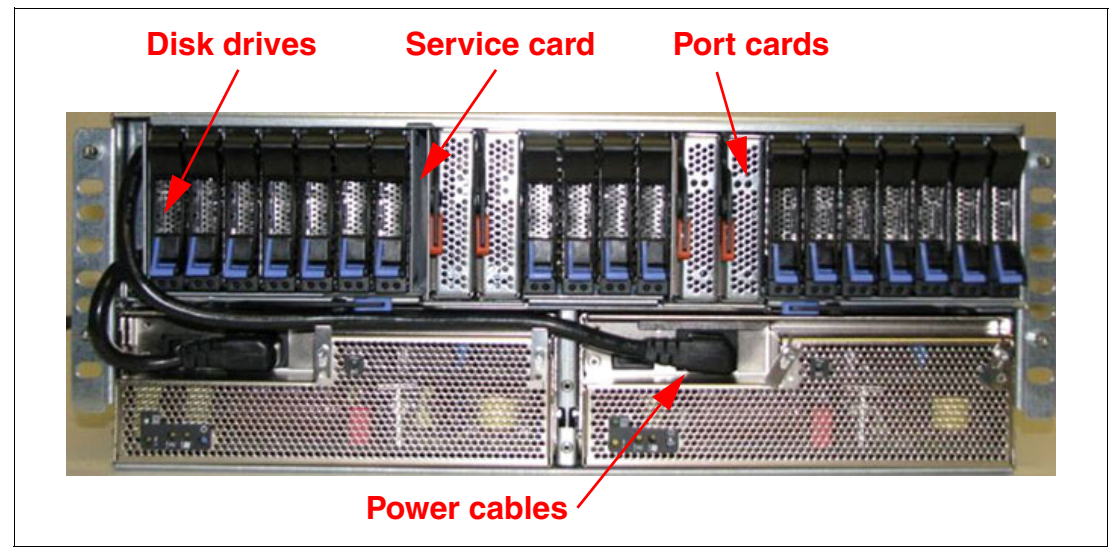

*Figure 2-17 Front view of the 12X I/O Drawer PCIe*

Figure 2-18 shows the rear view of the 12X I/O Drawer PCIe (FC 5802).

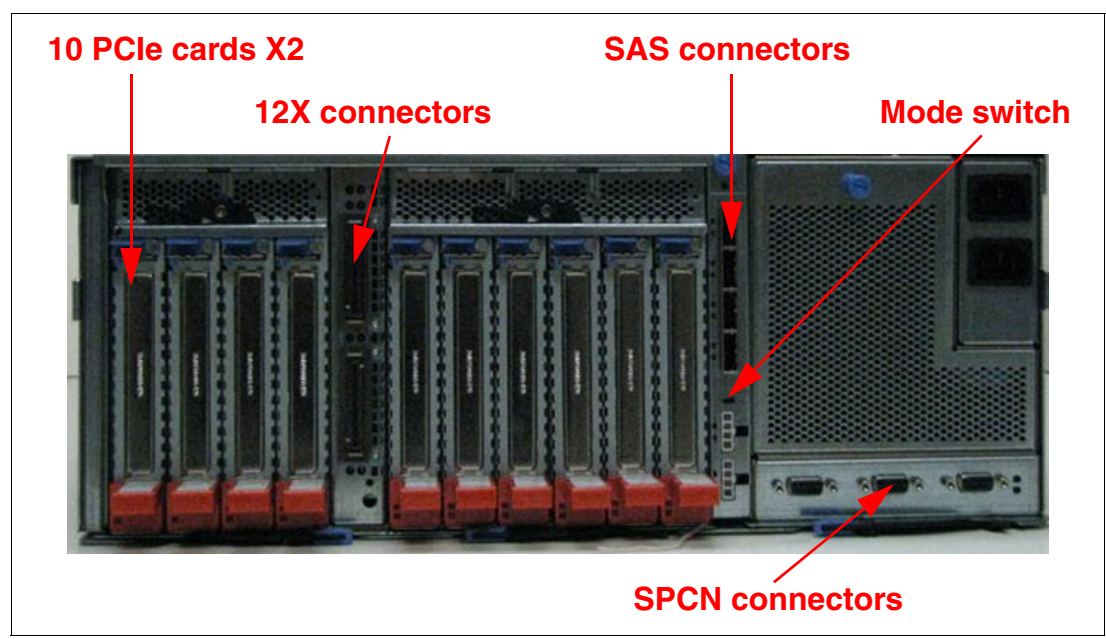

*Figure 2-18 Rear view of the 12X I/O Drawer PCIe*

### **2.9.3 12X I/O Drawer PCIe configuration and cabling rules**

The following sections offer details about the disk drive configuration, 12X loop and SPCN cabling rules.

#### **Configuring the disk drive subsystem of the FC 5802 drawer**

The 12X I/O Drawer PCIe, SFF disk (FC 5802) can hold up to 18 disk drives. The disks in this enclosure can be organized in various configurations depending on the operating system used, the type of SAS adapter card, and the position of the mode switch.

Each disk bay set can be attached to its own controller or adapter. The 12X I/O Drawer PCIe has four SAS connections to drive bays. It connects to PCIe SAS adapters or controllers on the host systems.

Disk drive bays in the 12X I/O drawer PCIe can be configured as one, two, or four sets. This way allows for partitioning of disk bays. Disk bay partitioning configuration can be done with the physical mode switch on the I/O drawer.

**Remember:** A mode change, using the physical mode switch, requires power cycling of the I/O drawer.

Figure 2-19 indicates the mode switch in the rear view of the FC 5802 I/O drawer and shows the configuration rules of disk bay partitioning in the PCIe 12X I/O drawer. There is no specific feature code for mode switch setting.

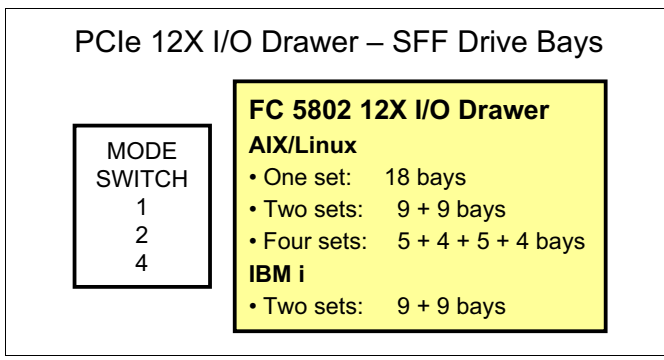

*Figure 2-19 Disk bay partitioning configuration in 12X I/O Drawer PCI (FC 5802)*

**Tools and CSP:** The IBM System Planning Tool supports disk bay partitioning. Also, the IBM configuration tool accepts this configuration from IBM System Planning Tool and passes it through IBM manufacturing using the Customer Specified Placement (CSP) option.

The location codes for the front and rear views of the FC 5802 I/O drawer are provided in Figure 2-20 and Figure 2-21.

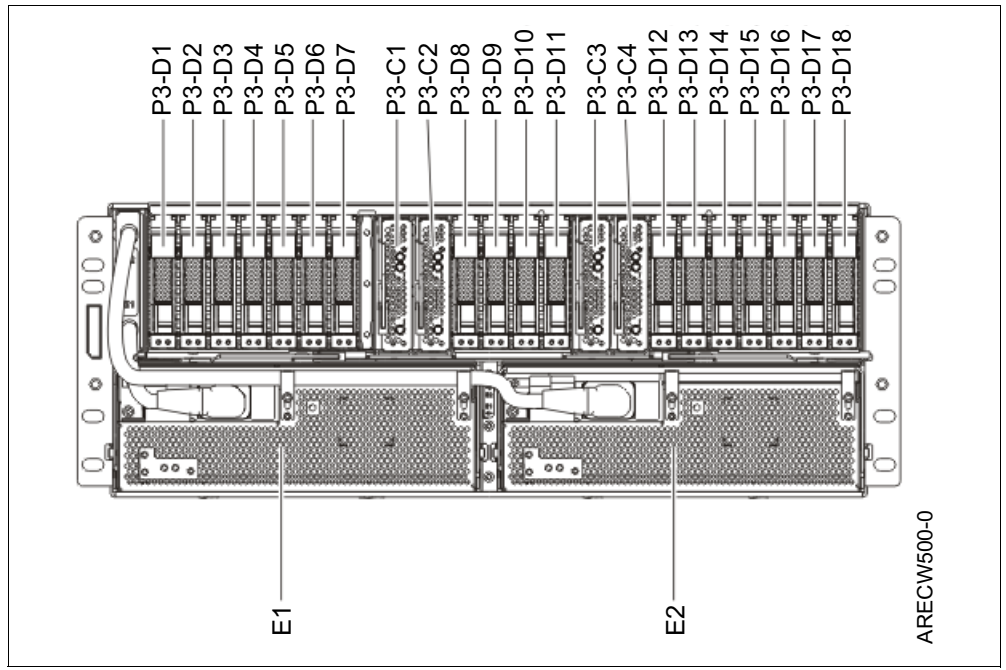

*Figure 2-20 FC 5802 I/O drawer from view location codes*

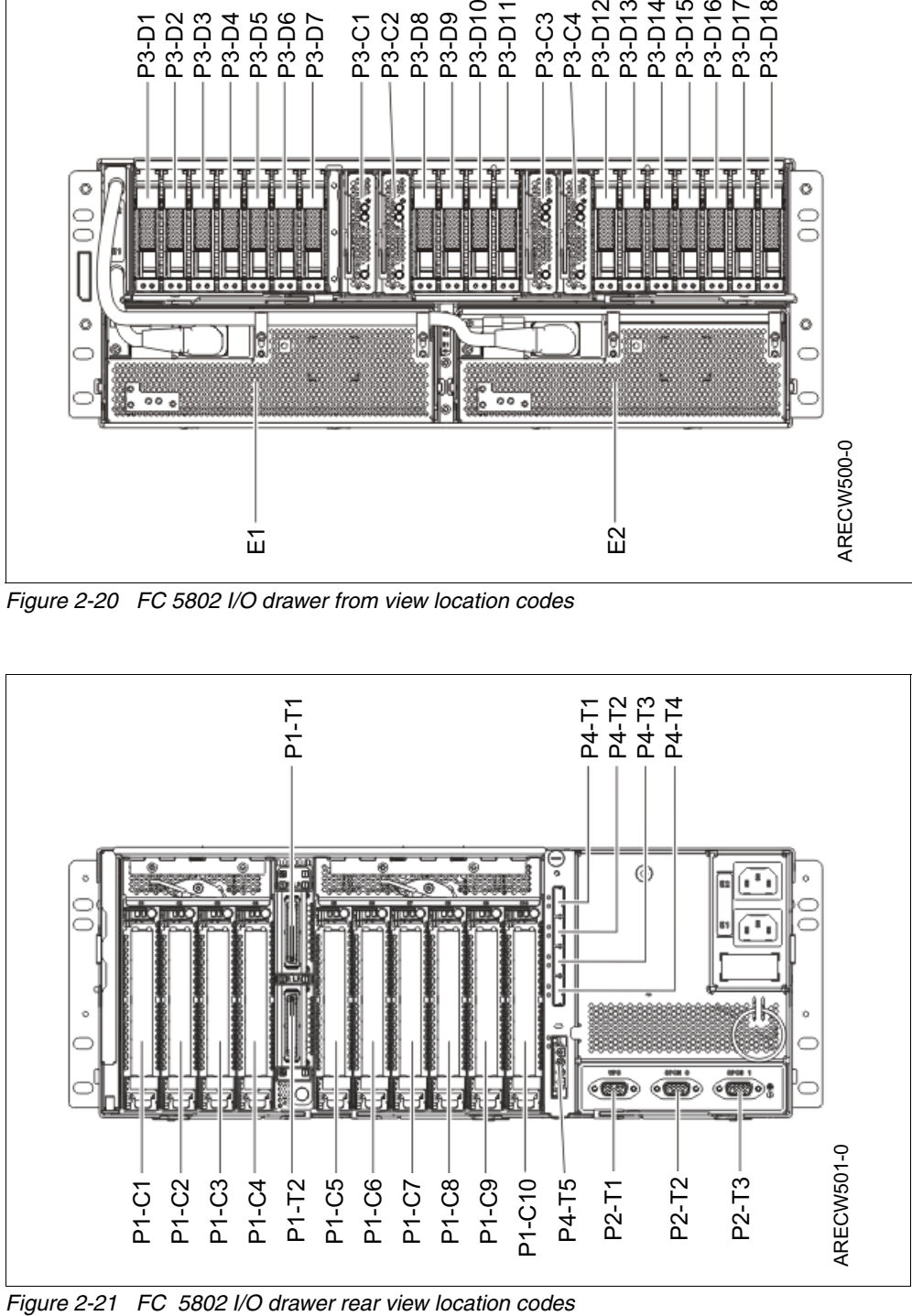

Table 2-24 lists the SAS ports associated to the disk bays with the mode selector switch 4.

| <b>SAS connector location code</b> | <b>Mappings</b>  | Number of bays |
|------------------------------------|------------------|----------------|
| P4-T1                              | P3-D1 to P3-D5   | 5 bays         |
| <b>P4-T2</b>                       | P3-D6 to P3-D9   | 4 bays         |
| P4-T3                              | P3-D10 to P3-D14 | 5 bays         |
| <b>P4-T4</b>                       | P3-D15 to P3-D18 | 4 bays         |

*Table 2-24 SAS connection mappings using mode switch 4*

For more detailed information about cabling and other switch modes, see the *Power Systems Enclosures and expansion units* documentation:

<http://pic.dhe.ibm.com/infocenter/powersys/v3r1m5/topic/ipham/ipham.pdf>

#### **General rule for the 12X I/O drawer configuration**

To optimize performance and distribute workload, use as many multiple GX++ buses as possible. Figure 2-22 shows several examples of a 12X I/O drawer configuration for the Power 750 and Power 760 servers:

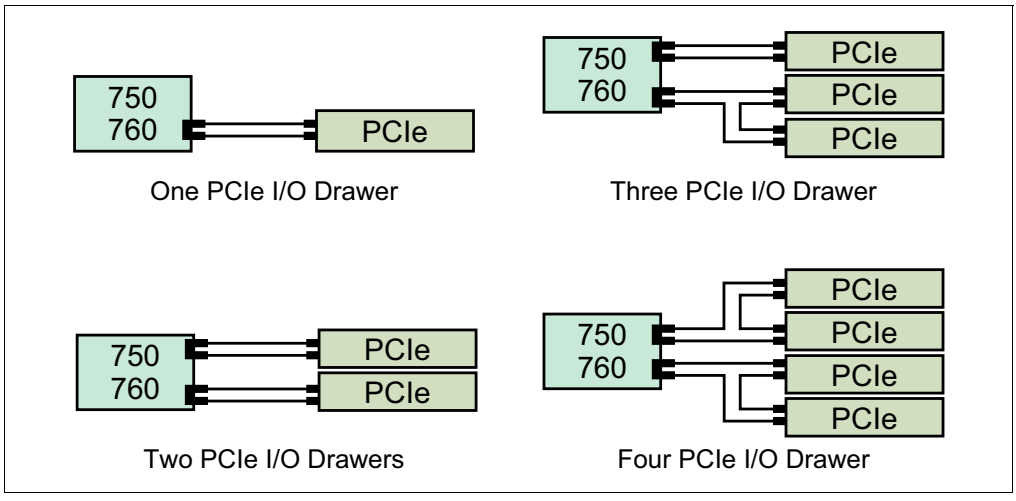

*Figure 2-22 12X IO Drawer configuration*

#### **12X I/O Drawer PCIe loop**

The I/O drawers are connected to the adapters in the Power 750 and Power 760 system unit with data transfer cables such as the 12X DDR cables for the FC 5802 and FC 5877 I/O drawers.

The first 12X I/O drawer that is attached in any I/O drawer loop requires two data transfer cables. Each additional drawer, up to the maximum allowed in the loop, requires one additional data transfer cable. Consider the following information:

- ► A 12X I/O loop starts at a system unit adapter port 0 and attaches to port 0 of an I/O drawer.
- The I/O drawer attaches from port 1 of the current unit to port 0 of the next I/O drawer.
- - Port 1 of the last I/O drawer on the 12X I/O loop connects to port 1 of the system unit adapter to complete the loop.

Figure 2-23 shows typical 12X I/O loop port connections.

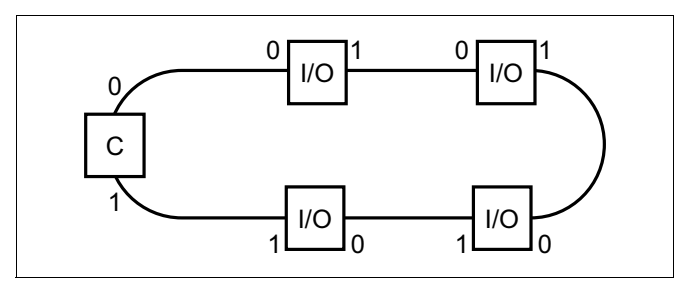

*Figure 2-23 Typical 12X I/O loop port connections*

Table 2-25 shows various 12X cables to satisfy the various length requirements.

*Table 2-25 12X connection cables*

| Feature code | <b>Description</b>      |
|--------------|-------------------------|
| 1861         | 0.6 meter 12X DDR cable |
| 1862         | 1.5 meter 12X DDR cable |
| 1865         | 3.0 meter 12X DDR cable |
| 1864         | 8.0 meter 12X DDR cable |

#### **12X I/O Drawer PCIe SPCN cabling**

System power control network (SPCN) is used to control and monitor the status of power and cooling within the I/O drawer.

SPCN cables connect all AC powered expansion units. Figure 2-24 on page 86 shows an example for a Power 750 or Power 760 connecting to four I/O drawers. Other connections options are available.

- 1. Start at SPCN 0 (T4) of the system unit to J15 (T1) of the first expansion unit.
- 2. Cable all units from J16 (T2) of the previous unit to J15 (T1) of the next unit.
- 3. To complete the cabling loop, connect J16 (T2) from the final expansion unit, to the SPCN 1 (T5) in the system unit.
- 4. Ensure that a complete loop exists from the system unit, through all attached expansions and back to the system unit.

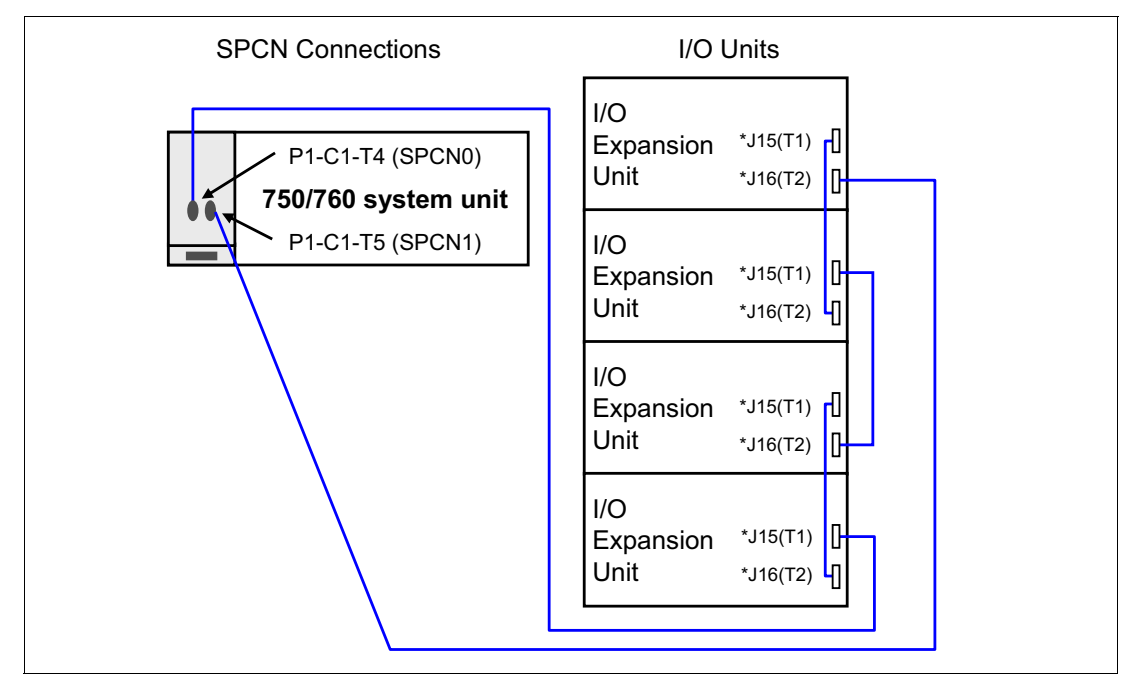

*Figure 2-24 12X I/O Drawer PCIe SPCN cabling*

Various SPCN cables are available. Table 2-26 shows the available SPCN cables options to satisfy various length requirements.

| Feature code      | <b>Description</b>                    |
|-------------------|---------------------------------------|
| 6001 <sup>a</sup> | Power Control Cable (SPCN) - 2 meter  |
| 6006              | Power Control Cable (SPCN) - 3 meter  |
| 6008 <sup>a</sup> | Power Control Cable (SPCN) - 6 meter  |
| 6007              | Power Control Cable (SPCN) - 15 meter |
| 6029 <sup>a</sup> | Power Control Cable (SPCN) - 30 meter |

*Table 2-26 SPCN cables*

a. Supported, but no longer orderable

# **2.10 External disk subsystems**

This section describes the following external disk subsystems that can be attached to the Power 750 and Power 760:

- ► EXP30 Ultra SSD I/O drawer (FC EDR1, CCIN 57C3)
- ► EXP24S SFF Gen2-bay drawer for high-density storage (FC 5887)
- ► EXP12S SAS expansion drawer (FC 5886)
- IBM System Storage

## **2.10.1 EXP30 Ultra SSD I/O drawer**

The EXP30 Ultra SSD I/O drawer (FC EDR1, CCIN 57C3) is a 1U high I/O drawer, providing 30 hot-swap SSD bays and a pair of integrated large write caches, high-performance SAS controllers without using any PCIe slots on the POWER7+ server. The two high-performance, integrated SAS controllers each physically provide 3.1 GB write cache. Working as a pair, they provide mirrored write-cache data and controller redundancy. The cache contents are designed to be protected by built-in flash memory in case of power failure. If the pairing is broken, write cache is not used after existing cache content is written out to the drive, and performance will probably be slowed until the controller pairing is re-established.

[Figure 2-25](#page-100-0) shows the EXP30 drawer.

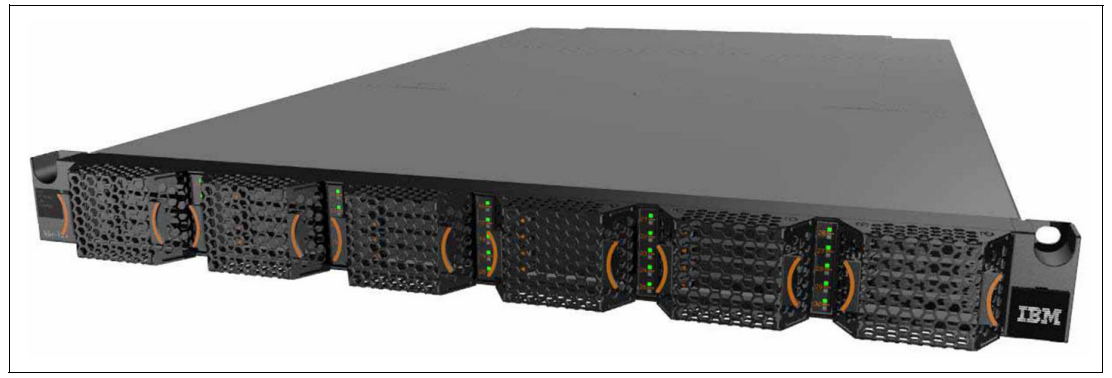

*Figure 2-25 The EXP30 SSD drawer*

<span id="page-100-0"></span>Each controller is connected to a GX++ 2-Port PCIe adapter (FC 1914 CCIN 2B94) in a server over a PCIe x8 cable. Usually both controllers are attached to one server, but each controller can be assigned to a separate server or a logical partition.

Table 2-27 lists the RAID levels for the AIX, IBM i, Linux operating system that are supported by the controller.

| <b>RAID level</b>   | <b>Operating system</b> |
|---------------------|-------------------------|
| RAID 0              | AIX, Linux              |
| RAID 1 <sup>a</sup> | AIX, IBM i, Linux       |
| RAID 5              | AIX, IBM i, Linux       |
| RAID 6              | AIX, IBM i, Linux       |
| RAID 10             | AIX, Linux              |

*Table 2-27 Supported RAID levels*

a. Provided by operating system Logical Volume Manager (LVM)

The EXP30 Ultra SSD I/O drawer (FC EDR1) delivers up to 480,000 IOPS (read only), up to 410,000 IOPS (60% read and 40% write), or up to 325,000 IOPS (100% write), and has up to 30% performance improvement over the previous version of the EXP30 (FC 5888).

A maximum number of two EXP drawers can be attached to the Power 750 and Power 760 server, depending on the operating system. Table 2-28 list the quantity of EXP30 drawers which can be attached to the Power 750 and Power 760 running different operating systems.

*Table 2-28 Quantity of EXP30 attachments*

| <b>System</b> | <b>AIX</b> | <b>IBM i</b>     | Linux      |
|---------------|------------|------------------|------------|
| Power 750     | One or two | One              | One or two |
| Power 760     | One or two | One <sup>a</sup> | One or two |

a. At the time of writing, only one EXP30 drawer is supported when using the IBM i operating system

#### **Disks**

The 387 GB SSD (FC ES02 and FC ES04) used in the EXP30 Ultra SSD I/O drawer uses high-performance, industrial-strength eMLC technology. These SSDs are packaged as 1.8-inch SAS drives, which can be added to or removed concurrently while the drawer is in use.

A minimum of six SSDs are required in each Ultra drawer. Each controller can access all 30 SSD bays. The bays can be configured as one set of bays that is run by a pair of controllers working together. Alternatively the bays can be divided into two logical sets, where each of the two controllers owns one of the logical sets. With proper software if one of the controller fails, the other controller can run both sets of bays.

FC ES02 and FC ES04 are identical SSD drives, but have separate feature codes for use with the AIX, IBM i, and Linux operating systems. FC ES02 is used for AIX and Linux; FC ES04 is used for IBM i.

#### **EXP30 connection to a Power Systems server**

The GX++ 2-port PCIe adapter (FC 1914, CCIN 2B94) enables the attachment of the EXP30 Ultra SSD I/O drawer. The adapter is plugged into a GX++ slot of the 5U Power 750 or Power 760. Up to two PCIe cables connect the drawer to the GX++ 2-port adapter.

The following cable sizes are available to connect a drawer with an adapter:

- ► 1.5 meters (FC EN05)
- ► 3 meters (FC EN07)
- ► 8 meters (FC EN08)

When connecting one drawer to the server, a suggestion for redundancy is to have both FC 1914 ports connected to the drawer, as shown on Figure 2-26.

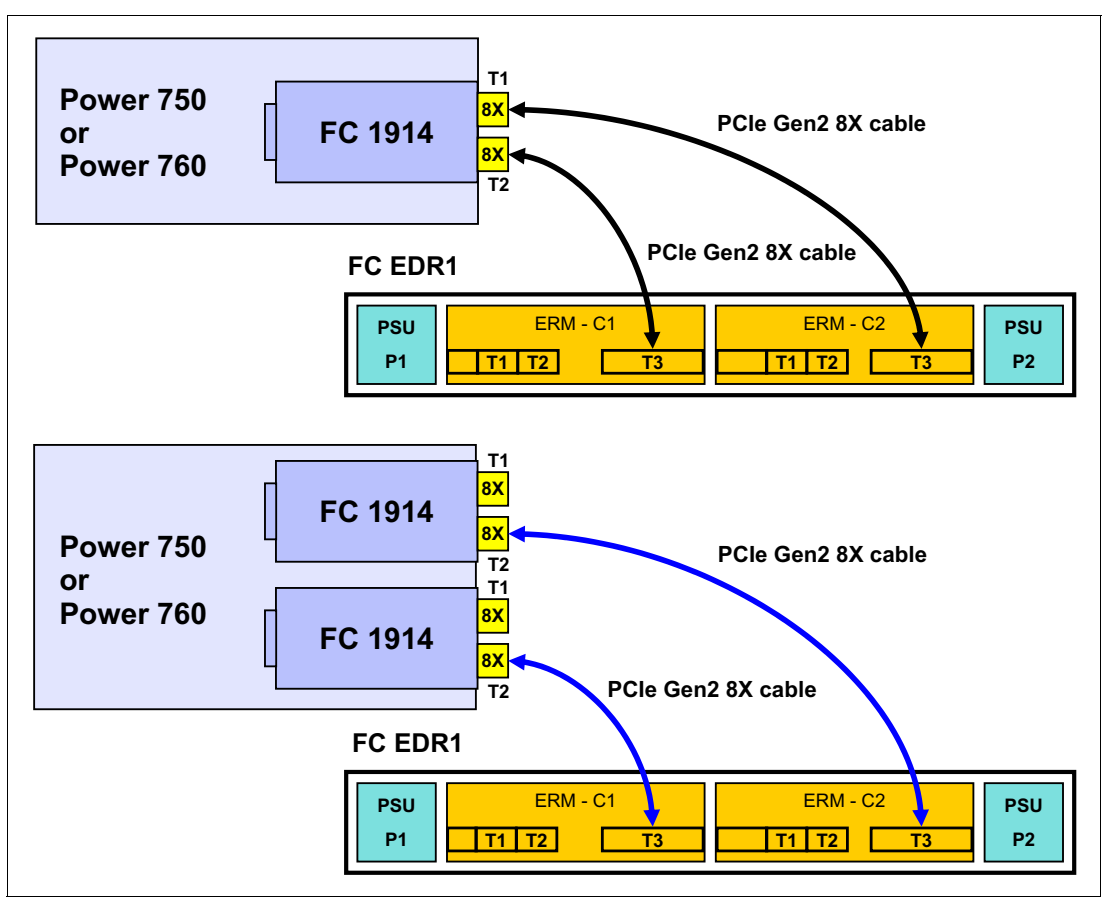

*Figure 2-26 Connection between one or two FC 1914 cards and a single FC EDR1 drawer*

If the server must be connected to two FC EDR1, connect each controller to a separate GX++ adapter, as shown on figure Figure 2-27.

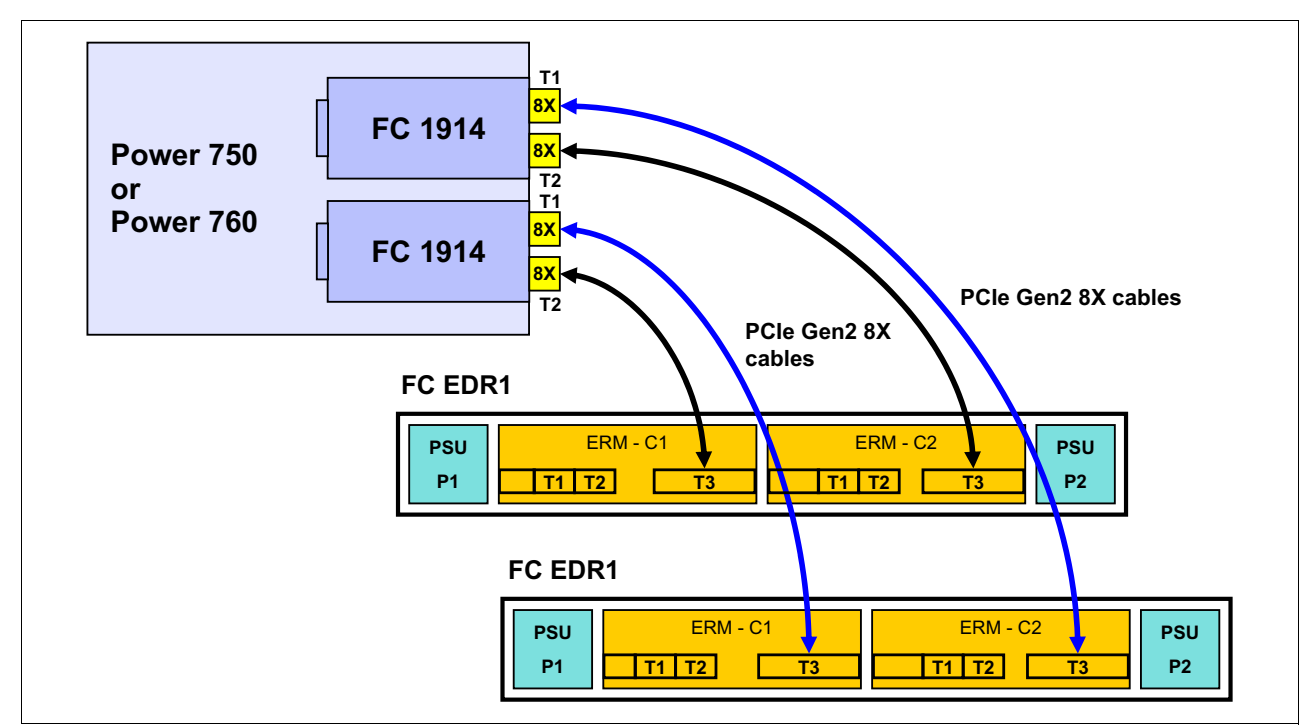

*Figure 2-27 Connection between two FC 1914 and two FC EDR1*

#### **EXP30 drawer connection to EXP24S drawer**

Two EXP24S disk drawers (FC 5887) can be directly attached to an EXP30 (FC EDR1) drawer, running AIX, IBM i, and Linux. Up to 48 additional SAS disks enhance the disk capacity up to 43.2 TB. This combination (one EXP30 Ultra Drawer and two EXP24S drawers) provides a maximum capacity of 54.8 TB capacity.

Use both T1 connector locations of the EXP30 drawer to connect an EX SAS cable to the two T1 connector locations of the first EXP24S drawer. If you want to attach a second EXP24S drawer, connect both T2 connector locations of the EXP30 drawer with the two T1 connector location of the second EXP24S drawer.

#### **Support:**

- ► IBM i 7.1 TR6 also supports attaching downstream EXP24S drives, but has a maximum of one downstream EXP24S drawer and therefore a maximum of up to 24 additional SAS disks.
- ► The previous model of the EXP30 drawer (FC 5888) does not support the attachment of an EXP24s drawer.

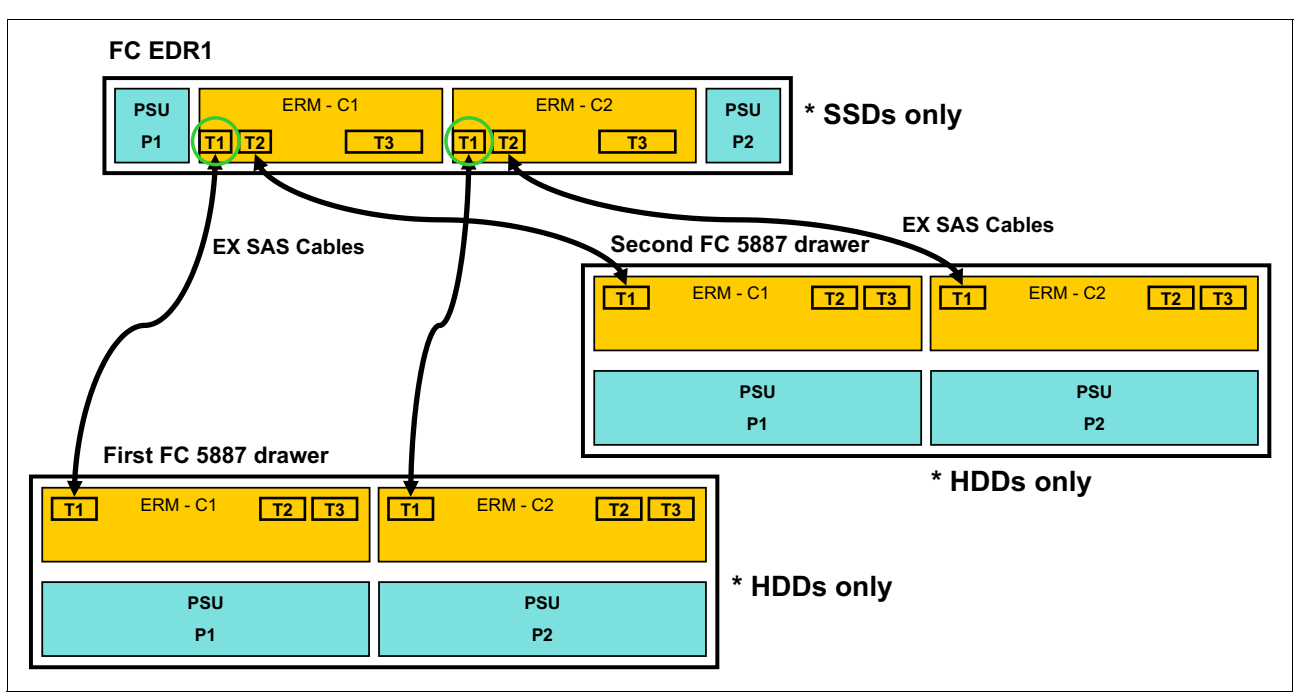

Figure 2-28 shows two EXP24S drawers connected to one EXP30 drawer.

*Figure 2-28 FC EDR1 drawer connection to two FC 5887 drawers*

## **2.10.2 EXP24S SFF Gen2-bay drawer**

The EXP24S SFF Gen2-bay drawer (FC 5887) is an expansion drawer that supports up to 24 hot-swap 2.5-inch SFF SAS HDDs on POWER6, POWER6+, POWER7, or POWER7+ servers in 2U of 19-inch rack space.

The SFF bays of the EXP24S differ from the SFF bays of the POWER7 or POWER7+ system units or of the 12X PCIe I/O Drawers (FC 5802 or FC 5803). The EXP24S uses Gen2 or SFF-2 SAS drives that physically do not fit in the Gen1 or SFF-1 bays of the POWER7 or POWER7+ system unit or of the 12X PCIe I/O Drawers.

The EXP24S SAS ports are attached to a PCIe SAS adapter or pair of adapters. The EXP24S can also be attached to an embedded SAS controller in a server with an embedded SAS port or to the integrated SAS controllers in the EXP30 Ultra SSD I/O Drawer. The SAS controller and the EXP24S SAS ports are attached using the appropriate SAS Y or X or EX cables.

The following internal SAS adapters support the EXP24S:

- ► PCIe 380 MB Cache Dual x4 3 Gb SAS RAID Adapter (FC 5805, CCIN 574E)
- ► PCIe Dual port x4 SAS adapter (FC 5901, CCIN 57B3)
- ► PCIe 380 MB Cache Dual x4 3 Gb SAS RAID adapter (FC 5903, CCIN 574E)
- ► PCIe2 1.8 GB Cache RAID SAS adapter Tri-Port 6 Gb (FC 5913, CCIN 57B5)
- ► PCIe2 RAID SAS adapter Dual-Port 6 Gb (FC ESA1, CCIN 57B4)

The SAS disk drives that are contained in the EXP24S SFF Gen2-bay Drawer are controlled by one or two PCIe SAS adapters that are connected to the EXP24S through SAS cables. The SAS cable varies, depending on the adapter being used, the operating system being used, and the protection you want.

In addition to the existing SAS disks options, IBM has the following available disk models:

- ► 900 GB 10K RPM SAS HDD in Gen-2 Carrier for AIX and Linux (FC 1752)
- ► 856 GB 10K RPM SAS HDD in Gen-2 Carrier for IBM i (FC 1738)

#### **Considerations:**

- ► The medium cache PCIe 380 MB Dual x4 3 Gb SAS RAID Adapter (FC 5903) is always paired and uses a SAS X cable to attach the FC 5887 I/O drawer.
- ► The PCIe Gen2 1.8 GB Cache RAID SAS Adapter (FC 5913) uses SAS YO cables.
- ► In all of these configurations, all 24 SAS bays are controlled by a single controller or a single pair of controllers.
- ► A second EXP24S drawer can be attached to another drawer by using two SAS EE cables, providing 48 SAS bays instead of 24 bays for the same SAS controller port. This configuration is called *cascading*. In this configuration, all 48 SAS bays are controlled by a single controller or a single pair of controllers.
- - The EXP24S drawer can be directly attached to the SAS port on the rear of the Power 750 and Power 760, providing a low-cost disk storage solution.

There is an expansion option available using the paired embedded controller configuration with the 175 MB Cache RAID - Dual IOA Enablement Card (FC 5662, CCIN 2B2) and the SAS expansion port. The SAS expansion port can add more SAS bays to the six bays in the system unit. A EXP24S disk drawer in mode 1 can be attached using a SAS port on the rear of the processor drawer, and its 24 SAS bays are run by the pair of embedded controllers.

The pair of embedded controllers is now running 30 SAS bays (six SFF bays in the system unit and 24 SFF bays in the drawer). The disk drawer is attached to the SAS port with an SAS YI cable and the embedded controllers connected to the port using the SAS cable assembly (FC 1819). In this 30-bay configuration, all drives must be HDDs.

A second unit cannot be cascaded to an EXP24S SFF Gen2-bay drawer attached in this way.

The EXP24S SFF Gen2-bay drawer can be ordered in one of three possible mode settings, configured by manufacturing (not customer set-up), of 1, 2, or 4 sets of disk bays.

With IBM AIX and Linux, the EXP24S can be ordered with four sets of six bays (mode 4), two sets of 12 bays (mode 2), or one set of 24 bays (mode 1). With IBM i, the EXP24S can be ordered as one set of 24 bays (mode 1).

There are six SAS connectors on the rear of the EXP24S drawer to which to SAS adapters or controllers are attached. They are labeled T1, T2, and T3; there are two T1, two T2, and two T3 connectors. Figure 2-29 shows the rear connectors of the EXP24S drawer.

- ► In mode 1, two or four of the six ports are used. Two T2 ports are used for a single SAS adapter, and two T2 and two T3 ports are used with a paired set of two adapters or dual adapters configuration.
- -In mode 2 or mode 4, four ports are used, two T2 and two T3, to access all SAS bays.

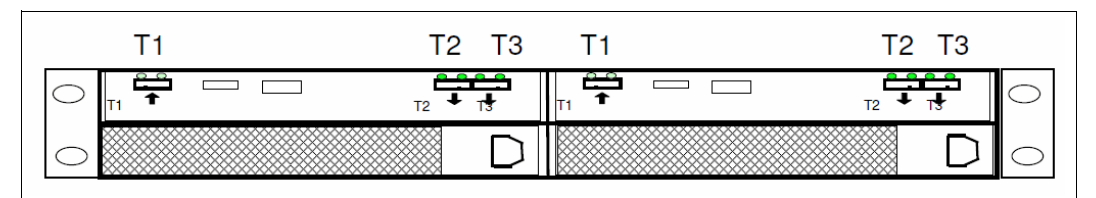

*Figure 2-29 EXP24S SFF Gen2-bay drawer rear connectors*

An EXP24S drawer in mode 4 can be attached to two or four SAS controllers and provide much configuration flexibility. An EXP24S in mode 2 has similar flexibility. Up to 24 HDDs can be supported with any of the supported SAS adapters or controllers.

Include the EXP24S drawer no-charge specify codes with any EXP24S orders to indicate to IBM manufacturing the mode to which the drawer should be set. The drawer is delivered with this configuration.

#### **Notes:**

- ► The modes for the EXP24S drawer are set by IBM manufacturing. There is no option to reset after the drawer is shipped.
- ► If you order multiple EXP24S drawers, avoid mixing modes within that order. There is no externally visible indicator regarding the drawer's mode.
- ► Several EXP24S cannot be cascaded on the external SAS connector. Only one FC 5887 drawer is supported.
- ► The Power 750 or Power 760 supports up to 51 EXP24S SFF drawers.
- ► The EXP24S Drawer rails are fixed length and designed to fit Power Systems provided racks of 28 inches (711 mm) deep. Other racks might have different depths, and these rails will not adjust. No adjustable depth rails are orderable at this time.

For details about the SAS cabling, see "Planning for serial-attached SCSI cables" in the information center:

[http://pic.dhe.ibm.com/infocenter/powersys/v3r1m5/index.jsp?topic=/p7had/p7hadsasc](http://pic.dhe.ibm.com/infocenter/powersys/v3r1m5/index.jsp?topic=/p7had/p7hadsascabling.htm) abling.htm

#### **2.10.3 EXP12S SAS expansion drawer**

The EXP12S (FC 5886) is an expansion drawer with twelve 3.5-inch form factor SAS bays. This drawer supports up to 12 hot-swap SAS HDDs or up to eight hot-swap SSDs. The EXP12S includes redundant AC power supplies and two power cords. Although the drawer is one set of 12 drives, which is run by one SAS controller or one pair of SAS controllers, it has two SAS attachment ports and two service managers for redundancy. The EXP12S takes up a 2U space in a 19-inch rack and the SAS controller can be a SAS PCIe adapter or pair of adapters.

A maximum number of 27 EXP12S drawers can be attached to a Power 750 and Power 760 server.

**Notice:** The EXP12S SAS expansion drawer is supported, but no longer orderable.

#### **2.10.4 TotalStorage EXP24 disk drawer and tower**

The TotalStorage EXP24 is not supported with the Power 750 and Power 760 server.

#### **2.10.5 IBM 7031 TotalStorage EXP24**

The IBM 7031 TotalStorage EXP24 Ultra320 SCSI Expandable Storage Disk Enclosure is not supported with the Power 750 and Power 760 server.

### **2.10.6 IBM System Storage**

The IBM System Storage Disk Systems products and offerings provide compelling storage solutions with superior value for all levels of business, from entry-level to high-end storage systems.

#### **IBM System Storage N series**

The IBM System Storage N series is a network-attached storage (NAS) solution. It provides the latest technology to help you improve performance, virtualization manageability, and system efficiency at a reduced total cost of ownership. For more information about the hardware and software, see the following website:

<http://www.ibm.com/systems/storage/network>

#### **IBM Storwize V3700**

IBM Storwize® V3700, the most recent addition to the IBM Storwize family of disk systems, delivers efficient, entry-level configurations specifically designed to meet the needs of small and midsize businesses. Designed to provide organizations with the ability to consolidate and share data at an affordable price, Storwize V3700 offers advanced software capabilities usually found in more expensive systems. For more information, see the following website:

[http://www.ibm.com/systems/storage/disk/storwize\\_v3700/index.html](http://www.ibm.com/systems/storage/disk/storwize_v3700/index.html)

#### **IBM System Storage DS3500**

IBM System Storage DS3500 combines best-of-its-kind development with leading 6 Gbps host interface and drive technology. With its simple, efficient and flexible approach to storage, the DS3500 is a cost-effective, fully integrated complement to IBM System x® servers, IBM BladeCenter and IBM Power Systems. By offering substantial improvements at a price that fits most budgets, the DS3500 delivers superior price for performance ratios, functionality, scalability and ease of use for the entry-level storage user. For more information, see the following website:

<http://www.ibm.com/systems/storage/disk/ds3500/index.html>

#### **IBM Storwize V7000 and Storwize V7000 Unified Disk Systems**

IBM Storwize V7000 and Storwize V7000 Unified are virtualized storage systems designed to consolidate workloads into a single storage system for simplicity of management, reduced cost, highly scalable capacity, performance and high availability. They offer improved efficiency and flexibility through built-in solid-state drive (SSD) optimization, thin provisioning and nondisruptive migration of data from existing storage. They can also virtualize and reuse existing disk systems offering a greater potential return on investment. Storwize V7000 and V7000 Unified now supports integrated IBM Real-time Compression™, enabling storage of up to five times as much active primary data in the same physical space for extraordinary levels of efficiency.

The IBM Flex System™ V7000 Storage Node is also available as an integrated component of IBM Flex System and IBM PureFlex™ Systems and has been seamlessly integrated into the Flex System Manager and Chassis Map, delivering new data center efficiencies. For more information, see the following website:

[http://www.ibm.com/systems/storage/disk/storwize\\_v7000/index.html](http://www.ibm.com/systems/storage/disk/storwize_v7000/index.html)

#### **IBM XIV Storage System**

IBM XIV® is a high-end disk storage system, helping thousands of enterprises meet the challenge of data growth with hotspot-free performance and ease of use. Simple scaling, high
service levels for dynamic, heterogeneous workloads, and tight integration with hypervisors and the OpenStack platform enable optimal storage agility for cloud environments.

Optimized with inherent efficiencies that simplify storage, XIV delivers the benefits of IBM Smarter Storage for Smarter Computing, empowering organizations to take control of their storage and to extract more valuable insights from their data. XIV extends ease of use with integrated management for large and multi-site XIV deployments, reducing operational complexity and enhancing capacity planning. For more information, see the following website:

<http://www.ibm.com/systems/storage/disk/xiv/index.html>

#### **IBM System Storage DS8000**

The IBM System Storage DS8000® series is designed to manage a broad scope of storage workloads that exist in today's complex data center, doing it effectively and efficiently. The proven success of this flagship IBM disk system is a direct consequence of its extraordinary flexibility, reliability, and performance, but also of its capacity to satisfy the needs that are always changing. The latest evidence of DS8000 series value is the new IBM System Storage DS8870 as the ideal storage platform for enterprise class environments by providing unique performance, availability, and scalability.

The DS8870 delivers the following benefits:

- Up to three times higher performance compared to DS8800.
- Improved security with FDE as standard on all systems.
- Optimized Flash technology for dynamic performance and operational analytics.

Additionally, the DS8000 includes a range of features that automate performance optimization and application quality of service, and also provide the highest levels of reliability and system uptime. For more information, see the following website:

<http://www.ibm.com/systems/storage/disk/ds8000/index.html>

### **2.11 Hardware Management Console**

The Hardware Management Console (HMC) is a dedicated appliance that allows you to configure and manage system resources on IBM Power Systems servers that use IBM POWER5, POWER5+, POWER6, POWER6+, POWER7 and POWER7+ processors. The HMC provides basic virtualization management support for configuring logical partitions (LPARs) and dynamic resource allocation, including processor and memory settings for selected Power Systems servers. The HMC also supports advanced service functions, including guided repair and verify, concurrent firmware updates for managed systems, and around-the-clock error reporting through IBM Electronic Service Agent™ for faster support.

The HMC management features help to improve server utilization, simplify systems management, and accelerate provisioning of server resources using the PowerVM virtualization technology and capacity on demand (CoD) features for permanent resource activation. Although an HMC is suggested for permanent CoD, the Advanced System Management Interface (ASMI) interface can also be used.

#### **Requirements:**

- ► An HMC is required for the Power 760, and optional for the Power 750.
- ► When using the HMC with the Power 750 and Power 760 server, the HMC code must be running at V7R7.7.0 (SP1) level, or later.

The Power 750 and Power 760 platforms support two main service environments:

► Attachment to one or more HMCs is a supported option by the system

This is the common configuration for servers supporting logical partitions with dedicated or virtual I/O. In this case, all servers have at least one logical partition.

-No HMC attachment

There are two service strategies for non-HMC attached systems:

- Full system partition: A single partition owns all the server resources and only one operating system may be installed.
- Partitioned system: In this configuration, the system can have more than one partition and can be running more than one operating system. In this environment, partitions are managed by the Integrated Virtualization Manager (IVM), which includes some of the functions offered by the HMC.

Hardware support for customer replaceable units is standard with the HMC. In addition you have the option to upgrade this support level to IBM on-site support to be consistent with other Power Systems servers.

If you want to use an existing HMC to manage any POWER7+ processor-based server, the HMC must be a model CR3, or later, rack-mounted HMC, or model C05, or later, deskside HMC. HMC V7R7.7.0 is the last release to be supported on models 7310-C04, 7315-CR2, and 7310-CR2. Future HMC releases will not be supported on C04 or CR2 models.

When IBM Systems Director is used to manage an HMC or if the HMC manages more than 254 partitions, the HMC should have 3 GB of RAM minimum and be a CR3 model, or later, rack-mounted, or a C06, or later, deskside.

#### **HMC code level**

HMC V7R7.7.0 (SP1) contains the following new benefits:

- ► Support for managing IBM Power 750 and Power 760 systems
- ► Support for PowerVM functions such as new HMC GUI interface for VIOS install
- Improved transition from IVM to HMC management
- $\blacktriangleright$  Ability to update a user password in Kerberos from the HMC for clients using remote HMC

HMC V7R7.7.0 (SP1) supports up to 48 servers (non Power 590, Power 595, and Power 795 models) or 32 IBM Power 590, Power 595, and Power 795 servers. A maximum of 2000 LPARs is supported when you use a HMC V7R7.6.0 code at a minimum level and the HMC is a model 7042-CR6 or later.

If you attach an existing HMC to a new server such as the Power 750 and Power 760 or add functions to an existing server that requires a firmware update, the HMC machine code might need to be updated. You should upgrade the support level of the HMC to be consistent with the support that is provided on the servers to which it is attached. In a dual HMC configuration, both systems must be at the same version and release of the HMC.

To determine the HMC machine code level that is required for the firmware level on any server, go to the following website to access Fix Central and the Fix Level Recommendation Tool (FLRT) on or after the planned availability date for this product. FLRT will identify the correct HMC machine code for the selected system firmware level.

<http://www-933.ibm.com/support/fixcentral/>

With HMC code V7R7.7.0 (SP1), the HMC supports Mozilla Firefox 7 through 10 and Microsoft Internet Explorer 7 through 9.

#### **HMC RAID 1 support**

HMCs now offer a high-availability feature. Starting from HMC 7042-CR7 RAID 1 protection will be enabled by default. This feature enables data redundancy using two physical disk drives.

RAID 1 is also offered on both the 7042-CR6 and the 7042-CR7 (if the feature was removed from the initial order) as an MES upgrade option.

#### **Blade management**

The HMC gives systems administrators a tool for planning, virtualizing, deploying, and managing IBM Power System servers.

With the introduction of HMC V7R760, the HMC can now manage IBM BladeCenter Power Blade servers. This management includes support for dual VIOS, live partition mobility between blades and rack servers, and management of both blades and rack servers from a single management console.

#### **Comparison of 7042-CR6 and 7042-CR7 HMC models**

The 7042-CR6 was withdrawn from marketing in December 2012. For your reference, Table 2-29 compares the 7042-CR6 and the 7042-CR7 HMC models.

| <b>Feature</b>           | CR <sub>6</sub>                            | CR <sub>7</sub>                    |
|--------------------------|--------------------------------------------|------------------------------------|
| IBM System x model       | x3550 M3                                   | x3550 M4                           |
| <b>HMC</b> model         | 7042-CR6                                   | 7042-CR7                           |
| Processor                | Westmere-EP                                | Intel Xeon E5                      |
| Memory                   | 4 GB                                       | 4 GB                               |
| <b>DASD</b>              | 500 GB                                     | 500 GB                             |
| RAID <sub>1</sub>        | Optional                                   | Default                            |
| Multitech internal modem | Default                                    | Optional                           |
| USB ports                | Two front, four back, one internal         | Two front, four back, one internal |
| Integrated network       | Two on main bus + two on<br>expansion slot | Four 1 Gb Ethernet                 |
| $I/O$ slots              | 1 PCI Express 2.0 slot                     | 1 PCI Express 3.0 slot             |

*Table 2-29 Comparison for 7042-CR6 and 7042-CR7*

#### **2.11.1 HMC connectivity to the POWER7+ processor-based systems**

POWER7+ processor technology-based servers and also their predecessor systems that are managed by an HMC require Ethernet connectivity between the HMC and the server's service processor. In addition, if dynamic LPAR, Live Partition Mobility, or PowerVM Active Memory Sharing operations are required on the managed partitions, Ethernet connectivity is needed between these partitions and the HMC. A minimum of two Ethernet ports are needed on the HMC to provide such connectivity.

For any logical partition in a server it is possible to use a Shared Ethernet Adapter that is configured through a Virtual I/O Server. Therefore, a partition does not require its own physical adapter to communicate with an HMC.

For the HMC to communicate properly with the managed server, eth0 of the HMC must be connected to either the HMC1 or HMC2 port of the managed server, although other network configurations are possible. You can attach a second HMC to HMC2 port of the server for redundancy. These must be addressed by two separate subnets. Figure 2-30 shows a simple network configuration to enable the connection from HMC to server and to enable dynamic LPAR operations. For more details about HMC and the possible network connections, see *IBM Power Systems HMC Implementation and Usage Guide*, SG24-7491 (previous edition was named *Hardware Management Console V7 Handbook*, SG24-7491).

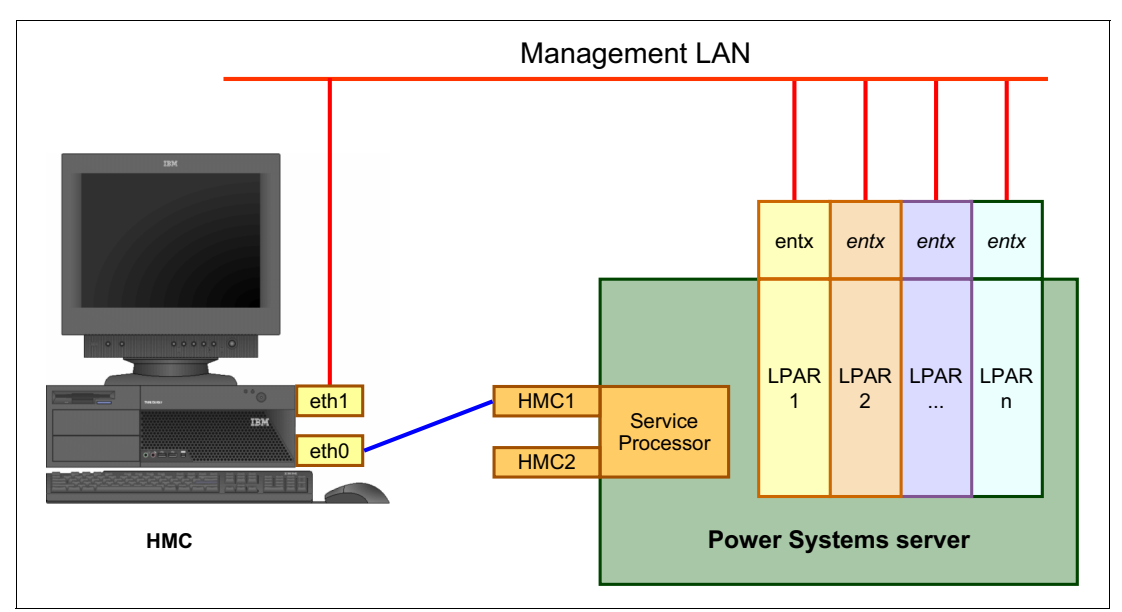

*Figure 2-30 HMC to service processor and LPARs network connection*

The default mechanism for allocation of the IP addresses for the service processor HMC ports is dynamic. The HMC can be configured as a DHCP server, providing the IP address at the time that the managed server is powered on. In this case, the FSPs are allocated an IP address from a set of address ranges that are predefined in the HMC software. These predefined ranges are identical for version 7 R7.1.0 of the HMC code and for previous versions.

If the service processor of the managed server does not receive a DHCP reply before time out, predefined IP addresses will be set up on both ports. Static IP address allocation is also an option. You can configure the IP address of the service processor ports with a static IP address by using the Advanced System Management Interface (ASMI) menus.

**Notes:** The service processor is used to monitor and manage the system hardware resources and devices. The two service processor HMC ports run at a speed of 100 Mbps.

- ► Both HMC ports are visible only to the service processor and can be used to attach the server to an HMC or to access the ASMI options from a client web browser using the HTTP server integrated into the service processor internal operating system.
- When no IP address is set, by default:
	- Service processor eth0 or HMC1 port is configured as 169.254.2.147 with netmask 255.255.255.0.
	- Service processor eth1 or HMC2 port is configured as 169.254.3.147 with netmask 255.255.255.0.

For more information about the service processor, see ["Service processor" on page 159](#page-172-0).

#### **2.11.2 High availability HMC configuration**

The HMC is an important hardware component. When in operation, Power Systems servers and their hosted partitions can continue to operate when no HMC is available. However, in such conditions, certain operations cannot be performed, such as a dynamic LPAR reconfiguration, a partition migration using PowerVM Live Partition Mobility, or the creation of a new partition. You might therefore decide to install two HMCs in a redundant configuration so that one HMC is always operational, even when performing maintenance of the other one, for example.

If redundant HMC functionality is what you want, a server can be attached to two independent HMCs to address availability requirements. Both HMCs must have the same level of Hardware Management Console Licensed Machine Code Version 7 and installed fixes to manage POWER7+ processor-based servers or an environment with a mixture of POWER5, POWER5+, POWER6, POWER6+, POWER7, and POWER7 processor-based servers. The HMCs provide a locking mechanism so that only one HMC at a time has write access to the service processor. Both HMCs should be available on a public subnet to allow full synchronization of functionality. Depending on your environment, you have multiple options to configure the network.

Figure 2-31 shows one possible highly available HMC configuration that is managing two servers. Each HMC is connected to one FSP port of all managed servers.

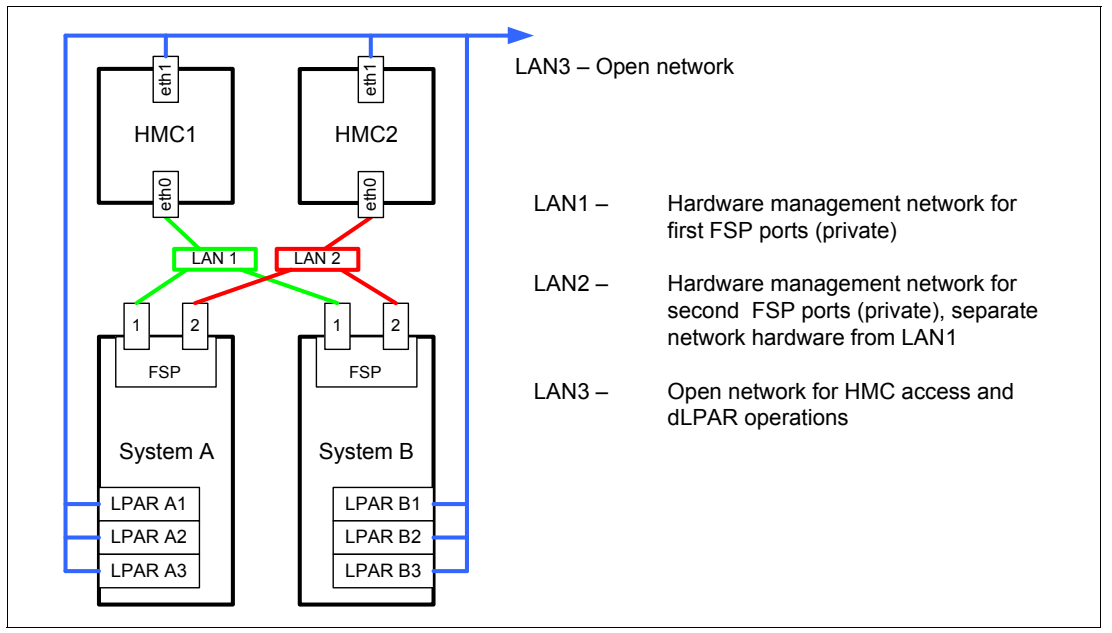

*Figure 2-31 Highly available HMC and network architecture*

For simplicity, only hardware management networks (LAN1 and LAN2) are highly available (Figure 2-31). However, the management network (LAN3) can be made highly available by using a similar concept and adding more Ethernet adapters to the LPARs and HMCs.

Both HMCs must be on a separate virtual local area network (VLAN) to protect from any network contention. Each HMC can be a DHCP server for its VLAN.

For details about redundant HMC, see *Power Systems HMC Implementation and Usage Guide*, SG24-7491 (previous edition was named *Hardware Management Console V7 Handbook*, SG24-7491).

If you want to migrate an LPAR from a POWER6 processor-based server onto a POWER7+ processor-based server using PowerVM Live Partition Mobility, consider how the source server is managed. If the source server is managed by one HMC and the destination server is managed by another HMC, ensure that the HMC that is managing the POWER6 processor-based server is at a minimum level of V7 R7.3.5 or later, and that the HMC that is managing the POWER7+ processor-based server is at minimum level of V7 R7.6.0 or later.

## **2.12 Operating system support**

The Power 750 and Power 760 servers support the following operating systems:

- -AIX
- -IBM i
- -Linux

In addition, the Virtual I/O Server can be installed in special partitions that provide support to other partitions running AIX, IBM i, or Linux operating systems for using features such as virtualized I/O devices, PowerVM Live Partition Mobility, or PowerVM Active Memory Sharing. For details about the software available on IBM Power Systems, visit the IBM Power Systems Software™ website:

<http://www.ibm.com/systems/power/software/index.html>

#### **2.12.1 IBM AIX operating system**

The following sections discuss the various levels of AIX operating system support.

IBM periodically releases maintenance packages (service packs or technology levels) for the AIX operating system. Information about these packages, downloading, and obtaining the CD-ROM is on the Fix Central website:

<http://www-933.ibm.com/support/fixcentral/>

The Fix Central website also provides information about how to obtain the fixes that are included on CD-ROM.

The Service Update Management Assistant (SUMA), which can help you to automate the task of checking and downloading operating system downloads, is part of the base operating system. For more information about the **suma** command, go to the following website:

<http://www14.software.ibm.com/webapp/set2/sas/f/genunix/suma.html>

#### **IBM AIX Version 5.3**

At the time of writing AIX Version 5.3 is not supported with the Power 750 and Power 760.

**Statement of Direction (SoD):** IBM intends to provide to those clients with AIX 5.3 Technology Level 12 (and the associated service extension offering) the ability to run that environment Power 750 and Power 760.

#### **IBM AIX Version 6.1**

The following minimum levels of AIX Version 6.1 support the Power 750 and Power 760:

- ► AIX V6.1 with the 6100-08 Technology Level and Service Pack 2, or later
- ► AIX V6.1 with the 6100-07 Technology Level and Service pack 7, or later (planned availability March 29, 2013)
- ► AIX V6.1 with the 6100-06 Technology Level and Service pack 11, or later (planned availability March 29, 2013)

A partition that uses AIX 6.1 can run in POWER6, POWER6+, or POWER7 mode. The best approach is to run the partition in POWER7 mode to allow exploitation of new hardware capabilities such as SMT4 and Active Memory Expansion.

#### **IBM AIX Version 7.1**

The following minimum level of AIX Version 7.1 supports the Power 750 and Power 760:

► AIX V7.1 with the 7100-02 Technology Level and Service Pack 2, or later

**Statement of Direction (SoD):** IBM intends to provide to those clients with AIX 7.1 Technology Level 0, Technology Level 1, or both levels, the ability to run that environment Power 750 and Power 760.

A partition using AIX 7.1 can run in POWER6, POWER6+, or POWER7 mode. The best approach is to run the partition in POWER7 mode to allow exploitation of new hardware capabilities such as SMT4 and Active Memory Expansion.

#### **2.12.2 IBM i operating system**

The IBM i operating system is supported on the Power 750 and Power 760 with the following minimum required levels:

- ► IBM i 7.1, or later
- ► IBM i 6.1 with machine code 6.1.1, or later
	- Requires all I/O to be virtual
	- Cannot be ordered as the primary operating system with FC 2145 and FC 0566

IBM periodically releases maintenance packages (service packs or technology levels) for the IBM i operating system. Information about these packages, downloading, and obtaining the CD-ROM is on the Fix Central website:

<http://www-933.ibm.com/support/fixcentral/>

Visit the IBM Prerequisite website for compatibility information for hardware features and the corresponding AIX and IBM i Technology Levels.

[http://www-912.ibm.com/e\\_dir/eserverprereq.nsf](http://www-912.ibm.com/e_dir/eserverprereq.nsf)

#### **2.12.3 Linux operating system**

Linux is an open source operating system that runs on numerous platforms from embedded systems to mainframe computers. It provides an implementation like UNIX across many computer architectures.

The supported versions of Linux on the Power 750 and Power 760 servers are as follows:

- ► SUSE Linux Enterprise Server 11 Service Pack 2, or later, with current maintenance updates available from Novell to enable all planned functionality
- ► For Red Hat Enterprise Linux, consult the following Statements of Direction:
	- RHEL 6.4 support for Power 750 and Power 760

IBM intends to continue to work with Red Hat to provide support for Power 750 and Power 760 with an upcoming Red Hat Enterprise Linux 6 release. For additional questions about the availability of this release and supported hardware servers, consult the Red Hat Hardware Catalog:

<https://hardware.redhat.com>

– RHEL 6 preinstall feature for Power 750 and Power 760

IBM intends to provide support for preinstall of an upcoming Red Hat Enterprise Linux 6 release on the Power 750 and Power 760 systems.

If you want to configure Linux partitions in virtualized Power Systems, be aware of the following conditions:

- ► Not all devices and features that are supported by the AIX operating system are supported in logical partitions running the Linux operating system.
- Linux operating system licenses are ordered separately from the hardware. You can acquire Linux operating system licenses from IBM to be included with the POWER7+ processor-based servers, or from other Linux distributors.

For information about features and external devices that are supported by Linux, see the following site:

<http://www.ibm.com/systems/p/os/linux/index.html>

Be sure to update your systems with the latest Linux for Power service and productivity tools available from IBM:

<http://www14.software.ibm.com/webapp/set2/sas/f/lopdiags/home.html>

See more information about SUSE Linux Enterprise Server:

<http://www.novell.com/products/server>

See more information about Red Hat Enterprise Linux Advanced Server:

<http://www.redhat.com/rhel/features>

#### **2.12.4 Virtual I/O Server**

The minimum required level of Virtual I/O Server for both the Power 750 and Power 760 is VIOS 2.2.2.2.

**Statement of Direction (SoD):** IBM intends to provide to those clients with VIOS 2.2.1 the ability to run that environment on the Power 750 and Power 760.

IBM regularly updates the Virtual I/O Server code. To find information about the latest updates, visit the Fix Central website:

<http://www-933.ibm.com/support/fixcentral/>

#### **2.12.5 Java versions that are supported**

There are unique considerations when running Java 1.4.2 on POWER7 or POWER7+ servers. For best use of the performance capabilities and most recent improvements of POWER7 technology, upgrade Java-based applications to Java 7, Java 6, or Java 5 when possible. See the AIX download and service information page:

<http://www.ibm.com/developerworks/java/jdk/aix/service.html>

#### **2.12.6 Boosting performance and productivity with IBM compilers**

IBM XL C, XL C/C++, and XL Fortran compilers for AIX and for Linux use the latest POWER7+ processor architecture. With each release, these compilers continue to help improve application performance and capability, exploiting architectural enhancements that are made available through the advancement of the POWER technology.

IBM compilers are designed to optimize and tune your applications for execution on IBM POWER platforms, to help you unleash the full power of your IT investment, to create and maintain critical business and scientific applications, to maximize application performance, and to improve developer productivity.

The performance gain from years of compiler optimization experience is seen in the continuous release of compiler improvements that support the POWER4 processors, through to POWER4+, POWER5, POWER5+, POWER6, and POWER7 processors, and now including the POWER7+ processors. With the support of the latest POWER7+ processor

chip, IBM advances a more than a 20-year investment in the XL compilers for POWER series and IBM PowerPC® series architectures.

XL C, XL C/C++, and XL Fortran features that are introduced to use the latest POWER7+ processor include the following items:

- ► Vector unit and vector scalar extension (VSX) instruction set to efficiently manipulate vector operations in your application
- ► Vector functions within the Mathematical Acceleration Subsystem (MASS) libraries for improved application performance
- ► Built-in functions or intrinsics and directives for direct control of POWER instructions at the application level
- Architecture and tune compiler options to optimize and tune your applications

COBOL for AIX enables you to selectively target code generation of your programs to either exploit POWER7+ systems architecture or to be balanced among all supported Power Systems. The performance of COBOL for AIX applications is improved by means of an enhanced back-end optimizer. With the back-end optimizer, a component common also to the IBM XL compilers, your applications can use the most recent industry-leading optimization technology.

The performance of PL/I for AIX applications is improved through both front-end changes and back-end optimizer enhancements. With the back-end optimizer, a component common also to the IBM XL compilers, your applications can use the most recent industry-leading optimization technology. For PL/I, it produces code that is intended to perform well across all hardware levels, including POWER7+ of AIX.

IBM Rational® Development Studio for IBM i 7.1 provides programming languages for creating modern business applications:

- ► ILE RPG
- ► ILE COBOL
- ► C and C++ compilers
- ► Heritage RPG and COBOL compilers

The latest release includes performance improvements and XML processing enhancements for ILE RPG and ILE COBOL, improved COBOL portability with a COMP-5 data type, and easier Unicode migration with relaxed USC2 rules in ILE RPG. Rational also released a product named Rational Open Access: RPG Edition. This product opens the ILE RPG file I/O processing, enabling partners, tool providers, and users to write custom I/O handlers that can access other devices like databases, services, and web user interfaces.

IBM Rational Developer for Power Systems Software provides a rich set of integrated development tools that support the XL C/C++ for AIX compiler, the XL C for AIX compiler, and the COBOL for AIX compiler. Rational Developer for Power Systems Software offers capabilities of file management, searching, editing, analysis, build, and debug, all integrated into an Eclipse workbench. XL C/C++, XL C, and COBOL for AIX developers can boost productivity by moving from older, text-based, command-line development tools to a rich set of integrated development tools.

The IBM Rational Power Appliance solution provides a workload-optimized system and integrated development environment for AIX development on IBM Power Systems. IBM Rational Power Appliance includes a Power Express server preinstalled with a comprehensive set of Rational development software along with the AIX operating system. The Rational development software includes support for Collaborative Application Lifecycle Management (C/ALM) through IBM Rational Team Concert™, a set of software development tools from Rational Developer for Power Systems Software, and a choice between the XL C/C++ for AIX or COBOL for AIX compilers.

# **2.13 Energy management**

The Power 750 and 760 servers are designed with features to help clients become more energy-efficient. The IBM Systems Director Active Energy Manager uses EnergyScale technology, enabling advanced energy management features to dramatically and dynamically conserve power and further improve energy efficiency. Intelligent Energy optimization capabilities enable the POWER7+ processor to operate at a higher frequency for increased performance and performance per watt or dramatically reduce frequency to save energy.

Certain configurations of Power 750 and Power 760 are qualified for the ENERY STAR rating. See more information at the following location:

[http://www-03.ibm.com/systems/hardware/energy\\_star/power.html](http://www-03.ibm.com/systems/hardware/energy_star/power.html)

#### <span id="page-118-0"></span>**2.13.1 IBM EnergyScale technology**

IBM EnergyScale technology provides functions to help the user understand and dynamically optimize the processor performance versus processor energy consumption, and system workload, to control IBM Power Systems power and cooling usage.

On POWER7 or POWER7+ processor-based systems, the thermal power management device (TPMD) card is responsible for collecting the data from all system components, changing operational parameters in components, and interacting with the IBM Systems Director Active Energy Manager (an IBM Systems Director plug-in) for energy management and control.

IBM EnergyScale makes use of power and thermal information collected from the system to implement policies that can lead to better performance or better energy utilization. IBM EnergyScale has the following features:

• Power trending

EnergyScale provides continuous collection of real-time server energy consumption. It enables administrators to predict power consumption across their infrastructure and to react to business and processing needs. For example, administrators can use such information to predict data center energy consumption at various times of the day, week, or month.

**FR** Thermal reporting

IBM Director Active Energy Manager can display measured ambient temperature and calculated exhaust heat index temperature. This information can help identify data center hot spots that need attention. See the example in Figure 2-32 on page 107.

- Power saver mode

Π

Power saver mode lowers the processor frequency and voltage on a fixed amount, reducing the energy consumption of the system while still delivering predictable performance. This percentage is predetermined to be within a safe operating limit and is not user configurable. The server is designed for a fixed frequency drop of almost 50% down from nominal frequency (the actual value depends on the server type and configuration).

Power saver mode is not supported during boot or reboot, although it is a persistent condition that will be sustained after the boot when the system starts executing instructions.

- Dynamic power saver mode

Dynamic power saver mode varies processor frequency and voltage based on the utilization of the POWER7 or POWER7+ processors. Processor frequency and utilization are inversely proportional for most workloads, implying that as the frequency of a processor increases, its utilization decreases, given a constant workload. Dynamic power saver mode takes advantage of this relationship to detect opportunities to save power, based on measured real-time system utilization.

When a system is idle, the system firmware lowers the frequency and voltage to power energy saver mode values. When fully utilized, the maximum frequency varies, depending on whether the user favors power savings or system performance. If an administrator prefers energy savings and a system is fully utilized, the system is designed to reduce the maximum frequency to about 95% of nominal values. If performance is favored over energy consumption, the maximum frequency can be increased to up to 112.8% of nominal frequency for extra performance.

The maximum frequency is reached by using the dynamic power saver mode when the system approaches full utilization. To get a high processor frequency independent from the utilization of the system, a processor feature code with a higher clock speed should be ordered.

Table 2-30 shows the maximum frequency increases of the various processor options.

| <b>Processor module option</b> | Power 750 | Power 760 |
|--------------------------------|-----------|-----------|
| 3.5 GHz 8-core DCM             | 12.8%     |           |
| 4.0 GHz 8-core DCM             | 9.0%      |           |
| 3.1 GHz 12-core DCM            |           | 10.7%     |
| 3.4 GHz 12-core DCM            |           | 10.7%     |

*Table 2-30 Maximum frequency increase values for Power 750 and Power 760*

Dynamic power saver mode is mutually exclusive with power saver mode. Only one of these modes can be enabled at a given time.

Figure 2-32, from the Active Energy Manager, shows the dynamic CPU frequency change in a system using the dynamic power saver mode.

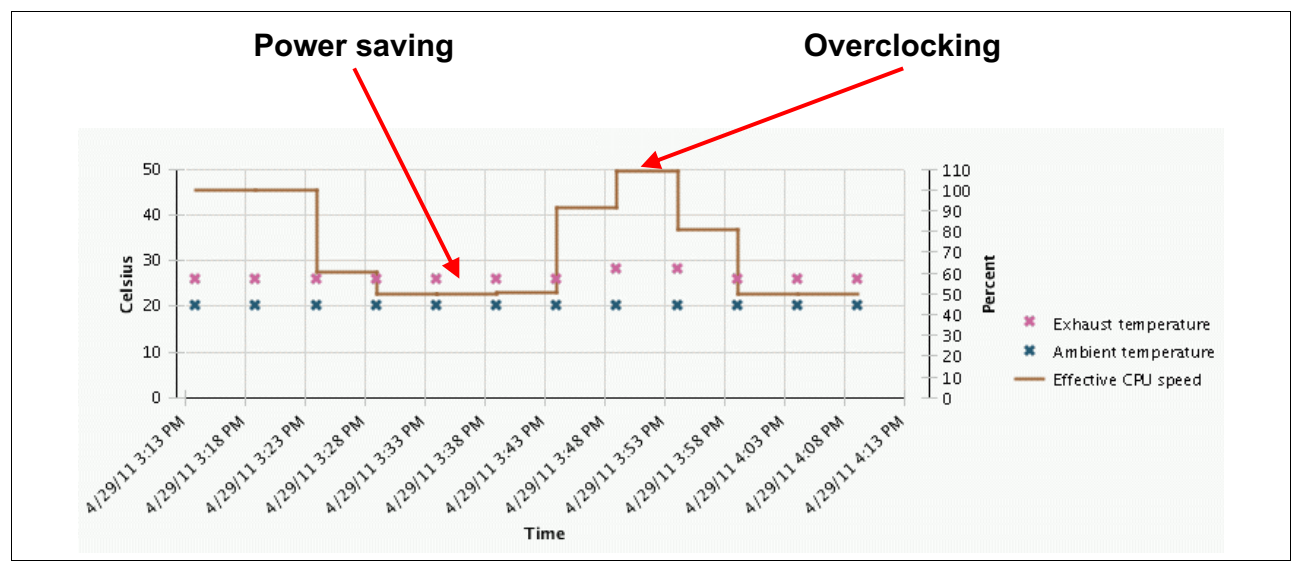

*Figure 2-32 Example of a system using dynamic power saver mode*

-Power capping

> Power capping enforces a user-specified limit on power usage. Power capping is not a power-saving mechanism. It enforces power caps by throttling the processors in the system, degrading performance significantly. The idea of a power cap is to set a limit that must never be reached but that frees up extra power never used in the data center. The *margined* power is this amount of extra power that is allocated to a server during its installation in a data center. It is based on the server environmental specifications that usually are never reached because server specifications are always based on maximum configurations and worst-case scenarios. The user must set and enable an energy cap from the IBM Director Active Energy Manager user interface.

-Soft power capping

> There are two power ranges into which the power cap can be set: power capping, as described previously, and soft power capping. Soft power capping extends the allowed energy capping range further, beyond a region that can be guaranteed in all configurations and conditions. If the energy management goal is to meet a particular consumption limit, then soft power capping is the mechanism to use.

-Processor core nap mode

The IBM POWER7 and POWER7+ processor uses a low-power mode referred to as *nap* that stops processor execution when there is no work to do on that processor core. The latency of exiting nap mode is small, typically not generating any impact on applications running. Therefore, the IBM POWER Hypervisor™ can use nap mode as a general-purpose idle state. When the operating system detects that a processor thread is idle, it yields control of a hardware thread to the POWER Hypervisor. The POWER Hypervisor immediately puts the thread into nap mode. Nap mode allows the hardware to turn the clock off on most of the circuits inside the processor core. Reducing active energy consumption by turning off the clocks allows the temperature to fall, which further reduces leakage (static) power of the circuits causing a cumulative effect. Nap mode saves 10 - 15% of power consumption in the processor core.

**Processor core sleep mode** 

To be able to save even more energy, the POWER7+ processor has an even lower power mode referred to as *sleep*. Before a core and its associated private L2 cache enter sleep mode, the cache is flushed, transition lookaside buffers (TLB) are invalidated, and the hardware clock is turned off in the core and in the cache. Voltage is reduced to minimize leakage current. Processor cores inactive in the system (such as CoD processor cores) are kept in sleep mode. Sleep mode saves about 80% power consumption in the processor core and its associated private L2 cache.

-Processor chip winkle mode

> The most amount of energy can be saved when a whole POWER7+ chiplet enters the *winkle* mode. In this mode, the entire chiplet is turned off including the L3 cache. This could save more than 95% power consumption.

- Fan control and altitude input

System firmware dynamically adjusts fan speed based on energy consumption, altitude, ambient temperature, and energy savings modes. Power Systems are designed to operate in worst-case environments, in hot ambient temperatures, at high altitudes, and with high power components. In a typical case, one or more of these constraints are not valid. When no power savings setting is enabled, fan speed is based on ambient temperature and assumes a high-altitude environment. When a power savings setting is enforced (either Power Energy Saver Mode or Dynamic Power Saver Mode), fan speed varies based on power consumption, ambient temperature, and altitude available. System altitude can be set in IBM Director Active Energy Manager. If no altitude is set, the system assumes a default value of 350 meters above sea level.

The Power 750 and the Power 760 comply to the ASHRAE Class A3 standard and can support up to 35 degrees Celsius and 1825 meter at the rated performance. However, they can operate in a degraded performance above 35 degrees Celsius up to 40 degrees Celsius or higher altitudes.

-Processor folding

> Processor folding is a consolidation technique that dynamically adjusts, over the short term, the number of processors available for dispatch to match the number of processors demanded by the workload. As the workload increases, the number of processors made available increases. As the workload decreases, the number of processors that are made available decreases. Processor folding increases energy savings during periods of low to moderate workload because unavailable processors remain longer in low-power idle states (nap or sleep).

► EnergyScale for I/O

IBM POWER7 and POWER7+ processor-based systems automatically power off hot pluggable PCI adapter slots that are empty or not being used. System firmware automatically scans all pluggable PCI slots at regular intervals, looking for those that meet the criteria for being not in use and powering them off. This support is available for all POWER7 and POWER7+ processor-based servers and the expansion units that they support.

- Server power down

If overall data center processor utilization is low, workloads can be consolidated on fewer numbers of servers so that some servers can be turned off completely. Consolidation makes sense when there will be long periods of low use, such as weekends. AEM provides information, such as the power that will be saved and the time needed to bring a server back online, that can be used to help make the decision to consolidate and power off. As with many of the features that are available in IBM Systems Director and Active Energy Manager, this function is scriptable and can be automated.

#### -Partition power management

Available with Active Energy Manager 4.3.1 or later, and POWER7 systems with the 730 firmware release or later, is the capability to set a power savings mode for partitions or the system processor pool. As in the system-level power savings modes, the per-partition power savings modes can be used to achieve a balance between the power consumption and the performance of a partition. Only partitions that have dedicated processing units can have a unique power savings setting. Partitions that run in shared processing mode have a common power savings setting, which is that of the system processor pool. The reason is because processing unit fractions cannot be power-managed.

In the case of system-level power savings, two Dynamic Power Saver options are offered:

- Favor partition performance
- Favor partition power savings

The user must configure this setting from Active Energy Manager. When dynamic power saver is enabled in either mode, system firmware continuously monitors the performance and utilization of each of the computer's POWER7 or POWER7+ processor cores that belong to the partition. Based on this utilization and performance data, the firmware dynamically adjusts the processor frequency and voltage, reacting within milliseconds to adjust workload performance and also deliver power savings when the partition is underused.

In addition to the two dynamic power saver options, you can select to have no power savings on a given partition. This option keeps the processor cores assigned to the partition running at their nominal frequencies and voltages.

A power savings mode, referred to as *inherit host setting*, is available and is applicable only to partitions. When configured to use this setting, a partition adopts the power savings mode of its hosting server. By default, all partitions with dedicated processing units, and the system processor pool, are set to the inherit host setting.

On POWER7 and POWER7+ processor-based systems, several EnergyScale technologies are embedded in the hardware and do not require an operating system or external management component. More advanced functionality requires Active Energy Manager (AEM) and IBM Systems Director.

Table 2-31 lists all features that are supported, showing all cases in which Active Energy Manager (AEM) is not required, and also details the features that can be activated by traditional user interfaces (for example, ASMI and HMC).

| <b>Feature</b>             | <b>AEM</b> required | <b>ASMI</b> | <b>HMC</b> |
|----------------------------|---------------------|-------------|------------|
| Power Trending             | Yes                 | <b>No</b>   | No.        |
| <b>Thermal Reporting</b>   | Yes                 | <b>No</b>   | No.        |
| <b>Static Power Saver</b>  | No                  | Yes         | Yes        |
| <b>Dynamic Power Saver</b> | Yes                 | <b>No</b>   | No         |
| Power Capping              | Yes                 | <b>No</b>   | <b>No</b>  |
| Energy-optimized Fans      | <b>No</b>           |             |            |
| Processor Core Nap         | <b>No</b>           |             |            |
| Processor Core Sleep       | No                  |             |            |
| Processor Winkle mode      | <b>No</b>           |             |            |
| <b>Processor Folding</b>   | No                  |             |            |

*Table 2-31 AEM support* 

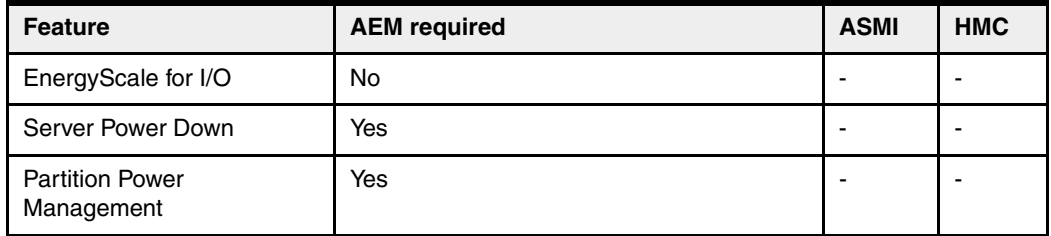

The Power 750 and Power 760 systems implement all the EnergyScale capabilities listed in [2.13.1, "IBM EnergyScale technology" on page 105](#page-118-0).

#### **2.13.2 Thermal power management device card**

The thermal power management device (TPMD) card is a separate micro controller installed on some POWER6 processor-based systems, and on all POWER7 and POWER7+ processor-based systems. It runs real-time firmware whose sole purpose is to manage system energy.

The TPMD card monitors the processor modules, memory, environmental temperature, and fan speed. Based on this information, it can act upon the system to maintain optimal power and energy conditions (for example, increase the fan speed to react to a temperature change). It also interacts with the IBM Systems Director Active Energy Manager to report power and thermal information and to receive input from AEM on policies to be set. The TPMD is part of the EnergyScale infrastructure.

#### **2.13.3 Energy consumption estimation**

Often, for Power Systems, various energy-related values are important:

- Maximum power consumption and power source loading values

These values are important for site planning and are in the hardware information center:

<http://pic.dhe.ibm.com/infocenter/powersys/v3r1m5/index.jsp>

Search for type and model number and server specifications. For example, for the Power 760 system search for 9109-RMD server specifications.

► An estimation of the energy consumption for a certain configuration

The calculation of the energy consumption for a certain configuration could be done in the IBM Systems Energy Estimator:

<http://www-912.ibm.com/see/EnergyEstimator/>

In that tool, select the type and model for the system, enter several details of the configuration and a desired CPU utilization. As a result, the tool shows the estimated energy consumption, and the waste heat at the desired utilization and at full utilization.

# **3**

# **Chapter 3. Virtualization**

As you look for ways to maximize the return on your IT infrastructure investments, consolidating workloads becomes an attractive proposition.

IBM Power Systems combined with PowerVM technology offer key capabilities that can help you consolidate and simplify your IT environment:

- Improve server utilization and sharing I/O resources to reduce total cost of ownership and make better use of IT assets.
- Improve business responsiveness and operational speed by dynamically re-allocating resources to applications as needed, to better match changing business needs or handle unexpected changes in demand.
- Simplify IT infrastructure management by making workloads independent of hardware resources, so you can make business-driven policies to deliver resources based on time, cost, and service-level requirements.

This chapter discusses the virtualization technologies and features on IBM Power Systems:

- **F** [POWER Hypervisor](#page-125-0)
- -[POWER processor modes](#page-128-0)
- -[Active Memory Expansion](#page-130-0)
- -[PowerVM](#page-135-0)
- -[System Planning Tool](#page-159-0)
- -[New PowerVM Version 2.2.2 features](#page-160-0)

# <span id="page-125-0"></span>**3.1 POWER Hypervisor**

Combined with features that are designed into the POWER7+ processors, the POWER Hypervisor delivers functions that enable other system technologies, including logical partitioning technology, virtualized processors, IEEE VLAN-compatible virtual switch, virtual SCSI adapters, virtual Fibre Channel adapters, and virtual consoles. The POWER Hypervisor is a basic component of the system's firmware and offers the following functions:

- Provides an abstraction between the physical hardware resources and the logical partitions that use them.
- Enforces partition integrity by providing a security layer between logical partitions.
- ► Controls the dispatch of virtual processors to physical processors (see "Processing mode" on page 125).
- Saves and restores all processor state information during a logical processor context switch.
- Controls hardware I/O interrupt management facilities for logical partitions.
- ► Provides virtual LAN channels between logical partitions that help to reduce the need for physical Ethernet adapters for inter-partition communication.
- Monitors the service processor and performs a reset or reload if it detects the loss of the service processor, notifying the operating system if the problem is not corrected.

The POWER Hypervisor is always active, regardless of the system configuration and also when not connected to the managed console. It requires memory to support the resource assignment to the logical partitions on the server. The amount of memory that is required by the POWER Hypervisor firmware varies according to several factors:

- Number of logical partitions
- -Number of physical and virtual I/O devices used by the logical partitions
- -Maximum memory values specified in the logical partition profiles

The minimum amount of physical memory that is required to create a partition will be the size of the system's logical memory block (LMB). The default LMB size varies according to the amount of memory that is configured in the system enclosure (Table 3-1).

| Configurable system enclosure memory | Default logical memory block |
|--------------------------------------|------------------------------|
| Up to 32 GB                          | 128 MB                       |
| Greater than 32 GB                   | 256 MB                       |

*Table 3-1 Configured system enclosure memory-to-default logical memory block size*

In most cases, however, the actual minimum requirements and recommendations of the supported operating systems are above 256 MB. Physical memory is assigned to partitions in increments of LMB.

The POWER Hypervisor provides the following types of virtual I/O adapters:

- Virtual SCSI
- Virtual Ethernet
- Virtual Fibre Channel
- ► Virtual (TTY) console

#### **Virtual SCSI**

The POWER Hypervisor provides a virtual SCSI mechanism for the virtualization of storage devices. The storage virtualization is accomplished using two paired adapters:

- A virtual SCSI server adapter
- -A virtual SCSI client adapter

A Virtual I/O Server partition or an IBM i partition can define virtual SCSI server adapters. Other partitions are *client* partitions. The Virtual I/O Server partition is a special logical partition, as described in [3.4.4, "Virtual I/O Server" on page 130](#page-143-0). The Virtual I/O Server software is included on all PowerVM editions. When using the PowerVM Standard Edition and PowerVM Enterprise Edition, dual Virtual I/O Servers can be deployed to provide maximum availability for client partitions when performing Virtual I/O Server maintenance.

#### **Virtual Ethernet**

The POWER Hypervisor provides a virtual Ethernet switch function that allows partitions on the same server to use fast and secure communication without any need for physical interconnection. The virtual Ethernet allows a transmission speed up to 20 Gbps, depending on the maximum transmission unit (MTU) size, type of communication and CPU entitlement. Virtual Ethernet support began with IBM AIX Version 5.3, Red Hat Enterprise Linux 4, and SUSE Linux Enterprise Server 9, and it is supported on all later versions. The virtual Ethernet is part of the base system configuration. For more information, see [3.4.10, "Operating system](#page-156-0)  [support for PowerVM" on page 143.](#page-156-0)

Virtual Ethernet has the following major features:

- - The virtual Ethernet adapters can be used for both IPv4 and IPv6 communication and can transmit packets with a size up to 65,408 bytes. Therefore, the MTU for the corresponding interface can be up to 65,394 (or 65,390 if VLAN tagging is used).
- ► The POWER Hypervisor presents itself to partitions as a virtual 802.1Q-compliant switch. The maximum number of VLANs is 4096. Virtual Ethernet adapters can be configured as either untagged or tagged (following the IEEE 802.1Q VLAN standard).
- ► A partition can support 256 virtual Ethernet adapters. Besides a default port VLAN ID, the number of additional VLAN ID values that can be assigned per virtual Ethernet adapter is 20, which implies that each virtual Ethernet adapter can be used to access 21 virtual networks.
- ► Each partition operating system detects the virtual local area network (VLAN) switch as an Ethernet adapter without the physical link properties and asynchronous data transmit operations.

Any virtual Ethernet can also have connectivity outside of the server if a layer-2 bridge to a physical Ethernet adapter is set in one Virtual I/O Server partition (see [3.4.4, "Virtual I/O](#page-143-0)  [Server" on page 130,](#page-143-0) for more details about shared Ethernet), also known as Shared Ethernet Adapter.

**Adapter and access:** Virtual Ethernet is based on the IEEE 802.1Q VLAN standard. No physical I/O adapter is required when creating a VLAN connection between partitions, and no access to an outside network is required.

#### **Virtual Fibre Channel**

A virtual Fibre Channel adapter is a virtual adapter that provides client logical partitions with a Fibre Channel connection to a storage area network through the Virtual I/O Server logical partition. The Virtual I/O Server logical partition provides the connection between the virtual Fibre Channel adapters on the Virtual I/O Server logical partition and the physical Fibre Channel adapters on the managed system. Figure 3-1 depicts the connections between the client partition virtual Fibre Channel adapters and the external storage. For additional information, see ["N\\_Port ID Virtualization" on page 134.](#page-147-0)

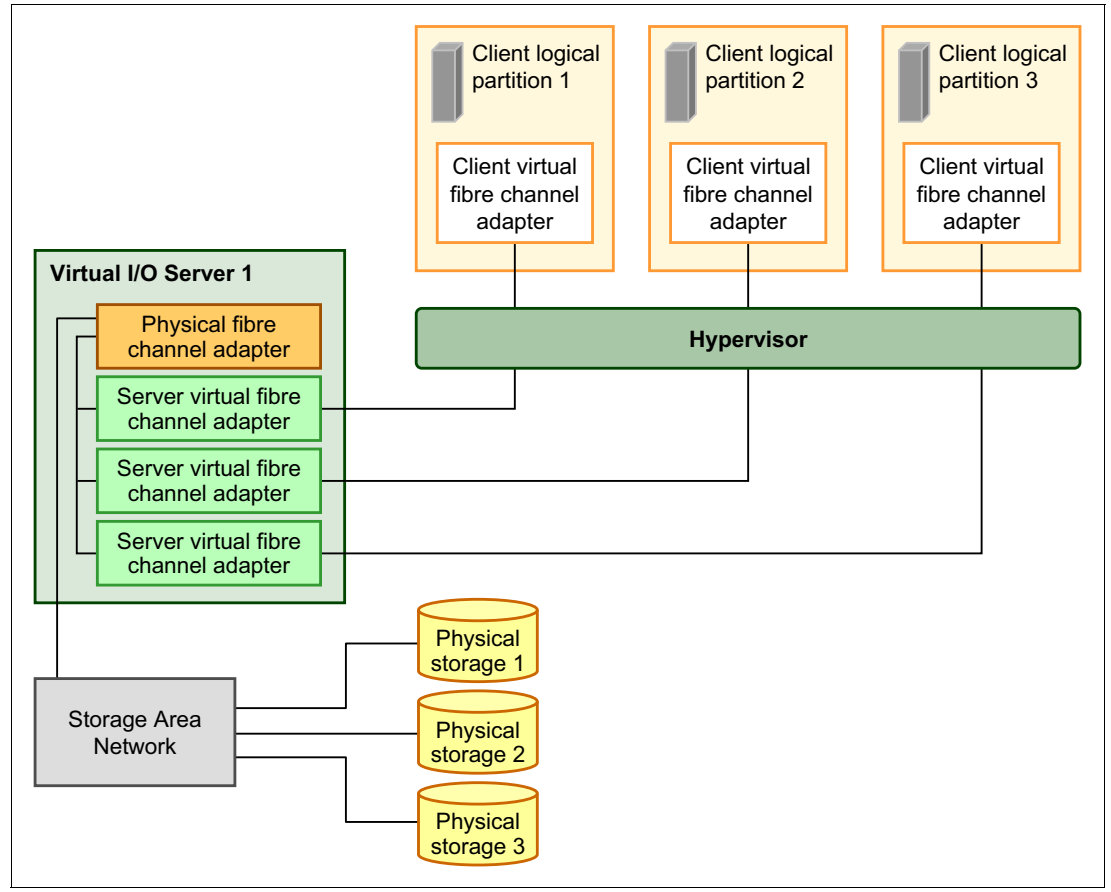

*Figure 3-1 Connectivity between virtual Fibre Channels adapters and external SAN devices*

#### **Virtual (TTY) console**

Each partition must have access to a system console. Tasks such as operating system installation, network setup, and various problem analysis activities require a dedicated system console. The POWER Hypervisor provides the virtual console by using a virtual TTY or serial adapter and a set of Hypervisor calls to operate on them. Virtual TTY does not require the purchase of any additional features or software, such as the PowerVM Edition features.

Depending on the system configuration, the operating system console can be provided by the Hardware Management Console virtual TTY, Integrated Virtualization Manager (IVM) virtual TTY, or from a terminal emulator that is connected to a system port.

# <span id="page-128-0"></span>**3.2 POWER processor modes**

Although, strictly speaking, not a virtualization feature, the POWER modes are described here because they affect various virtualization features.

On Power System servers, partitions can be configured to run in several modes, including the following modes:

► POWER6 compatibility mode

This execution mode is compatible with Version 2.05 of the Power Instruction Set Architecture (ISA). For more information, visit the following address:

[http://power.org/wp-content/uploads/2012/07/PowerISA\\_V2.05.pdf](http://power.org/wp-content/uploads/2012/07/PowerISA_V2.05.pdf)

► POWER6+ compatibility mode

This mode is similar to POWER6, with eight additional storage protection keys.

► POWER7 mode

This is the native mode for POWER7+ and POWER7 processors, implementing the v2.06 of the Power Instruction Set Architecture. For more information, visit the following address:

[http://power.org/wp-content/uploads/2012/07/PowerISA\\_V2.06B\\_V2\\_PUBLIC.pdf](http://power.org/wp-content/uploads/2012/07/PowerISA_V2.06B_V2_PUBLIC.pdf)

The selection of the mode is made on a per-partition basis, from the managed console, by editing the partition profile (Figure 3-2).

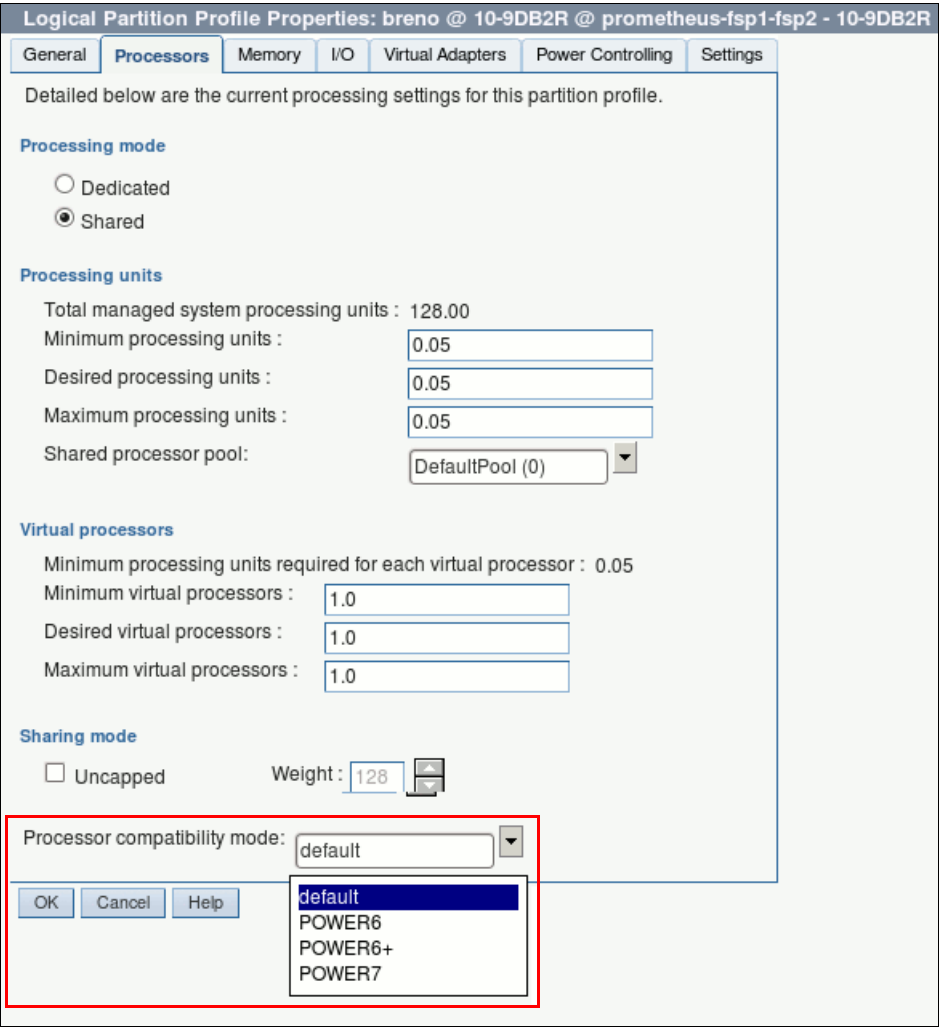

*Figure 3-2 Configuring partition profile compatibility mode from the managed console*

Table 3-2 lists the differences between these modes.

| POWER6 and POWER6+<br>mode                                                                | <b>POWER7</b><br>mode                                                                                                    | <b>Customer value</b>                                                                                                    |  |
|-------------------------------------------------------------------------------------------|----------------------------------------------------------------------------------------------------|----------------------------------------------------------------------------------------------------|--|
| 2-thread SMT                                                                              | 4-thread SMT                                                                                                    | Throughput performance,<br>processor core utilization                                                                                                |  |
| Vector Multimedia Extension/<br>AltiVec (VMX)                                             | Vector scalar extension (VSX)                                                                                                    | High-performance computing                                                                                                    |  |
| Affinity OFF by default                                                                   | 3-tier memory, Micropartition<br>Affinity, Dynamic Platform<br>Optimizer                                                                                 | Improved system performance<br>for system images spanning<br>sockets and nodes                                                                       |  |
| <b>Barrier Synchronization</b><br>Fixed 128-byte array,<br><b>Kernel Extension Access</b> | <b>Enhanced Barrier</b><br>Synchronization<br>Variable Sized Array, User<br>▶<br><b>Shared Memory Access</b>                                             | High-performance computing<br>parallel programming<br>synchronization facility                                                                       |  |
| 64-core and 128-thread scaling                                                            | 32-core and 128-thread<br>►<br>scaling<br>64-core and 256-thread<br>scaling<br>128-core and 512-thread<br>scaling<br>256-core and 1024-thread<br>scaling | Performance and scalability for<br>large scale-up single system<br>image workloads (such as<br>OLTP, ERP scale-up, and<br><b>WPAR</b> consolidation) |  |
| EnergyScale CPU Idle                                                                      | EnergyScale CPU Idle and<br>Folding with NAP and SLEEP                                                                                                   | Improved energy efficiency                                                                                                    |  |

*Table 3-2 Differences between POWER6, POWER6+, and POWER7 compatibility mode*

# <span id="page-130-0"></span>**3.3 Active Memory Expansion**

Active Memory Expansion enablement is an optional feature of POWER7 and POWER7+ processor-based servers that must be specified using FC 4792 when creating the configuration in the e-Config tool.

This feature enables memory expansion on the system. Using compression and decompression of memory content can effectively expand the maximum memory capacity, providing additional server workload capacity and performance.

Active Memory Expansion is a POWER technology that allows the effective maximum memory capacity to be much larger than the true physical memory maximum. Compression and decompression of memory content can allow memory expansion up to 125% for AIX partitions, which in turn enables a partition to perform significantly more work or support more users with the same physical amount of memory. Similarly, it can allow a server to run more partitions and do more work for the same physical amount of memory.

Active Memory Expansion is available for partitions running AIX 6.1, Technology Level 4 with SP2, or later.

Active Memory Expansion uses the CPU resource of a partition to compress and decompress the memory contents of this same partition. The trade-off of memory capacity for processor cycles can be an excellent choice, but the degree of expansion varies based on how

compressible the memory content is, and also depends on having adequate spare CPU capacity available for this compression and decompression.

The POWER7+ processor includes Active Memory Expansion on the processor chip to provide dramatic improvement in performance and greater processor efficiency. To take advantage of the hardware compression offload, AIX 6.1 Technology Level 8 is required.

The Active Memory Expansion feature is not supported with the IBM i and Linux operating systems.

Tests in IBM laboratories, using sample work loads, showed excellent results for many workloads in terms of memory expansion per additional CPU utilized. Other test workloads had more modest results. The ideal scenario is when there are many cold pages, that is, infrequently referenced pages. However, if a many memory pages are referenced frequently, the Active Memory Expansion might not be a good choice.

**Tip:** If the workload is Java-based, the garbage collector must be tuned, so that it does not access the memory pages so often, turning cold pages hot.

Clients have much control over Active Memory Expansion usage. Each individual AIX partition can turn on or turn off Active Memory Expansion. Control parameters set the amount of expansion you want in each partition to help control the amount of CPU that is used by the Active Memory Expansion function. An initial program load (IPL) is required for the specific partition that is turning memory expansion on or off. After turned on, monitoring capabilities are available in standard AIX performance tools, such as **lparstat**, **vmstat**, **topas**, and **svmon**. For specific POWER7+ hardware compression, the **amepat** tool is used to configure the offload details.

Figure 3-3 represents the percentage of CPU that is used to compress memory for two partitions with separate profiles. Curve 1 corresponds to a partition that has spare processing power capacity. Curve 2 corresponds to a partition constrained in processing power.

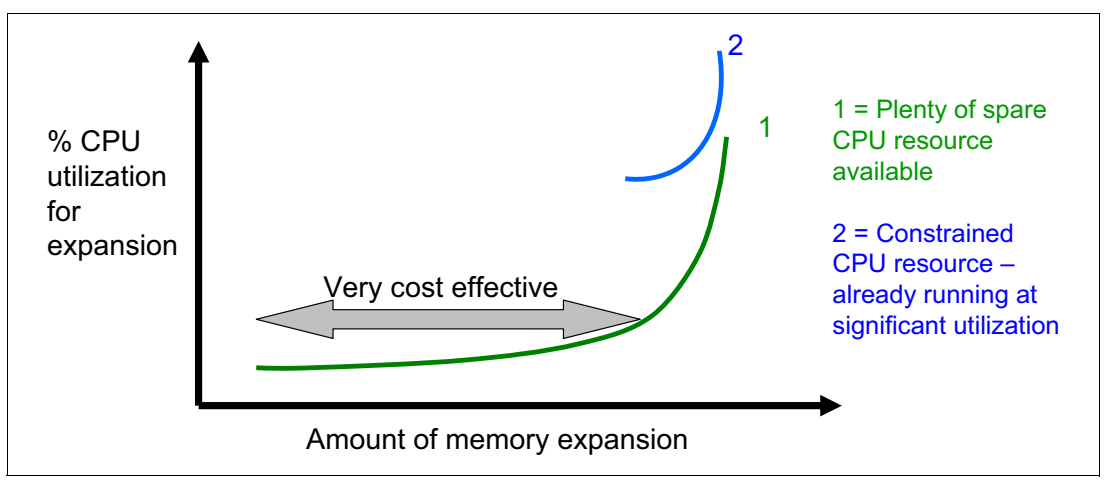

*Figure 3-3 CPU usage versus memory expansion effectiveness*

Both cases show that there is a "knee-of-curve" relationship for the CPU resource required for memory expansion:

- Busy processor cores do not have resources to spare for expansion.
- The more memory expansion is done, the more CPU resource is required.

The knee varies depending on how compressible the memory contents are. This example demonstrates the need for a case-by-case study of whether memory expansion can provide a positive return on investment.

To help you do this study, a planning tool is included with AIX 6.1 Technology Level 4 SP2, allowing you to sample actual workloads and estimate how expandable the partition's memory is and how much CPU resource is needed. Any model Power System can run the planning tool.

Figure 3-4 shows an example of the output that is returned by this planning tool. The tool outputs various real memory and CPU resource combinations to achieve the desired effective memory. It also recommends one particular combination. In this example, the tool recommends that you allocate 13% of processing power (2.13 physical processors in this setup) to benefit from 119% extra memory capacity.

Active Memory Expansion Modeled Statistics: ------------------------------------------- Modeled Expanded Memory Size : 52.00 GB Achievable Compression ratio : 4.51 Expansion Modeled True Modeled CPU Usage Factor Memory Size Memory Gain Estimate --------- ------------- ------------------ ----------- 1.40 37.25 GB 14.75 GB [ 40%] 0.00 [ 0%] 1.80 29.00 GB 23.00 GB [ 79%] 0.87 [ 5%] 2.19 23.75 GB 28.25 GB [119%] 2.13 [ 13%] 2.57 20.25 GB 31.75 GB [157%] 2.96 [ 18%] 2.98 17.50 GB 34.50 GB [197%] 3.61 [ 23%] 3.36 15.50 GB 36.50 GB [235%] 4.09 [ 26%] Active Memory Expansion Recommendation: --------------------------------------- The recommended AME configuration for this workload is to configure the LPAR with a memory size of 23.75 GB and to configure a memory expansion factor of 2.19. This will result in a memory gain of 119%. With this configuration, the estimated CPU usage due to AME is approximately 2.13 physical processors, and the estimated overall peak CPU resource required for the LPAR is 11.65 physical processors.

*Figure 3-4 Output from Active Memory Expansion planning tool*

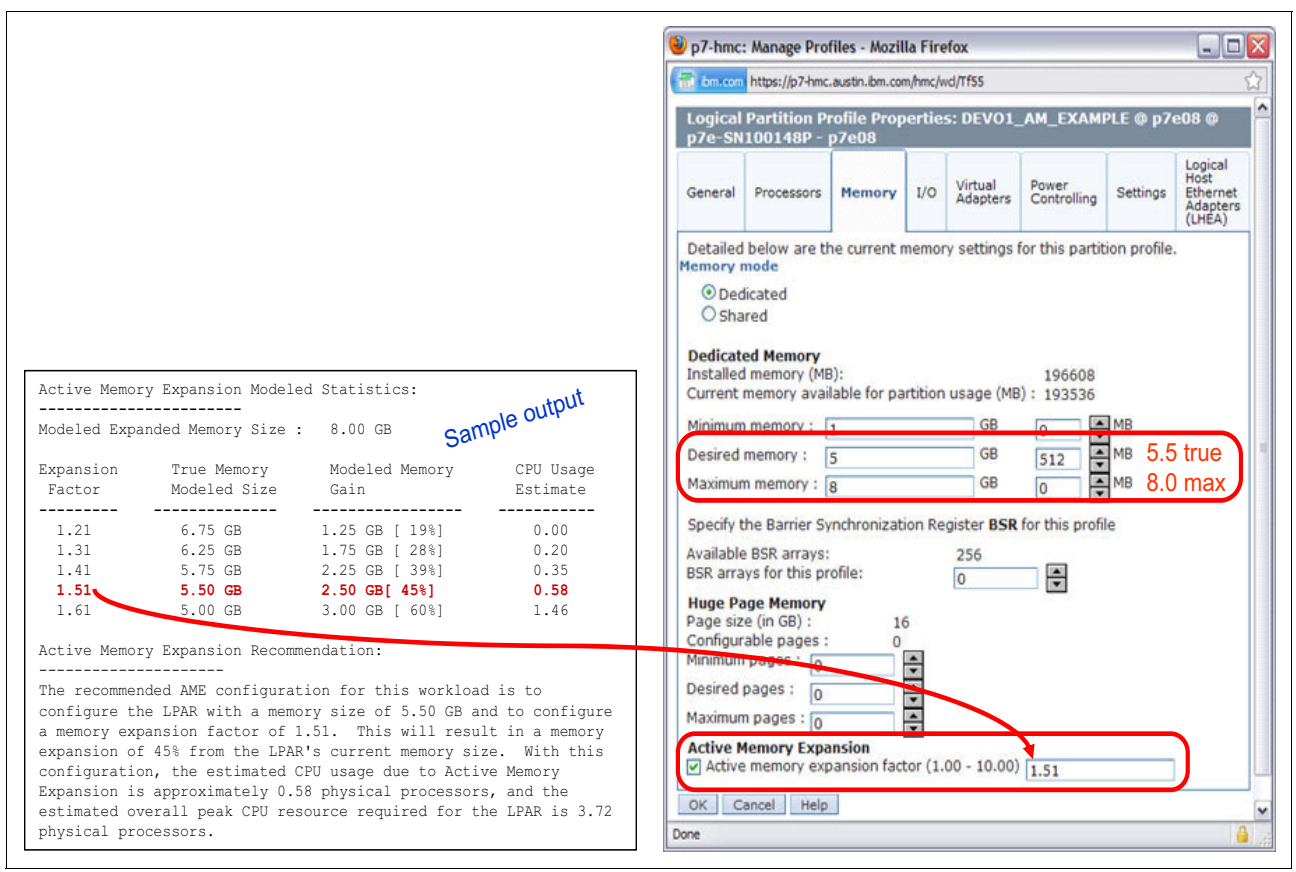

After selecting the value of the memory expansion factor that you want to achieve, you can use this value to configure the partition from the managed console (Figure 3-5).

*Figure 3-5 Using the planning tool result to configure the partition*

On the HMC menu describing the partition, select the **Active Memory Expansion** check box and enter the true and maximum memory, and the memory expansion factor. To turn off expansion, clear the check box. In both cases, reboot the partition to activate the change.

In addition, a one-time, 60-day trial of Active Memory Expansion is available to provide more exact memory expansion and CPU measurements. The trial can be requested by using the Power Systems Capacity on Demand web page:

<http://www.ibm.com/systems/power/hardware/cod/>

Active Memory Expansion can be ordered with the initial order of the server or as a miscellaneous equipment specification (MES) order. A software key is provided when the enablement feature is ordered that is applied to the server. Rebooting is not required to enable the physical server. The key is specific to an individual server and is permanent. It cannot be moved to a separate server. This feature is ordered per server, independent of the number of partitions using memory expansion.

From the HMC, you can view whether the Active Memory Expansion feature is activated (Figure 3-6).

|                                  | anus-fsp1-fsp2-SN1016B17                       |             |      |           |       |                     |                     |          |
|----------------------------------|------------------------------------------------|-------------|------|-----------|-------|---------------------|---------------------|----------|
| General                          | Processors                                     | Memory      | I/O  | Migration |       | Power-On Parameters | <b>Capabilities</b> | Advanced |
| Capability                       |                                                |             |      |           | Value |                     |                     |          |
|                                  | Barrier Synchronization Register (BSR) Capable |             |      |           | True  |                     |                     | ۸        |
|                                  | Service Processor Failover Capable             |             |      |           | True  |                     |                     |          |
|                                  | Shared Ethernet Adapter Failover Capable       |             |      |           | True  |                     |                     |          |
|                                  | Redundant Error Path Reporting Capable         |             |      |           | True  |                     |                     |          |
|                                  | GX Plus Capable                                |             |      |           | True  |                     |                     |          |
|                                  | Hardware Discovery Capable                     |             |      |           | True  |                     |                     |          |
|                                  | Active Partition Mobility Capable              |             |      |           | True  |                     |                     |          |
|                                  | Inactive Partition Mobility Capable            |             |      |           | True  |                     |                     |          |
|                                  | Partition Processor Compatibility Mode Capable |             |      |           | True  |                     |                     |          |
|                                  | Partition Availability Priority Capable        |             |      |           | True  |                     |                     |          |
|                                  | Electronic Error Reporting Capable             |             |      |           | True  |                     |                     |          |
|                                  | Active Partition Processor Sharing Capable     |             |      |           | True  |                     |                     |          |
|                                  | Firmware Power Saver Capable                   |             |      |           | True  |                     |                     |          |
|                                  | Hardware Power Saver Capable                   |             |      |           | True  |                     |                     | Ξ        |
|                                  | Virtual Switch Capable                         |             | True |           |       |                     |                     |          |
|                                  | Virtual Fibre Channel Canable                  |             | True |           |       |                     |                     |          |
| Active Memory Expansion Capable  |                                                | True        |      |           |       |                     |                     |          |
| Partition Suspend Capable        |                                                | <b>True</b> |      |           |       |                     |                     |          |
| Partition Remote Restart Capable |                                                | True        |      |           |       |                     |                     |          |
|                                  | Virtual Trusted Platform Module Capable        |             |      | True      |       |                     |                     |          |
| OK                               | Cancel<br>Help                                 |             |      |           |       |                     |                     |          |

*Figure 3-6 Server capabilities listed from the HMC*

**Moving an LPAR:** If you want to move an LPAR that uses Active Memory Expansion to a different system using Live Partition Mobility, the target system must support Active Memory Expansion (the target system must have Active Memory Expansion activated with the software key). If the target system does not have Active Memory Expansion activated, the mobility operation fails during the premobility check phase, and an appropriate error message displays to the user.

For details about Active Memory Expansion, download the document *Active Memory Expansion: Overview and Usage Guide*:

<http://public.dhe.ibm.com/common/ssi/ecm/en/pow03037usen/POW03037USEN.PDF>

# <span id="page-135-0"></span>**3.4 PowerVM**

The PowerVM platform is the family of technologies, capabilities, and offerings that deliver industry-leading virtualization on the IBM Power Systems. It is the umbrella branding term for Power Systems virtualization (Logical Partitioning, Micro-Partitioning, POWER Hypervisor, Virtual I/O Server, Live Partition Mobility, Workload Partitions, and more). As with Advanced Power Virtualization in the past, PowerVM is a combination of hardware enablement and value-added software. The licensed features of each of the three separate editions of PowerVM are described in [3.4.1, "PowerVM editions" on page 122.](#page-135-1)

#### <span id="page-135-1"></span>**3.4.1 PowerVM editions**

This section provides information about the virtualization capabilities of the PowerVM. The three editions of PowerVM are suited for various purposes:

**PowerVM Express Edition** 

This edition is designed for customers who want an introduction to more advanced virtualization features at a highly affordable price, generally in single-server projects.

► PowerVM Standard Edition

This edition provides advanced virtualization functions and is intended for production deployments and server consolidation.

**-** PowerVM Enterprise Edition

This edition is suitable for large server deployments such as multi-server deployments and cloud infrastructures. It includes unique features like Active Memory Sharing and Live Partition Mobility.

Table 3-3 lists the editions of PowerVM that are available on Power 750 and Power 760.

| <b>Power Systems</b> | <b>PowerVM editions</b> |                 |                   |  |  |
|----------------------|-------------------------|-----------------|-------------------|--|--|
| model                | <b>Express</b>          | <b>Standard</b> | <b>Enterprise</b> |  |  |
| <b>IBM Power 750</b> | FC 7793                 | FC 7794         | FC 7795           |  |  |
| <b>IBM Power 760</b> | Not supported           | FC 7794         | FC 7795           |  |  |

*Table 3-3 Availability of PowerVM per POWER7+ processor technology-based server model*

For more information about the features included on each version of PowerVM, see *IBM PowerVM Virtualization Introduction and Configuration*, SG24-7940.

#### **3.4.2 Logical partitions**

Logical partitions (LPARs) and virtualization increase utilization of system resources and add a new level of configuration possibilities. This section provides details and configuration specifications about this topic.

#### **Logical partitioning**

Logical partitioning was introduced with the POWER4 processor-based product line and the AIX Version 5.1, Red Hat Enterprise Linux 3.0 and SUSE Linux Enterprise Server 9.0 operating systems. This technology offered the capability to divide a pSeries system into separate logical systems, allowing each LPAR to run an operating environment on dedicated attached devices, such as processors, memory, and I/O components.

Later, dynamic logical partitioning increased the flexibility, allowing selected system resources, such as processors, memory, and I/O components, to be added and deleted from logical partitions while they are executing. AIX Version 5.2, with all the necessary enhancements to enable dynamic LPAR, was introduced in 2002. At the same time, Red Hat Enterprise Linux 5 and SUSE Linux Enterprise 9.0 were also able do support dynamic logical partitioning. The ability to reconfigure dynamic LPARs encourages system administrators to dynamically redefine all available system resources to reach the optimum capacity for each defined dynamic LPAR.

#### **Micro-Partitioning**

The IBM Micro-Partitioning technology allows you to allocate fractions of processors to a logical partition. This technology was introduced with POWER5 processor-based systems. A logical partition using fractions of processors is also known as a *shared processor partition* or micro-partition. Micropartitions run over a set of processors called a *shared processor pool*, and virtual processors are used to let the operating system manage the fractions of processing power assigned to the logical partition. From an operating system perspective, a virtual processor cannot be distinguished from a physical processor, unless the operating system has been enhanced to be made aware of the difference. Physical processors are abstracted into virtual processors that are available to partitions. The meaning of the term *physical processor* in this section is a *processor core*. For example, a 2-core server has two physical processors.

When defining a shared processor partition, several options must be defined:

- The minimum, desired, and maximum processing units

Processing units are defined as processing power, or the fraction of time that the partition is dispatched on physical processors. Processing units define the capacity entitlement of the partition.

- The shared processor pool

Select one from the list with the names of each configured shared processor pool. This list also displays the pool ID of each configured shared processor pool in parentheses. If the name of the desired shared processor pool is not available here, you must first configure the desired shared processor pool using the shared processor pool Management window. Shared processor partitions use the default shared processor pool, called DefaultPool by default. See [3.4.3, "Multiple shared processor pools" on page 126,](#page-139-0) for details about multiple shared processor pools.

- Whether the partition will be able to access extra processing power to use its virtual processors above its capacity entitlement (selecting either to cap or uncap your partition)

If spare processing power is available in the shared processor pool or other partitions are not using their entitlement, an uncapped partition can use additional processing units if its entitlement is not enough to satisfy its application processing demand.

- The weight (preference) in the case of an uncapped partition
- The minimum, desired, and maximum number of virtual processors

The POWER Hypervisor calculates partition processing power based on minimum, desired, and maximum values, processing mode, and is also based on requirements of other active partitions. The actual entitlement is never smaller than the processing unit's desired value, but can exceed that value in the case of an uncapped partition and up to the number of virtual processors allocated.

On the POWER7+ processors, a partition can be defined with a processor capacity as small as 0.05 processing units. This number represents 0.05 of a physical processor. Each physical processor can be shared by up to 20 shared processor partitions, and the partition's entitlement can be incremented fractionally by as little as 0.01 of the processor. The shared processor partitions are dispatched and time-sliced on the physical processors under control of the POWER Hypervisor. The shared processor partitions are created and managed by the HMC.

The IBM Power 750 supports up to 32 cores, and has the following maximums:

- Up to 32 dedicated partitions
- Up to 640 micropartitions (maximum 20 micropartitions per physical active core)

The Power 760 allows up to 48 cores in a single system, supporting the following maximums:

- Up to 48 dedicated partitions
- Up to 960 micropartitions (maximum 20 micropartitions per physical active core)

An important point is that the maximums stated are supported by the hardware, but the practical limits depend on application workload demands.

Consider the following additional information about virtual processors:

- ► A virtual processor can be running (dispatched) either on a physical processor or as standby waiting for a physical processor to became available.
- Virtual processors do not introduce any additional abstraction level. They are only a dispatch entity. When running on a physical processor, virtual processors run at the same speed as the physical processor.
- ► Each partition's profile defines CPU entitlement that determines how much processing power any given partition should receive. The total sum of CPU entitlement of all partitions cannot exceed the number of available physical processors in a shared processor pool.
- The number of virtual processors can be changed dynamically through a dynamic LPAR operation.
- The minimum number of virtual processors is equal to the entitled capacity rounded up to the nearest whole number.
- The maximum number of virtual processors is the smaller of the following items:
	- Rounding up the number twenty times the entitled capacity
	- The number of active cores in the system

#### **Processing mode**

When you create a logical partition you can assign entire processors for dedicated use, or you can assign partial processing units from a shared processor pool. This setting defines the processing mode of the logical partition.

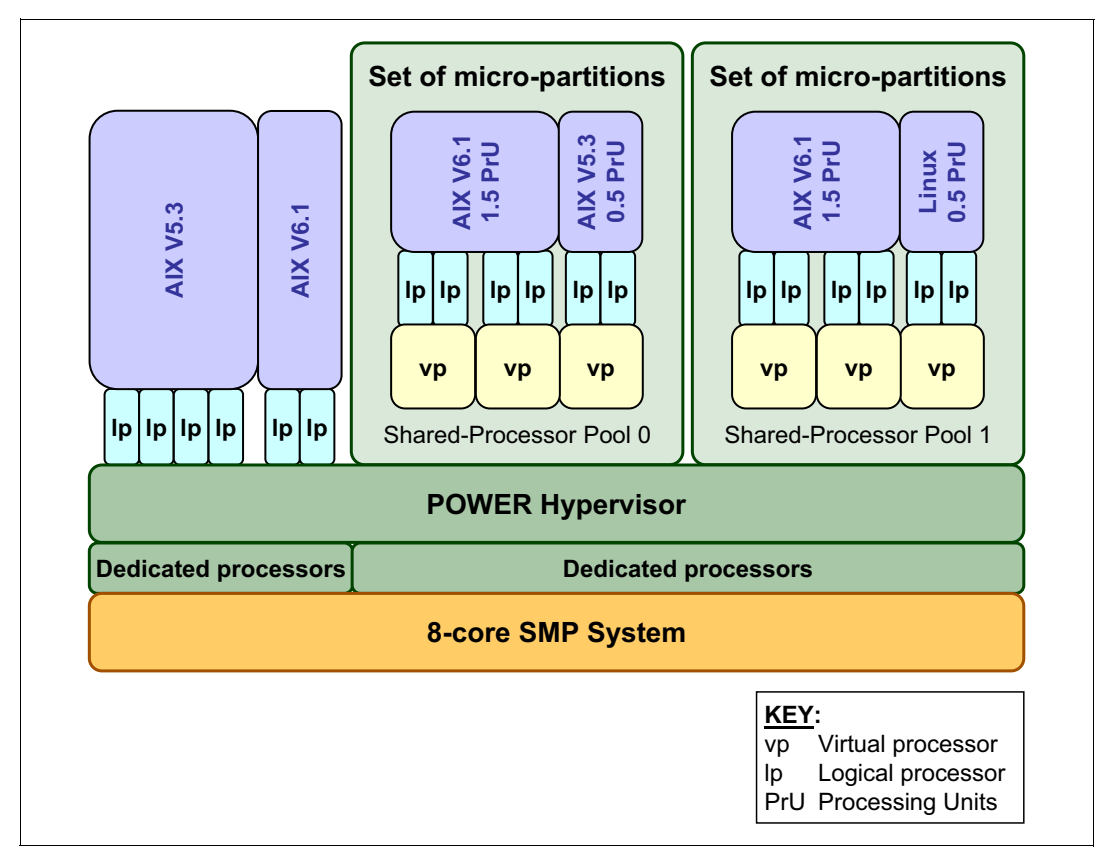

Figure 3-7 shows a diagram of the concepts discussed in this section.

*Figure 3-7 Logical partitioning concepts*

#### **Dedicated mode**

In dedicated mode, physical processors are assigned as a whole to partitions. The simultaneous multithreading feature in the POWER7+ processor core allows the core to execute instructions from two or four independent software threads simultaneously. To support this feature we use the concept of *logical processors*. The operating system (AIX, IBM i, or Linux) sees one physical processor as two or four logical processors if the simultaneous multithreading feature is on. It can be turned off and on dynamically while the operating system is executing (for AIX, use the **smtctl** command; for Linux, use the **ppc64\_cpu --smt** command). If simultaneous multithreading is off, each physical processor is presented as one logical processor, and thus only one thread.

#### **Shared dedicated mode**

On POWER7+ processor technology-based servers, you can configure dedicated partitions to become processor donors for idle processors that they own, allowing for the donation of spare CPU cycles from dedicated processor partitions to a shared processor pool. The dedicated partition maintains absolute priority for dedicated CPU cycles. Enabling this feature can help to increase system utilization without compromising the computing power for critical workloads in a dedicated processor.

#### **Shared mode**

In shared mode, logical partitions use virtual processors to access fractions of physical processors. Shared partitions can define any number of virtual processors (the maximum number is 10 times the number of processing units that are assigned to the partition). From the POWER Hypervisor perspective, virtual processors represent dispatching objects. The POWER Hypervisor dispatches virtual processors to physical processors according to the partition's processing units entitlement. One processing unit represents one physical processor's processing capacity. At the end of the POWER Hypervisor's dispatch cycle (10 ms), all partitions receive total CPU time equal to their processing unit's entitlement. The logical processors are defined on top of virtual processors. So, even with a virtual processor, the concept of a logical processor exists and the number of logical processors depends whether the simultaneous multithreading is turned on or off.

#### <span id="page-139-0"></span>**3.4.3 Multiple shared processor pools**

Multiple shared processor pools (MSPPs) is a capability that is supported on POWER6, POWER6+, POWER7, and POWER7+ processor-based servers. This capability allows a system administrator to create a set of micropartitions with the purpose of controlling the processor capacity that can be consumed from the physical shared processor pool.

Implementing MSPPs depends on a set of underlying techniques and technologies. Figure 3-8 shows an overview of the architecture of multiple shared processor pools.

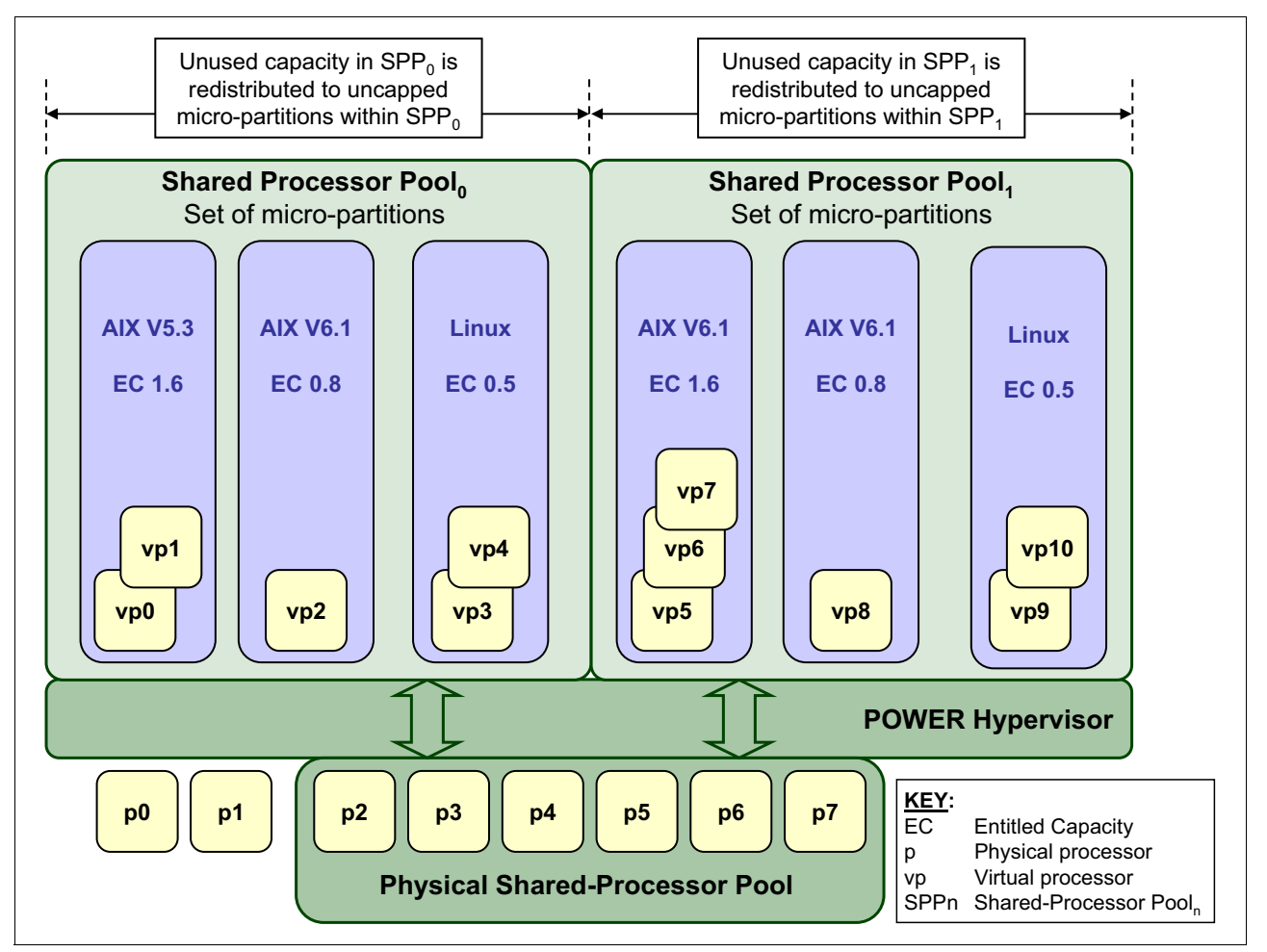

*Figure 3-8 Overview of the architecture of multiple shared processor pools*

Micropartitions are created and then identified as members of either the default shared processor pool<sub>0</sub> or a user-defined shared processor pool<sub>n</sub>. The virtual processors that exist within the set of micropartitions are monitored by the POWER Hypervisor, and processor capacity is managed according to user-defined attributes.

If the Power Systems server is under heavy load, each micropartition within a shared processor pool is guaranteed its processor entitlement plus any capacity that it might be allocated from the reserved pool capacity if the micropartition is uncapped.

If certain micropartitions in a shared processor pool do not use their capacity entitlement, the unused capacity is ceded and other uncapped micropartitions within the same shared processor pool are allocated the additional capacity according to their uncapped weighting. In this way, the entitled pool capacity of a shared processor pool is distributed to the set of micropartitions within that shared processor pool.

All Power Systems servers that support the multiple shared processor pools capability have a minimum of one (the default) shared processor pool and up to a maximum of 64 shared processor pools.

#### **Default shared processor pool (SPP<sub>0</sub>)**

On any Power Systems server supporting multiple shared processor pools, a default shared processor pool is always automatically defined. The default shared processor pool has a pool identifier of zero (SPP ID = 0) and can also be referred to as  $SPP_0$ . The default shared processor pool has the same attributes as a user-defined shared processor pool except that these attributes are not directly under the control of the system administrator. They have fixed values (Table 3-4).

| $SPP0$ attribute         | Value                                                                                                  |
|--------------------------|----------------------------------------------------------------------------------------------------|
| Shared processor pool ID | 0                                                                                                    |
| Maximum pool capacity    | The value is equal to the capacity in the physical shared<br>processor pool.                           |
| Reserved pool capacity   | 0                                                                                                    |
| Entitled pool capacity   | Sum (total) of the entitled capacities of the micropartitions in the<br>default shared processor pool. |

*Table 3-4* Attribute values for the default shared processor pool (SPP<sub>0</sub>)

#### **Creating multiple shared processor pools**

The default shared processor pool  $(SPP<sub>0</sub>)$  is automatically activated by the system and is always present.

All other shared processor pools exist, but by default are inactive. By changing the maximum pool capacity of a shared processor pool to a value greater than zero, it becomes active and can accept micropartitions (either transferred from  $SPP<sub>0</sub>$  or newly created).

#### **Levels of processor capacity resolution**

The following two levels of processor capacity resolution are implemented by the POWER Hypervisor and Multiple shared processor pools:

 $\blacktriangleright$  Level<sub>0</sub>

The first level, Level<sub>0</sub>, is the resolution of capacity within the same shared processor pool. Unused processor cycles from within a shared processor pool are harvested and then redistributed to any eligible micropartition within the same shared processor pool.

 $\blacktriangleright$  Level<sub>1</sub>

This is the second level of processor capacity resolution. When all Level<sub>0</sub> capacity has been resolved within the multiple shared processor pools, the POWER Hypervisor harvests unused processor cycles and redistributes them to eligible micropartitions regardless of the Multiple shared processor pools structure.

Figure 3-9 shows the levels of unused capacity redistribution implemented by the POWER Hypervisor.

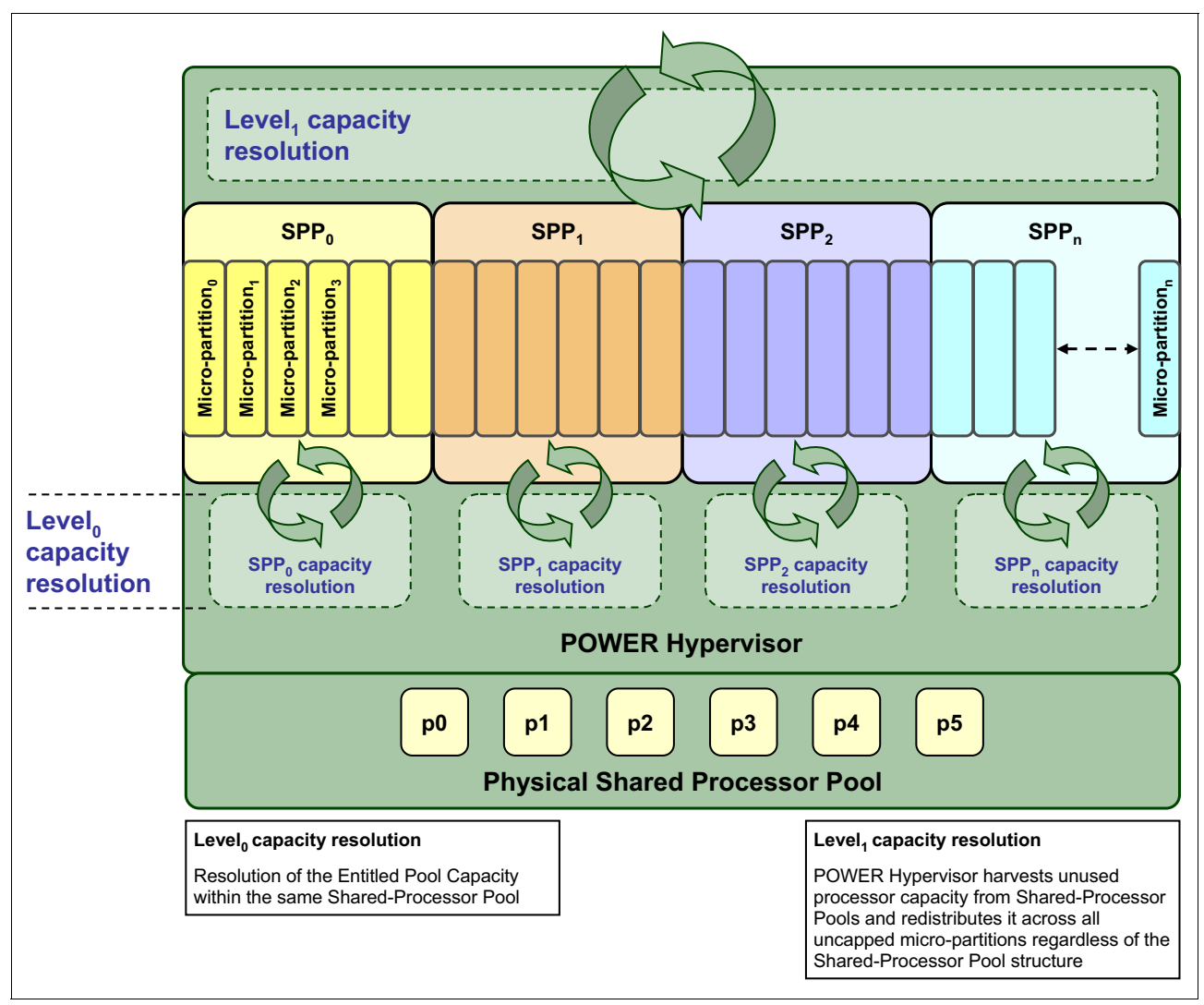

*Figure 3-9 The levels of unused capacity redistribution*

#### **Capacity allocation above the entitled pool capacity (Level<sub>1</sub>)**

The POWER Hypervisor initially manages the entitled pool capacity at the shared processor pool level. This is where unused processor capacity within a shared processor pool is harvested and then redistributed to uncapped micropartitions within the same shared processor pool. This level of processor capacity management is sometimes referred to as Level $<sub>0</sub>$  capacity resolution.</sub>

At a higher level, the POWER Hypervisor harvests unused processor capacity from the multiple shared processor pools that do not consume all of their entitled pool capacity. If a particular shared processor pool is heavily loaded and several of the uncapped micropartitions within it require additional processor capacity (above the entitled pool capacity), then the POWER Hypervisor redistributes some of the extra capacity to the uncapped micropartitions. This level of processor capacity management is sometimes referred to as  $Level_1$  capacity resolution.

To redistribute unused processor capacity to uncapped micropartitions in multiple shared processor pools above the entitled pool capacity, the POWER Hypervisor uses a higher level of redistribution, Level<sub>1</sub>.

**Level<sub>1</sub>** capacity resolution: When allocating additional processor capacity in excess of the entitled pool capacity of the shared processor pool, the POWER Hypervisor takes the uncapped weights of *all micropartitions in the system* into account, *regardless of the multiple shared processor pool structure*.

Where there is unused processor capacity in under-utilized shared processor pools, the micropartitions within the shared processor pools cede the capacity to the POWER Hypervisor.

In busy shared processor pools, where the micropartitions have used all of the entitled pool capacity, the POWER Hypervisor allocates additional cycles to micropartitions, in which *all* of the following statements are true:

- The maximum pool capacity of the shared processor pool hosting the micropartition is not met.
- **Fig.** The micropartition is uncapped.
- $\blacktriangleright$  The micropartition has enough virtual-processors to take advantage of the additional capacity.

Under these circumstances, the POWER Hypervisor allocates additional processor capacity to micropartitions on the basis of their uncapped weights independent of the shared processor pool hosting the micropartitions. This can be referred to as Level, capacity resolution. Consequently, when allocating additional processor capacity in excess of the entitled pool capacity of the shared processor pools, the POWER Hypervisor takes the uncapped weights of all micropartitions in the system into account, regardless of the multiple shared processor pool structure.

#### **Dynamic adjustment of maximum pool capacity**

The maximum pool capacity of a shared processor pool, other than the default shared processor pool $<sub>0</sub>$ , can be adjusted dynamically from the managed console, using either the</sub> graphical interface or the command-line interface (CLI).

#### **Dynamic adjustment of reserved pool capacity**

The reserved pool capacity of a shared processor pool, other than the default shared processor pool<sub>0</sub>, can be adjusted dynamically from the managed console, by using either the graphical interface or the CLI.

#### **Dynamic movement between shared processor pools**

A micropartition can be moved dynamically from one shared processor pool to another using the managed console using either the graphical interface or the CLI. Because the entitled pool capacity is partly made up of the sum of the entitled capacities of the micropartitions, removing a micropartition from a shared processor pool reduces the entitled pool capacity for that shared processor pool. Similarly, the entitled pool capacity of the shared processor pool that the micropartition joins will increase.

#### **Deleting a shared processor pool**

Shared processor pools cannot be deleted from the system. However, they are deactivated by setting the maximum pool capacity and the reserved pool capacity to zero. The shared processor pool will still exist but will not be active. Use the managed console interface to deactivate a shared processor pool. A shared processor pool cannot be deactivated unless all micropartitions hosted by the shared processor pool have been removed.

#### **Live Partition Mobility and multiple shared processor pools**

A micropartition can leave a shared processor pool because of PowerVM Live Partition Mobility. Similarly, a micropartition can join a shared processor pool in the same way. When performing PowerVM Live Partition Mobility, you are given the opportunity to designate a destination shared processor pool on the target server to receive and host the migrating micropartition.

Because several simultaneous micropartition migrations are supported by PowerVM Live Partition Mobility, it is conceivable to migrate the entire shared processor pool from one server to another.

#### <span id="page-143-0"></span>**3.4.4 Virtual I/O Server**

The Virtual I/O Server is part of all PowerVM editions. It is a special-purpose partition that allows the sharing of physical resources between logical partitions to allow more efficient utilization (for example, consolidation). In this case, the Virtual I/O Server owns the physical resources (SCSI, Fibre Channel, network adapters, and optical devices) and allows client partitions to share access to them, thus minimizing the number of physical adapters in the system. The Virtual I/O Server eliminates the requirement that every partition owns a dedicated network adapter, disk adapter, and disk drive. The Virtual I/O Server supports OpenSSH for secure remote logins. It also provides a firewall for limiting access by ports,
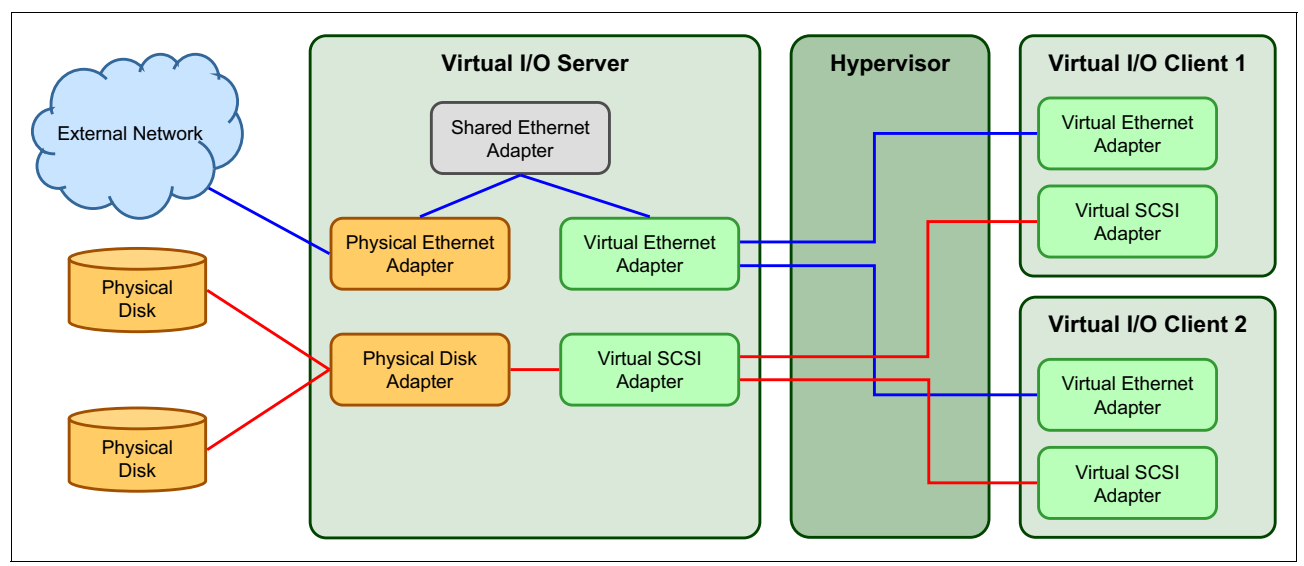

network services, and IP addresses. Figure 3-10 shows an overview of a Virtual I/O Server configuration.

*Figure 3-10 Architectural view of the Virtual I/O Server*

Because the Virtual I/O Server is an operating-system-based appliance server, redundancy for physical devices attached to the Virtual I/O Server can be provided by using capabilities such as Multipath I/O and IEEE 802.3ad Link Aggregation.

Installation of the Virtual I/O Server partition is performed from a special system backup DVD that is provided to clients who order any PowerVM edition. This dedicated software is only for the Virtual I/O Server (and IVM in case it is used) and is supported only in special Virtual I/O Server partitions. Three major virtual devices are supported by the Virtual I/O Server:

- -Shared Ethernet Adapter
- -Virtual SCSI
- -Virtual Fibre Channel adapter

The Virtual Fibre Channel adapter is used with the NPIV feature, described in ["N\\_Port ID](#page-147-0)  [Virtualization" on page 134](#page-147-0).

#### **Shared Ethernet Adapter**

A Shared Ethernet Adapter (SEA) can be used to connect a physical Ethernet network to a virtual Ethernet network. The Shared Ethernet Adapter provides this access by connecting the internal hypervisor VLANs with the VLANs on the external switches. Because the Shared Ethernet Adapter processes packets at layer 2, the original MAC address and VLAN tags of the packet are visible to other systems on the physical network. IEEE 802.1 VLAN tagging is supported.

The Shared Ethernet Adapter also provides the ability for several client partitions to share one physical adapter. With an SEA, you can connect internal and external VLANs using a physical adapter. The Shared Ethernet Adapter service can only be hosted in the Virtual I/O Server, not in a general-purpose AIX or Linux partition, and acts as a layer-2 network bridge to securely transport network traffic between virtual Ethernet networks (internal) and one or more (EtherChannel) physical network adapters (external). These virtual Ethernet network adapters are defined by the POWER Hypervisor on the Virtual I/O Server.

**Tip:** A Linux partition can provide bridging function also, by using the **brctl** command.

Figure 3-11 shows a configuration example of an SEA with one physical and two virtual Ethernet adapters. An SEA can include up to 16 virtual Ethernet adapters on the Virtual I/O Server that share the same physical access.

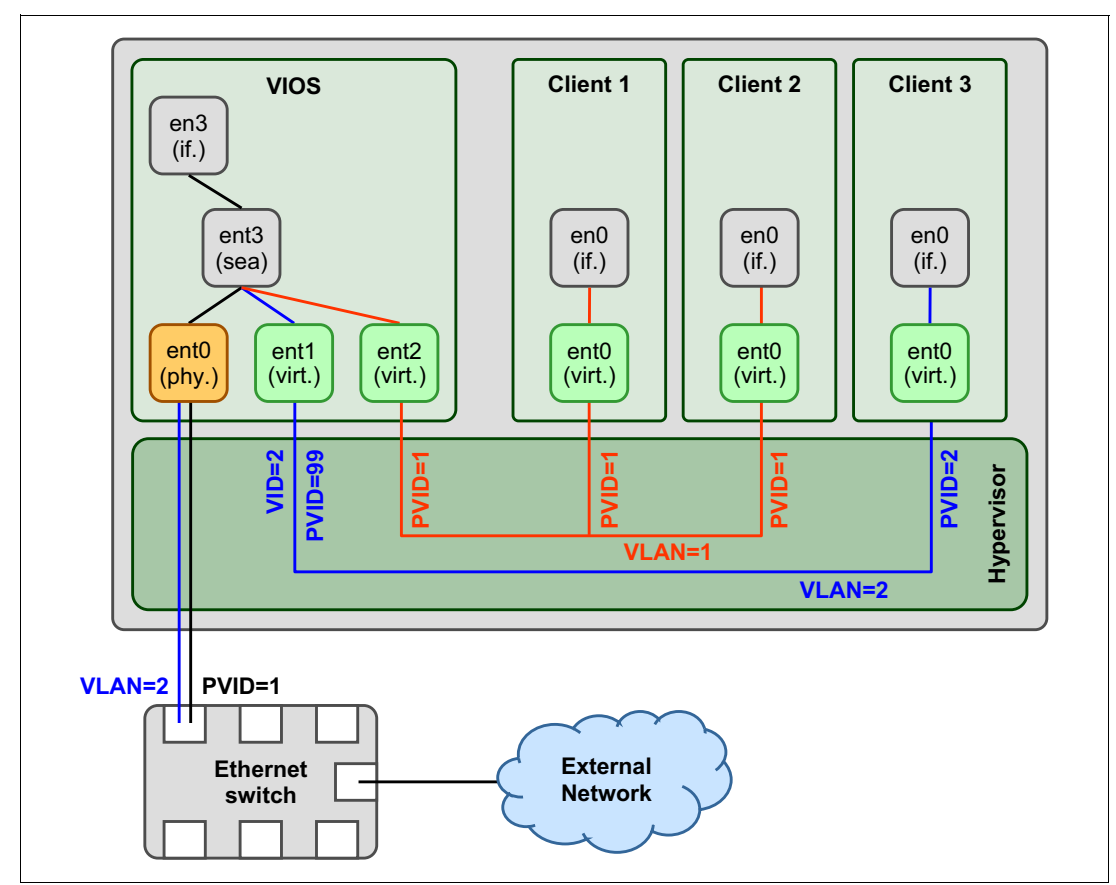

*Figure 3-11 Architectural view of a Shared Ethernet Adapter*

A single SEA setup can have up to 16 virtual Ethernet trunk adapters; each virtual Ethernet trunk adapter can support up to 20 VLAN networks. Therefore, a possibility is for a single physical Ethernet to be shared between 320 internal VLAN networks. The number of shared Ethernet adapters that can be set up in a Virtual I/O Server partition is limited only by the resource availability, because there are no configuration limits.

Unicast, broadcast, and multicast are supported, so protocols that rely on broadcast or multicast, such as Address Resolution Protocol (ARP), Dynamic Host Configuration Protocol (DHCP), Boot Protocol (BOOTP), and Neighbor Discovery Protocol (NDP), can work on an SEA.

**IP address:** A Shared Ethernet Adapter does not need to have an IP address configured to be able to perform the Ethernet bridging functionality. Configuring IP on the Virtual I/O Server is convenient because the Virtual I/O Server can then be reached by TCP/IP, for example, to perform dynamic LPAR operations or to enable remote login. This task can be done either by configuring an IP address directly on the SEA device or on an additional virtual Ethernet adapter in the Virtual I/O Server. This leaves the SEA without the IP address, allowing for maintenance on the SEA without losing IP connectivity in case SEA failover is configured.

#### **Virtual SCSI**

Virtual SCSI refers to a virtualized implementation of the SCSI protocol. Virtual SCSI is based on a client/server relationship. The Virtual I/O Server logical partition owns the physical resources and acts as a server or, in SCSI terms, a target device. The client logical partitions access the virtual SCSI backing storage devices provided by the Virtual I/O Server as clients.

The virtual I/O adapters (virtual SCSI server adapter and a virtual SCSI client adapter) are configured using a managed console or through the Integrated Virtualization Manager on smaller systems. The virtual SCSI server (target) adapter is responsible for executing any SCSI commands that it receives. It is owned by the Virtual I/O Server partition. The virtual SCSI client adapter allows a client partition to access physical SCSI and SAN attached devices and LUNs that are assigned to the client partition. The provisioning of virtual disk resources is provided by the Virtual I/O Server.

Physical disks presented to the Virtual/O Server can be exported and assigned to a client partition in several ways:

- $\blacktriangleright$  The entire disk is presented to the client partition.
- - The disk is divided into several logical volumes, which can be presented to a single client or multiple clients.
- ► As of Virtual I/O Server 1.5, files can be created on these disks, and file-backed storage devices can be created.

The logical volumes or files can be assigned to separate partitions. Therefore, virtual SCSI enables sharing of adapters and disk devices.

Figure 3-12 shows an example where one physical disk is divided into two logical volumes by the Virtual I/O Server. Each client partition is assigned one logical volume, which is then accessed through a virtual I/O adapter (VSCSI Client Adapter). Inside the partition, the disk is seen as a normal *hdisk*.

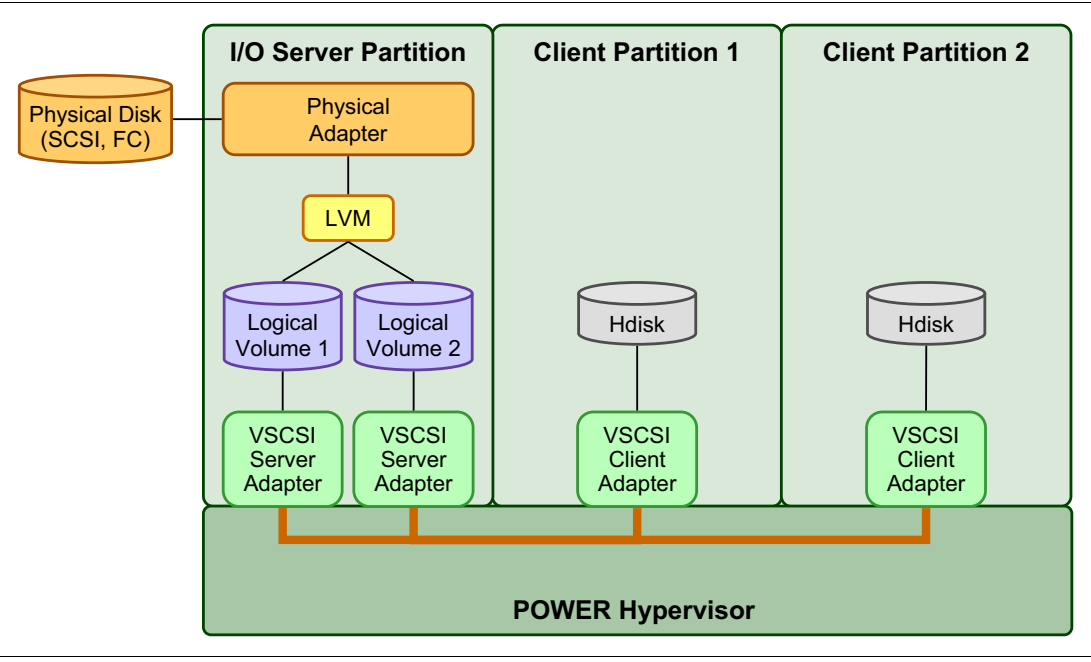

*Figure 3-12 Architectural view of virtual SCSI*

At the time of writing, virtual SCSI supports Fibre Channel, parallel SCSI, iSCSI, SAS, SCSI RAID devices, and optical devices, including DVD-RAM and DVD-ROM. Other protocols such as SSA and tape devices are not supported.

For more information about specific storage devices that are supported for Virtual I/O Server, see the following web page:

<http://www14.software.ibm.com/webapp/set2/sas/f/vios/documentation/datasheet.html>

#### <span id="page-147-0"></span>**N\_Port ID Virtualization**

N\_Port ID Virtualization (NPIV) is a technology that allows multiple logical partitions to access independent physical storage through the same physical Fibre Channel adapter. This adapter is attached to a Virtual I/O Server partition that acts only as a pass-through, managing the data transfer through the POWER Hypervisor.

Each partition that uses NPIV is identified by a pair of unique worldwide port names, enabling you to connect each partition to independent physical storage on a SAN. Unlike virtual SCSI, only the client partitions see the disk.

For additional information and requirements for NPIV, see the following resources:

- -*PowerVM Migration from Physical to Virtual Storage*, SG24-7825
- -*IBM PowerVM Virtualization Managing and Monitoring*, SG24-7590

#### **Virtual I/O Server functions**

The Virtual I/O Server has several features, including monitoring solutions:

► Support for Live Partition Mobility starting on POWER6 processor-based systems with the PowerVM Enterprise Edition

For more information about Live Partition Mobility, see [3.4.5, "PowerVM Live Partition](#page-149-0)  [Mobility" on page 136.](#page-149-0)

- ► Support for virtual SCSI devices backed by a file, which are then accessed as standard SCSI-compliant LUNs
- ► Support for virtual Fibre Channel devices that are used with the NPIV feature
- ► Virtual I/O Server Expansion Pack with additional security functions such as Kerberos (Network Authentication Service for users and client and server applications), Simple Network Management Protocol (SNMP) v3, and Lightweight Directory Access Protocol (LDAP) client functionality
- ► System Planning Tool (SPT) and Workload Estimator, which are designed to ease the deployment of a virtualized infrastructure

For more information about the System Planning Tool, see [3.5, "System Planning Tool" on](#page-159-0)  [page 146.](#page-159-0)

- ► IBM Systems Director agent and several preinstalled IBM Tivoli® agents, such as the following examples:
	- Tivoli Identity Manager, to allow easy integration into an existing Tivoli Systems Management infrastructure
	- Tivoli Application Dependency Discovery Manager (ADDM), which creates and automatically maintains application infrastructure maps including dependencies, change-histories, and deep configuration values
- ► vSCSI enterprise reliability, availability, serviceability (eRAS)
- Additional CLI statistics in **svmon**, **vmstat**, **fcstat**, and **topas**
- - Monitoring solutions to help manage and monitor the Virtual I/O Server and shared resources

Commands and views provide additional metrics for memory, paging, processes, Fibre Channel HBA statistics, and virtualization.

For more information about the Virtual I/O Server and its implementation, see *PowerVM Virtualization on IBM System p: Introduction and Configuration Fourth Edition*, SG24-7940.

## <span id="page-149-0"></span>**3.4.5 PowerVM Live Partition Mobility**

PowerVM Live Partition Mobility allows you to move a running logical partition, including its operating system and running applications, from one system to another without any shutdown or without disrupting the operation of that logical partition. Inactive partition mobility allows you to move a powered-off logical partition from one system to another.

Partition mobility provides systems management flexibility and improves system availability:

- ► Avoid planned outages for hardware or firmware maintenance by moving logical partitions to another server and then performing the maintenance. Live Partition Mobility can help lead to zero downtime maintenance because you can use it to work around scheduled maintenance activities.
- ► Avoid downtime for a server upgrade by moving logical partitions to another server and then performing the upgrade. This approach allows your users to continue their work without disruption.
- ► Avoid unplanned downtime. With preventive failure management, if a server indicates a potential failure, you can move its logical partitions to another server before the failure occurs. Partition mobility can help avoid unplanned downtime.
- Take advantage of server optimization:
	- Consolidation: You can consolidate workloads running on several small, underused servers onto a single large server.
	- Deconsolidation: You can move workloads from server to server to optimize resource use and workload performance within your computing environment. With active partition mobility, you can manage workloads with minimal downtime.

#### **Hardware and operating system requirements for Live Partition Mobility**

PowerVM Live Partition Mobility requires systems with POWER6 or newer processors running, PowerVM Enterprise Edition and is supported for partitions running the following levels of operating systems:

- ► AIX 5.3 TL7 or later
- ► IBM i 7.1 TR4 or later
- ► SUSE Linux Enterprise Server 10 Service Pack 4 or later
- ► Red Hat Enterprise Linux version 5 Update 1 or later

The Virtual I/O Server partition itself cannot be migrated.

**Requirement for IBM i:** Live Partition Mobility on IBM i is not supported on POWER6 or POWER6+-based servers.

#### **System requirements for source and destination**

The source partition must be one that has only virtual devices. If there are any physical devices in its allocation, they must be removed before the validation or migration is initiated. An N\_Port ID Virtualization (NPIV) device is considered virtual and is compatible with partition migration.

The hypervisor must support the Partition Mobility functionality (also called migration process) that is available on POWER6, POWER6+, POWER7 and POWER7+ processor-based hypervisors. Firmware must be at firmware level eFW3.2 or later. All POWER7+ processor-based hypervisors support Live Partition Mobility. Source and destination systems can have separate firmware levels, but they must be compatible with each other.

A possibility is to migrate partitions back and forth between POWER6, POWER6+, POWER7 and POWER7+ processor-based servers. Partition Mobility uses the POWER6 or POWER6+ Compatibility Modes that are provided by POWER7 and POWER7+ processor-based servers. On the POWER7+ processor-based server, the migrated partition is then executing in POWER6 or POWER6+ Compatibility Mode.

**Support of both processors:** Because POWER7 and POWER7+ use the same Instruction Set Architecture (ISA), they are equivalent regarding partition mobility, that is POWER7 Compatibility Mode supports both POWER7 and POWER7+ processors.

If you want to move an active logical partition from a POWER6 processor-based server to a POWER7+ processor-based server so that the logical partition can take advantage of the additional capabilities available with the POWER7+ processor, use the following steps:

- 1. Set the partition-preferred processor compatibility mode to the default mode. When you activate the logical partition on the POWER6 or POWER6+ processor-based server, it runs in the POWER6 or POWER6+ mode.
- 2. Move the logical partition to the POWER7+ processor-based server. Both the current and preferred modes remain unchanged for the logical partition until you restart the logical partition.
- 3. Restart the logical partition on the POWER7+ processor-based server. The hypervisor evaluates the configuration. Because the preferred mode is set to default and the logical partition now runs on a POWER7+ processor-based server, the highest mode available is the POWER7+ mode. The hypervisor determines that the most fully featured mode that is supported by the operating environment installed in the logical partition is the POWER7 mode and changes the current mode of the logical partition to the POWER7 mode.

Now the current processor compatibility mode of the logical partition is the POWER7 mode, and the logical partition run on the POWER7+ processor-based server.

**Tip:** The following web page offers presentations of the supported migrations:

[http://pic.dhe.ibm.com/infocenter/powersys/v3r1m5/index.jsp?topic=/p7hc3/iphc3p](http://pic.dhe.ibm.com/infocenter/powersys/v3r1m5/index.jsp?topic=/p7hc3/iphc3pcmcombosact.htm) cmcombosact.htm

The Virtual I/O Server on the source system provides the access to the client resources and must be identified as a mover service partition (MSP). The Virtual Asynchronous Services Interface (VASI) device allows the mover service partition to communicate with the hypervisor. It is created and managed automatically by the managed console and will be configured on both the source and destination Virtual I/O Servers, which are designated as the mover service partitions for the mobile partition, to participate in active mobility. Other requirements include a similar time-of-day on each server, systems must not be running on battery power, and shared storage (external hdisk with reserve policy=no reserve). In addition, all logical partitions must be on the same open network with RMC established to the managed console.

The managed console is used to configure, validate, and orchestrate. You use the managed console to configure the Virtual I/O Server as an MSP and to configure the VASI device. A managed console wizard validates your configuration and identifies issues that can cause the migration to fail. During the migration, the managed console controls all phases of the process.

#### **Improved Live Partition Mobility benefits**

The possibility to move partitions between POWER6, POWER6+, POWER7, and POWER7+ processor-based servers greatly facilitates the deployment of POWER7+ processor-based servers, as follows:

- Installation of the new server can be done while the application is executing on a POWER6, POWER6+, or POWER7 server. After the POWER7+ processor-based server is ready, the application can be migrated to its new hosting server without application down time.
- ► When adding POWER7+ processor-based servers to a POWER6 and POWER7 environment, you get the additional flexibility to perform workload balancing across the entire set of POWER6, POWER6+, POWER7, and POWER7+ processor-based servers.
- When doing server maintenance, you get the additional flexibility to use POWER7 servers for hosting applications usually hosted on POWER7+ processor-based servers, allowing you to perform this maintenance with no interruption to application availability.

For more information about Live Partition Mobility and how to implement it, see *IBM PowerVM Live Partition Mobility*, SG24-7460.

#### **3.4.6 Active Memory Sharing**

Active Memory Sharing is an IBM PowerVM advanced memory virtualization technology that provides system memory virtualization capabilities to IBM Power Systems, allowing multiple partitions to share a common pool of physical memory.

Active Memory Sharing is available only with the Enterprise version of PowerVM.

The physical memory of an IBM Power System can be assigned to multiple partitions in either dedicated or shared mode. The system administrator has the capability to assign some physical memory to a partition and some physical memory to a pool that is shared by other partitions. A single partition can have either dedicated or shared memory:

- With a pure dedicated memory model, the task of the system administrator is to optimize available memory distribution among partitions. When a partition suffers degradation because of memory constraints and other partitions have unused memory, the administrator can manually issue a dynamic memory reconfiguration.
- With a shared memory model, the system automatically decides the optimal distribution of the physical memory to partitions and adjusts the memory assignment based on partition load. The administrator reserves physical memory for the shared memory pool, assigns partitions to the pool, and provides access limits to the pool.

Active Memory Sharing can be used to increase memory utilization on the system either by decreasing the global memory requirement or by allowing the creation of additional partitions on an existing system. Active Memory Sharing can be used in parallel with Active Memory Expansion on a system running a mixed workload of several operating system. For example, AIX partitions can take advantage of Active Memory Expansion. Other operating systems take advantage of Active Memory Sharing also.

For additional information regarding Active Memory Sharing, see *IBM PowerVM Virtualization Active Memory Sharing*, REDP-4470.

# **3.4.7 Active Memory Deduplication**

In a virtualized environment, the systems might have a considerable amount of duplicated information stored on RAM after each partition has its own operating system, and some of them might even share the same kind of applications. On heavily loaded systems, this behavior might lead to a shortage of the available memory resources, forcing paging by the Active Memory Sharing partition operating systems, the Active Memory Deduplication pool, or both, which might decrease overall system performance.

Figure 3-13 shows the standard behavior of a system without Active Memory Deduplication enabled on its Active Memory Sharing (shown as AMS in the figure) shared memory pool. Identical pages within the same or different LPARs each require their own unique physical memory page, consuming space with repeated information.

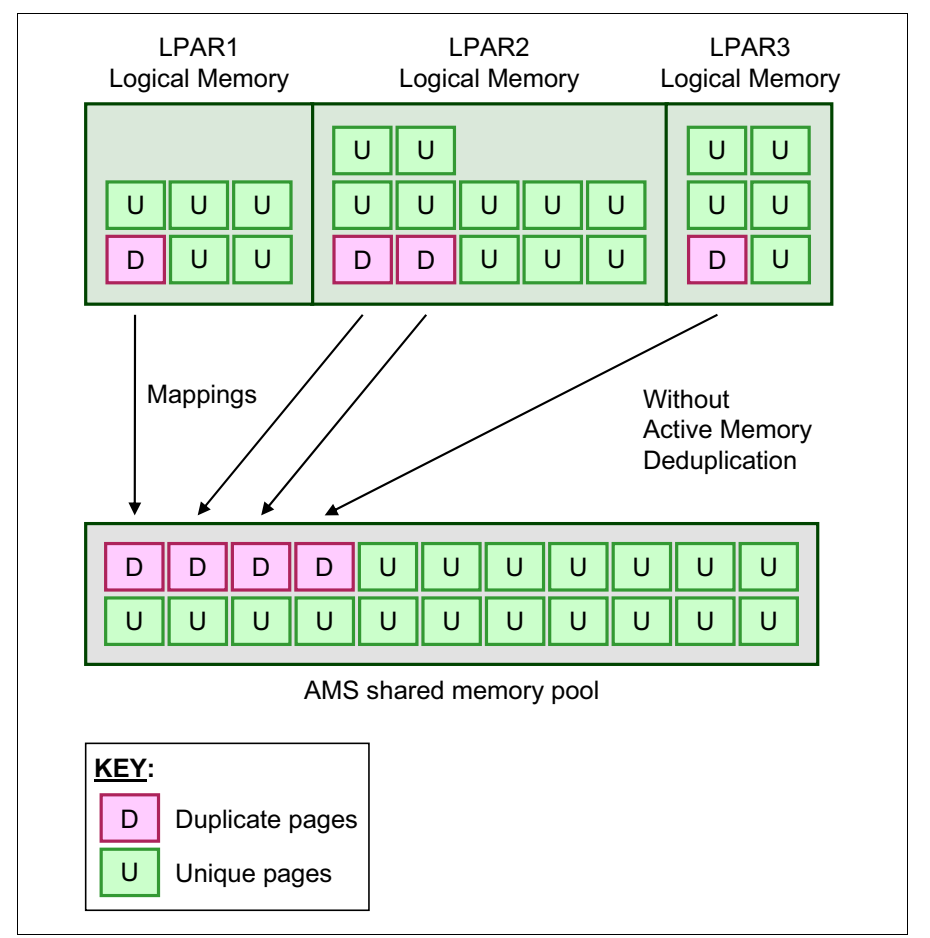

*Figure 3-13 Active Memory Sharing shared memory pool without Active Memory Deduplication enabled*

Active Memory Deduplication allows the hypervisor to dynamically map identical partition memory pages to a single physical memory page within a shared memory pool. This way enables a better utilization of the Active Memory Sharing shared memory pool, increasing the system's overall performance by avoiding paging. Deduplication can cause the hardware to incur fewer cache misses, which also leads to improved performance.

Figure 3-14 shows the behavior of a system with Active Memory Deduplication enabled on its Active Memory Sharing shared memory pool. Duplicated pages from separate LPARs are stored only once, providing the Active Memory Sharing pool with more free memory.

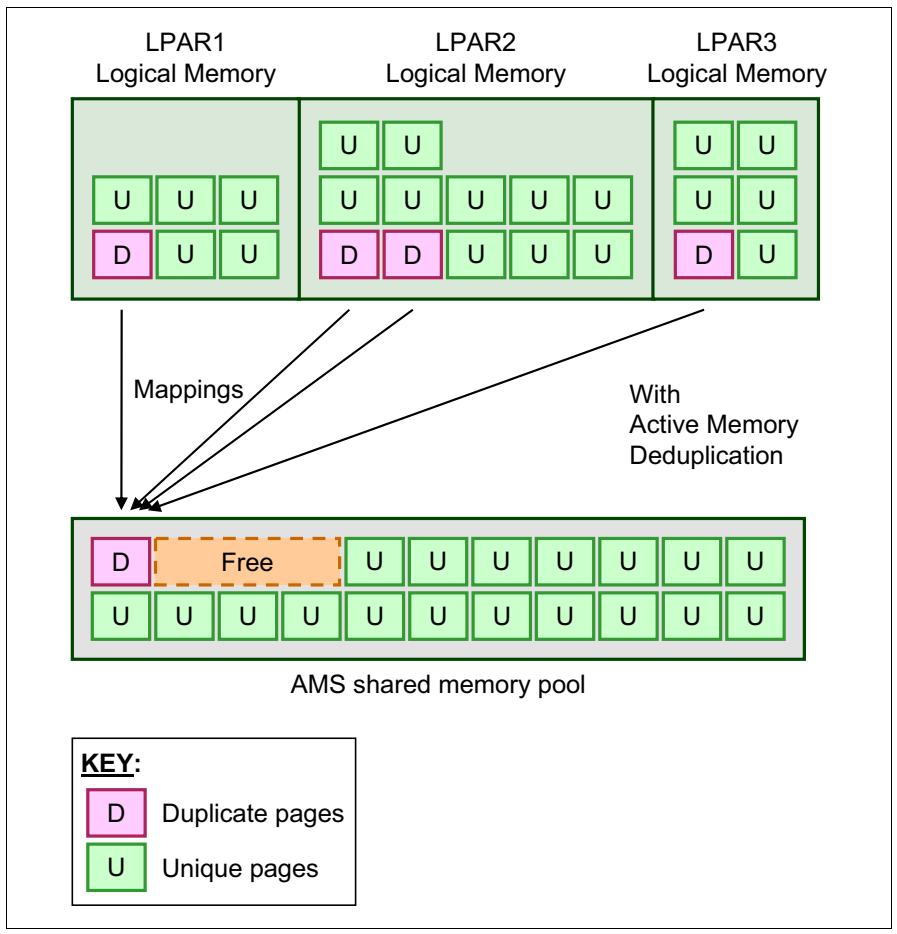

*Figure 3-14 Identical memory pages mapped to a single physical memory page with Active Memory Duplication enabled* 

Active Memory Deduplication depends on the Active Memory Sharing feature to be available, and consumes CPU cycles donated by the Active Memory Sharing pool's Virtual I/O Server (VIOS) partitions to identify deduplicated pages. The operating systems that are running on the Active Memory Sharing partitions can "hint" to the PowerVM Hypervisor that some pages (such as frequently referenced read-only code pages) are particularly good for deduplication.

To perform deduplication, the hypervisor cannot compare every memory page in the Active Memory Sharing pool with every other page. Instead, it computes a small signature for each page that it visits and stores the signatures in an internal table. Each time that a page is inspected, a look-up of its signature is done in the known signatures in the table. If a match is found, the memory pages are compared to be sure that the pages are really duplicates. When a duplicate is found, the hypervisor remaps the partition memory to the existing memory page and returns the duplicate page to the Active Memory Sharing pool.

Figure 3-15 shows two pages being written in the Active Memory Sharing memory pool and having their signatures matched on the deduplication table.

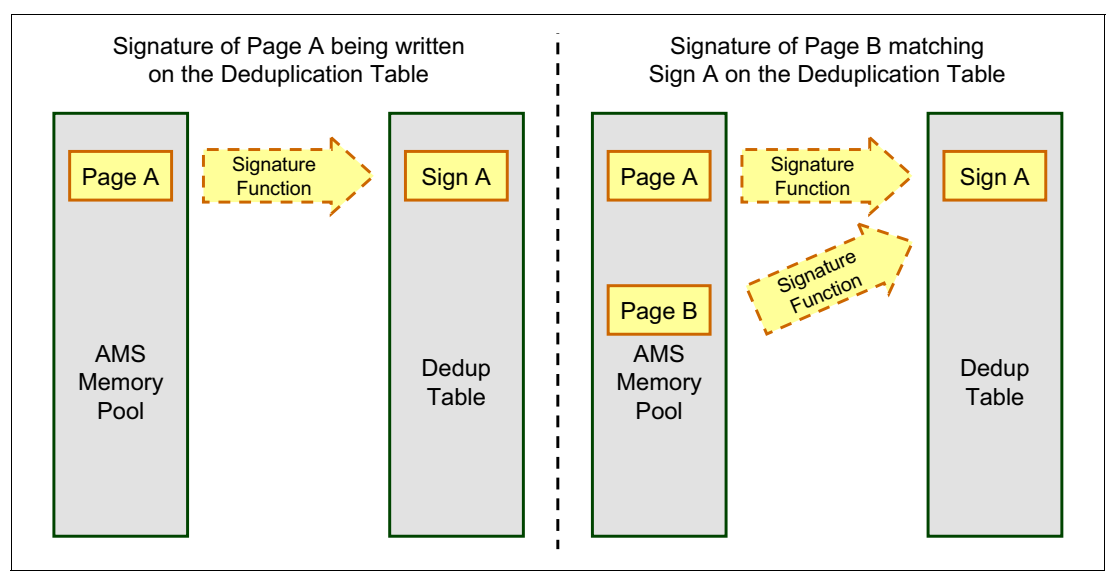

*Figure 3-15 Memory pages having their signatures matched by Active Memory Deduplication*

From the LPAR perspective, the Active Memory Deduplication feature is completely transparent. If an LPAR attempts to modify a deduplicated page, the hypervisor grabs a free page from the Active Memory Sharing pool, copies the duplicate page contents into the new page, and maps the LPAR's reference to the new page so that the LPAR can modify its own unique page.

System administrators can dynamically configure the size of the deduplication table, ranging from 1/8192 to 1/256 of the configured maximum Active Memory Sharing memory pool size. Having this table be too small might lead to missed deduplication opportunities. Conversely, having a table that is too large might waste a small amount of overhead space.

The management of the Active Memory Deduplication feature is done through a managed console, allowing administrators to take the following steps:

- -Enable and disable Active Memory Deduplication at an Active Memory Sharing pool level.
- -Display deduplication metrics.
- -Display and modify the deduplication table size.

Figure 3-16 shows the Active Memory Deduplication being enabled to a shared memory pool.

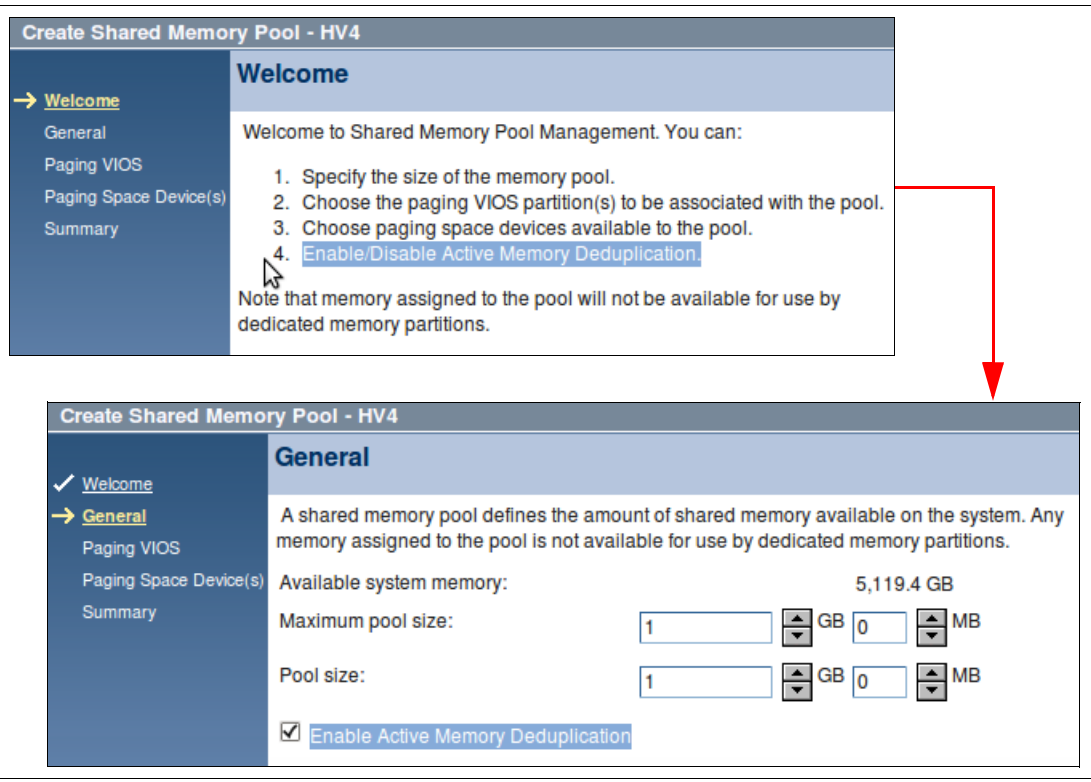

*Figure 3-16 Enabling the Active Memory Deduplication for a shared memory pool*

The Active Memory Deduplication feature requires the following minimum components:

- **F** PowerVM Enterprise edition
- System firmware level 740
- ► AIX Version 6: AIX 6.1 TL7 or later
- ► AIX Version 7: AIX 7.1 TL1 SP1 or later
- ► IBM i: 7.14 or 7.2 or later
- ► SLES 11 SP2 or later
- ► RHEL 6.2 or later

#### **3.4.8 Dynamic Platform Optimizer**

Dynamic Platform Optimizer (DPO) is an IBM PowerVM feature that helps the user to configure the logical partition memory and CPU affinity on the POWER7+ processor-based servers, thus, improve performance under some workload scenarios.

On a nonuniform memory access (NUMA) context, the main goal of the DPO is to assign a local memory to the CPUs, thus, reducing the memory access time, because a local memory access is much faster than a remote access.

Accessing remote memory on a NUMA environment is expensive, although, common, mainly if the system did a partition migration, or even, if logical partitions are created, suspended and destroyed frequently, as it happens frequently in a cloud environment. In this context, DPO will try to swap remote memory by local memory to the CPU.

Dynamic Platform Optimizer should be launched through the HMC command-line interface with the **optmem** command (see Example 3-1). The **lsoptmem** command shows important information about current, and predicted, memory affinity, and also monitors the status of a running optimization process.

*Example 3-1 Launching DPO for an LPAR 1*

#optmem -m <managed\_system> -t affinity -o start

**TIP:** While the DPO process is running, the affected LPARs can have up to 20% performance degradation. To explicitly protect partitions from DPO, use the **-x** or **--xid** options of the **optmem** command.

For more information about DPO, see *IBM PowerVM Virtualization Managing and Monitoring*, SG24-7590.

**Note:** Single-socket systems do not require DPO, and there is no performance penalty when accessing memory in the same card.

#### **3.4.9 Dynamic System Optimizer**

Dynamic System Optimizer (DSO) is a PowerVM and AIX feature that autonomously tunes the allocation of system resources to achieve an improvement in system performance. It works by continuously monitoring, through a userspace daemon, and analyzing how current workloads impact the system and then using this information to dynamically reconfigure the system to optimize for current workload requirements. DSO also interacts with the Performance Monitoring Unit (PMU) to discover the best affinity and page size for the machine workload.

#### **3.4.10 Operating system support for PowerVM**

Table 3-5 summarizes the PowerVM features that are supported by the operating systems compatible with the POWER7+ processor-based servers.

| <b>Feature</b>                 | <b>AIX</b><br>5.3 | <b>AIX</b><br>6.1 | <b>AIX</b><br>7.1 | IBM i<br>6.1.1 | <b>IBM i</b><br>7.1 | <b>RHEL</b><br>5.8 | <b>RHEL</b><br>6.3 | <b>SLES 10</b><br>SP <sub>4</sub> | <b>SLES 11</b><br>SP <sub>2</sub> |
|--------------------------------|-------------------|-------------------|-------------------|----------------|---------------------|--------------------|--------------------|-----------------------------------|-----------------------------------|
| <b>Virtual SCSI</b>            | Yes               | Yes               | Yes               | Yes            | Yes                 | Yes                | Yes                | Yes                               | Yes                               |
| <b>Virtual Ethernet</b>        | Yes               | Yes               | Yes               | Yes            | Yes                 | Yes                | Yes                | Yes                               | Yes                               |
| <b>Shared Ethernet Adapter</b> | Yes               | Yes               | Yes               | Yes            | Yes                 | Yes                | Yes                | Yes                               | Yes                               |
| <b>Virtual Fibre Channel</b>   | Yes               | Yes               | Yes               | Yes            | Yes                 | Yes                | Yes                | Yes                               | Yes                               |
| <b>Virtual Tape</b>            | Yes               | Yes               | Yes               | Yes            | Yes                 | Yes                | Yes                | Yes                               | Yes                               |
| Logical partitioning           | Yes               | Yes               | Yes               | Yes            | Yes                 | Yes                | Yes                | Yes                               | Yes                               |
| I/O adapter add/remove         | Yes               | Yes               | Yes               | Yes            | Yes                 | Yes                | Yes                | Yes                               | Yes                               |
| Processor add/remove           | Yes               | Yes               | Yes               | Yes            | Yes                 | Yes                | Yes                | Yes                               | Yes                               |
| Memory add                     | Yes               | Yes               | Yes               | Yes            | Yes                 | Yes                | Yes                | Yes                               | Yes                               |
| Memory remove                  | Yes               | Yes               | Yes               | Yes            | Yes                 | No                 | Yes                | <b>No</b>                         | Yes                               |

*Table 3-5 Virtualization features supported by AIX, IBM i and Linux*

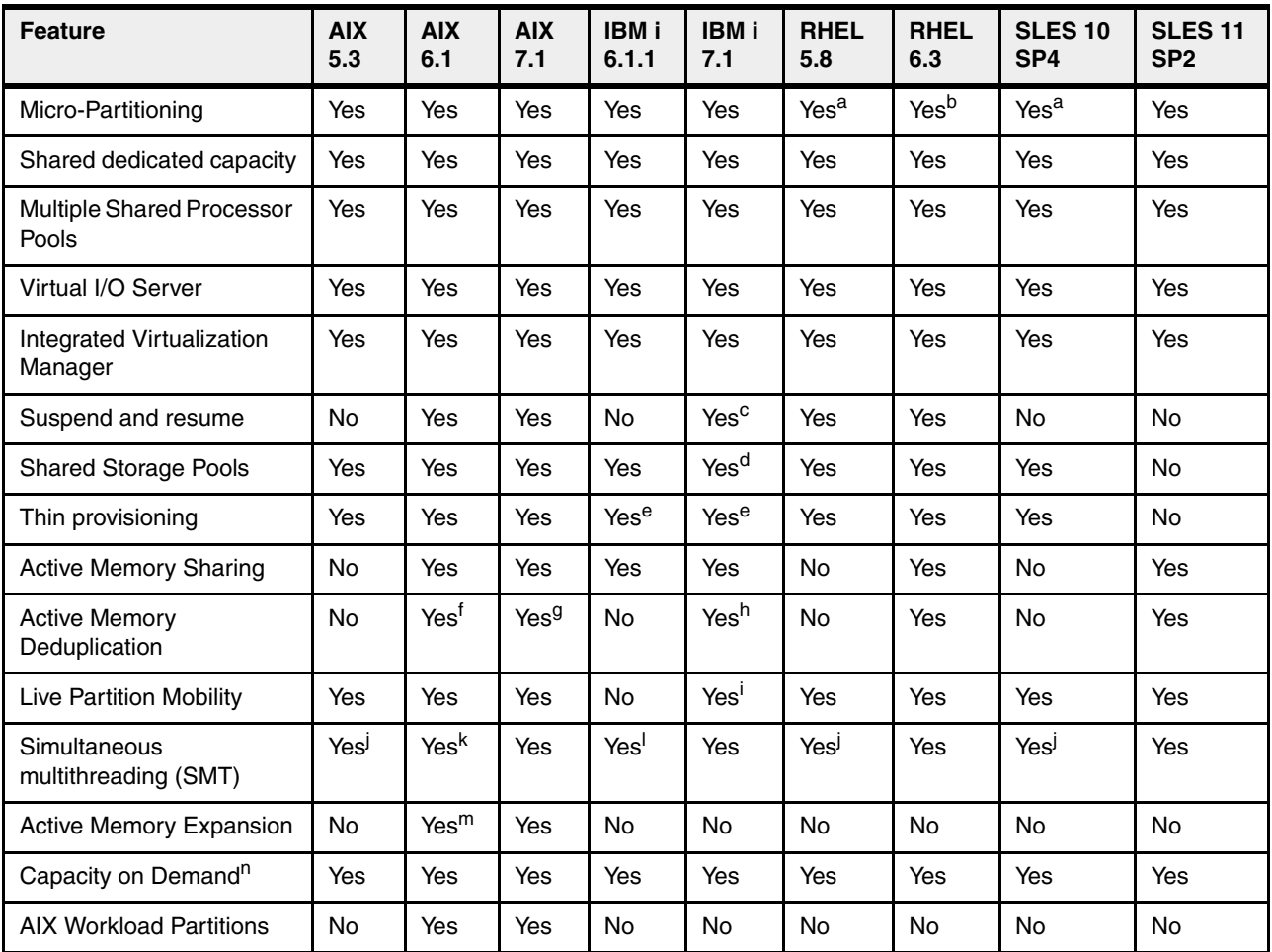

a. This version can only support 10 virtual machines per core.

b. Need RHEL 6.3 Errata upgrade to support 20 virtual machines per core.

c. Requires IBM i 7.1 TR2 with PTF SI39077 or later.

d. Requires IBM i 7.1 TR1.

e. Will become fully provisioned device when used by IBM i.

f. Requires AIX 6.1 TL7 or later.

g. Requires AIX 7.1 TL1 or later.

h. Requires IBM i 7.1.4 or later.

i. Requires IBM i 7.1 TR4 PTF group or later. You can access this link for more details: <http://bit.ly/11im9sa>

j. Only supports two threads.

k. AIX 6.1 up to TL4 SP2 only supports two threads, and supports four threads as of TL4 SP3.

l. IBM i 6.1.1 and up support SMT4.

m. On AIX 6.1 with TL4 SP2 and later.

n. Available on selected models.

## **3.4.11 Linux support**

IBM Linux Technology Center (LTC) contributes to the development of Linux by providing support for IBM hardware in Linux distributions. In particular, the LTC makes tools and code available to the Linux communities to take advantage of the POWER7+ technology and develop POWER7+ optimized software.

Table 3-6 lists the support of specific programming features for various versions of Linux.

| <b>Features</b>                        | <b>Linux releases</b> |                    | <b>Comments</b>  |                 |                                                                                                    |
|----------------------------------------|-----------------------|--------------------|------------------|-----------------|----------------------------------------------------------------------------------------------------|
|                                        | <b>SLES 10 SP4</b>    | <b>SLES 11 SP2</b> | <b>RHEL 5.8</b>  | <b>RHEL 6.3</b> |                                                                                                    |
| POWER6<br>compatibility<br>mode        | Yes                   | Yes                | Yes              | Yes             | ä,                                                                                                    |
| POWER7 mode                            | <b>No</b>             | Yes                | <b>No</b>        | Yes             | Take advantage of the<br>POWER7+ and POWER7<br>features.                                                     |
| <b>Strong Access</b><br>Ordering       | <b>No</b>             | Yes                | <b>No</b>        | Yes             | Can improve Lx86<br>performance.                                                                             |
| Scale to 256 cores<br>and 1024 threads | No                    | Yes                | No               | Yes             | Base OS support is available.                                                                                |
| Four-way SMT                           | No                    | Yes                | <b>No</b>        | Yes             | Better hardware usage.                                                                                       |
| <b>VSX</b> support                     | <b>No</b>             | Yes                | <b>No</b>        | Yes             | Full exploitation requires<br>Advance Toolchain.                                                             |
| Distro toolchain<br>mcpu/mtune=p7      | <b>No</b>             | Yes                | <b>No</b>        | Yes             | SLES11/GA toolchain has<br>minimal POWER7 and<br>POWER7+ enablement<br>necessary to support kernel<br>build. |
| Advance<br>Toolchain support           | Yes <sup>a</sup>      | Yes                | Yes <sup>a</sup> | Yes             | Alternative GNU Toolchain<br>that explores the technologies<br>available on POWER<br>architecture.           |
| 64 KB base page<br>size                | <b>No</b>             | Yes                | Yes              | Yes             | Better memory utilization, and<br>smaller footprint.                                                         |
| <b>Tickless idle</b>                   | <b>No</b>             | Yes                | No               | Yes             | Improved energy utilization<br>and virtualization of partially to<br>fully idle partitions.                  |

*Table 3-6 Linux support for POWER7 features*

a. Execution restricted to POWER6 instructions

See the following sources of information:

- Advance Toolchain:

[http://www.ibm.com/developerworks/wikis/display/hpccentral/How+to+use+Advance+T](http://www.ibm.com/developerworks/wikis/display/hpccentral/How+to+use+Advance+Toolchain+for+Linux+on+POWER) oolchain+for+Linux+on+POWER

- Release notes:
	- [ftp://linuxpatch.ncsa.uiuc.edu/toolchain/at/at05/suse/SLES\\_11/release\\_notes.a](ftp://linuxpatch.ncsa.uiuc.edu/toolchain/at/at05/suse/SLES_11/release_notes.at05-2.1-0.html) [t05-2.1-0.html](ftp://linuxpatch.ncsa.uiuc.edu/toolchain/at/at05/suse/SLES_11/release_notes.at05-2.1-0.html)
	- [ftp://linuxpatch.ncsa.uiuc.edu/toolchain/at/at05/redhat/RHEL5/release\\_notes.a](ftp://linuxpatch.ncsa.uiuc.edu/toolchain/at/at05/redhat/RHEL5/release_notes.at05-2.1-0.html) [t05-2.1-0.html](ftp://linuxpatch.ncsa.uiuc.edu/toolchain/at/at05/redhat/RHEL5/release_notes.at05-2.1-0.html)

# <span id="page-159-0"></span>**3.5 System Planning Tool**

The IBM System Planning Tool (SPT) helps you design systems to be partitioned with logical partitions. You can also plan for and design non-partitioned systems by using the SPT. The resulting output of your design is called a *system plan*, which is stored in a .sysplan file. This file can contain plans for a single system or multiple systems. The .sysplan file can be used for the following reasons:

- -To create reports
- -As input to the IBM configuration tool (e-Config)
- -To create and deploy partitions on your system (or systems) automatically

System plans that are generated by the SPT can be deployed on the system by the Hardware Management Console (HMC), or Integrated Virtualization Manager (IVM).

**Automatically deploy:** Ask your IBM representative or IBM Business Partner to use the Customer Specified Placement manufacturing option if you want to automatically deploy your partitioning environment on a new machine. SPT looks for the resource's allocation to be the same as that specified in your .sysplan file.

You can create an entirely new system configuration, or you can create a system configuration based on any of the following items:

- ► Performance data from an existing system that the new system is to replace
- -Performance estimates that anticipates future workloads that you must support
- -Sample systems that you can customize to fit your needs

Integration between the System Planning Tool and both the Workload Estimator and IBM Performance Management allows you to create a system that is based on performance and capacity data from an existing system or that is based on new workloads that you specify.

You can use the SPT before you order a system to determine what you must order to support your workload. You can also use the SPT to determine how you can partition a system that you already have.

Using the System Planning Tool is an effective way of documenting and backing up key system settings and partition definitions. With it, the user can create records of systems and export them to their personal workstation or backup system of choice. These same backups can then be imported back onto the same managed console when needed. This can be useful when cloning systems enabling the user to import the system plan to any managed console multiple times.

The SPT and its supporting documentation is on the IBM System Planning Tool site:

<http://www.ibm.com/systems/support/tools/systemplanningtool/>

# **3.6 New PowerVM Version 2.2.2 features**

Power Systems server coupled with PowerVM technology are designed to help clients build a dynamic infrastructure, reducing costs, managing risk, and improving services levels.

IBM PowerVM V2.2.2 includes VIOS 2.2.2.1-FP26, HMC V7R7.6 and Power Systems firmware level 760 and contains the following enhancements for managing a PowerVM virtualization environment:

- Supports for up to 20 partitions per processor, doubling the number of partitions supported per processor. This provides additional flexibility by reducing the minimum processor entitlement to 5% of a processor.
- Dynamically add virtual I/O adapters to or dynamically remove them from a Virtual I/O Server partition.

The HMC V7R7.6, or later, automatically runs the add or remove command (**cfgdev** or **rmdev**) on the Virtual I/O Server for the user. Prior to this enhancement, the user had to manually run these commands on the Virtual I/O Server.

- ► Ability for the user to specify the destination Fibre Channel port for any or all virtual Fibre Channel adapters.
- ► Improved Virtual I/O Server setup, tuning, and validation using the Runtime Expert.
- ► Live Partition Mobility supports up to 16 concurrent LPM activities.
- Shared Storage Pools create pools of storage for virtualized workloads, and can improve storage utilization, simplify administration, and reduce SAN infrastructure costs. The enhancements capabilities enable 16 nodes to participate in a Shared Pool configuration, which can improve efficiency, agility, scalability, flexibility, and availability.

Shared Storage Pools flexibility and availability improvements include the following items:

- IPv6 and VLAN tagging (IEEE 802.1Q) support for intermodal shared storage pools communication.
- Cluster reliability and availability improvements.
- Improved storage utilization statistics and reporting.
- Nondisruptive rolling upgrades for applying service.
- Advanced features that accelerate partition deployment, optimize storage utilization, and improve availability through automation.
- ► New VIOS Performance Advisor analyzes Virtual I/O Server performance, and makes recommendations for performance optimization.
- ► PowerVM has the following new advanced features enabled by VMControl that accelerate partition deployment, optimize storage utilization and improve availability through automation.
	- Linked clones allow for sharing of partition images, which greatly accelerates partition deployment and reduces the storage usage.
	- System pool management for IBM workload provides increased flexibility and resource utilization.

For further details about the appropriate System Director VMControl release, go to the following location:

<http://www.ibm.com/systems/software/director/vmcontrol>

# **4**

# **Continuous availability and manageability**

This chapter provides information about IBM reliability, availability, and serviceability (RAS) design and features. This set of technologies, implemented on IBM Power Systems servers, improves your architecture's total cost of ownership (TCO) by reducing planned and unplanned down time.

The elements of RAS can be described as follows:

- Reliability: Indicates how infrequently a defect or fault in a server occurs
- - Availability: Indicates how infrequently the functionality of a system or application is impacted by a fault or defect
- Serviceability: Indicates how well faults and their effects are communicated to system managers and how efficiently and non disruptively the faults are repaired

Each successive generation of IBM servers is designed to be more reliable than the previous server family. POWER7+ processor-based servers have new features to support new levels of virtualization, help ease administrative burden, and increase system utilization.

Reliability starts with components, devices, and subsystems designed to be fault-tolerant. POWER7+ uses lower voltage technology, improving reliability with stacked latches to reduce soft error susceptibility. During the design and development process, subsystems go through rigorous verification and integration testing processes. During system manufacturing, systems go through a thorough testing process to help ensure high product quality levels.

The processor and memory subsystem contain several features designed to avoid or correct environmentally induced, single-bit, intermittent failures and also handle solid faults in components, including selective redundancy to tolerate certain faults without requiring an outage or parts replacement.

# **4.1 Reliability**

Highly reliable systems are built with highly reliable components. On IBM POWER processor-based systems, this basic principle is expanded upon with a clear design for reliability architecture and methodology. A concentrated, systematic, architecture-based approach is designed to improve overall system reliability with each successive generation of system offerings.

# **4.1.1 Designed for reliability**

Systems designed with fewer components and interconnects have fewer opportunities to fail. Simple design choices such as integrating processor cores on a single POWER chip can dramatically reduce the opportunity for system failures. In this case, an 8-core server can include one quarter as many processor chips (and chip socket interfaces) as with a dual core processor design. Not only does this case reduce the total number of system components, it reduces the total amount of heat generated in the design, resulting in an additional reduction in required power and cooling components. POWER7+ processor-based servers also integrate L3 cache into the processor chip for a higher integration of parts.

Parts selection also plays a critical role in overall system reliability. IBM uses three grades of components with grade 3 being defined as industry standard ("off-the-shelf" components). As shown in Figure 4-1, using stringent design criteria and an extensive testing program, the IBM manufacturing team can produce grade 1 components that are expected to be 10 times more reliable than industry standard. Engineers select grade 1 parts for the most critical system components. Newly introduced organic packaging technologies, rated grade 5, achieve the same reliability as grade 1 parts.

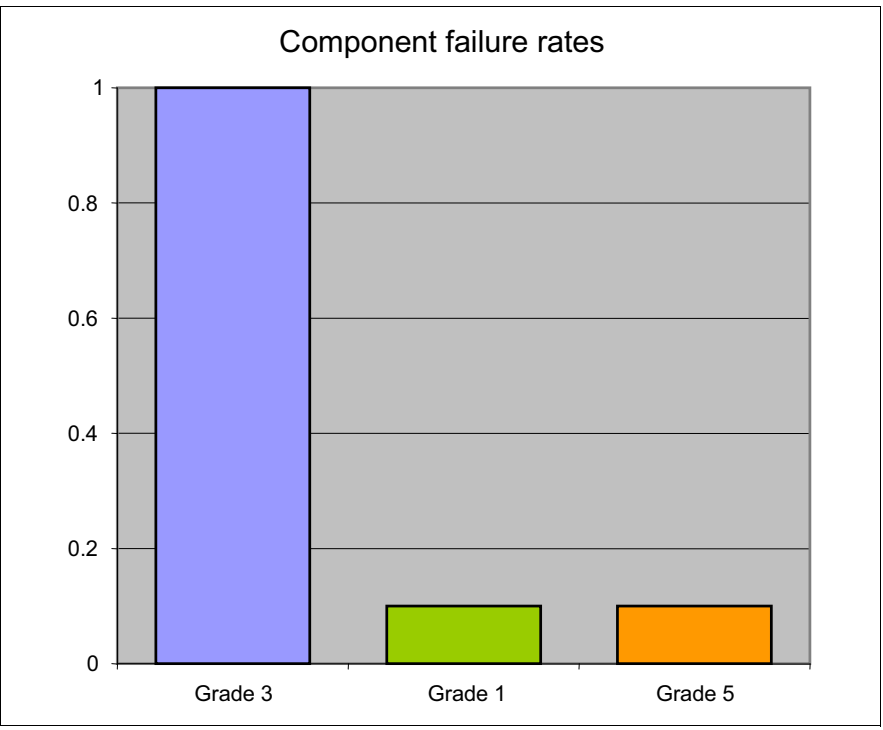

*Figure 4-1 Component failure rates*

#### **4.1.2 Placement of components**

Packaging is designed to deliver both high performance and high reliability. For example, the reliability of electronic components is directly related to their thermal environment. That is, large decreases in component reliability are directly correlated with relatively small increases in temperature. All POWER processor-based systems are carefully packaged to ensure adequate cooling. Critical system components such as the POWER7+ processor chips are positioned on the planar so that they receive clear air flow during operation. In addition, POWER processor-based systems are built with redundant, variable-speed fans that can automatically increase output to compensate for increased heat in the central electronic complex.

#### **4.1.3 Redundant components and concurrent repair**

High-opportunity components, those that most affect system availability*,* are protected with redundancy and the ability to be repaired concurrently.

The use of these redundant components allows the system to remain operational:

- ► POWER7+ cores, which include redundant bits in L1 instruction and data caches, L2 caches, and L2 and L3 directories
- ► Power 750 and Power 760 main memory DIMMs, which use an innovative ECC algorithm from IBM research that improves bit error correction and memory failures
- **EXE** Redundant and hot-swap cooling
- Redundant and hot-swap power supplies

For maximum availability, be sure to connect power cords from the same system to two separate power distribution units (PDUs) in the rack, and to connect each PDU to independent power sources. Tower form factor power cords must be plugged into two independent power sources to achieve maximum availability.

**Before ordering:** Check your configuration for optional redundant components before ordering your system.

# **4.2 Availability**

First-failure data capture (FFDC) is the capability of IBM hardware and microcode to continuously monitor hardware functions. This process includes predictive failure analysis, which is the ability to track intermittent correctable errors and to take components offline before they reach the point of hard failure. This avoids causing a system outage.

The POWER7+ family of systems can perform the following automatic functions:

- Self-diagnose and self-correct errors during run time.
- Automatically reconfigure to mitigate potential problems from suspect hardware.
- ► Self-heal or automatically substitute good components for failing components.

**Remember:** Error detection and fault isolation is independent of the operating system in POWER7+ processor-based servers.

This chapter describes IBM POWER7+ processor-based systems technologies that are focused on keeping a system running. For a specific set of functions focused on detecting errors before they become serious enough to stop computing work, see [4.3.1, "Detecting" on](#page-172-0)  [page 159](#page-172-0).

#### **4.2.1 Partition availability priority**

POWER7+ systems can assign availability priorities to partitions. If the system detects that a processor core is about to fail, the core will be taken offline. If the partitions on the system require more processor units than are left in the system, the firmware determines which partition has the lowest priority and attempts to claim the needed resource. On a properly configured POWER processor-based server, this capability allows the system manager to ensure that capacity is first obtained from a low-priority partition instead of a high-priority partition.

This capability gives the system an additional stage before an unplanned outage. If insufficient resources exist to maintain full system availability, the server attempts to maintain partition availability according to user-defined priority.

Partition availability priority is assigned to partitions using a *weight value* or integer rating. The lowest priority partition is rated at 0 (zero) and the highest priority partition is rated at 255. The default value is set at 127 for standard partitions and 192 for Virtual I/O Server (VIOS) partitions. You can vary the priority of individual partitions using the hardware management console.

#### **4.2.2 General detection and deallocation of failing components**

Runtime correctable or recoverable errors are monitored to determine whether there is a pattern of errors. If these components reach a predefined error limit, the service processor initiates an action to deconfigure the faulty hardware, helping to avoid a potential system outage and to enhance system availability.

#### **Persistent deallocation**

To enhance system availability, a component that is identified for deallocation or deconfiguration on a POWER processor-based system is flagged for persistent deallocation. Component removal can occur either dynamically (while the system is running) or at boot time (IPL), depending both on the type of fault and when the fault is detected.

In addition, unrecoverable hardware faults can be deconfigured from the system after the first occurrence. The system can be rebooted immediately after failure and resume operation on the remaining stable hardware. This prevents the faulty hardware from affecting system operation again; the repair action is deferred to a more convenient, less critical time.

The following components have the capability to be persistently deallocated:

- Processor
- ► L2 and L3 cache lines. (Cache lines are dynamically deleted.)
- Memory
- Deconfigure or bypass failing I/O adapters

#### **Processor instruction retry**

As introduced with the POWER6 technology, the POWER7+ processor can do processor instruction retry and alternate processor recovery for several core-related faults. Doing this significantly reduces exposure to both permanent and intermittent errors in the processor core.

Intermittent errors, often because of cosmic rays or other sources of radiation, are generally not repeatable.

With the instruction retry function, when an error is encountered in the core, in caches and certain logic functions, the POWER7+ processor first automatically retries the instruction. If the source of the error was truly transient, the instruction succeeds and the system can continue as before.

**Before POWER6:** On IBM systems prior to POWER6, such an error typically caused a checkstop.

#### **Alternate processor retry**

Hard failures are more difficult, being permanent errors that will be replicated each time that the instruction is repeated. Retrying the instruction does not help in this situation because the instruction will continue to fail.

As introduced with POWER6, POWER7+ processors are able to extract the failing instruction from the faulty core and retry it elsewhere in the system. The failing core is then dynamically deconfigured and scheduled for replacement.

#### **Dynamic processor deallocation**

Dynamic processor deallocation enables automatic deconfiguration of processor cores when patterns of recoverable core-related faults are detected. Dynamic processor deallocation prevents a recoverable error from escalating to an unrecoverable system error, which might otherwise result in an unscheduled server outage. Dynamic processor deallocation relies on the service processor's ability to use FFDC-generated recoverable error information to notify the POWER Hypervisor when a processor core reaches its predefined error limit. The POWER Hypervisor then dynamically deconfigures the failing core and notifies the system administrator that a replacement is needed. The entire process is transparent to the partition owning the failing instruction.

#### **Single processor checkstop**

As in the POWER6 processor, the POWER7+ processor provides single core checkstopping for certain processor logic, command, or control errors that cannot be handled by the availability enhancements in the preceding section.

This significantly reduces the probability of any one processor affecting total system availability by containing most processor checkstops to the partition that was using the processor at the time full checkstop goes into effect.

Even with all these availability enhancements to prevent processor errors from affecting system-wide availability into play, there will be errors that can result in a system-wide outage.

#### **4.2.3 Memory protection**

A memory protection architecture that provides good error resilience for a relatively small L1 cache might be inadequate for protecting the much larger system main store. Therefore, a variety of protection methods are used in all POWER processor-based systems to avoid uncorrectable errors in memory.

Memory protection plans must take into account many factors, including the following items:

- -Size
- Desired performance
- Memory array manufacturing characteristics

POWER7+ processor-based systems have several protection schemes designed to prevent, protect, or limit the effect of errors in main memory:

**-** Chipkill

Chipkill is an enhancement that enables a system to sustain the failure of an entire DRAM chip. An ECC word uses 18 DRAM chips from two DIMM pairs, and a failure on any of the DRAM chips can be fully recovered by the ECC algorithm. The system can continue indefinitely in this state with no performance degradation until the failed DIMM can be replaced.

► 72-byte ECC

In POWER7+, an ECC word consists of 72 bytes of data. Of these, 64 bytes are used to hold application data. The remaining eight bytes are used to hold check bits and additional information about the ECC word.

This innovative ECC algorithm from IBM research works on DIMM pairs on a rank basis. (A *rank* is a group of nine DRAM chips.) With this ECC code, the system can dynamically recover from an entire DRAM failure (by Chipkill) but can also correct an error even if another *symbol* (a byte, accessed by a 2-bit line pair) experiences a fault (an improvement from the double error detection or single error correction ECC implementation found on the POWER6 processor-based systems).

- Hardware scrubbing

Hardware scrubbing is a method used to deal with intermittent errors. IBM POWER processor-based systems periodically address all memory locations. Any memory locations with a correctable error are rewritten with the correct data.

► Cyclic redundancy check (CRC)

The bus that is transferring data between the processor and the memory uses CRC error detection with a failed operation-retry mechanism and the ability to dynamically retune the bus parameters when a fault occurs. In addition, the memory bus has spare capacity to substitute a data bit-line whenever it is determined to be faulty.

#### **POWER7+ memory subsystem**

The POWER7+ processor chip contains two memory controllers with four channels per memory controller. Each channel connects to a single DIMM, but as the channels work in pairs, a processor chip can address four DIMM pairs, two pairs per memory controller.

The bus transferring data between the processor and the memory uses CRC error detection with a failed operation retry mechanism and the ability to dynamically retune bus parameters when a fault occurs. In addition, the memory bus has spare capacity to substitute a spare data bit-line for one that is determined to be faulty.

Advanced memory buffer chips are exclusive to IBM and help to increase performance, acting as read/write buffers. The Power 750 and the Power 760 use one memory controller. Advanced memory buffer chips are on the memory cards and support four DIMMs each.

#### **Memory page deallocation**

Although coincident cell errors in separate memory chips are statistically rare, IBM POWER7+ processor-based systems can contain these errors using a memory page deallocation scheme for partitions running IBM AIX and IBM i operating systems, and also for memory pages owned by the POWER Hypervisor. If a memory address experiences an uncorrectable or repeated correctable single cell error, the service processor sends the memory page address to the POWER Hypervisor to be marked for deallocation.

Pages used by the POWER Hypervisor are deallocated as soon as the page is released.

In other cases, the POWER Hypervisor notifies the owning partition that the page must be deallocated. Where possible, the operating system moves any data currently contained in that memory area to another memory area and removes the pages associated with this error from its memory map, no longer addressing these pages. The operating system performs memory page deallocation without any user intervention and is transparent to users and applications.

The POWER Hypervisor maintains a list of pages marked for deallocation during the current platform initial program load (IPL). During a partition IPL, the partition receives a list of all the bad pages in its address space. In addition, if memory is dynamically added to a partition (through a dynamic LPAR operation), the POWER Hypervisor warns the operating system when memory pages are included that need to be deallocated.

Finally, If an uncorrectable error in memory is discovered, the logical memory block associated with the address with the uncorrectable error is marked for deallocation by the POWER Hypervisor. This deallocation will take effect on a partition reboot if the logical memory block is assigned to an active partition at the time of the fault.

In addition, the system will deallocate the entire memory group associated with the error on all subsequent system reboots until the memory is repaired. This precaution is intended to guard against future uncorrectable errors while waiting for parts replacement.

#### **Memory persistent deallocation**

Defective memory discovered at boot time is automatically switched off. If the service processor detects a memory fault at boot time, it marks the affected memory as bad so that it is not used on subsequent reboots.

If the service processor identifies faulty memory in a server that includes CoD memory, the POWER Hypervisor attempts to replace the faulty memory with available CoD memory. Faulty resources are marked as deallocated, and working resources are included in the active memory space. Because these activities reduce the amount of CoD memory available for future use, repair of the faulty memory must be scheduled as soon as convenient.

Upon reboot, if not enough memory is available to meet minimum partition requirements, the POWER Hypervisor will reduce the capacity of one or more partitions.

Depending on the configuration of the system, the HMC Service IBM Focal Point™, OS Service Focal Point, or service processor will receive a notification of the failed component, and will trigger a service call.

#### **4.2.4 Cache protection**

POWER7+ processor-based systems are designed with cache protection mechanisms, including cache line delete in both L2 and L3 arrays, processor instruction retry and alternate processor recovery protection on L1-I and L1-D, and redundant "repair" bits in L1-I, L1-D, and L2 caches, and also L2 and L3 directories.

#### **L1 instruction and data array protection**

The POWER7+ processor instruction and data caches are protected against intermittent errors using processor instruction retry and against permanent errors by alternate processor recovery, both mentioned previously. L1 cache is divided into sets. POWER7+ processor can deallocate all but one before doing a processor instruction retry.

In addition, faults in the Segment Lookaside Buffer (SLB) array are recoverable by the POWER Hypervisor. The SLB is used in the core to perform address translation calculations.

#### **L2 and L3 array protection**

The L2 and L3 caches in the POWER7+ processor are protected with double-bit detect single-bit correct error detection code (ECC). Single-bit errors are corrected before forwarding to the processor and are subsequently written back to the L2 and L3 cache.

In addition, the caches maintain a cache line delete capability. A threshold of correctable errors detected on a cache line can result in the data in the cache line being purged and the cache line removed from further operation without requiring a reboot. An ECC uncorrectable error detected in the cache can also trigger a purge and delete of the cache line. This results in no loss of operation because an unmodified copy of the data can be held on system memory to reload the cache line from main memory. Modified data is handled through Special Uncorrectable Error handling.

L2 and L3 deleted cache lines are marked for persistent deconfiguration on subsequent system reboots until they can be replaced.

#### **4.2.5 Special Uncorrectable Error handling**

While it is rare, an uncorrectable data error can occur in memory or a cache. IBM POWER processor-based systems attempt to limit the impact of an uncorrectable error to the least possible disruption, using a well-defined strategy that first considers the data source. Sometimes, an uncorrectable error is temporary in nature and occurs in data that can be recovered from another repository, as in the following example:

- - Data in the instruction L1 cache is never modified within the cache itself. Therefore, an uncorrectable error discovered in the cache is treated like an ordinary cache miss, and correct data is loaded from the L2 cache.
- ► The L2 and L3 cache of the POWER7+ processor-based systems can hold an unmodified copy of data in a portion of main memory. In this case, an uncorrectable error simply triggers a reload of a cache line from main memory.

In cases where the data cannot be recovered from another source, a technique called Special Uncorrectable Error (SUE) handling is used to prevent an uncorrectable error in memory or cache from immediately causing the system to terminate. Rather, the system tags the data and determines whether it will ever be used again:

- If the error is irrelevant, SUE will not force a checkstop.
- If data is used, termination can be limited to the program/kernel or hypervisor owning the data, or freeze the I/O adapters controlled by an I/O hub controller if data is going to be transferred to an I/O device.

When an uncorrectable error is detected, the system modifies the associated ECC word, thereby signaling to the rest of the system that the "standard" ECC is no longer valid. The service processor is then notified and takes appropriate actions. When running AIX 5.2, or later, or Linux, and a process attempts to use the data, the operating system is informed of the error and might terminate, or only terminate a specific process associated with the corrupt data, depending on the operating system and firmware level and whether the data was associated with a kernel or non-kernel process.

Only in the case when the corrupt data is used by the POWER Hypervisor must the entire system be rebooted, thereby preserving overall system integrity.

Depending on system configuration and the source of the data, errors encountered during I/O operations might not result in a machine check. Instead, the incorrect data is handled by the processor host bridge (PHB) chip. When the PHB chip detects a problem, it rejects the data, preventing data being written to the I/O device.

The PHB then enters a freeze mode, halting normal operations. Depending on the model and type of I/O being used, the freeze might include the entire PHB chip, or simply a single bridge, resulting in the loss of all I/O operations that use the frozen hardware until a power-on reset of the PHB is done. The impact to partitions depends on how the I/O is configured for redundancy. In a server configured for failover availability, redundant adapters spanning multiple PHB chips can enable the system to recover transparently, without partition loss.

#### **4.2.6 PCI Enhanced Error Handling**

IBM estimates that PCI adapters can account for a significant portion of the hardware-based errors on a large server. Whereas servers that rely on boot-time diagnostics can identify failing components to be replaced by hot-swap and reconfiguration, runtime errors pose a more significant problem.

PCI adapters are generally complex designs involving extensive on-board instruction processing, often on embedded microcontrollers. They tend to use industry standard grade components with an emphasis on product cost relative to high reliability. In certain cases, they might be more likely to encounter internal microcode errors or many of the hardware errors described for the rest of the server.

The traditional means of handling these problems is through adapter internal error reporting and recovery techniques in combination with operating system device driver management and diagnostics. In certain cases, an error in the adapter might cause transmission of bad data on the PCI bus itself, resulting in a hardware-detected parity error and causing a global machine check interrupt, eventually requiring a system reboot to continue.

Adapters enabled PCI Enhanced Error Handling (EEH) respond to a special data packet generated from the affected PCI slot hardware by calling system firmware, which will examine the affected bus, allow the device driver to reset it, and continue without a system reboot. For Linux, EEH support extends to the majority of frequently used devices, although various third-party PCI devices might not provide native EEH support.

To detect and correct PCIe bus errors, POWER7+ processor-based systems use CRC detection and instruction retry correction; for PCI-X they use ECC.

Figure 4-2 shows the location and various mechanisms used throughout the I/O subsystem for PCI Enhanced Error Handling.

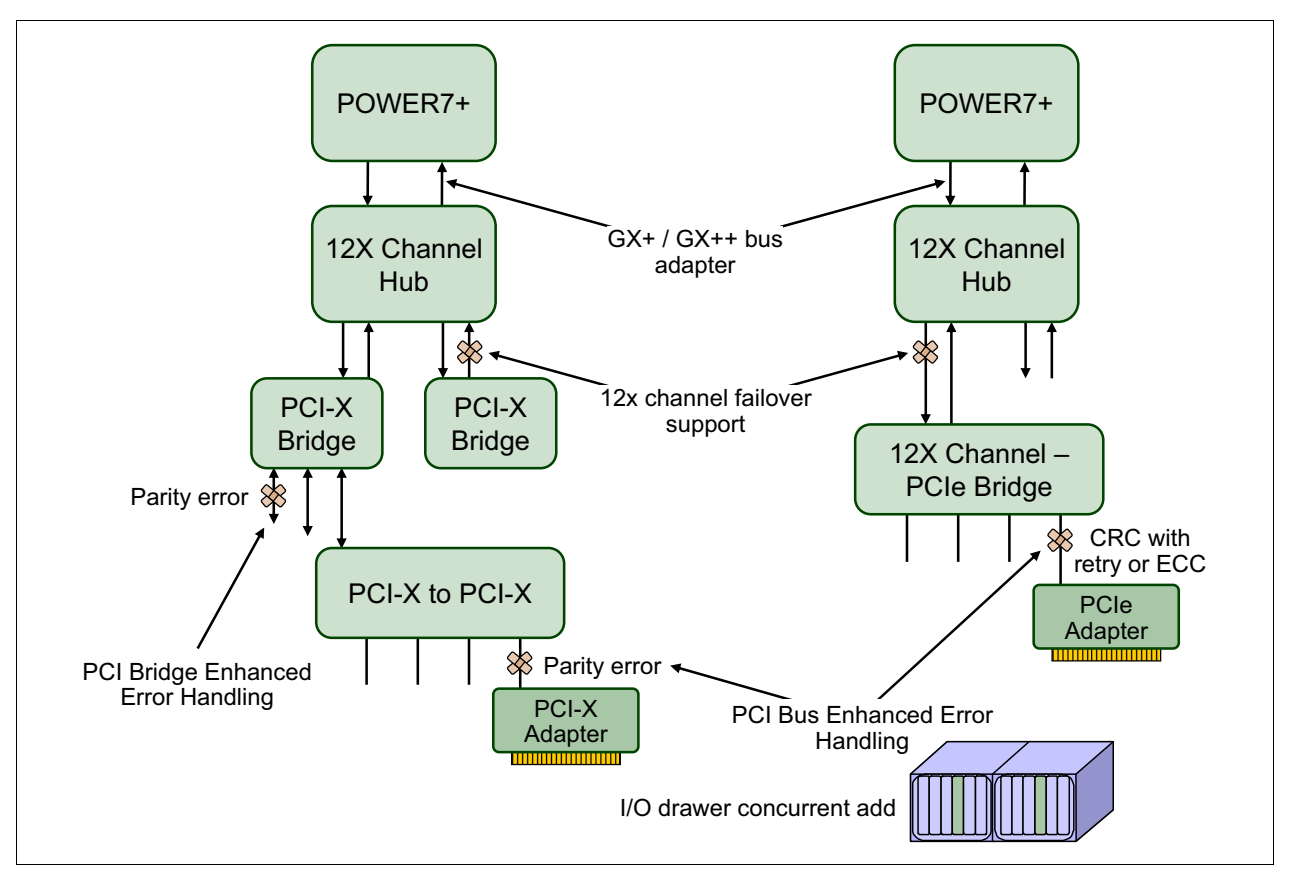

*Figure 4-2 PCI Enhanced Error Handling*

# **4.3 Serviceability**

IBM Power Systems design considers both IBM and the client's needs. The IBM Serviceability Team has enhanced the base service capabilities and continues to implement a strategy that incorporates best-of-its-kind service characteristics from diverse IBM Systems offerings.

The purpose of serviceability is to repair the system while attempting to minimize or eliminate service cost (within budget objectives), and while maintaining high customer satisfaction. Serviceability includes system installation, MES (system upgrades/downgrades), and system maintenance/repair. Depending upon the system and warranty contract, service may be performed by the customer, an IBM representative, or an authorized warranty service provider.

The serviceability features delivered in this system provide a highly efficient service environment by incorporating the following attributes:

- ► Design for customer setup (CSU), customer installed features (CIF), and customer-replaceable units (CRU)
- ► Error detection and fault isolation (ED/FI)
- -First-failure data capture (FFDC)
- Converged service approach across multiple IBM server platforms

By delivering on these goals, IBM Power Systems servers enable faster and more accurate repair, and reduce the possibility of human error. Client control of the service environment extends to firmware maintenance on all of the POWER processor-based systems. This strategy contributes to higher systems availability with reduced maintenance costs.

This section provides an overview of the progressive steps of error detection, analysis, reporting, notifying and repairing found in all POWER processor-based systems.

#### <span id="page-172-0"></span>**4.3.1 Detecting**

The first and most crucial component of a solid serviceability strategy is the ability to accurately and effectively detect errors when they occur. Although not all errors are a guaranteed threat to system availability, those that go undetected can cause problems because the system does not have the opportunity to evaluate and act if necessary. Power processor-based systems employ IBM System z® server-inspired error detection mechanisms that extend from processor cores and memory to power supplies and hard drives.

#### **Service processor**

The service processor is a microprocessor that is powered separately from the main instruction processing complex. The service processor provides capabilities for the following items:

- ► POWER Hypervisor (system firmware) and Hardware Management Console connection surveillance
- -Several remote power control options
- -Reset and boot features
- -Environmental monitoring

The service processor monitors the servers built-in temperature sensors, sending instructions to the system fans to increase rotational speed when the ambient temperature is above the normal operating range. Using an architected operating system interface, the service processor notifies the operating system of potential environmentally related problems so that the system administrator can take appropriate corrective actions before a critical failure threshold is reached.

The service processor can also post a warning and initiate an orderly system shutdown in the following circumstances:

- ► The operating temperature exceeds the critical level (for example, failure of air conditioning or air circulation around the system).
- The system fan speed is out of operational specification (for example, because of multiple fan failures).
- The server input voltages are out of operational specification.

The service processor can immediately shut down a system in the following circumstances:

- -Temperature exceeds the critical level or remains above the warning level for too long.
- -Internal component temperatures reach critical levels.
- Non-redundant fan failures occur.

The service processor provides the following features:

• Placing calls

On systems without a Hardware Management Console, the service processor can place calls to report surveillance failures with the POWER Hypervisor, critical environmental faults, and critical processing faults even when the main processing unit is inoperable.

-Mutual surveillance

> The service processor monitors the operation of the firmware during the boot process, and also monitors the hypervisor for termination. The hypervisor monitors the service processor and will perform a reset/reload if it detects the loss of the service processor. If the reset/reload does not correct the problem with the service processor, the hypervisor will notify the operating system and the operating system can take appropriate action, including calling for service.

-Availability

> The POWER7+ family of systems continues to offer and introduce significant enhancements designed to increase system availability.

As in POWER6, POWER6+, and POWER7, the POWER7+ processor has the ability to do processor instruction retry and alternate processor recovery for several core-related faults. This significantly reduces exposure to both hard (logic) and soft (transient) errors in the processor core. Soft failures in the processor core are transient (intermittent) errors, often because of cosmic rays or other sources of radiation, and generally are not repeatable. When an error is encountered in the core, the POWER7+ processor will first automatically retry the instruction. If the source of the error was truly transient, the instruction will succeed and the system will continue as before. On IBM systems prior to POWER6, this error might have caused a checkstop.

Hard failures are more difficult, being true logical errors that are replicated each time the instruction is repeated. Retrying the instruction will not help in this situation. As in POWER6, POWER6+, and POWER7, all POWER7+ processors have the ability to extract the failing instruction from the faulty core and retry it elsewhere in the system for several faults, after which the failing core is dynamically deconfigured and called out for replacement. These systems are designed to avoid a full system outage.

- Uncorrectable error recovery

The auto-restart (reboot) option, when enabled, can reboot the system automatically following an unrecoverable firmware error, firmware hang, hardware failure, or environmentally induced (AC power) failure.

The auto-restart (reboot) option must be enabled from the Advanced System Management Interface (ASMI) or from the Control (Operator) Panel.

#### [Figure 4-3](#page-174-0) shows this option using the ASMI.

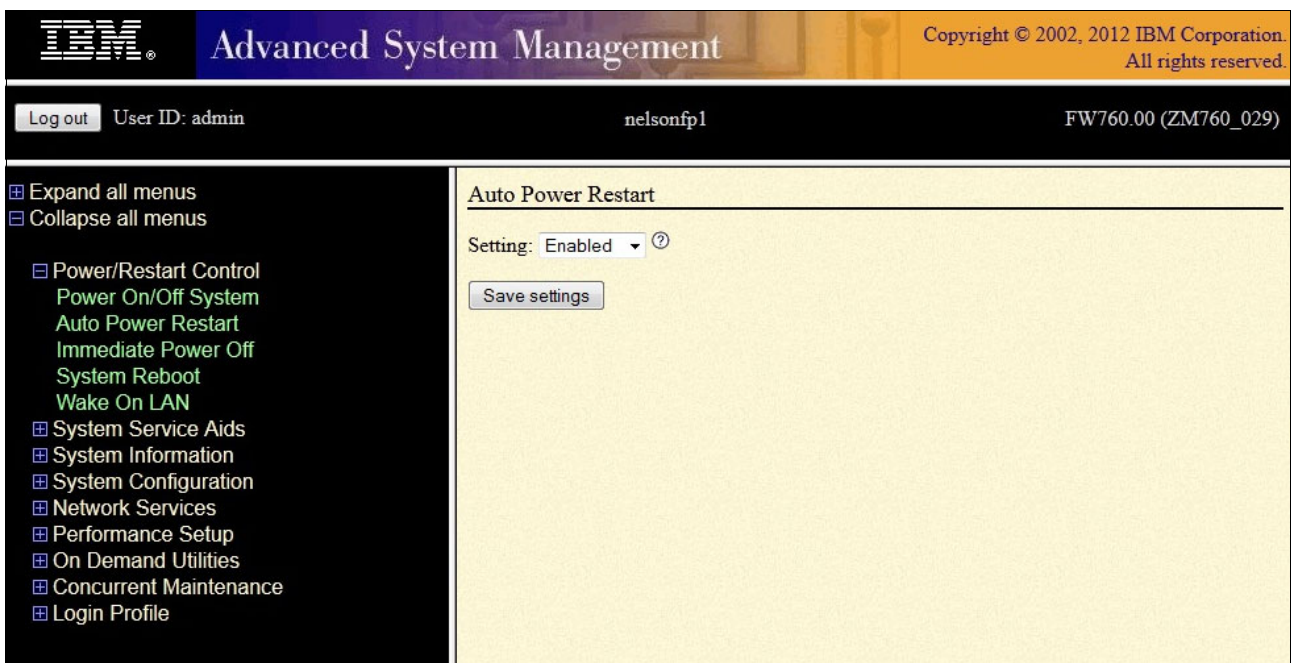

<span id="page-174-0"></span>*Figure 4-3 ASMI Auto Power Restart settings panel*

- Partition availability priority

Also available is the ability to assign availability priorities to partitions. If an alternate processor recovery event requires spare processor resources to protect a workload, when no other means of obtaining the spare resources is available, the system will determine which partition has the lowest priority and attempt to claim the needed resource. On a properly configured POWER7+ processor-based server, this allows that capacity to be first obtained from, for example, a test partition instead of a financial accounting system.

► POWER7+ cache availability

The L2 and L3 caches in the POWER7+ processor are protected with double bit detect, single-bit correct error detection code (ECC). In addition, the caches maintain a cache line delete capability. A threshold of correctable errors detected on a cache line can result in the data in the cache line being purged and the cache line removed from further operation without requiring a reboot. An ECC uncorrectable error detected in the cache can also trigger a purge and delete of the cache line. This results in no loss of operation if the cache line contained data that was unmodified from what was stored in system memory. Modified data is handled through Special Uncorrectable Error handling. L1 data and instruction caches also have a retry capability for intermittent error and a cache set delete mechanism for handling solid failures. In addition, the POWER7+ processors also have the ability to dynamically substitute a faulty bit-line in an L3 cache dedicated to a processor with a spare bit-line.

-Fault monitoring

> Built-in self-test (BIST) checks processor, cache, memory, and associated hardware that is required for proper booting of the operating system, when the system is powered on at the initial installation or after a hardware configuration change (for example, an upgrade). If a non-critical error is detected or if the error occurs in a resource that can be removed from the system configuration, the booting process is designed to proceed to completion. The errors are logged in the system nonvolatile random access memory (NVRAM). When the operating system completes booting, the information is passed from the NVRAM to the

system error log where it is analyzed by error log analysis (ELA) routines. Appropriate actions are taken to report the boot-time error for subsequent service, if required.

- Concurrent access to the service processors menus of the ASMI

This access allows nondisruptive abilities to change system default parameters, interrogate service processor progress and error logs, and set and reset server indicators (Guiding Light for midrange and high-end servers, Light Path for low-end servers), accessing all service processor functions without having to power down the system to the standby state. This allows the administrator or service representative to dynamically access the menus from any web browser-enabled console that is attached to the Ethernet service network, concurrently with normal system operation.

- Managing the interfaces for connecting uninterruptible power source systems to the POWER processor-based systems, performing timed power-on (TPO) sequences, and interfacing with the power and cooling subsystem.

#### **Error checkers**

IBM POWER processor-based systems contain specialized hardware detection circuitry that is used to detect erroneous hardware operations. Error checking hardware ranges from parity error detection coupled with processor instruction retry and bus retry, to ECC correction on caches and system buses.

All IBM hardware error checkers have distinct attributes:

- Continuous monitoring of system operations to detect potential calculation errors
- Attempts to isolate physical faults based on runtime detection of each unique failure
- ► Ability to initiate a wide variety of recovery mechanisms designed to correct the problem

The POWER processor-based systems include extensive hardware and firmware recovery logic.

#### **Fault isolation registers**

Error checker signals are captured and stored in hardware fault isolation registers (FIRs). The associated logic circuitry is used to limit the domain of an error to the first checker that encounters the error. In this way, runtime error diagnostics can be deterministic so that for every check station, the unique error domain for that checker is defined and documented. Ultimately, the error domain becomes the field-replaceable unit (FRU) call, and manual interpretation of the data is not normally required.

#### **First-failure data capture**

First-failure data capture (FFDC) is an error isolation technique. It ensures that when a fault is detected in a system through error checkers or other types of detection methods, the root cause of the fault will be captured without the need to re-create the problem or run an extended tracing or diagnostics program.

For the vast majority of faults, a good FFDC design means that the root cause is detected automatically without intervention by a service representative. Pertinent error data related to the fault is captured and saved for analysis. In hardware, FFDC data is collected from the fault isolation registers and from the associated logic. In firmware, this data consists of return codes, function calls, and so forth.

FFDC *check stations* are carefully positioned within the server logic and data paths to ensure that potential errors can be quickly identified and accurately tracked to an FRU.

This proactive diagnostic strategy is a significant improvement over the classic, less accurate *reboot and diagnose* service approaches.

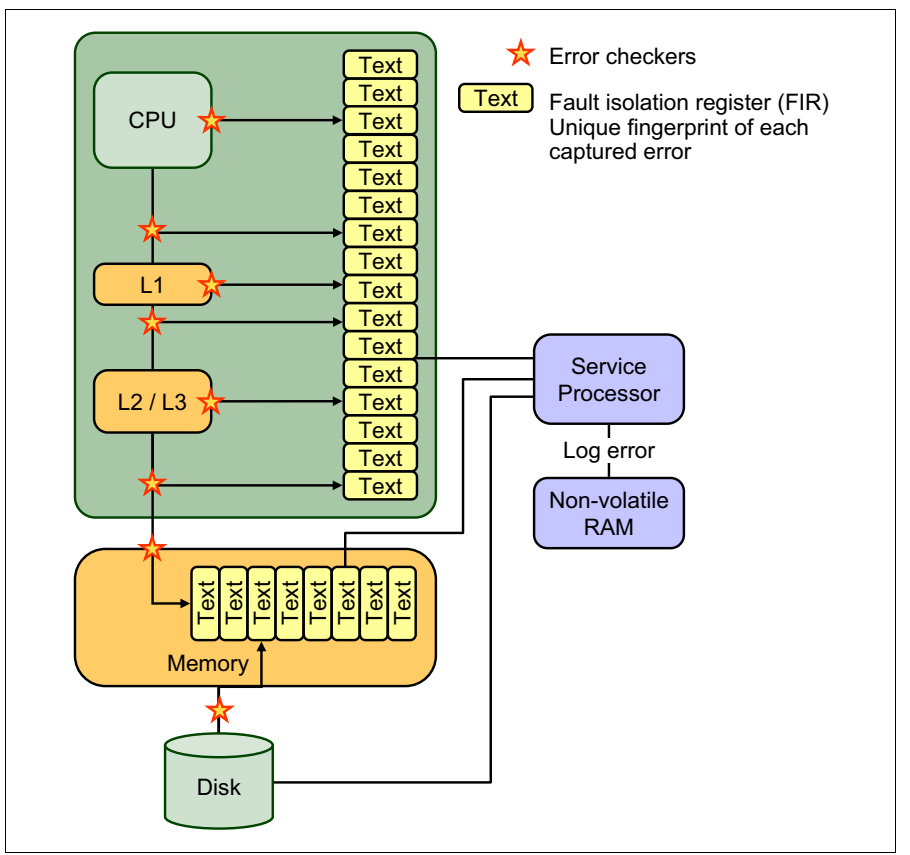

[Figure 4-4](#page-176-0) shows a schematic of fault isolation register implementation.

<span id="page-176-0"></span>*Figure 4-4 Schematic of FIR implementation*

#### **Fault isolation**

The service processor interprets error data that is captured by the FFDC checkers (saved in the FIRs or other firmware-related data capture methods) to determine the root cause of the error event.

Root cause analysis might indicate that the event is recoverable, meaning that a service action point or need for repair has not been reached. Alternatively, it might indicate that a service action point has been reached, where the event exceeded a predetermined threshold or was unrecoverable. Based on the isolation analysis, recoverable error-threshold counts can be incremented. No specific service action is necessary when the event is recoverable.

When the event requires a service action, additional required information is collected to service the fault. For unrecoverable errors or for recoverable events that meet or exceed their service threshold, meaning that a service action point has been reached, a request for service is initiated through an error logging component.

#### **4.3.2 Diagnosing**

General diagnostic objectives are to detect and identify problems so that they can be resolved quickly. Elements of diagnostics strategy from IBM are as follows:

- ► Provide a common error code format equivalent to a system reference code, system reference number, checkpoint, or firmware error code.
- **Figure** Provide fault detection and problem isolation procedures. Support remote connection ability to be used by the IBM Remote Support Center or IBM Designated Service.
- **Figure 1** Provide interactive intelligence within the diagnostics with detailed online failure information while connected to the IBM back-end system.

Using the extensive network of advanced and complementary error detection logic that is built directly into hardware, firmware, and operating systems, the IBM Power Systems servers can perform considerable self-diagnosis.

Because of the FFDC technology designed into IBM servers, re-creating diagnostics for failures or requiring user intervention is not necessary. Solid and intermittent errors are designed to be correctly detected and isolated at the time the failure occurs. Runtime and boottime diagnostics fall into this category.

#### **Boot time**

When an IBM Power Systems server powers up, the service processor initializes the system hardware. Boot-time diagnostic testing uses a multitier approach for system validation, starting with managed low-level diagnostics that are supplemented with system firmware initialization and configuration of I/O hardware, followed by OS-initiated software test routines. Boot-time diagnostic routines include the following items:

- ► Built-in self-tests (BISTs) for both logic components and arrays ensure the internal integrity of components. Because the service processor assists in performing these tests, the system is enabled to perform fault determination and isolation, whether or not the system processors are operational. Boot-time BISTs can also find faults undetectable by processor-based power-on self-test (POST) or diagnostics.
- - Wire-tests discover and precisely identify connection faults between components such as processors, memory, or I/O hub chips.
- ► Initialization of components such as ECC memory, typically by writing patterns of data and allowing the server to store valid ECC data for each location, can help isolate errors.

To minimize boot time, the system determines which of the diagnostics are required to be started to ensure correct operation, based on the way that the system was powered off, or on the boot-time selection menu.

#### **Run time**

All Power Systems servers can monitor critical system components during run time, and they can take corrective actions when recoverable faults occur. IBM hardware error-check architecture provides the ability to report non-critical errors in an *out-of-band* communications path to the service processor without affecting system performance.

A significant part of IBM runtime diagnostic capabilities originate with the service processor. Extensive diagnostic and fault analysis routines have been developed and improved over many generations of POWER processor-based servers, and enable quick and accurate predefined responses to both actual and potential system problems.

The service processor correlates and processes runtime error information using logic derived from IBM engineering expertise to count recoverable errors (called *thresholding*) and predict when corrective actions must be automatically initiated by the system. These actions can include the following items:

- Requests for a part to be replaced
- Dynamic invocation of built-in redundancy for automatic replacement of a failing part
- Dynamic deallocation of failing components so that system availability is maintained

#### **Device drivers**

In certain cases, diagnostics are best performed by operating system-specific drivers, most notably I/O devices that are owned directly by a logical partition. In these cases, the operating system device driver often works in conjunction with I/O device microcode to isolate and recover from problems. Potential problems are reported to an operating system device driver, which logs the error. I/O devices can also include specific exercisers that can be invoked by the diagnostic facilities for problem recreation if required by service procedures.

#### **4.3.3 Reporting**

In the unlikely event that a system hardware or environmentally induced failure is diagnosed, IBM Power Systems servers report the error through several mechanisms. The analysis result is stored in system NVRAM. Error log analysis (ELA) can be used to display the failure cause and the physical location of the failing hardware.

With the integrated service processor, the system has the ability to automatically send out an alert through a phone line to a pager, or call for service in the event of a critical system failure. A hardware fault also illuminates the amber system fault LED, located on the system unit, to alert the user of an internal hardware problem.

On POWER7+ processor-based servers, hardware and software failures are recorded in the system log. When a management console is attached, an ELA routine analyzes the error, forwards the event to the Service Focal Point (SFP) application running on the management console, and has the capability to notify the system administrator that it has isolated a likely cause of the system problem. The service processor event log also records unrecoverable checkstop conditions, forwards them to the SFP application, and notifies the system administrator. After the information is logged in the SFP application, if the system is properly configured, a call-home service request is initiated and the pertinent failure data with service parts information and part locations is sent to the IBM service organization.This information will also contain the client contact information as defined in the Electronic Service Agent (ESA) guided setup wizard.

#### **Error logging and analysis**

When the root cause of an error is identified by a fault isolation component, an error log entry is created with basic data such as the following examples:

- An error code that uniquely describes the error event
- The location of the failing component
- ► The part number of the component to be replaced, including pertinent data such as engineering and manufacturing levels
- Return codes
- ► Resource identifiers
- ► FFDC data

Data that contains information about the effect that the repair will have on the system is also included. Error log routines in the operating system and FSP can then use this information and decide whether the fault is a call-home candidate. If the fault requires support intervention, a call will be placed with service and support, and a notification will be sent to the contact that is defined in the ESA guided setup wizard

#### **Remote support**

The Remote Management and Control (RMC) subsystem is delivered as part of the base operating system, including the operating system that runs on the Hardware Management Console. RMC provides a secure transport mechanism across the LAN interface between the operating system and the Hardware Management Console and is used by the operating system diagnostic application for transmitting error information. It performs several other functions also, but these are not used for the service infrastructure.

#### **Service Focal Point (SFP)**

A critical requirement in a logically partitioned environment is to ensure that errors are not lost before being reported for service, and that an error should only be reported once, regardless of how many logical partitions experience the potential effect of the error. The Manage Serviceable Events task on the management console is responsible for aggregating duplicate error reports, and ensures that all errors are recorded for review and management.

When a local or globally reported service request is made to the operating system, the operating system diagnostic subsystem uses the Remote Management and Control subsystem to relay error information to the Hardware Management Console. For global events (platform unrecoverable errors, for example) the service processor will also forward error notification of these events to the Hardware Management Console, providing a redundant error-reporting path in case of errors in the Remote Management and Control subsystem network.

The first occurrence of each failure type is recorded in the Manage Serviceable Events task on the management console. This task then filters and maintains a history of duplicate reports from other logical partitions on the service processor. It then looks at all active service event requests, analyzes the failure to ascertain the root cause, and, if enabled, initiates a call home for service. This methodology ensures that all platform errors will be reported through at least one functional path, ultimately resulting in a single notification for a single problem.

#### **Extended error data**

Extended error data (EED) is additional data that is collected either automatically at the time of a failure or manually at a later time. The data that is collected is dependent on the invocation method but includes information like firmware levels, operating system levels, additional fault isolation register values, recoverable error threshold register values, system status, and any other pertinent data.

The data is formatted and prepared for transmission back to IBM either to assist the service support organization with preparing a service action plan for the service representative or for additional analysis.

#### **System-dump handling**

In certain circumstances, an error might require a dump to be automatically or manually created. In this event, it is off-loaded to the management console. Specific management console information is included as part of the information that can optionally be sent to IBM support for analysis. If additional information relating to the dump is required, or if viewing the dump remotely becomes necessary, the management console dump record notifies the IBM support center regarding on which management console the dump is located.
#### **4.3.4 Notifying**

After a Power Systems server detects, diagnoses, and reports an error to an appropriate aggregation point, it then takes steps to notify the client, and if necessary the IBM support organization. Depending on the assessed severity of the error and support agreement, this client notification might range from a simple notification to having field service personnel automatically dispatched to the client site with the correct replacement part.

#### **Client Notify**

When an event is important enough to report, but does not indicate the need for a repair action or the need to call home to IBM service and support, it is classified as *Client Notify*. Clients are notified because these events might be of interest to an administrator. The event might be a symptom of an expected systemic change, such as a network reconfiguration or failover testing of redundant power or cooling systems. These events include the following examples:

- Network events such as the loss of contact over a local area network (LAN)
- -Environmental events such as ambient temperature warnings
- ► Events that need further examination by the client (although these events do not necessarily require a part replacement or repair action)

Client Notify events are serviceable events, by definition, because they indicate that something has happened that requires client awareness in the event that the client wants to take further action. These events can always be reported back to IBM at the clients discretion.

#### **Call home**

*Call home* refers to an automatic or manual call from a customer location to IBM support structure with error log data, server status, or other service-related information. Call home invokes the service organization so that the appropriate service action can begin. Call home can be done through HMC or most non-HMC managed systems. Although configuring call home is optional, clients are encouraged to implement this feature to obtain service enhancements such as reduced problem determination and faster and potentially more accurate transmittal of error information. In general, using the call home feature can result in increased system availability. The Electronic Service Agent application can be configured for automated call home. See [4.4.4, "Electronic Services and Electronic Service Agent" on](#page-192-0)  [page 179](#page-192-0) for specific details about this application.

#### **Vital product data and inventory management**

Power Systems store vital product data (VPD) internally, which keeps a record of how much memory is installed, how many processors are installed, the manufacturing level of the parts, and so on. These records provide valuable information that can be used by remote support and service representatives, enabling the representatives to provide assistance in keeping the firmware and software current on the server.

#### **IBM problem management database**

At the IBM support center, historical problem data is entered into the IBM Service and Support Problem Management database. All of the information that is related to the error, along with any service actions taken by the service representative, is recorded for problem management by the support and development organizations. The problem is then tracked and monitored until the system fault is repaired.

#### **4.3.5 Locating and servicing**

The final component of a comprehensive design for serviceability is the ability to effectively locate and replace parts requiring service. POWER processor-based systems use a combination of visual cues and guided maintenance procedures to ensure that the identified part is replaced correctly, every time.

#### **Packaging for service**

The following service enhancements are included in the physical packaging of the systems to facilitate service:

- ► Color coding (touch points)
	- Terracotta-colored touch points indicate that a component (FRU or CRU) can be concurrently maintained.
	- Blue-colored touch points delineate components that are not concurrently maintained (those that require the system to be turned off for removal or repair).
- ► Tool-less design: Selected IBM systems support tool-less or simple tool designs. These designs require no tools or require basic tools, such as flathead screw drivers to service the hardware components.
- **EX** Positive retention: Positive retention mechanisms help to ensure proper connections between hardware components, such as from cables to connectors, and between two cards that attach to each other. Without positive retention, hardware components run the risk of becoming loose during shipping or installation, preventing a good electrical connection. Positive retention mechanisms such as latches, levers, thumb-screws, pop Nylatches (U-clips), and cables are included to help prevent loose connections and aid in installing (seating) parts correctly. These positive retention items do not require tools.

#### **Light Path**

The Light Path LED feature is for low-end systems, including Power Systems up to models 750 and 760, that can be repaired by clients. In the Light Path LED implementation, when a fault condition is detected on the POWER7 or POWER7+ processor-based system, an amber FRU fault LED is illuminated, which is then rolled up to the system fault LED. The *Light Path* system pinpoints the exact part by turning on the amber FRU fault LED that is associated with the part to be replaced.

The system can clearly identify components for replacement by using specific component level LEDs, and can also guide the servicer directly to the component by signaling (remaining solid) the system fault LED, enclosure fault LED, and the component FRU fault LED.

After the repair, the LEDs shut off automatically when the problem is fixed.

#### **Guiding Light**

Midrange and high-end systems, including model 760 and later, are usually repaired by IBM Support personnel.

In the Light Path LED implementation, the system can clearly identify components for replacement by using specific component-level LEDs, and can also guide the servicer directly to the component by signaling (turning on solid) the amber system fault LED, enclosure fault LED, and the component FRU fault LED. The servicer can also use the identify function to blink the FRU-level LED. When this function is activated, a roll-up to the blue enclosure locate and system locate LEDs will occur. These LEDs will turn on solid and can be used to follow the light path from the system to the enclosure and down to the specific FRU.

Data centers can be complex places, and Guiding Light is designed to do more than identify visible components. When a component might be hidden from view, Guiding Light can flash a sequence of LEDs that extends to the frame exterior, clearly *guiding* the service representative to the correct rack, system, enclosure, drawer, and component.

#### **Service labels**

Service providers use these labels to assist in doing maintenance actions. Service labels are found in various formats and positions, and are intended to transmit readily available information to the servicer during the repair process.

Several of these service labels and their purposes are described in the following list:

- Location diagrams are strategically positioned on the system hardware, relating information regarding the placement of hardware components. Location diagrams can include location codes, drawings of physical locations, concurrent maintenance status, or other data that is pertinent to a repair. Location diagrams are especially useful when multiple components are installed, such as DIMMs, sockets, processor cards, fans, adapter cards, LEDs, and power supplies.
- ► Remove or replace procedure labels contain procedures often found on a cover of the system or in other spots that are accessible to the servicer. These labels provide systematic procedures, including diagrams, detailing how to remove and replace certain serviceable hardware components.
- Numbered arrows are used to indicate the order of operation and serviceability direction of components. Various serviceable parts such as latches, levers, and touch points must be pulled or pushed in a certain direction and order so that the mechanical mechanisms can engage or disengage. Arrows generally improve the ease of serviceability.

#### **The operator panel**

The operator panel on a POWER processor-based system is an LCD display (four rows by sixteen elements) that is used to present boot progress codes, indicating advancement through the system power-on and initialization processes. The operator panel is also used to display error and location codes when an error occurs that prevents the system from booting. It includes several buttons, enabling a service support representative (SSR) or client to change various boot-time options and for other limited service functions.

#### **Concurrent maintenance**

The IBM POWER7 and POWER7+ processor-based systems are designed with the understanding that certain components have higher intrinsic failure rates than others. The movement of fans, power supplies, and physical storage devices naturally make them more susceptible to wearing down or burning out. Other devices such as I/O adapters can begin to wear from repeated plugging and unplugging. For these reasons, these devices are specifically designed to be concurrently maintainable when properly configured.

In other cases, a client might be in the process of moving or redesigning a data center or planning a major upgrade. At those times, flexibility is crucial. The IBM POWER7 and POWER7+ processor-based systems are designed for redundant or concurrently maintainable power, fans, physical storage, and I/O towers.

The most recent members of the IBM Power Systems family, based on the POWER7+ processor, continue to support concurrent maintenance of power, cooling, PCI adapters, media devices, I/O drawers, GX adapter, and the operator panel. In addition, they support concurrent firmware fix pack updates when possible. The determination of whether a firmware fix pack release can be updated concurrently is identified in the readme file that is released with the firmware.

#### **Blind swap cassette**

Blind swap PCIe adapters represent significant service and ease-of-use enhancements in I/O subsystem design while maintaining high PCIe adapter density.

Blind swap allows PCIe adapters to be concurrently replaced or installed without having to put the I/O drawer or system into a service position. Since first delivered, minor carrier design adjustments have improved an already well-planned service design.

For PCIe adapters on the POWER7+ processor-based servers, blind swap cassettes include the PCIe slot, to avoid the top-to-bottom movement for inserting the card on the slot that was required on previous designs. The adapter is correctly connected by basically sliding the cassette in and actuating a latch.

#### **Firmware updates**

System firmware is delivered as a release level or a service pack. Release levels support the general availability (GA) of new function or features, and new machine types or models. Upgrading to a higher release level is disruptive to customer operations. IBM intends to introduce no more than two new release levels per year. These release levels will be supported by service packs. Service packs are intended to contain only firmware fixes and not to introduce new function. A *service pack* is an update to an existing release level.

If the system is managed by a management console, you will use the management console for firmware updates. Using the management console allows you to take advantage of the Concurrent Firmware Maintenance (CFM) option when concurrent service packs are available. CFM is the IBM term used to describe the IBM Power Systems firmware updates that can be partially or wholly concurrent or nondisruptive. With the introduction of CFM, IBM is significantly increasing a client's opportunity to stay on a given release level for longer periods of time. Clients that want maximum stability can defer until there is a compelling reason to upgrade, such as the following reasons:

- A release level is approaching its end-of-service date (that is, it has been available for about a year and hence will go out of service support soon).
- Move a system to a more standardized release level when there are multiple systems in an environment with similar hardware.
- A new release has new functionality that is needed in the environment.
- A scheduled maintenance action will cause a platform reboot, which provides an opportunity to also upgrade to a new firmware release.

The updating and upgrading of system firmware depends on several factors, such as whether the system is stand-alone or managed by a management console, the current firmware installed, and what operating systems are running on the system. These scenarios and the associated installation instructions are comprehensively outlined in the firmware section of Fix Central:

<http://www.ibm.com/support/fixcentral/>

You might also want to review the best practice white papers:

<http://www14.software.ibm.com/webapp/set2/sas/f/best/home.html>

#### **Repair and verify system**

Repair and verify (R&V) is a system used to guide a service provider step-by-step through the process of repairing a system and verifying that the problem has been repaired. The steps are customized in the appropriate sequence for the particular repair for the specific system being repaired. The following scenarios are covered by repair and verify:

- ► Replacing a defective field-replaceable unit (FRU) or a customer-replaceable unit (CRU)
- Reattaching a loose or disconnected component
- **EX Correcting a configuration error**
- Removing or replacing an incompatible FRU
- Updating firmware, device drivers, operating systems, middleware components, and IBM applications after replacing a part

Repair and verify procedures can be used by both service representative providers who are familiar with the task and those who are not. Education-on-demand content is placed in the procedure at the appropriate locations. Throughout the repair and verify procedure, repair history is collected and provided to the Service and Support Problem Management Database for storage with the serviceable event, to ensure that the guided maintenance procedures are operating correctly.

If a server is managed by a management console, then many of the repair and verify procedures are done from the management console. If the FRU to be replaced is a PCI adapter or an internal storage device, the service action is always performed from the operating system of the partition owning that resource.

Clients can subscribe through the subscription services to obtain the notifications about the latest updates available for service-related documentation. The latest version of the documentation is accessible through the Internet.

# **4.4 Manageability**

Several functions and tools help manageability so you can efficiently and effectively manage your system.

#### **4.4.1 Service user interfaces**

The service interface allows support personnel or the client to communicate with the service support applications in a server using a console, interface, or terminal. Delivering a clear, concise view of available service applications, the service interface allows the support team to manage system resources and service information in an efficient and effective way.

Applications that are available through the service interface are carefully configured and placed to give service providers access to important service functions. Various service interfaces are used, depending on the state of the system and its operating environment. The primary service interfaces are the following items:

- ► Light Path and Guiding Light (see "Light Path" on page 168 and "Guiding Light" on page 168)
- ► Service processor, Advanced System Management Interface (ASMI)
- Operator panel
- **Derating system service menully**
- ► Service Focal Point on the Hardware Management Console
- ► Service Focal Point Lite on Integrated Virtualization Manager

#### **Service processor**

The service processor is a controller that is running its own operating system. It is a component of the service interface card.

The service processor operating system has specific programs and device drivers for the service processor hardware. The host interface is a processor support interface that is connected to the POWER processor. The service processor is always working, regardless of the main system unit's state. The system unit can be in the following states:

- **Exercise** Standby (power off)
- Operating, ready to start partitions
- -Operating with running logical partitions

The service processor is used to monitor and manage the system hardware resources and devices. The service processor checks the system for errors, ensuring that the connection to the management console for manageability purposes and accepting Advanced System Management Interface (ASMI) Secure Sockets Layer (SSL) network connections. The service processor provides the ability to view and manage the machine-wide settings by using the ASMI, and enables complete system and partition management from the management console.

**Analyze system that does not boot:** The service processor enables a system that does not boot to be analyzed. The error log analysis can be done from either the ASMI or the management console.

The service processor uses two Ethernet ports running at 100 Mbps speed. Consider the following information:

- ► Both Ethernet ports are visible only to the service processor and can be used to attach the server to an HMC or to access the ASMI. The ASMI options can be accessed through an HTTP server that is integrated into the service processor operating environment.
- ► Both Ethernet ports support only auto-negotiation. Customer selectable media speed and duplex settings are not available.
- ► Both Ethernet ports have a default IP address, as follows:
	- Service processor eth0 (HMC1) port is configured as 169.254.2.147.
	- Service processor eth1 (HMC2) port is configured as 169.254.3.147.

The following functions are available through service processor:

- ► Call home
- ► Advanced System Management Interface (ASMI)
- Error Information (error code, part number, location codes) menu
- View of guarded components
- Limited repair procedures
- Generate dump
- ► LED Management menu
- ► Remote view of ASMI menus
- ► Firmware update through USB key

#### **Advanced System Management Interface**

Advanced System Management Interface (ASMI) is the interface to the service processor that enables you to manage the operation of the server, such as auto-power restart, and to view information about the server, such as the error log and vital product data. Various repair procedures require connection to the ASMI.

The ASMI is accessible through the management console. It is also accessible by using a web browser on a system that is connected directly to the service processor (in this case, either a standard Ethernet cable or a crossed cable) or through an Ethernet network. ASMI can also be accessed from an ASCII terminal, but this is only available while the system is in the platform powered-off mode.

Use the ASMI to change the service processor IP addresses or to apply certain security policies and prevent access from undesired IP addresses or ranges.

You might be able to use the service processor default settings. In that case, accessing the ASMI is not necessary. To access ASMI, use one of the following methods:

- Use a management console.

If configured to do so, the management console connects directly to the ASMI for a selected system from this task.

To connect to the ASMI from a management console, use the following steps:

- a. Open **Systems Management** from the navigation pane.
- b. From the work panel, select one or more managed systems to work with.
- c. From the System Management tasks list, select **Operations Advanced System Management (ASM)**.
- ► Use a web browser.

At the time of writing, supported web browsers are Microsoft Internet Explorer (Version 10.0.9200.16439), Mozilla Firefox (Version 17.0.2), and Opera (Version 9.24). Later versions of these browsers might work but are not officially supported. The JavaScript language and cookies must be enabled.

The web interface is available during all phases of system operation, including the initial program load (IPL) and run time. However, several of the menu options in the web interface are unavailable during IPL or run time to prevent usage or ownership conflicts if the system resources are in use during that phase. The ASMI provides a Secure Sockets Layer (SSL) web connection to the service processor. To establish an SSL connection, open your browser using the following address:

https://<*ip\_address\_of\_service\_processor*>

**Note:** To make the connection through Internet Explorer, click **Tools Internet Options**. Clear the **Use TLS 1.0** check box, and click **OK**.

- Use an ASCII terminal.

The ASMI on an ASCII terminal supports a subset of the functions that are provided by the web interface and is available only when the system is in the platform powered-off mode. The ASMI on an ASCII console is not available during several phases of system operation, such as the IPL and run time.

#### **The operator panel**

The service processor provides an interface to the operator panel, which is used to display system status and diagnostic information.

The operator panel can be accessed in two ways:

- By using the normal operational front view.
- By pulling out the panel to access the switches and viewing the LCD display.

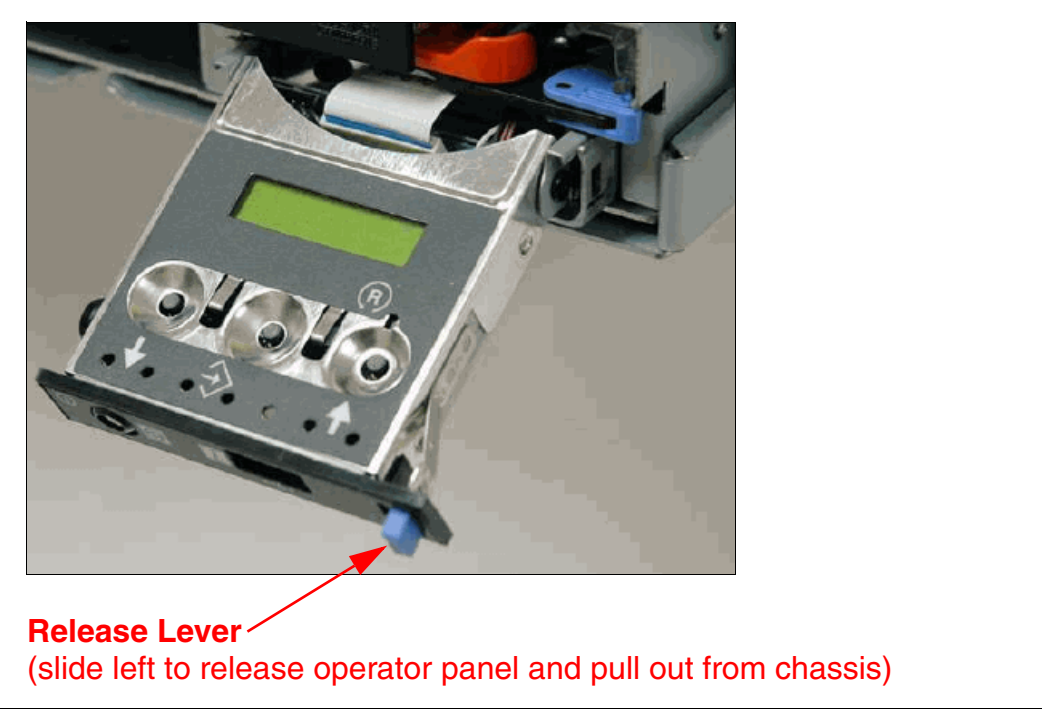

Figure 4-5 shows that the operator panel on a Power 750 and Power 760 is pulled out.

*Figure 4-5 Operator panel is pulled out from the chassis*

Several features of the operator panel include the following items:

- ► A 2 x 16 character LCD display
- -Reset, enter, power On/Off, increment, and decrement buttons
- Amber System Information/Attention, green Power LED
- -Blue Enclosure Identify LED on the Power 750 and Power 760
- Altitude sensor
- ► USB port
- Speaker/Beeper

The following functions are available through the operator panel:

- **Error information**
- -Generate dump
- View machine type, model, and serial number
- Limited set of repair functions

#### **Operating system service menu**

The system diagnostics consist of IBM i service tools, stand-alone diagnostics that are loaded from the DVD drive, and online diagnostics (available in AIX).

Online diagnostics, when installed, are a part of the AIX or IBM i operating system on the disk or server. They can be booted in single-user mode (service mode), run in maintenance mode, or run concurrently (concurrent mode) with other applications. They have access to the AIX error log and the AIX configuration data. IBM i has a service tools problem log, IBM i history log (QHST), and IBM i problem log.

The modes are as follows:

- Service mode

This mode requires a service mode boot of the system and enables the checking of system devices and features. Service mode provides the most complete self-check of the system resources. All system resources, except the SCSI adapter and the disk drives used for paging, can be tested.

- Concurrent mode

This mode enables the normal system functions to continue while selected resources are being checked. Because the system is running in normal operation, certain devices might require additional actions by the user or diagnostic application before testing can be done.

- Maintenance mode

This mode enables the checking of most system resources. Maintenance mode provides the same test coverage as service mode. The difference between the two modes is the way that they are invoked. Maintenance mode requires that all activity on the operating system be stopped. The **shutdown -m** command is used to stop all activity on the operating system and put the operating system into maintenance mode.

The System Management Services (SMS) error log is accessible on the SMS menus. This error log contains errors that are found by partition firmware when the system or partition is booting.

The service processor's error log can be accessed on the ASMI menus.

You can also access the system diagnostics from a Network Installation Management (NIM) server.

**Alternate method:** When you order a Power System, a DVD-ROM or DVD-RAM might be optional. An alternate method for maintaining and servicing the system must be available if you do not order the DVD-ROM or DVD-RAM.

The IBM i operating system and associated machine code provide dedicated service tools (DST) as part of the IBM i licensed machine code (Licensed Internal Code) and System Service Tools (SST) as part of the IBM i operating system. DST can be run in dedicated mode (no operating system loaded). DST tools and diagnostics are a superset of those available under SST.

The IBM i **End Subsystem** (ENDSBS \*ALL) command can shut down all IBM and customer applications subsystems except the controlling subsystem QTCL. The **Power Down System** (PWRDWNSYS) command can be set to power down the IBM i partition and restart the partition in DST mode.

You can start SST during normal operations, which keeps all applications running, by using the IBM i **Start Service Tools** (STRSST) command (when signed onto IBM i with the appropriately secured user ID).

With DST and SST, you can look at various logs, run various diagnostics, or take several kinds of system dumps or other options.

Depending on the operating system, the following service-level functions are what you typically see when you use the operating system service menus:

- ► Product activity log
- Trace Licensed Internal Code
- Work with communications trace
- Display/Alter/Dump
- Licensed Internal Code log
- Main storage dump manager
- Hardware service manager
- Call Home/Customer Notification
- **Error information menu**
- LED management menu
- Concurrent/Non-concurrent maintenance (within scope of the OS)
- Managing firmware levels
	- Server
	- Adapter
- ► Remote support (access varies by OS)

#### **Service Focal Point on the Hardware Management Console**

Service strategies become more complicated in a partitioned environment. The Manage Serviceable Events task in the management console can help to streamline this process.

Each logical partition reports errors that it detects and forwards the event to the Service Focal Point (SFP) application that is running on the management console, without determining whether other logical partitions also detect and report the errors. For example, if one logical partition reports an error for a shared resource, such as a managed system power supply, other active logical partitions might report the same error.

By using the *Manage Serviceable Events* task in the management console, you can avoid long lists of repetitive call-home information by recognizing that these are repeated errors and consolidating them into one error.

In addition, you can use the *Manage Serviceable Events* task to initiate service functions on systems and logical partitions, including the exchanging of parts, configuring connectivity, and managing dumps.

#### **4.4.2 IBM Power Systems firmware maintenance**

The IBM Power Systems Client-Managed Microcode is a methodology that enables you to manage and install microcode updates on Power Systems and associated I/O adapters.

The system firmware consists of service processor microcode, Open Firmware microcode, SPCN microcode, and the POWER Hypervisor.

The firmware and microcode can be downloaded and installed either from an HMC, from a running partition, or from USB port number 1 on the rear of a Power 750 and Power 760, if that system is not managed by an HMC.

Power Systems has a permanent firmware boot side (A side) and a temporary firmware boot side (B side). New levels of firmware must be installed on the temporary side first to test the update's compatibility with existing applications. When the new level of firmware has been approved, it can be copied to the permanent side.

For access to the initial web pages that address this capability, see the Support for IBM Systems web page:

<http://www.ibm.com/systems/support>

For Power Systems, select the **Power** link. [Figure 4-6](#page-190-0) shows an example.

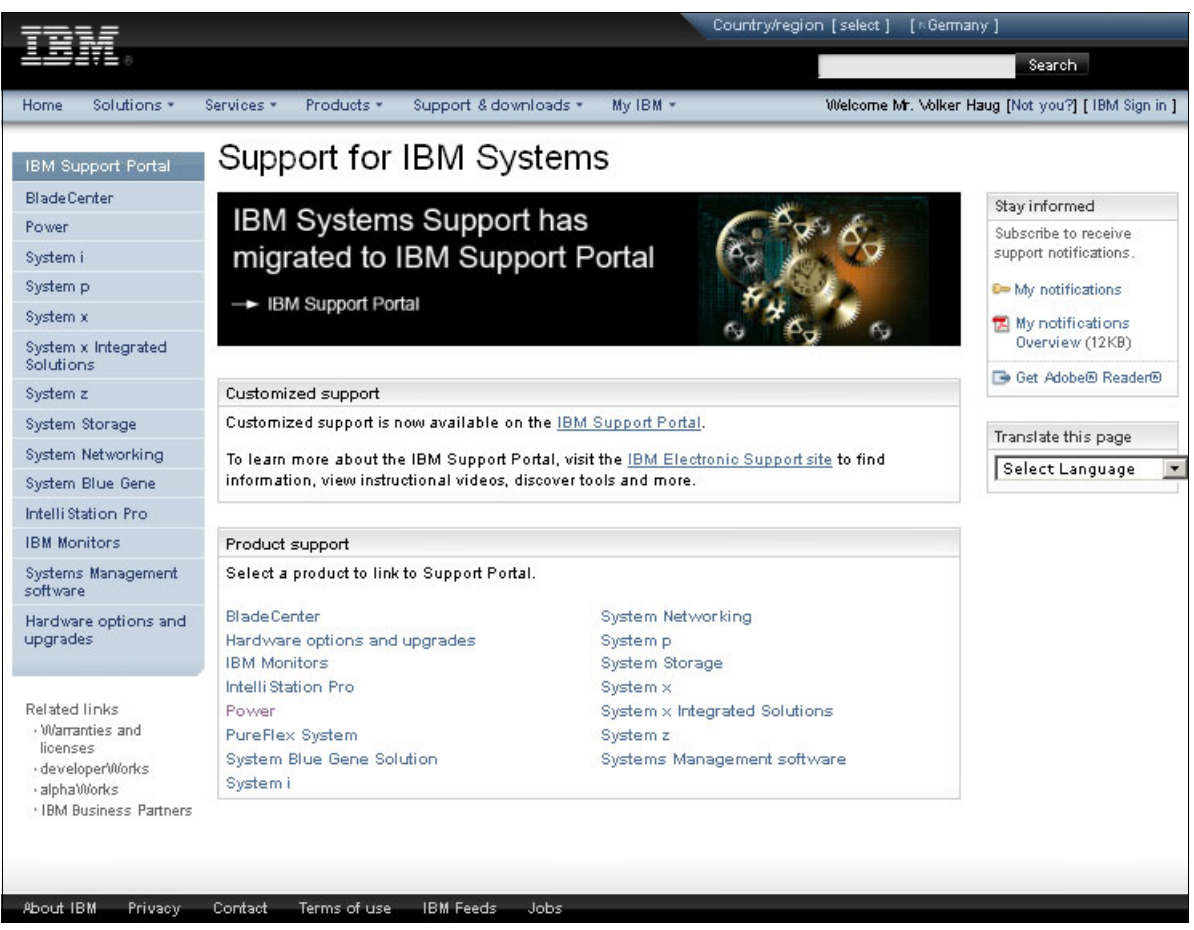

*Figure 4-6 Support for Power servers web page*

<span id="page-190-0"></span>Although the content under the Popular links section can change, click the **Firmware and HMC updates** link to go to the resources for keeping your system's firmware current.

If there is an HMC to manage the server, the HMC interface can be use to view the levels of server firmware and power subsystem firmware that are installed and that are available to download and install.

Each IBM Power Systems server has the following levels of server firmware and power subsystem firmware:

- Installed level

This level of server firmware or power subsystem firmware is installed and will be installed into memory after the managed system is powered off and then on. It is installed on the temporary side of system firmware.

- Activated level

This level of server firmware or power subsystem firmware is active and running in memory.

-Accepted level

> This level is the backup level of server or power subsystem firmware. You can return to this level of server or power subsystem firmware if you decide to remove the installed level. It is installed on the permanent side of system firmware.

IBM provides the Concurrent Firmware Maintenance (CFM) function on selected Power Systems. This function supports applying nondisruptive system firmware service packs to the system concurrently (without requiring a reboot operation to activate changes). For systems that are not managed by an HMC, the installation of system firmware is always disruptive.

The concurrent levels of system firmware can, on occasion, contain fixes that are known as *deferred*. These deferred fixes can be installed concurrently but are not activated until the next IPL. Deferred fixes, if any, are identified in the Firmware Update Descriptions table of the firmware document. For deferred fixes within a service pack, only the fixes in the service pack that cannot be concurrently activated are deferred. Table 4-1 shows the file-naming convention for system firmware.

| PPNNSSS_FFF_DDD |                          |           |                         |  |  |  |  |  |  |
|-----------------|--------------------------|-----------|-------------------------|--|--|--|--|--|--|
| PP              | Package identifier       | 01        | -                       |  |  |  |  |  |  |
|                 |                          | 02        |                         |  |  |  |  |  |  |
| <b>NN</b>       | Platform and class       | <b>AL</b> | Low end                 |  |  |  |  |  |  |
|                 |                          | AM        | Mid range               |  |  |  |  |  |  |
|                 |                          | AS        | <b>Blade server</b>     |  |  |  |  |  |  |
|                 |                          | AH        | High end                |  |  |  |  |  |  |
|                 |                          | AP        | Bulk power for IH       |  |  |  |  |  |  |
|                 |                          | AB        | Bulk power for high end |  |  |  |  |  |  |
| SSS             | Release indicator        |           |                         |  |  |  |  |  |  |
| <b>FFF</b>      | Current fix pack         |           |                         |  |  |  |  |  |  |
| <b>DDD</b>      | Last disruptive fix pack |           |                         |  |  |  |  |  |  |

*Table 4-1 Firmware naming convention*

The following example uses the convention:

01AM770\_033 = POWER7+ Midrange Systems Firmware for 8208-E8D and 9109-RMD

An installation is disruptive if the following statements are true:

- -The release levels (SSS) of currently installed and new firmware differ.
- The service pack level (FFF) and the last disruptive service pack level (DDD) are equal in new firmware.

Otherwise, an installation is concurrent if the service pack level (FFF) of the new firmware is higher than the service pack level currently installed on the system and the conditions for disruptive installation are not met.

#### **4.4.3 Concurrent firmware update improvements with POWER7+**

Since POWER6, firmware service packs are generally concurrently applied and take effect immediately. Occasionally, a service pack is shipped where most of the features can be concurrently applied; but because changes to some server functions (for example, changing initialization values for chip controls) cannot occur during operation, a patch in this area required a system reboot for activation.

With the Power-On Reset Engine (PORE), the firmware can now dynamically power off processor components, make changes to the registers and re-initialize while the system is running, without discernible impact to any applications running on a processor. This potentially allows concurrent firmware changes in POWER7+, which in earlier designs, required a reboot in order to take effect.

Activating some new firmware functions requires installation of a firmware release level. This process is disruptive to server operations and requires a scheduled outage and full server reboot.

#### <span id="page-192-0"></span>**4.4.4 Electronic Services and Electronic Service Agent**

IBM transformed its delivery of hardware and software support services to help you achieve higher system availability. Electronic Services is a web-enabled solution that offers an exclusive, no-additional-charge enhancement to the service and support available for IBM servers. These services provide the opportunity for greater system availability with faster problem resolution and preemptive monitoring. The Electronic Services solution consists of two separate, but complementary, elements:

**Electronic Services news page** 

The Electronic Services news page is a single Internet entry point that replaces the multiple entry points, which are traditionally used to access IBM Internet services and support. The news page enables you to gain easier access to IBM resources for assistance in resolving technical problems.

-Electronic Service Agent

> The Electronic Service Agent is software that resides on your server. It monitors events and transmits system inventory information to IBM on a periodic, client-defined timetable. The Electronic Service Agent automatically reports hardware problems to IBM.

Early knowledge about potential problems enables IBM to deliver proactive service that can result in higher system availability and performance. In addition, information that is collected through the Service Agent is made available to IBM service support representatives when they help answer your questions or diagnose problems. Installation and use of IBM Electronic Service Agent for problem reporting enables IBM to provide better support and service for your IBM server.

To learn how Electronic Services can work for you, visit the following site; an IBM ID is required:

<http://www.ibm.com/support/electronic>

Benefits are as follows:

**EXE** Increased uptime

The Electronic Service Agent tool is designed to enhance the warranty or maintenance agreement by providing faster hardware error reporting and uploading system information to IBM support. This can translate to less wasted time monitoring the symptoms, diagnosing the error, and manually calling IBM support to open a problem record.

Its 24x7 monitoring and reporting mean no more dependence on human intervention or off-hours customer personnel when errors are encountered in the middle of the night.

**Execurity** 

The Electronic Service Agent tool is designed to be secure in monitoring, reporting, and storing the data at IBM. The Electronic Service Agent tool securely transmits through

either the Internet (HTTPS or VPN) or modem, and can be configured to communicate securely through gateways to provide customers a single point of exit from their site.

Communication is one way. Activating Electronic Service Agent does not enable IBM to call into a customer's system. System inventory information is stored in a secure database, which is protected behind IBM firewalls. It is viewable only by the customer and IBM. The customer's business applications or business data is never transmitted to IBM.

**More accurate reporting** 

Because system information and error logs are automatically uploaded to the IBM support center in conjunction with the service request, customers are not required to find and send system information, decreasing the risk of misreported or misdiagnosed errors.

Once inside IBM, problem error data is run through a data knowledge management system and knowledge articles are appended to the problem record.

-Customized support

> By using the IBM ID you enter during activation, you can view system and support information by selecting **My Systems** at the Electronic Support website:

#### <http://www.ibm.com/support/electronic>

My Systems provides valuable reports of installed hardware and software by using information collected from the systems by Electronic Service Agent. Reports are available for any system associated with the customers IBM ID. Premium Search combines the function of search and the value of Electronic Service Agent information, providing advanced search of the technical support knowledgebase. Using Premium Search and the Electronic Service Agent information that has been collected from your system, your client are able to see search results that apply specifically to their systems.

For more information about how to use the power of IBM Electronic Services, contact your IBM Systems Services Representative, or visit the following location:

<http://www.ibm.com/support/electronic>

# **4.5 POWER7+ RAS features**

This section lists POWRE7+ RAS features in this release:

► Power-On Reset Engine (PORE)

Enables a processor to be re-initialized while the system remains running. This feature will allow for the Concurrent Firmware Updates situation, in which a processor initialization register value needs to be changed. Concurrent firmware updates might be more prevalent.

► L3 Cache dynamic column repair

This self-healing capability completes cache-line delete and uses the PORE feature to potentially avoid some repair actions or outages that are related to L3 cache.

► Accelerator RAS

New accelerators are designed with RAS features to avoid system outages in the vast majority of faults that can be detected by the accelerators.

- Fabric Bus Dynamic Lane Repair

POWER7+ has spare bit lanes that can dynamically be repaired (using PORE). This feature avoids any repair action or outage related to a single bit failure for the fabric bus.

# **4.6 Power-On Reset Engine**

The POWER7+ chip includes a Power-On Reset Engine (PORE), a programmable hardware sequencer responsible for restoring the state of a powered down processor core and L2 cache (deep sleep mode), or chiplet (winkle mode). When a processor core wakes up from sleep or winkle, the PORE fetches code created by the POWER Hypervisor from a special location in memory containing the instructions and data necessary to restore the processor core to a functional state. This memory image includes all the necessary boot and runtime configuration data that were applied to this processor core since power-on, including circuit calibration and cache repair registers that are unique to each processor core. Effectively the PORE performs a mini initial program load (IPL) of the processor core or chiplet, completing the sequence of operations necessary to restart instruction execution, such as removing electrical and logical fences and reinitializing the Digital PLL clock source.

Because of its special ability to perform clocks-off and clocks-on sequencing of the hardware, the PORE can also be used for RAS purposes:

- The service processor can use the PORE to concurrently apply an initialization update to a processor core/chiplet by loading new initialization values into memory and then forcing it to go in and out of winkle mode. This step happens, all without causing disruption to the workloads or operating system (all occurring in a few milliseconds).
- ► In the same fashion, PORE can initiate an L3 cache dynamic "bit-line" repair operation if the POWER Hypervisor detects too many recoverable errors in the cache.
- ► The PORE can be used to dynamically repair node-to-node fabric bit lanes in a POWER7+ processor-based server by quickly suspending chip-chip traffic during run time, reconfiguring the interface to use a spare bit lane, then resuming traffic, all without causing disruption to the operation of the server.

# **4.7 Operating system support for RAS features**

Table 4-2 gives an overview of features for continuous availability that are supported by the various operating systems running on power systems. In the table, the word "Most" means most functions.

| <b>RAS</b> feature                        | <b>AIX</b><br>5.3 | <b>AIX</b><br>6.1 | <b>AIX</b><br>7.1 | IBM i | <b>RHEL</b><br>5.7 | <b>RHEL</b><br>6.3 | SLES <sub>11</sub><br>SP <sub>2</sub> |  |  |  |
|-------------------------------------------|-------------------|-------------------|-------------------|-------|--------------------|--------------------|---------------------------------------|--|--|--|
| System deallocation of failing components |                   |                   |                   |       |                    |                    |                                       |  |  |  |
| <b>Processor Fabric Bus Protection</b>    | X                 | X                 | X                 | X     | X                  | X                  | X                                     |  |  |  |
| <b>Dynamic Processor Deallocation</b>     |                   | X                 | X                 | X     | X                  | X                  | X                                     |  |  |  |
| <b>Dynamic Processor Sparing</b>          | X                 | X                 | X                 | X     | X                  | X                  | X                                     |  |  |  |
| Processor Instruction Retry               | X                 | X                 | X                 | X     | X                  | X                  | X                                     |  |  |  |
| Alternate Processor Recovery              | X                 | X                 | X                 | X     | X                  | X                  | X                                     |  |  |  |
| <b>Partition Contained Checkstop</b>      |                   | X                 | X                 | X     | X                  | X                  | X                                     |  |  |  |
| Persistent processor deallocation         |                   | X                 | X                 | X     | X                  | X                  | X                                     |  |  |  |
| $GX_{++}$ bus persistent deallocation     |                   | X                 | X                 | X     |                    |                    | X                                     |  |  |  |

*Table 4-2 Operating system support for RAS features*

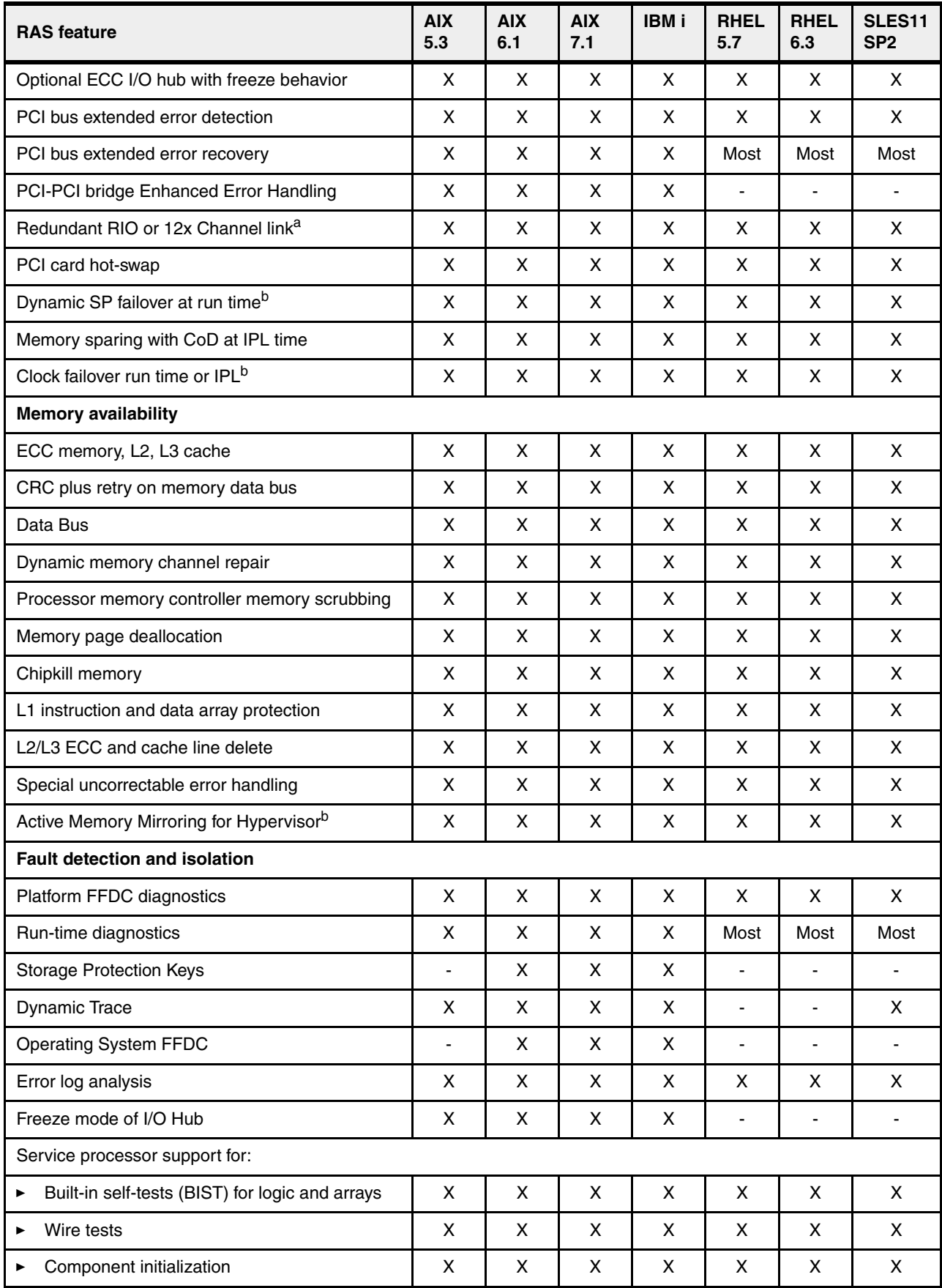

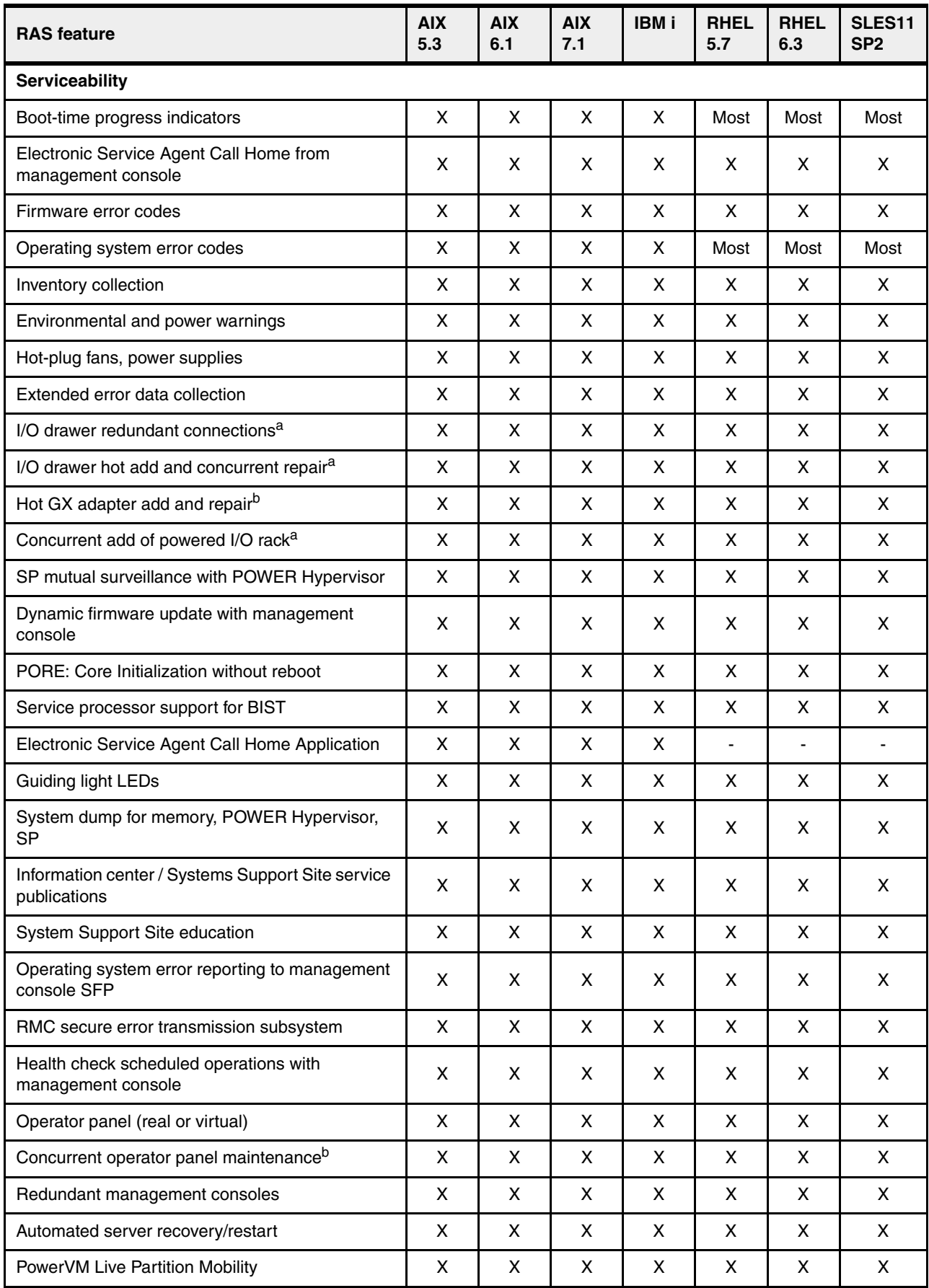

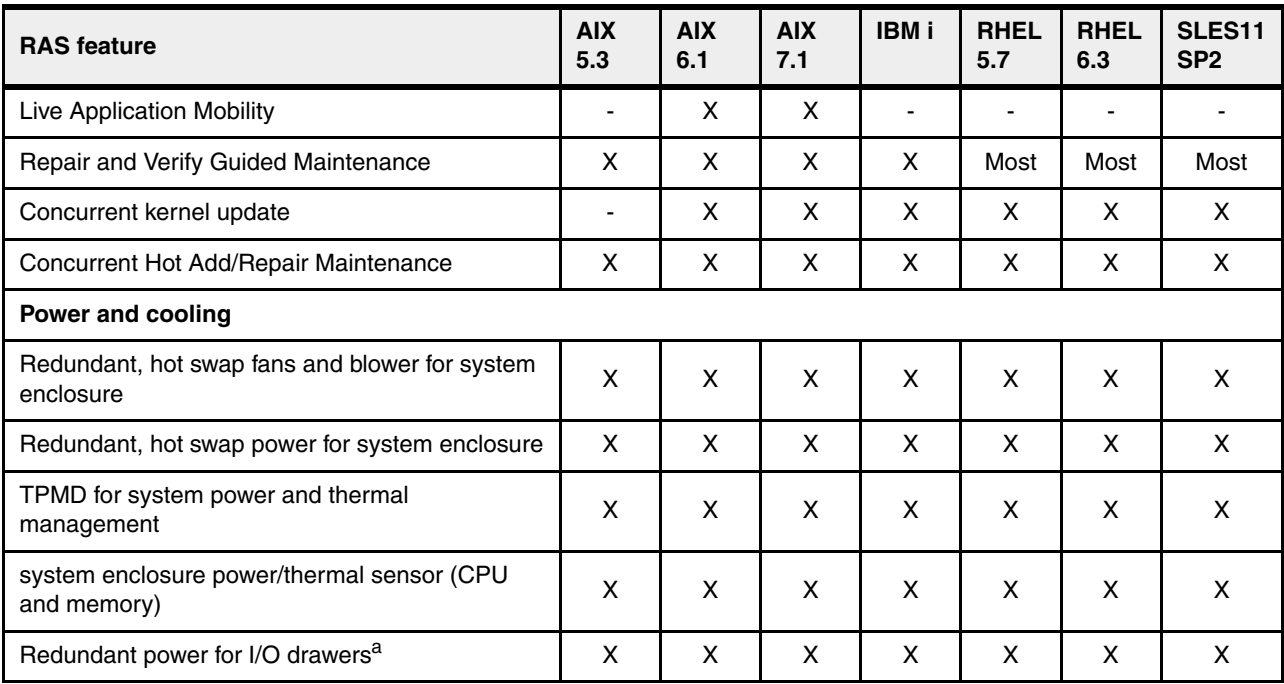

a. Not available on Power 710 and Power 730.

b. Need mid-tier and large-tier POWER7 systems or later, including Power 770, 780, and 795.

# **Related publications**

The publications listed in this section are considered particularly suitable for a more detailed discussion of the topics covered in this paper.

### **IBM Redbooks**

The following IBM Redbooks publications provide additional information about the topic in this document. Note that some publications referenced in this list might be available in softcopy only.

- ► An Introduction to Fibre Channel over Ethernet, and Fibre Channel over Convergence *Enhanced Ethernet*, REDP-4493
- *IBM BladeCenter PS700, PS701, and PS702 Technical Overview and Introduction*, REDP-4655
- -*IBM BladeCenter PS703 and PS704 Technical Overview and Introduction*, REDP-4744
- *IBM Power 710 and 730 (8231-E1D, 8231-E2D) Technical Overview and Introduction*, REDP-4983
- *IBM Power 720 and 740 (8202-E4D, 8205-E6D) Technical Overview and Introduction*, REDP-4984
- *IBM Power 750 and 755 (8233-E8B, 8236-E8C) Technical Overview and Introduction*, REDP-4638
- ► *IBM Power 770 and 780 (9117-MMD, 9179-MHD) Technical Overview and Introduction*, REDP-4798
- *IBM Power 795 (9119-FHB) Technical Overview and Introduction*, REDP-4640
- -*IBM Power Systems HMC Implementation and Usage Guide*, SG24-7491
- -*IBM Power Systems: SDMC to HMC Migration Guide (RAID1)*, REDP-4872
- -*IBM PowerVM Best Practices*, SG24-8062
- -*IBM PowerVM Live Partition Mobility*, SG24-7460
- -*IBM PowerVM Virtualization Active Memory Sharing*, REDP-4470
- -*IBM PowerVM Virtualization Introduction and Configuration*, SG24-7940
- -*IBM PowerVM Virtualization Managing and Monitoring*, SG24-7590
- -*IBM Systems Director 6.3 Best Practices: Installation & Configuration*, REDP-4932
- -*PowerVM Migration from Physical to Virtual Storage*, SG24-7825
- -*PowerVM and SAN Copy Services*, REDP-4610

You can search for, view, download or order these documents and other Redbooks, Redpapers, Web Docs, draft and additional materials, at the following website:

**[ibm.com](http://www.redbooks.ibm.com/)**[/redbooks](http://www.redbooks.ibm.com/)

# **Other publications**

These publications are also relevant as further information sources:

- ► IBM Power Facts and Features IBM Power Systems, IBM PureFlex and Power Blades <http://www.ibm.com/systems/power/hardware/reports/factsfeatures.html>
- ► Specific storage devices supported for Virtual I/O Server <http://www14.software.ibm.com/webapp/set2/sas/f/vios/documentation/datasheet.html>
- IBM Power 710 server data sheet <http://public.dhe.ibm.com/common/ssi/ecm/en/pod03048usen/POD03048USEN.PDF>
- ► IBM Power 720 server data sheet <http://public.dhe.ibm.com/common/ssi/ecm/en/pod03049usen/POD03049USEN.PDF>
- IBM Power 730 server data sheet <http://public.dhe.ibm.com/common/ssi/ecm/en/pod03050usen/POD03050USEN.PDF>
- IBM Power 740 server data sheet <http://public.dhe.ibm.com/common/ssi/ecm/en/pod03051usen/POD03051USEN.PDF>
- ► IBM Power 750 server data sheet <http://public.dhe.ibm.com/common/ssi/ecm/en/pod03034usen/POD03034USEN.PDF>
- IBM Power 755 server data sheet <http://public.dhe.ibm.com/common/ssi/ecm/en/pod03035usen/POD03035USEN.PDF>
- IBM Power 760 server data sheet <http://public.dhe.ibm.com/common/ssi/ecm/en/pod03080usen/POD03080USEN.PDF>
- ► IBM Power 770 server data sheet <http://public.dhe.ibm.com/common/ssi/ecm/en/pod03031usen/POD03031USEN.PDF>
- IBM Power 780 server data sheet <http://public.dhe.ibm.com/common/ssi/ecm/en/pod03032usen/POD03032USEN.PDF>
- IBM Power 795 server data sheet <http://public.dhe.ibm.com/common/ssi/ecm/en/pod03053usen/POD03053USEN.PDF>
- ► Active Memory Expansion: Overview and Usage Guide <http://public.dhe.ibm.com/common/ssi/ecm/en/pow03037usen/POW03037USEN.PDF>
- ► POWER7 System RAS Key Aspects of Power Systems Reliability, Availability, and **Serviceability**

<http://public.dhe.ibm.com/common/ssi/ecm/en/pow03056usen/POW03056USEN.PDF>

# **Online resources**

These websites are also relevant as further information sources:

- ► IBM Power Systems Hardware Information Center <http://pic.dhe.ibm.com/infocenter/powersys/v3r1m5/index.jsp>
- ► IBM System Planning Tool website <http://www.ibm.com/systems/support/tools/systemplanningtool/>
- IBM Fix Central website <http://www.ibm.com/support/fixcentral/>
- ► Power Systems Capacity on Demand website <http://www.ibm.com/systems/power/hardware/cod/>
- ► Support for IBM Systems website <http://www.ibm.com/support/entry/portal/Overview?brandind=Hardware~Systems~Power>
- **EXEC** IBM Power Systems website <http://www.ibm.com/systems/power/>
- ► IBM Storage website <http://www.ibm.com/systems/storage/>
- **EXALGO HIS Systems Energy Estimator** <http://www-912.ibm.com/see/EnergyEstimator/>
- ► Migration combinations of processor compatibility modes for active Partition Mobility [http://publib.boulder.ibm.com/infocenter/powersys/v3r1m5/topic/p7hc3/iphc3pcmco](http://publib.boulder.ibm.com/infocenter/powersys/v3r1m5/topic/p7hc3/iphc3pcmcombosact.htm) mbosact.htm
- ► Advance Toolchain <http://ibm.co/106nMYI>

# **Help from IBM**

IBM Support and downloads **[ibm.com](http://www.ibm.com/support/)**[/support](http://www.ibm.com/support/) IBM Global Services **[ibm.com](http://www.ibm.com/services/)**[/services](http://www.ibm.com/services/)

# **IBM Power 750 and 760 Technical Overview and Introduction**

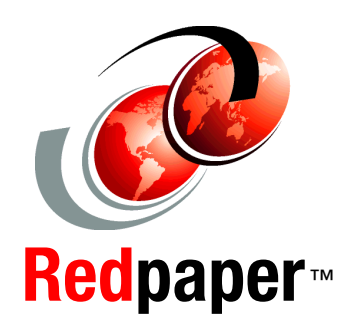

®

**Features the 8408-E8D and 9109-RMD based on the latest POWER7+ processor technology**

**Discusses the dual chip module architecture**

**Describes the enhanced I/O subsystem**

This IBM Redpaper publication is a comprehensive guide covering the IBM Power 750 and Power 760 servers supporting IBM AIX, IBM i, and Linux operating systems. The goal of this paper is to introduce the major innovative Power 750 and Power 760 offerings and their prominent functions:

- ► The IBM POWER7+ processor is available at frequencies of 3.1 GHz, 3.4 GHz, 3.5 GHz, and 4.0 GHz.
- - The larger IBM POWER7+ Level 3 cache provides greater bandwidth, capacity, and reliability.
- ► The newly introduced POWER7+ dual chip module (DCM).
- New 10GBase-T options for the Integrated Multifunction Card that provides two USB ports, one serial port, and four Ethernet connectors for a processor enclosure and does not require a PCI slot.
- ► New IBM PowerVM V2.2.2 features, such as 20 LPARs per core.
- - The improved IBM Active Memory Expansion technology provides more usable memory than is physically installed in the system.

Professionals who want to acquire a better understanding of IBM Power Systems products should read this paper.

This Redpaper expands the current set of IBM Power Systems documentation by providing a desktop reference that offers a detailed technical description of the 750 and 760 systems.

This paper does not replace the latest marketing materials and configuration tools. It is intended as an additional source of information that, together with existing sources, may be used to enhance your knowledge of IBM server solutions.

#### **INTERNATIONAL TECHNICAL SUPPORT ORGANIZATION**

#### **BUILDING TECHNICAL INFORMATION BASED ON PRACTICAL EXPERIENCE**

IBM Redbooks are developed by the IBM International Technical Support Organization. Experts from IBM, Customers and Partners from around the world create timely technical information based on realistic scenarios. Specific recommendations are provided to help you implement IT solutions more effectively in your environment.

**[For more information:](http://www.redbooks.ibm.com/ ) [ibm.com](http://www.redbooks.ibm.com/ )**[/redbooks](http://www.redbooks.ibm.com/ )

REDP-4985-00